Στην Κική

### ΕΥΧΑΡΙΣΤΙΕΣ

Θα ήθελα να ευχαριστήσω τον κ. Δημήτρη Παραδείση, καθηγητή του Ε.Μ.Π. για την ανάθεση και επίβλεψη της διπλωματικής μου εργασίας, καθώς και τη βοήθειά του κατά την εκπόνησή της.

Θα ήθελα να ευχαριστήσω τον Βαγγέλη Ζαχαρή, υποψήφιο διδάκτορα της Σ.Α.Τ.Μ. και εργαζόμενο Ε.Τ.Ε.Π. στο κέντρο Δορυφόρων Διονύσου, για την καθοριστική του συμβολή και καθοδήγησή μου κατά την εκπόνηση της εργασίας, την αμέριστη βοήθειά του στην επίλυση των προβλημάτων που προέκυψαν και γενικά την πολύ καλή συνεργασία που είχαμε.

Επίσης, ευχαριστώ τον κο. I. Γαλάνη Ε.Τ.Ε.Π του Ε.Μ.Π. και τον κο. Α. Μπίμη Υπ. Δ., για τη βοήθειά τους σε τεχνικά ζητήματα και την ουσιαστική βοήθεια που μου έδωσαν καθώς και τη φίλη μου και Υπ. Δ. της Σ.Α.Τ.Μ. Ευαγγελία Τίτα για τη στήριξη και τις συμβουλές της.

Τέλος, θα ήθελα να πω ένα μεγάλο ευχαριστώ στην οικογένειά μου και ιδιαίτερα στους γονείς μου για τη στήριξη και την εμπιστοσύνη που πάντα μου έδειχναν, καθώς και σε όλους μου τους φίλους για τις καθημερινές και έντονες στιγμές που μοιραστήκαμε.

### ΠΕΡΙΛΗΨΗ

Η ευρεία χρήση του διαδικτύου τις τελευταίες δεκαετίες, έχει καταστήσει ικανή την αξιοποίησή του και σε διάφορες GNSS εφαρμογές. Για το λόγο αυτό, αναπτύχθηκε το πρωτόκολλο Ntrip (Networked Transport RTCM via Internet Protocol), το οποίο είναι ένας τρόπος μεταφοράς ροών δεδομένων (streams) GNSS μέσω διαδικτύου. Τα δεδομένα μεταφέρονται κωδικοποιημένα στους χρήστες και περιέχουν μετρήσεις, τροχιακά στοιχεία ή διορθώσεις χρονομέτρων.

Η μέθοδος PPP (Precise Point Positioning) προϋποθέτει για τον εντοπισμό, τη χρήση ενός μόνο δέκτη GNSS σε συνδυασμό με δορυφορικές διορθώσεις τροχιάς και χρονομέτρων υψηλής ακρίβειας, χωρίς την ύπαρξη κάποιου σταθμού αναφοράς. Πλέον υπάρχει η δυνατότητα επίτευξης ακρίβειας της τάξης των μερικών δέκατων ή και εκατοστών του συγκεκριμένου τρόπου εντοπισμού, σε στατικές ή και κινηματικές εφαρμογές.

Σκοπός της παρούσας διπλωματικής είναι η αξιολόγηση του πρωτοκόλλου Ntrip σε κινηματικές συνθήκες με τη μέθοδο του Ακριβούς Απόλυτου Εντοπισμού (PPP). Για το σκοπό αυτό, υλοποιήθηκε πείραμα το οποίο περιλαμβάνει μετρήσεις για τον Ακριβή Απόλυτο εντοπισμό θέσης των σημείων μίας διαδρομής και τις διορθώσεις χρονομέτρων των δορυφόρων υψηλής ακρίβειας. Οι διορθώσεις λήφθηκαν με τη χρήση του πρωτοκόλλου Ntrip. Ταυτόχρονα, πραγματοποιήθηκε σχετικός κινηματικός εντοπισμός της ίδιας διαδρομής σε συνδυασμό με μετρήσεις ενός αδρανειακού συστήματος για σύγκριση αποτελεσμάτων.

Στο δεύτερο κεφάλαιο γίνεται αναφορά στο format RTCM και αναλυτική περιγραφή της λειτουργίας και της δομής του πρωτοκόλλου Ntrip. Επίσης αναφέρεται και η συμβολή του πρωτοκόλλου στην ανάλυση των δεδομένων.

Στο τρίτο κεφάλαιο παρουσιάζονται εκτενώς ο σχεδιασμός και υλοποίηση της πειραματικής διαδικασίας, η περιοχή μελέτης καθώς και ο εξοπλισμός που χρησιμοποιήθηκε. Επίσης, αναφέρονται προβλήματα και δυσκολίες που παρουσιάστηκαν κατά τη διάρκεια του πειράματος.

Στο τέταρτο κεφάλαιο γίνεται αναλυτική παρουσίαση της επίλυσης των δεδομένων του κινητού δέκτη με το λογισμικό BNC, των παραμέτρων που χρησιμοποιήθηκαν και όλων των δεδομένων με το INERTIAL EXPLORER.

Στο πέμπτο κεφάλαιο γίνεται ανάλυση των διαγραμμάτων των σφαλμάτων από την κάθε επίλυση ξεχωριστά, με βάση τις διαφορετικές παραμέτρους που χρησιμοποιήθηκαν, αξιολόγηση της ακρίβειας των αποτελεσμάτων και σύγκριση μεταξύ των διαφορετικών μεθόδων επίλυσης.

Στο έκτο κεφάλαιο παρουσιάζονται τα συμπεράσματα και οι παρατηρήσεις από την επεξεργασία των δεδομένων και από τη σύγκριση των διαφορετικών μεθόδων που χρησιμοποιήθηκαν.

### ABSTRACT

The wide use of the Internet in the past few decades, has made capable its development in many GNSS applications. This is the reason why the Ntrip protocol (Network transport RTCM via Internet protocol), a way for transporting streams of GNSS data over the Internet has been developed. All data is transferred encoded to each user and contain GNSS measurements, orbital elements and time corrections.

The Precise Point Positioning (PPP) method requires only a single GNNS receiver for collecting observations, combined with high-precision satellite orbit and timers corrections without the existence of a reference station. The PPP method provides accurancy of a few decimeters or centimeters, either in static of kinematic applications.

The purpose of this project is the evaluation of Ntrip protocol in kinematic conditions using Precise Point Positioning. For that reason, we conducted an experiment for collecting data using a rover in motion. We used the software (client) of Ntrip protocol for processing data and collecting corrections. We also make DGNSS measurements in a combination with an inertial system for comparing results.

The second chapter refers to RTCM format and includes a detailed description of the operation and the Ntrip protocol structure. Also, there is a brief description of the contribution of the protocol on the analysis of data.

In the third chapter the design and implementation of the experimental procedure are presented extensively, as well as the study area and the equipment used. Moreover, all the difficulties we encountered during the conduction of the experiment are recorded.

The fourth chapter consists of a detailed presentation of the post-processing procedure of the rover's data, using BNC software and the DGNSS data using Inertial explorer software, and all the parameters used.

In the fifth chapter we analyze the error diagrams of each solution separately, depending on the different parameters have been used. There is also an evaluation of the final accuracy of the results and a comparison of the different methods.

The sixth chapter presents the conclusions and the comments from the data procession and a comparison with the DGNSS solution.

# **ΠΕΡΙΕΧΟΜΕΝΑ**

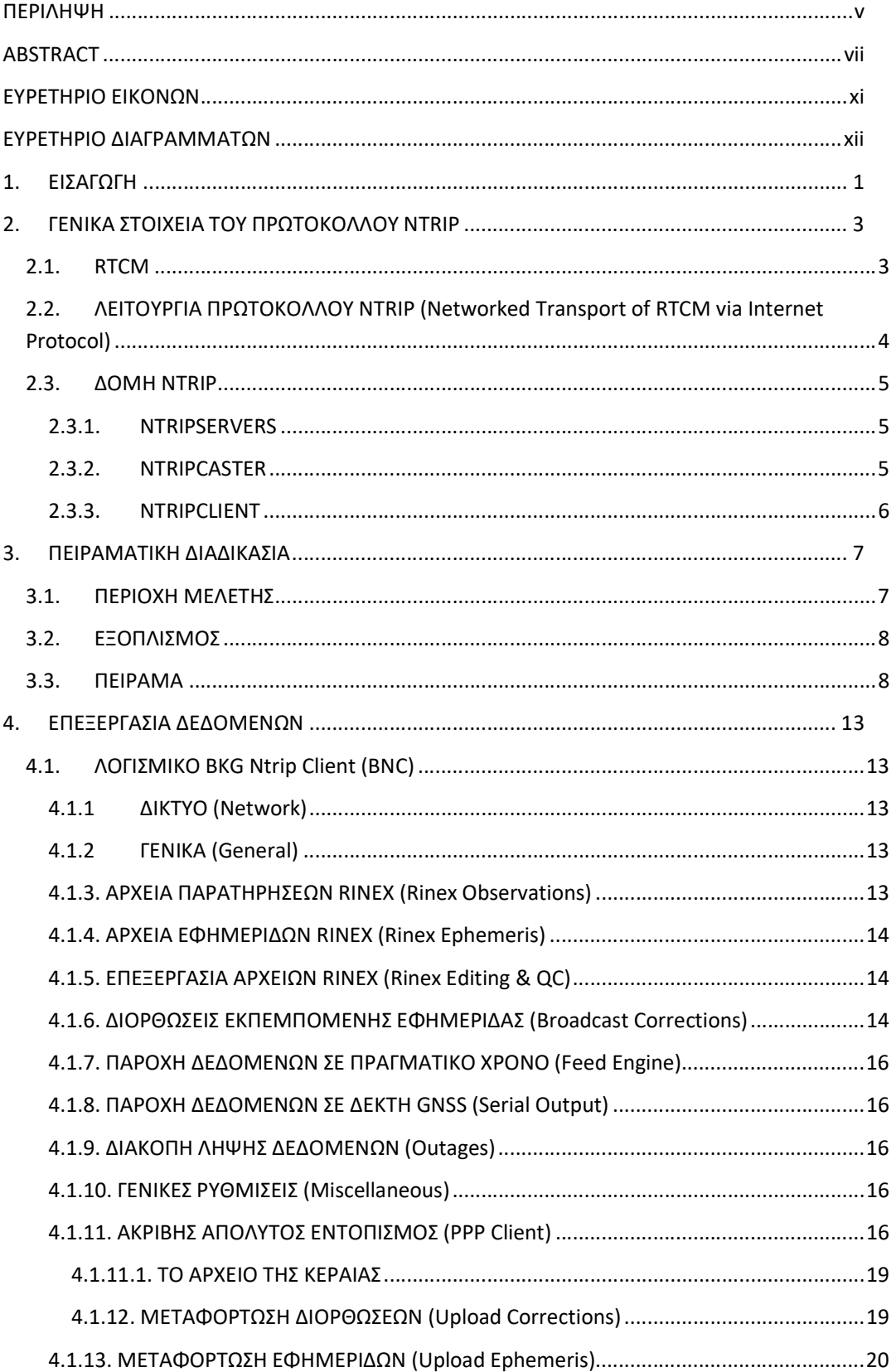

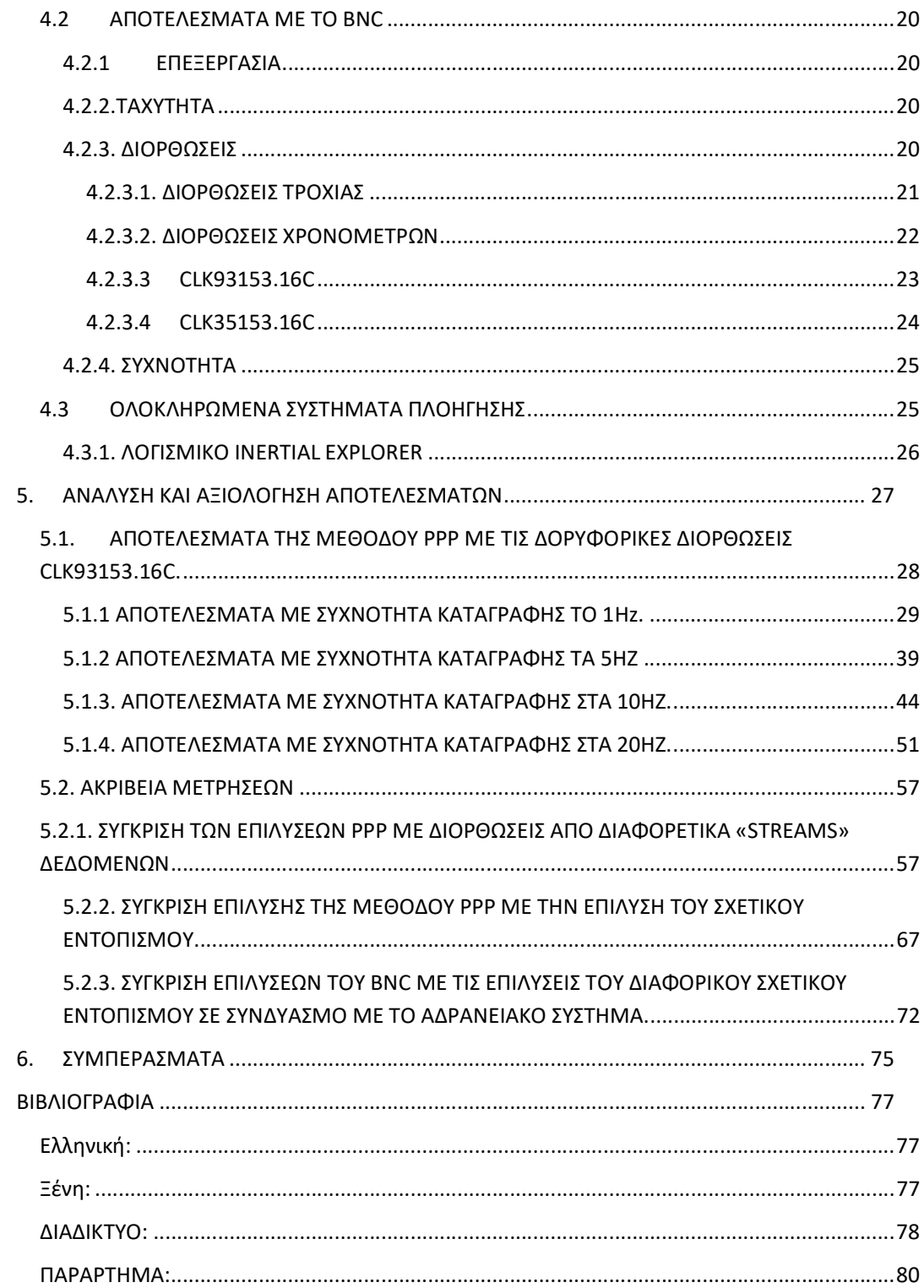

# ΕΥΡΕΤΗΡΙΟ ΕΙΚΟΝΩΝ

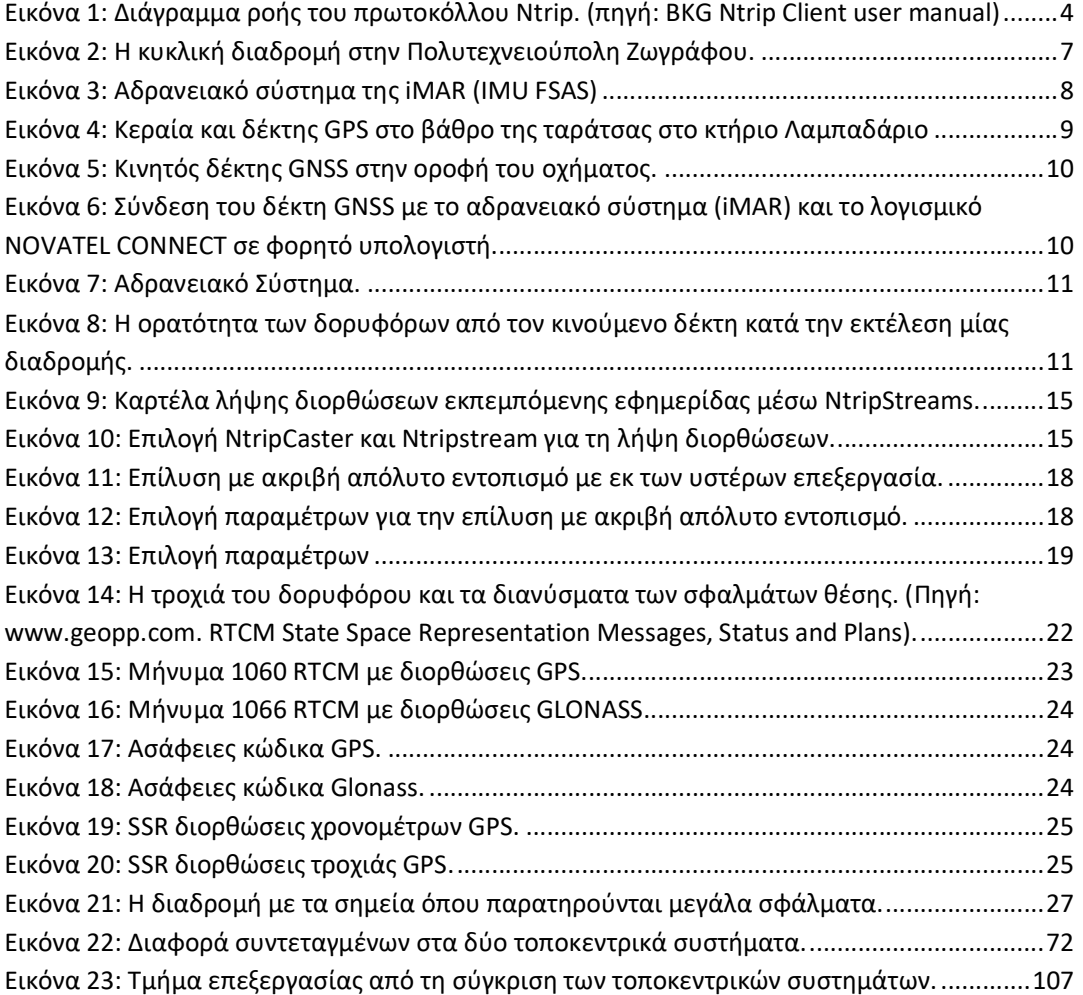

# ΕΥΡΕΤΗΡΙΟ ΔΙΑΓΡΑΜΜΑΤΩΝ

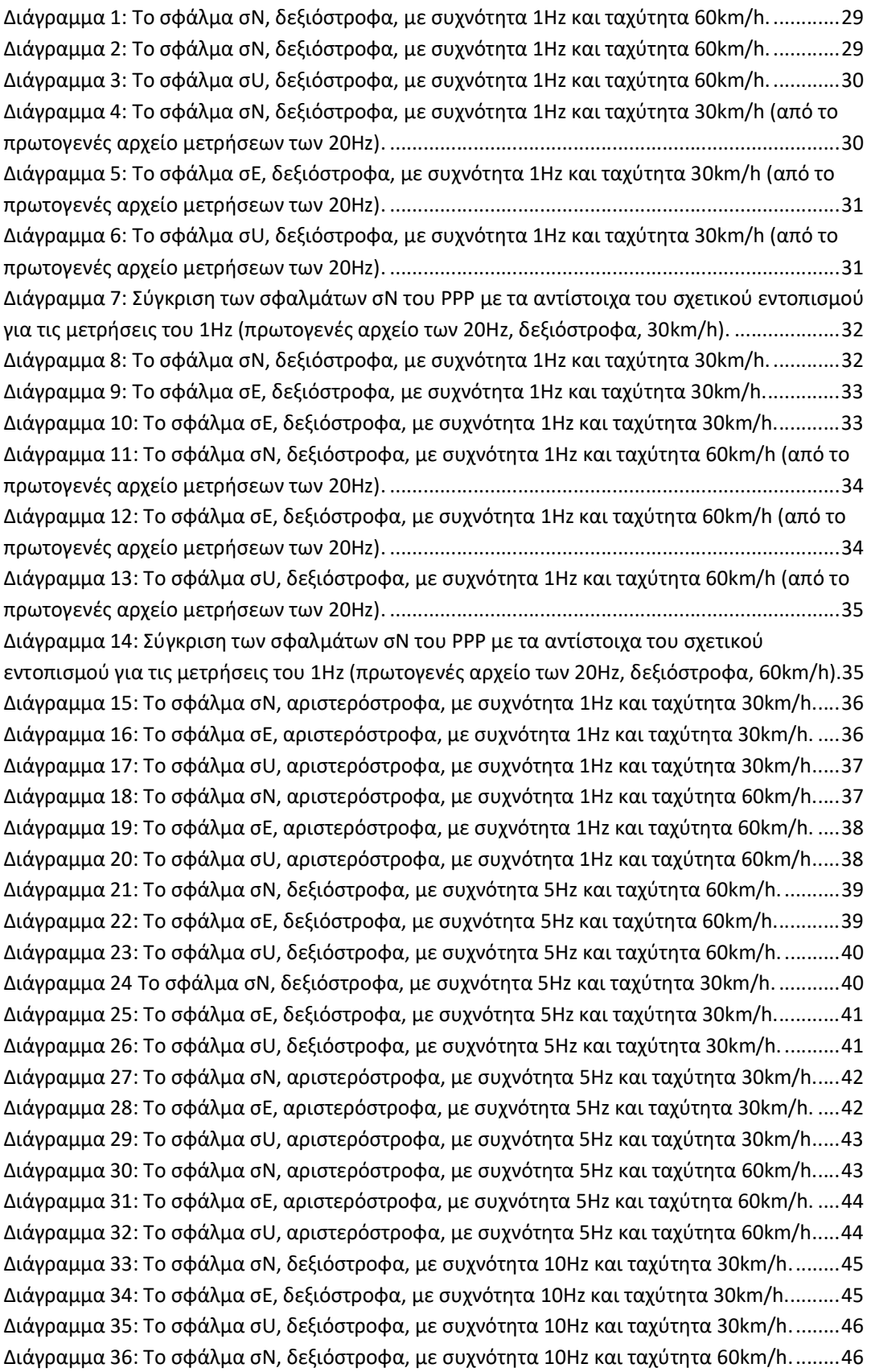

Διάγραμμα 37: Το σφάλμα σE, δεξιόστροφα, με συχνότητα 10Hz και ταχύτητα 60km/h.......... 47 Διάγραμμα 38: Το σφάλμα σU, δεξιόστροφα, με συχνότητα 10Hz και ταχύτητα 60km/h. ........ 47 Διάγραμμα 39: Το σφάλμα σN, αριστερόστροφα, με συχνότητα 10Hz και ταχύτητα 30km/h... 48 Διάγραμμα 40: Το σφάλμα σE, αριστερόστροφα, με συχνότητα 10Hz και ταχύτητα 30km/h. .. 48 Διάγραμμα 41: Το σφάλμα σU, αριστερόστροφα, με συχνότητα 10Hz και ταχύτητα 30km/h. .. 49 Διάγραμμα 42: Το σφάλμα σN, αριστερόστροφα, με συχνότητα 10Hz και ταχύτητα 60km/h... 49 Διάγραμμα 43: Το σφάλμα σE, αριστερόστροφα, με συχνότητα 10Hz και ταχύτητα 60km/h. .. 50 Διάγραμμα 44: Το σφάλμα σU, αριστερόστροφα, με συχνότητα 10Hz και ταχύτητα 60km/h. .. 50 Διάγραμμα 45: Το σφάλμα σN, δεξιόστροφα, με συχνότητα 20Hz και ταχύτητα 60km/h. ........ 51 Διάγραμμα 46: Το σφάλμα σE, δεξιόστροφα, με συχνότητα 20Hz και ταχύτητα 60km/h.......... 51 Διάγραμμα 47: Το σφάλμα σU, δεξιόστροφα, με συχνότητα 20Hz και ταχύτητα 60km/h. ........ 52 Διάγραμμα 48: Το σφάλμα σN, δεξιόστροφα, με συχνότητα 20Hz και ταχύτητα 30km/h. ........ 52 Διάγραμμα 49: Το σφάλμα σE, δεξιόστροφα, με συχνότητα 20Hz και ταχύτητα 30km/h.......... 53 Διάγραμμα 50: Το σφάλμα σU, δεξιόστροφα, με συχνότητα 20Hz και ταχύτητα 30km/h. ........ 53 Διάγραμμα 51: Το σφάλμα σN, αριστερόστροφα, με συχνότητα 20Hz και ταχύτητα 30km/h... 54 Διάγραμμα 52: Το σφάλμα σE, αριστερόστροφα, με συχνότητα 20Hz και ταχύτητα 30km/h. .. 54 Διάγραμμα 53: Το σφάλμα σU, αριστερόστροφα, με συχνότητα 20Hz και ταχύτητα 30km/h. .. 55 Διάγραμμα 54: Το σφάλμα σN, αριστερόστροφα, με συχνότητα 20Hz και ταχύτητα 60km/h... 55 Διάγραμμα 55: Το σφάλμα σE, αριστερόστροφα, με συχνότητα 20Hz και ταχύτητα 60km/h. .. 56 Διάγραμμα 56: Το σφάλμα σU, αριστερόστροφα, με συχνότητα 20Hz και ταχύτητα 60km/h. .. 56 Διάγραμμα 57: Σύγκριση των δύο επιλύσεων με τις διορθώσεις clk93 και clk35 για το 1Hz, δεξιόστροφα και με ταχύτητα 30 km/h (πρωτογενές αρχείο: 5Hz). ........................................... 58 Διάγραμμα 58: Σύγκριση των δύο επιλύσεων με τις διορθώσεις clk93 και clk35 για το 1Hz, δεξιόστροφα και με ταχύτητα 30 km/h (πρωτογενές αρχείο: 20Hz). ......................................... 58 Διάγραμμα 59: Σύγκριση των δύο επιλύσεων με τις διορθώσεις clk93 και clk35 για το 1Hz, δεξιόστροφα και με ταχύτητα 60 km/h (πρωτογενές αρχείο: 20Hz). ......................................... 59 Διάγραμμα 60: Σύγκριση των δύο επιλύσεων με τις διορθώσεις clk93 και clk35 για το 1Hz, αριστερόστροφα και με ταχύτητα 30 km/h. ................................................................................ 60 Διάγραμμα 61: Σύγκριση των δύο επιλύσεων με τις διορθώσεις clk93 και clk35 για το 1Hz, αριστερόστροφα και με ταχύτητα 60 km/h. ................................................................................ 60 Διάγραμμα 62: Σύγκριση των δύο επιλύσεων με τις διορθώσεις clk93 και clk35 για τα 5Hz, δεξιόστροφα και με ταχύτητα 60 km/h. ...................................................................................... 61 Διάγραμμα 63: Σύγκριση των δύο επιλύσεων με τις διορθώσεις clk93 και clk35 για τα 5Hz, δεξιόστροφα και με ταχύτητα 30 km/h. ...................................................................................... 61 Διάγραμμα 64: Σύγκριση των δύο επιλύσεων με τις διορθώσεις clk93 και clk35 για τα 5Hz, αριστερόστροφα και με ταχύτητα 30 km/h. ................................................................................ 62 Διάγραμμα 65: Σύγκριση των δύο επιλύσεων με τις διορθώσεις clk93 και clk35 για τα 5Hz, αριστερόστροφα και με ταχύτητα 60 km/h. ................................................................................ 62 Διάγραμμα 66: Σύγκριση των δύο επιλύσεων με τις διορθώσεις clk93 και clk35 για τα 10Hz, δεξιόστροφα και με ταχύτητα 30 km/h. ...................................................................................... 63 Διάγραμμα 67: Σύγκριση των δύο επιλύσεων με τις διορθώσεις clk93 και clk35 για τα 10Hz, δεξιόστροφα και με ταχύτητα 60 km/h. ...................................................................................... 63 Διάγραμμα 68: Σύγκριση των δύο επιλύσεων με τις διορθώσεις clk93 και clk35 για τα 10Hz, αριστερόστροφα και με ταχύτητα 30 km/h. ................................................................................ 64

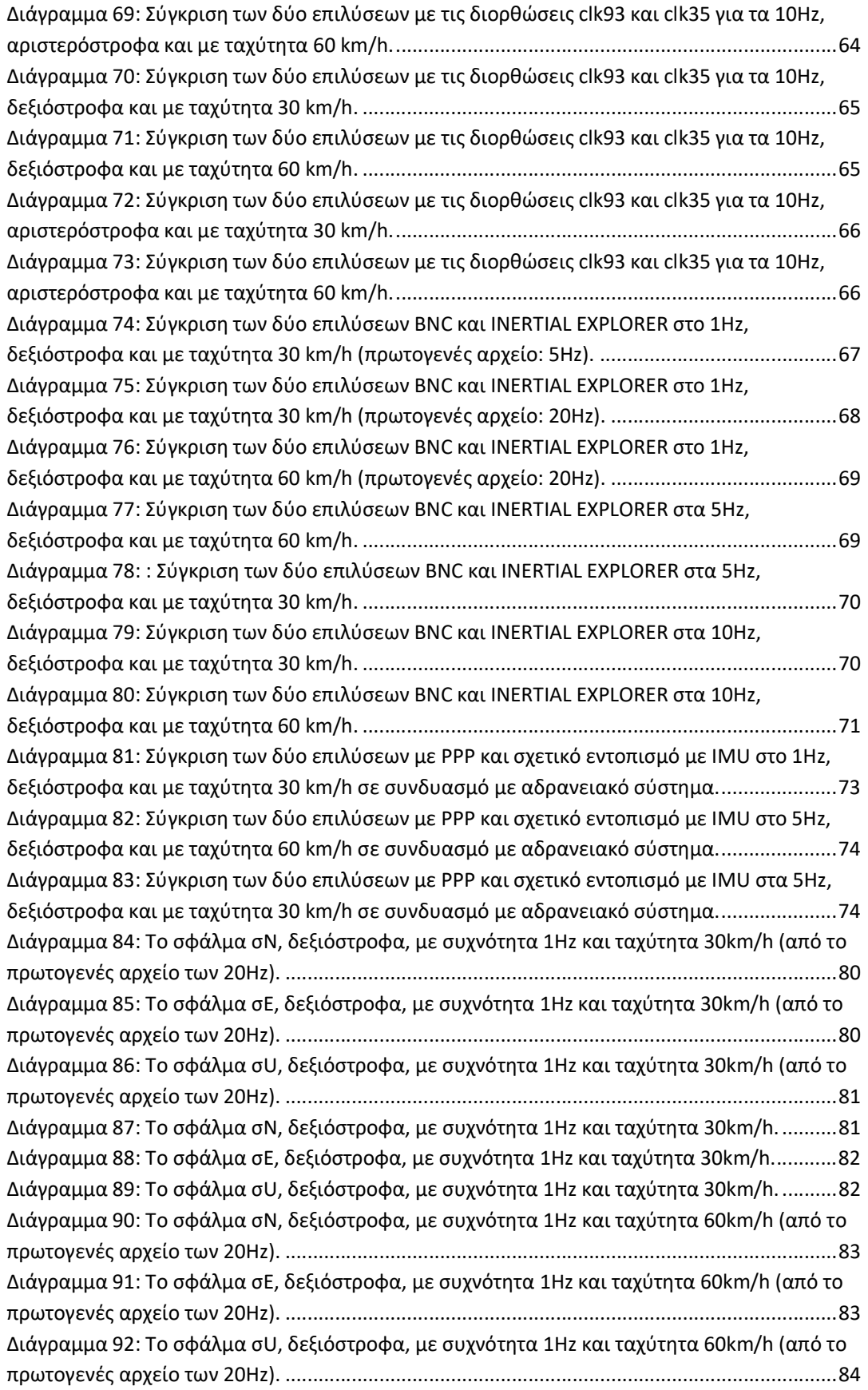

Διάγραμμα 93: Το σφάλμα σN, αριστερόστροφα, με συχνότητα 1Hz και ταχύτητα 30km/h..... 84 Διάγραμμα 94: Το σφάλμα σE, αριστερόστροφα, με συχνότητα 1Hz και ταχύτητα 30km/h. .... 85 Διάγραμμα 95: Το σφάλμα σU, αριστερόστροφα, με συχνότητα 1Hz και ταχύτητα 30km/h. .... 85 Διάγραμμα 96: Το σφάλμα σN, αριστερόστροφα, με συχνότητα 1Hz και ταχύτητα 60km/h..... 86 Διάγραμμα 97: Το σφάλμα σE, αριστερόστροφα, με συχνότητα 1Hz και ταχύτητα 60km/h. .... 86 Διάγραμμα 98: Το σφάλμα σU, αριστερόστροφα, με συχνότητα 1Hz και ταχύτητα 60km/h. .... 87 Διάγραμμα 99: Το σφάλμα σN, δεξιόστροφα, με συχνότητα 5Hz και ταχύτητα 60km/h. .......... 87 Διάγραμμα 100: Το σφάλμα σΕ, δεξιόστροφα, με συχνότητα 5Hz και ταχύτητα 60km/h. ......... 88 Διάγραμμα 101: Το σφάλμα σU, δεξιόστροφα, με συχνότητα 5Hz και ταχύτητα 60km/h. ........ 88 Διάγραμμα 102: Το σφάλμα σN, δεξιόστροφα, με συχνότητα 5Hz και ταχύτητα 30km/h. ........ 89 Διάγραμμα 103: Το σφάλμα σE, δεξιόστροφα, με συχνότητα 5Hz και ταχύτητα 30km/h. ......... 89 Διάγραμμα 104: Το σφάλμα σU, δεξιόστροφα, με συχνότητα 5Hz και ταχύτητα 30km/h. ........ 90 Διάγραμμα 105: Το σφάλμα σN, αριστερόστροφα, με συχνότητα 5Hz και ταχύτητα 30km/h... 90 Διάγραμμα 106: Το σφάλμα σE,αριστερόστροφα, με συχνότητα 5Hz και ταχύτητα 30km/h. ... 91 Διάγραμμα 107: Το σφάλμα σU, αριστερόστροφα, με συχνότητα 5Hz και ταχύτητα 30km/h. .. 91 Διάγραμμα 108: Το σφάλμα σN, αριστερόστροφα, με συχνότητα 5Hz και ταχύτητα 60km/h... 92 Διάγραμμα 109: Το σφάλμα σE, αριστερόστροφα, με συχνότητα 5Hz και ταχύτητα 60km/h. .. 92 Διάγραμμα 110: Το σφάλμα σU, αριστερόστροφα, με συχνότητα 5Hz και ταχύτητα 60km/h. .. 93 Διάγραμμα 111: Το σφάλμα σN, δεξιόστροφα, με συχνότητα 10Hz και ταχύτητα 30km/h. ...... 93 Διάγραμμα 112: Το σφάλμα σE, δεξιόστροφα, με συχνότητα 10Hz και ταχύτητα 30km/h........ 94 Διάγραμμα 113: Το σφάλμα σU, δεξιόστροφα, με συχνότητα 10Hz και ταχύτητα 30km/h. ...... 94 Διάγραμμα 114: Το σφάλμα σN, δεξιόστροφα, με συχνότητα 10Hz και ταχύτητα 60km/h. ...... 95 Διάγραμμα 115: Το σφάλμα σE, δεξιόστροφα, με συχνότητα 10Hz και ταχύτητα 60km/h........ 95 Διάγραμμα 116: Το σφάλμα σU, δεξιόστροφα, με συχνότητα 10Hz και ταχύτητα 60km/h. ...... 96 Διάγραμμα 117: Το σφάλμα σN, αριστερόστροφα, με συχνότητα 10Hz και ταχύτητα 30km/h. 96 Διάγραμμα 118: Το σφάλμα σE, αριστερόστροφα, με συχνότητα 10Hz και ταχύτητα 30km/h. 97 Διάγραμμα 119: Το σφάλμα σU, αριστερόστροφα, με συχνότητα 10Hz και ταχύτητα 30km/h. 97 Διάγραμμα 120: Το σφάλμα σN, αριστερόστροφα, με συχνότητα 10Hz και ταχύτητα 60km/h. 98 Διάγραμμα 121: Το σφάλμα σE, αριστερόστροφα, με συχνότητα 10Hz και ταχύτητα 60km/h. 98 Διάγραμμα 122: Το σφάλμα σN, αριστερόστροφα, με συχνότητα 10Hz και ταχύτητα 60km/h. 99 Διάγραμμα 123: Το σφάλμα σN, δεξιόστροφα, με συχνότητα 20Hz και ταχύτητα 30km/h. ...... 99 Διάγραμμα 124: Το σφάλμα σE, δεξιόστροφα, με συχνότητα 20Hz και ταχύτητα 30km/h...... 100 Διάγραμμα 125: Το σφάλμα σU, δεξιόστροφα, με συχνότητα 20Hz και ταχύτητα 30km/h. .... 100 Διάγραμμα 126: Το σφάλμα σN, δεξιόστροφα, με συχνότητα 20Hz και ταχύτητα 60km/h. .... 101 Διάγραμμα 127: Το σφάλμα σE, δεξιόστροφα, με συχνότητα 20Hz και ταχύτητα 60km/h...... 101 Διάγραμμα 128: Το σφάλμα σU, δεξιόστροφα, με συχνότητα 20Hz και ταχύτητα 60km/h. .... 102 Διάγραμμα 129: Το σφάλμα σN, αριστερόστροφα, με συχνότητα 20Hz και ταχύτητα 30km/h. .................................................................................................................................................... 102 Διάγραμμα 130: Το σφάλμα σE, αριστερόστροφα, με συχνότητα 20Hz και ταχύτητα 30km/h. .................................................................................................................................................... 103 Διάγραμμα 131: Το σφάλμα σU, αριστερόστροφα, με συχνότητα 20Hz και ταχύτητα 30km/h. .................................................................................................................................................... 103 Διάγραμμα 132: Το σφάλμα σN, αριστερόστροφα, με συχνότητα 20Hz και ταχύτητα 60km/h. .................................................................................................................................................... 104

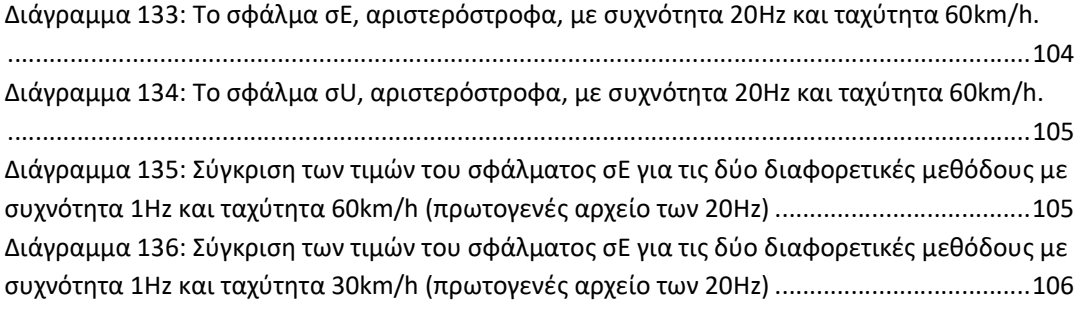

# 1. ΕΙΣΑΓΩΓΗ

Η μέθοδος του Ακριβούς Απόλυτου εντοπισμού (PPP-Precise Point Positioning) είναι ευρέως διαδεδομένη τα τελευταία χρόνια, καθώς παρουσιάζει πολλά πλεονεκτήματα τόσο στον στατικό όσο και στον κινηματικό εντοπισμό. Σε σύγκριση με τη μέθοδο του σχετικού εντοπισμού, δεν είναι αναγκαία η ύπαρξη κάποιου σταθμού αναφοράς σε συνδυασμό με τον δέκτη για τη λήψη δεδομένων, αλλά οι πολύ υψηλής ακρίβειας διορθώσεις των χρονομέτρων και της τροχιάς του δορυφόρου. Οι ίδιες δορυφορικές διορθώσεις ακριβείας υπολογίζονται σε κάποιο κέντρο επεξεργασίας από πολλούς σταθμούς αναφοράς που παρατηρούν μόνιμα τη θέση των δορυφόρων και ανήκουν σε παγκόσμιο δίκτυο σταθμών αναφοράς. Οι διορθώσεις είναι διαθέσιμες στους χρήστες μέσω του διαδικτύου και μπορούν να χρησιμοποιηθούν σε οποιοδήποτε σημείο του πλανήτη γιατί αναφέρονται σε γεωκεντρικό σύστημα συντεταγμένων.

Η εισαγωγή του ασύρματου internet και η ευρεία χρήση του σε πολλά πεδία εφαρμογών, δημιούργησε τη δυνατότητα αξιοποίησής του και στη μετάδοση δορυφορικών δεδομένων. Το πρωτόκολλο Ntrip (Networked Transport of RTCM via Internet Protocol) αποτελεί το σύνολο των κανόνων που πλαισιώνουν το συγκεκριμένο τρόπο μεταφοράς και ανταλλαγής δεδομένων, ενώ βασίζεται στο γνωστό πρωτόκολλο HTTP (Hypertext Transfer Protocol).

# 2. ΓΕΝΙΚΑ ΣΤΟΙΧΕΙΑ ΤΟΥ ΠΡΩΤΟΚΟΛΛΟΥ NTRIP

Το Ntrip (Networked Transport of RTCM via Internet Protocol) σχεδιάστηκε από τον Ομοσπονδιακό Οργανισμό Χαρτογραφίας και Γεωδαισίας της Γερμανίας (Federal Agency of Cartography and Geodesy, Bkg). Είναι ένα πρωτόκολλο εφαρμογής για τη συνεχή «ροή» δεδομένων του Παγκόσμιου Δορυφορικού συστήματος πλοήγησης (GNSS) μέσω του διαδικτύου. Τα δεδομένα GNSS μπορούν να μεταδίδονται σε σταθερούς ή κινητούς δέκτες (μέσω laptop, σταθερού Η/Υ κ.ά.), με ταυτόχρονη σύνδεση σε κάποιο κεντρικό πάροχο. Η σύνδεση με το ασύρματο internet μπορεί να γίνει μέσω κινητών IP δικτύων όπως GSM, GPRS, EDGE ή UMTS.

Σε σχέση με τους ήδη υπάρχοντες τρόπους μετάδοσης GNSS δεδομένων (μέσω ραδιοκυμάτων ή δικτύων κινητής τηλεφωνίας), το πρωτόκολλο Ntrip έχει το σημαντικό πλεονέκτημα της μεταφοράς μεταξύ διαφορετικών παρόχων ανεξαρτήτως απόστασης. Πλέον, μπορεί να γίνει χρήση του ασύρματου ή κινητού δικτύου για πρόσβαση στο διαδίκτυο σχεδόν παντού, οπότε η μεταφορά δορυφορικών δεδομένων με αυτόν τον τρόπο είναι μία εναλλακτική σε σχέση με την εκπομπή μέσω κυμμάτων.

Η ιδέα αρχικά γεννήθηκε από την ανάγκη μεταφοράς δορυφορικών διορθώσεων από δέκτες τοποθετημένους σε γνωστά σημεία συντεταγμένων σε κινητούς δέκτες κατά τη μέθοδο του διαφορικού σχετικού εντοπισμού (DGNSS). Η εκπομπή διαφορικών διορθώσεων γινόταν μέσω ραδιοκυμμάτων από το σταθερό στον κινητό δέκτη μέσα σε μία ορισμένη απόσταση. Ο περιορισμός της απόστασης άρθηκε με την ένταξη και ανάπτυξη του διαδικτύου. Έτσι επήλθε και η δημιουργία του πρωτοκόλλου Ntrip από την υπηρεσία RTCM.

### 2.1. RTCM

Ο όρος RTCM αφορά στην αρχιτεκτονική της δομής αρχείων για αξιοποίηση σε διάφορες εφαρμογές. Ο διεθνής οργανισμός «Radio Technical Commission for Maritime Services» (RTCM) ασχολείται με τη δημιουργία τέτοιων προτύπων. Πλαισιώνεται από επιτροπές, που η καθεμία εξειδικεύεται στην ανάπτυξη προτύπων για διάφορες υπηρεσίες και εφαρμογές.

Η ειδική Επιτροπή 104 (Special Committee 104) παρέχει format αρχείων για τη μεταφορά δορυφορικών δεδομένων GNSS και για εργασίες πραγματικού χρόνου (RTK). Το πρότυπο μεταφοράς δεδομένων GNSS ονομάζεται RTCM SC-104 και καθορίζει τη δομή των μηνυμάτων που μεταφέρουν πληροφορίες. Τα μηνύματα RTCM είναι σε δυαδική μορφή (binary) και αποτελούν κοινό πρότυπο μεταξύ των διάφορων καταστευαστών οργάνων GPS.

Το 2004, ολοκληρώθηκε η πρώτη έκδοση ενός νέου προτύπου που καθορίζει το πρωτόκολλο Ntrip, για τη μεταφορά ροών δεδομένων (streams) με διαφορικές διορθώσεις ή άλλου είδους δορυφορικών δεδομένων. Στη συνέχεια ακολούθησε η δεύτερη έκδοση (2009) με κάποια επιπλέον χαρακτηριστικά.

Ο οργανισμός RTCM έχει αναπτύξει και τη δομή μηνυμάτων της 3ης έκδοσης, που μεταξύ άλλων, δίνει έμφαση στα μηνύματα για τη μεταφορά διορθώσεων τροχιάς και χρονομέτρων σε πραγματικό χρόνο (μηνύματα SSR). Οι πληροφορίες που περιέχουν αφορούν στα δίκτυα GPS και GLONASS και είναι:

- Διορθώσεις τροχιάς της εκπεμπόμενης εφημερίδας.
- Διορθώσεις χρονομέτρων της εκπεμπόμενης εφημερίδας.
- **•** Ασάφειες κώδικα.
- Συνδυασμένες διορθώσεις τροχιάς και χρονομέτρων της εκπεμπόμενης εφημερίδας.
- Δείκτης ακρίβειας (User Range Accuracy-URA).
- Διορθώσεις χρονομέτρων GPS της εκπεμπόμενης εφημερίδας υψηλής συχνότητας.

# 2.2. ΛΕΙΤΟΥΡΓΙΑ ΠΡΩΤΟΚΟΛΛΟΥ NTRIP (Networked Transport of RTCM via Internet Protocol)

Όπως ήδη αναφέρθηκε, το πρωτόκολλο Ntrip είναι ένας τρόπος μεταφοράς δεδομένων GNSS, που βασίζεται στο γνωστό πρωτόκολλο μεταφοράς δεδομένων Hypertext Transfer Protocol (HTTP) κάνοντας χρήση της σύνδεσης TCP/IP. Η προσέγγισή του είναι παρόμοια με τις τεχνικές που εφαρμόζονται στο internet ράδιο και στην επικοινωνία με video. Αρχικά δημιουργήθηκε για μεταφορά δεδομένων RTCM, όμως μπορεί να χρησιμοποιηθεί και για άλλα format δεδομένων.

Το κύριο πλεονέκτημα της χρήσης του διαδικτύου ως μέσο μεταφοράς μεταξύ των σταθμών αναφοράς και των χρηστών, είναι η ύπαρξη μίας κεντρικής δομής που συγκεντρώνει όλα τα δορυφορικά δεδομένα και επιτρέπει τη μετάδοση των ροών δεδομένων ταυτόχρονα σε πολλούς χρήστες.

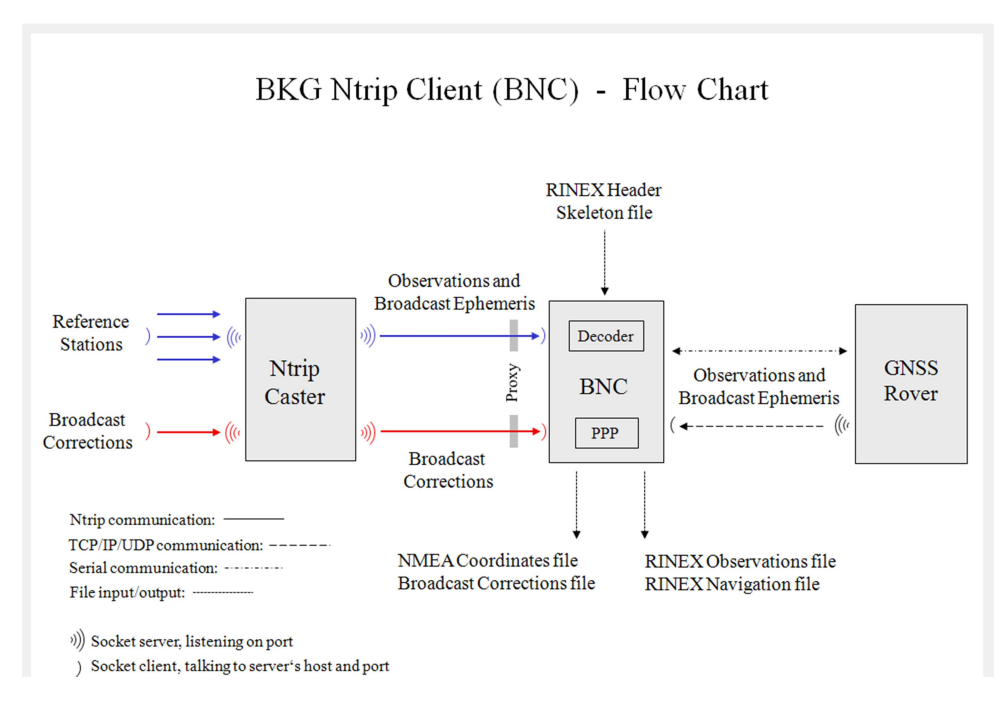

Εικόνα 1: Διάγραμμα ροής του πρωτοκόλλου Ntrip. (πηγή: BKG Ntrip Client user manual)

# 2.3. ΔΟΜΗ NTRIP

Το πρωτόκολλο Ntrip δομείται σε τρία μέρη: τους NtripServers, τους Ntripcasters και τους NtripClients. Τα δεδομένα λαμβάνονται από «πηγές»(NtripSources), δηλαδή σταθμούς αναφοράς, οι οποίοι συλλέγουν συνεχώς ροές RTCM δεδομένων με πληροφορίες για τη συγκεκριμένη θέση. Κάθε NtripSourse χαρακτηρίζεται από παραμέτρους, όπως το format (RTCM 2.0, RTCM 2.1, Raw), το δορυφορικό σύστημα πλοήγησης (GPS, GPS+GLONASS), τις συντεταγμένες του σταθμού αναφοράς και άλλες πληροφορίες. Επίσης, αναγνωρίζεται από ένα μοναδικό αριθμό-κωδικό αναγνώρισης (mountpoint), ο οποίος ζητείται από τον εκάστοτε NtripCaster.

## 2.3.1. NTRIPSERVERS

Οι NtripServers είναι λογισμικά που συνδέονται και λαμβάνουν τα δεδομένα GNSS σε streams από τις NtripSourses (πηγές). Κάθε NtripServer συνδέεται με ένα μόνο σταθμό αναφοράς ώστε να διαδιβάζει τα streams σε κάποιον NtripCaster. Η μεταξύ τους σύνδεση γίνεται μέσω διαδικτύου (πρωτόκολλο TCP/IP), όπου ο NtripServer κάνει χρήση της διεύθυνσης IP και της θύρας του Caster. Για την αποστολή των δεδομένων από τον Server, πραγματοποιείται η αποστολή ενός μηνύματος (μορφή HTTP), έτσι ώστε να αποκτήσει πρόσβαση στο επιθυμητό NtripSource.

Το πρωτόκολλο TCP/IP χρησιμοποιείται διότι μπορεί και διαχειρίζεται προβλήματα διακοπής της σύνδεσης, ενώ ταυτόχρονα στέλνει τα δεδομένα σε τμήματα, γεγονός που διευκολύνει τη λήψη τους καθώς δεν εμποδίζεται η μεταφορά τους από τα τείχη προστασίας.

## 2.3.2. NTRIPCASTER

Ο NtripCaster είναι το κεντρικό λογισμικό του συστήματος Ntrip. Λαμβάνει τα δεδομένα από τους NtripServers και μπορεί να τα παρέχει στους NtripClients με τη χρήση του πρωτοκόλλου TCP/IP. Είναι ουσιαστικά ο server HTTP που δέχεται μηνύματα-αιτήσεις τόσο από τον NtripServer όσο και τους NtripClients και αντίστοιχα αποστέλλει μηνύματα-απαντήσεις για τη λήψη ή αποστολή δεδομένων GNSS. Έχει χαμηλό ρυθμό ροής δεδομένων (περίπου 0.5 έως 5 kbit/s για κάθε stream). Εκατοντάδες χρήστες μπορούν να είναι συνδεδεμένοι με τον NtripCaster ταυτόχρονα λαμβάνοντας δεδομένα.

Υπάρχει περίπτωση το λογισμικό του NtripServer να είναι τμήμα του NtripCaster, οπότε τα μηνύματα-αιτήσεις στέλνονται μόνο από τους Clients στον NtripServer/Caster.

Ο NtripCaster περιλαμβάνει έναν πίνακα με όλες τις «πηγές» δεδομένων. Τέτοιες είναι:

- Streams δεδομένων (STR)
- Δίκτυα με Streams (NET)
- Άλλους Casters (CAS)

#### 2.3.3. NTRIPCLIENT

Ο Ntrip Client είναι το λογισμικό μέσω του οποίου ο χρήστης επικοινωνεί με τον NtripCaster, ώστε να λαμβάνει τα δορυφορικά δεδομένα που χρειάζεται. Η επικοινωνία γίνεται με την αποστολή ενός μηνύματος-αιτήματος από τον χρήστη στο IP του με τον κωδικό αναγνώρισης (mountpoint) του stream. Ο client εισάγεται στον πίνακα με τις πηγές δεδομένων και γνωρίζοντας τη διεύθυνση του stream λαμβάνει τα δεδομένα. Υπάρχουν πολλά λογισμικά για τη λήψη και επεξεργασία NtripStreams, με πιο γνωστό το Bkg Ntrip Client (BNC), το οποίο θα χρησιμοποιηθεί και για την επεξεργασία των παρατηρήσεων της εργασίας.

# 3. ΠΕΙΡΑΜΑΤΙΚΗ ΔΙΑΔΙΚΑΣΙΑ

Για τη μελέτη της «συμπεριφοράς» του Bkg Ntrip Client σε συνθήκες αμιγώς κινηματικές, πραγματοποιήθηκαν μετρήσεις με κινητό δέκτη, ενώ η επίλυση πραγματοποιήθηκε με τη μέθοδο του Ακριβούς Απόλυτου Εντοπισμού. Οι παρατηρήσεις του κινητού δέκτη επιλύθηκαν με το BNC, ενώ ταυτόχρονα έγινε και σχετικός κινηματικός εντοπισμός σε συνδυασμό με ένα αδρανειακό σύστημα για σύγκριση των αποτελεσμάτων.

## 3.1. ΠΕΡΙΟΧΗ ΜΕΛΕΤΗΣ

Η περιοχή που έλαβε χώρα το πείραμα βρίσκεται στην Πολυτεχνειούπολη Ζωγράφου. Οι μετρήσεις με τον κινητό δέκτη έγιναν κατά μήκος μίας κυκλικής διαδρομής, περίπου τριών χιλιομέτρων, με αφετηρία και τερματισμό το parking της σχολής Αγρονόμων και Τοπογράφων Μηχανικών του Ε.Μ.Π. Σε αρκετά σημεία υπάρχουν εμπόδια (δέντρα, κτήρια κ.τ.λ.) που δυσχαιρένουν το δορυφορικό σήμα, ενώ κάθετα στην πορεία των οχημάτων βρίσκονται και μικρές υπερυψώσεις που προκαλούν ξαφνική μείωση ταχύτητας.

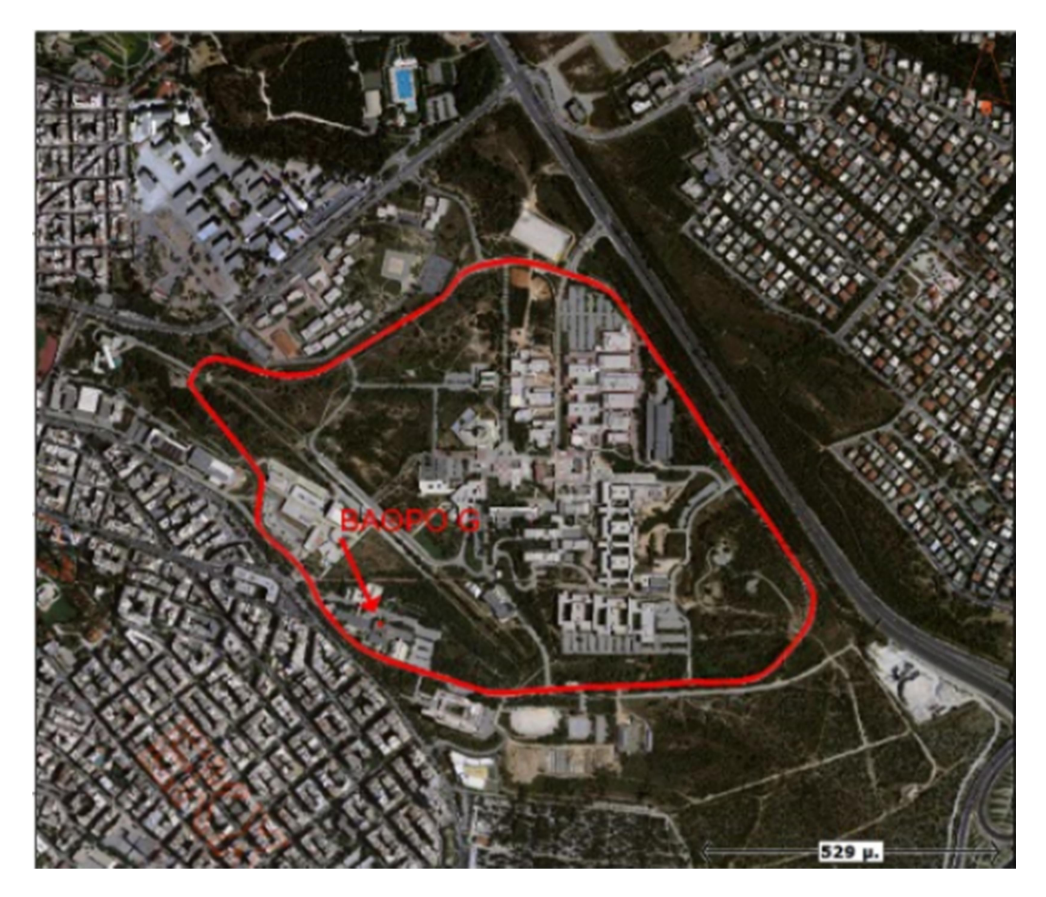

Εικόνα 2: Η κυκλική διαδρομή στην Πολυτεχνειούπολη Ζωγράφου.

# 3.2. ΕΞΟΠΛΙΣΜΟΣ

Ο εξοπλισμός που χρησιμοποιήθηκε αποτελείται από δύο δέκτες GNSS της NOVATEL, ο σταθερός DL-V3 και ο κινητός δέκτης ProPak-V3, και ένα αδρανειακό σύστημα της iMAR (iIMU-FSAS). Το μοντέλο της κεραίας του κινητού δέκτη είναι NOV7702GGL\_1.01.

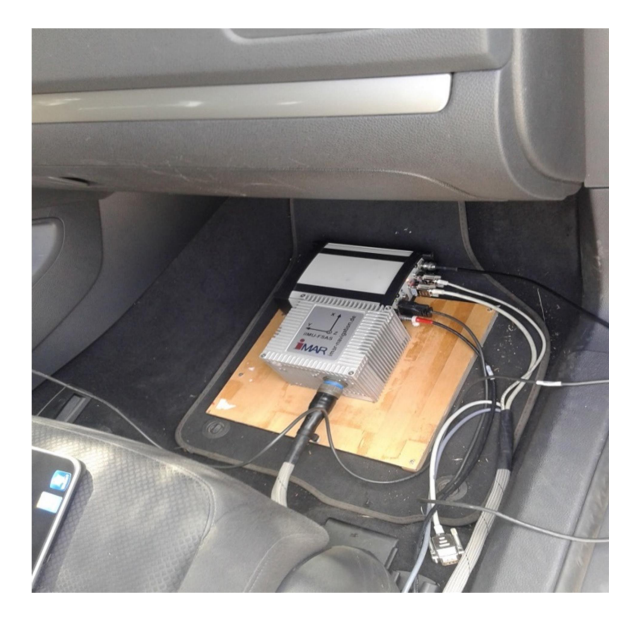

Εικόνα 3: Αδρανειακό σύστημα της iMAR (IMU FSAS)

## 3.3. ΠΕΙΡΑΜΑ

Σε πρώτη φάση πραγματοποιήθηκε δοκιμαστικά ένα πείραμα, με σκοπό τον όσο το δυνατόν καλύτερο σχεδιασμό και υλοποίηση του κύριου πειράματος. Τα βασικά στάδια ήταν τα εξής:

- Στήσιμο του εξοπλισμού (ένας δέκτης GPS στην ταράτσα του κτηρίου Λαμπαδάριο και ένας στην οροφή του αυτοκινήτου σε συνδυασμό με αδρανειακό σύστημα).
- Πραγματοποίηση μίας διαδρομής.
- Επεξεργασία των μετρήσεων με το λογισμικό BNC.

Κατά τη διάρκεια του δοκιμαστικού πειράματος αλλά και κατά την επεξεργασία προέκυψαν τα παρακάτω:

- Πριν την έναρξη κάθε διαδρομής ο κινητός δέκτης (αυτοκίνητο) χρειάζεται να παραμείνει ακίνητος σε ένα αρχικό σημείο για περίπου 5 λεπτά, έτσι ώστε να υπάρχει ικανός αριθμός παρατηρήσεων για την επίλυση των ασαφειών φάσης.
- Η διαδρομές πρέπει να γίνουν και από τη δεξιά πλευρά του δρόμου και από την αριστερή, εξαιτίας των εμποδίων που υπάρχουν (δέντρα).
- Αρχικά, η συχνότητα λήψης καθορίστηκε να είναι τα 50Hz, με αποτέλεσμα να μη ληφθούν δεδομένα. Οι μετρήσεις επαναλήφθηκαν στα 20Hz.

Το κύριο πείραμα έλαβε χώρα στη 1/6/2016 και η διάρκειά του ήταν μία ημέρα. Οι μετρήσεις έγιναν κάτω από τις ίδιες συνθήκες, δηλάδή ίδια διαδρομή και οδηγητική συμπεριφορά. Το πείραμα χωρίζεται σε τρία σκέλη:

- Παρατηρήσεις με σχετικό κινηματικό εντοπισμό (τα δεδομένα του σταθερού και του κινητού δέκτη λαμβάνονται ταυτόχρονα).
- Παρατηρήσεις με σχετικό κινηματικό εντοπισμό σε συνδυασμό με μετρήσεις αδρανειακού συστήματος.
- Παρατηρήσεις μόνο του κινητού δέκτη με Ακριβή Απόλυτο Εντοπισμό (PPP) που θα επιλυθούν ξεχωριστά με το BNC.

 Αρχικά έγινε η τοποθέτηση του εξοπλισμού. Τοποθετήθηκε μία κεραία GPS σε μόνιμο σταθμό και συγκεκριμένα στην ταράτσα του κτηρίου Λαμπαδάριο. Η κεραία τοποθετήθηκε σε ένα τρικόχλιο στο βάθρο G με γεωδαιτικό πλάτος φ=37⁰ 58' 30''.77900, μήκος λ=23⁰ 46' 48''.35678 και ύψος h=246.476 m. Έγινε κέντρωση και οριζοντίωση της τρικόχλιας βάσης, η κεραία συνδέθηκε με το δέκτη και τη μπαταρία, ενώ ο δέκτης συνδέθηκε με έναν φορητό υπολογιστή. Με το λογισμικό NOVATEL CONNECT έγιναν οι απαραίτητες διαδικασίες για την καταγραφή των δεδομένων (δημιουργία αρχείου), ενώ ορίστηκε η συχνότητα καταγραφής να είναι τα 20 Hz.

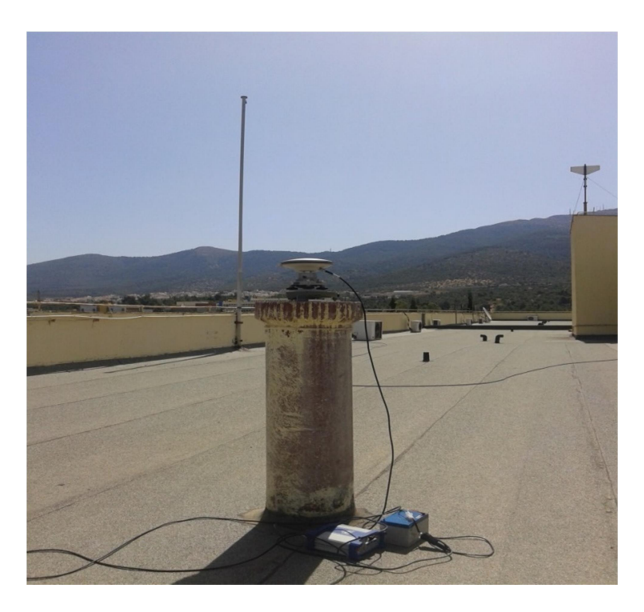

Εικόνα 4: Κεραία και δέκτης GPS στο βάθρο της ταράτσας στο κτήριο Λαμπαδάριο

Στη συνέχεια τοποθετήθηκε στην οροφή του αυτοκινήτου μία κεραία GPS που συνδέθηκε με το δέκτη και το φορητό υπολογιστή. Το ύψος της κεραίας δε μετρήθηκε διότι δεν μας ενδιαφέρει κάποιο συγκεκριμένο σημείο του αυτοκινήτου, αλλά κάποια σημείο του χώρου.

Επίσης, τοποθετήθηκε το αδρανειακό σύστημα στο κάτω μέρος του καθίσματος του συνοδηγού και συνδέθηκε με το δέκτη GPS και τον υπολογιστή. Οι άξονες του αδρανειακού συστήματος είναι παράλληλοι με τους άξονες του οχήματος. Ο κινητός δέκτης λαμβάνει τα δεδομένα με επιλεγμένη συχνότητα κάθε φορά.

Το αδρανειακό σύστημα πλοήγησης αποτελείται από μία μονάδα αδρανειακών μετρήσεων (Inertial Measurement Unit, IMU) και το λογισμικό επεξεργασίας (navigator processor). To IMU αποτελείται από ένα σύνολο επιταχυνσιομέτρων και γυροσκοπίων (αισθητήρες αδράνειας) σε μία τριαξονική διάταξη. Τα επιταχυνσιόμετρα υπολογίζουν τις επιταχύνσεις και τα γυροσκόπια τις γωνιακές ταχύτητες του οχήματος, δίνοντας ως αποτέλεσμα τη θέση, την ταχύτητα και τον προσανατολισμό του.

Το αδρανειακό σύστημα χρησιμοποιήθηκε σε δύο διαδρομές σε συνδυασμό και με τις δορυφορικές μετρήσεις στα 5 Hz (δεξιόστροφα με ταχύτητα 60 km/h και 30 km/h). Μετά από επεξεργασία των αρχείων στο λογισμικό teqc.exe προέκυψαν ακόμα δύο αρχεία με συχνότητα το 1 Hz στις και με τις αντίστοιχες ταχύτητες.

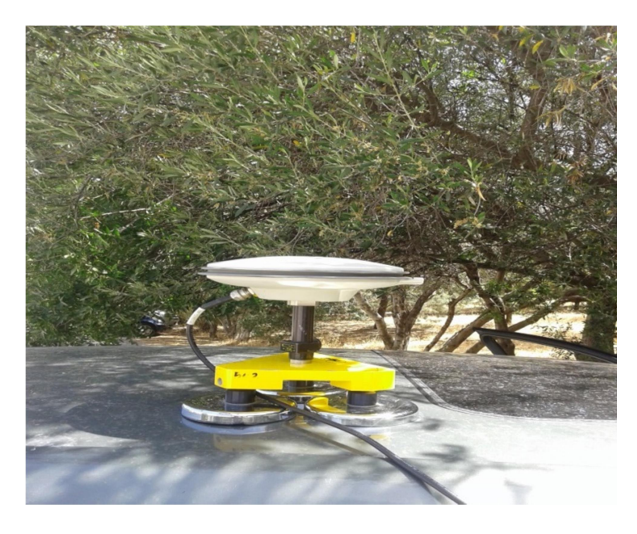

Εικόνα 5: Κινητός δέκτης GNSS στην οροφή του οχήματος.

Το λογισμικό Novatel Connect χρησιμοποιήθηκε για τη ρύθμιση των παραμέτρων και την έναρξη λήψης παρατηρήσεων τόσο του κινούμενου δέκτη όσο και του αδρανειακού συστήματος.

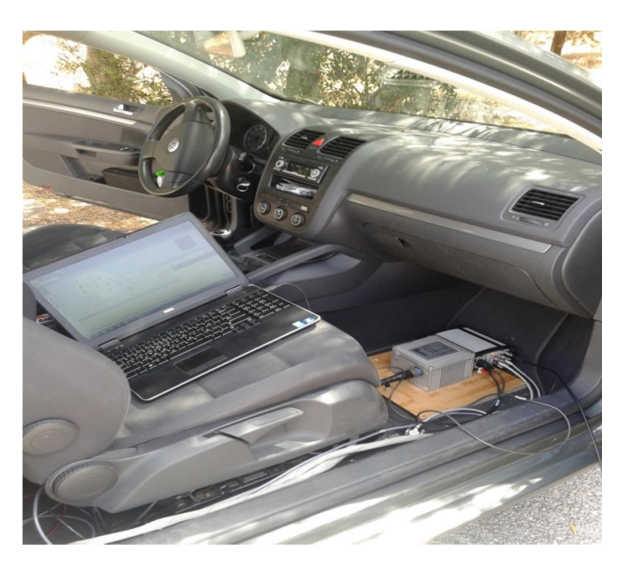

Εικόνα 6: Σύνδεση του δέκτη GNSS με το αδρανειακό σύστημα (iMAR) και το λογισμικό NOVATEL CONNECT σε φορητό υπολογιστή.

# ΠΕΙΡΑΜΑΤΙΚΗ ΔΙΑΔΙΚΑΣΙΑ

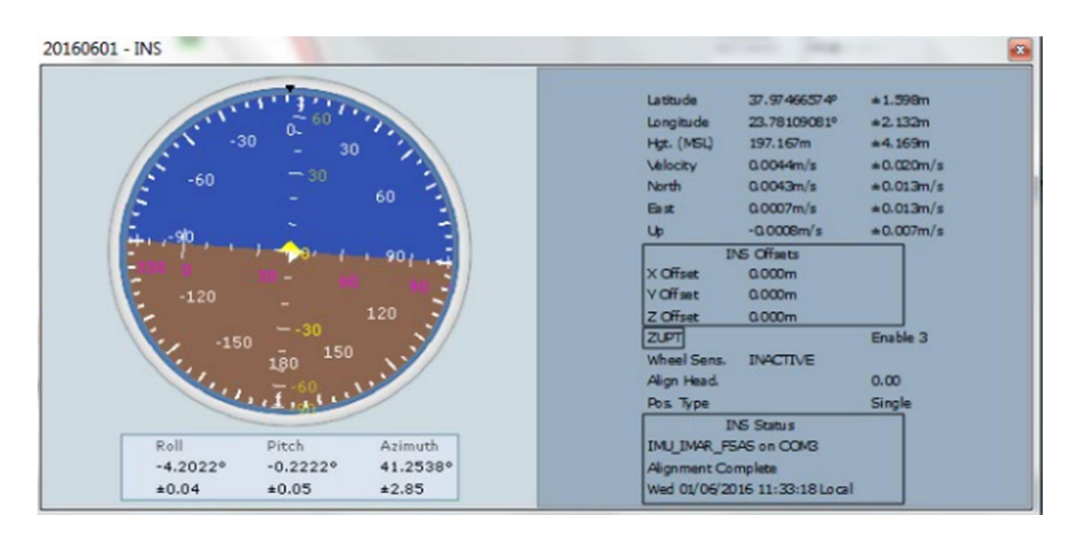

Εικόνα 7: Αδρανειακό Σύστημα.

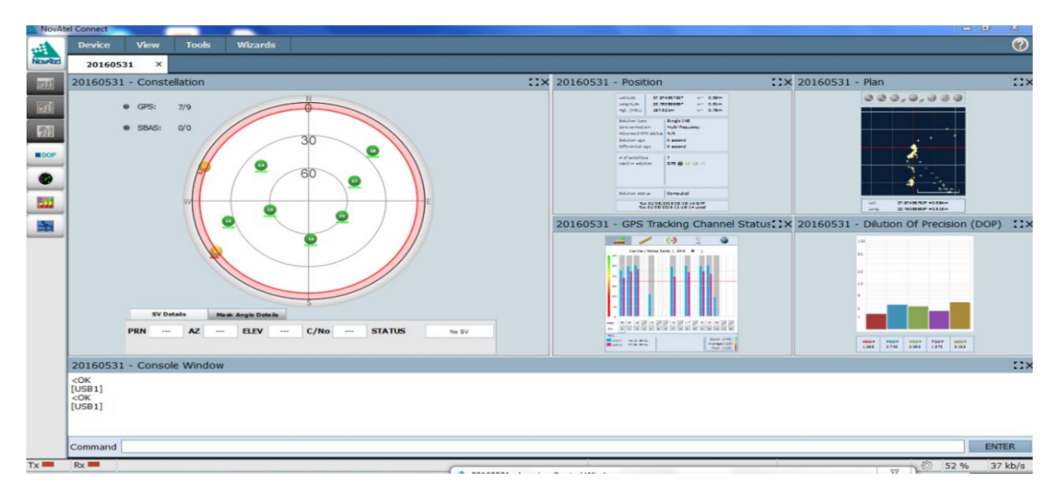

Εικόνα 8: Η ορατότητα των δορυφόρων από τον κινούμενο δέκτη κατά την εκτέλεση μίας διαδρομής.

Οι μετρήσεις που έγιναν κατηγοριοποιούνται με βάση την ταχύτητα (υψηλή ή χαμηλή), την κατεύθυνση της διαδρομής (δεξιόστροφα ή αριστερόστροφα), τη συχνότητα των μετρήσεων (στα 5Hz και στα 20Hz) και το αδρανειακό σύστημα (με ή χωρίς αδρανειακό). Σύμφωνα με τα παραπάνω προέκυψαν οι παρακάτω διαδρομές:

- 5Hz δεξιόστροφα με 60 Km/h και με IMU
- 5Hz δεξιόστροφα με 30 Km/h και με IMU
- 20Hz δεξιόστροφα με 60 Km/h χωρίς IMU
- 20Hz δεξιόστροφα με 30 Km/h χωρίς IMU
- 20Hz αριστερόστροφα με 60 Km/h χωρίς IMU
- 20Hz αριστερόστροφα με 30 Km/h χωρίς IMU

Πριν την έναρξη κάθε διαδρομής, το όχημα παρέμενε ακίνητο σε ένα σημείο για περίπου 5 λεπτά, έτσι ώστε να ληφθεί ένας ικανός αριθμός μετρήσεων για τις επιλύσεις των φάσεων. Επίσης, τα πέντε λεπτά που έμεινε ακίνητο το αυτοκίνητο συνέβαλαν στην ευθυγράμμιση του αδρανειακού συστήματος. Μετά το τέλος του πειράματος, χρειάστηκε να γίνουν οι απαραίτητες μετατροπές στα πρωτογενή αρχεία των μετρήσεων του δέκτη (.gps), έτσι ώστε να έχουν format RINEX και να μπορούν να λυθούν με το BNC. Τα προϊόντα του σταθερού δέκτη στο Λαμπαδάριο έχουν κατάληξη .pdc. Κάνοντας format, προκύπτουν τρία νέα αρχεία με καταλήξεις .epp , .sta , .gpb. Το τελευταίο αρχείο περιέχει και τις μετρήσεις. Τα δεδομένα του αδρανειακού συστήματος βρίσκονται σε ξεχωριστά αρχεία ( .imr).

Επίσης, κατά την επεξεργασία , με τη χρήση του λογισμικού teqc.exe, προέκυψαν τα αρχεία με συχνότητα καταγραφής το 1Hz και τα 10Hz για τη μελέτη της «συμπεριφοράς» του BNC και σε αυτές τις συχνότητες. Τα επιπλέον αρχεία που θα μελετηθούν είναι:

- 1Hz δεξιόστροφα με 60 Km/h και με IMU (πρωτογενές αρχείο 5Hz).
- 1Hz δεξιόστροφα με 30 Km/h και με IMU(πρωτογενές αρχείο 5Hz).
- 1Hz δεξιόστροφα με 30 Km/h και χωρίς IMU (πρωτογενές αρχείο 20Hz).
- 1Hz δεξιόστροφα με 60 Km/h και χωρίς IMU (πρωτογενές αρχείο 20Hz).
- 1Hz αριστερόστροφα με 60 Km/h χωρίς IMU (πρωτογενές αρχείο 20Hz).
- 1Hz αριστερόστροφα με 30 Km/h χωρίς IMU(πρωτογενές αρχείο 20Hz).
- 10Hz δεξιόστροφα με 60 Km/h χωρίς IMU.
- 10Hz δεξιόστροφα με 30 Km/h χωρίς IMU.
- 10Hz αριστερόστροφα με 60 Km/h χωρίς IMU.
- 10Hz αριστερόστροφα με 30 Km/h χωρίς IMU

# 4. ΕΠΕΞΕΡΓΑΣΙΑ ΔΕΔΟΜΕΝΩΝ

Η επεξεργασία των δεδομένων πραγματοποιήθηκε με τη χρήση των λογισμικών BNC για τη μέθοδο του Ακριβούς απόλυτου εντοπισμού (δεδομένα κινητού δέκτη) και Inertial Explorer για το διαφορικό σχετικό κινηματικό εντοπισμό.

## 4.1.ΛΟΓΙΣΜΙΚΟ BKG Ntrip Client (BNC)

Το λογισμικό BKG Ntrip Client (BNC) χρησιμοποιείται για τη λήψη, την επεξεργασία, την αποκωδικοποίηση ροών δεδομένων GNSS (streams) σε πραγματικό ή μη χρόνο. Αποτελεί τον NtripClient του πρωτοκόλλου Ntrip, μέσω του οποίου ο χρήστης λαμβάνει τα δεδομένα που χρειάζεται. Πέρα από την επεξεργασία σε πραγματικό χρόνο, υπάρχει και δυνατότητα μετεπεξεργασίας των δεδομένων. Για τους σκοπούς της διπλωματικής εργασίας, έγινε λήψη από το BNC, των απαραίτητων διορθώσεων των χρονομέτρων των δορυφόρων, ενώ επιλύθηκαν τα δεδομένα του κινητού δέκτη με τη μέθοδο PPP (Precise Point Positioning). Στις επόμενες ενότητες, γίνεται μία σύντομη περιγραφή όλων των λειτουργιών της έκδοσης 2.11.2 του προγράμματος και των τμημάτων που χρησιμοποιήθηκαν για την επίλυση των δεδομένων.

### 4.1.1 ΔΙΚΤΥΟ (Network)

Σε περίπτωση εκτέλεσης του λογισμικού BNC κάνοντας χρήση προστατευόμενου δικτύου, είναι απαραίτητη η χρήση ενός διακομιστή για την πρόσβαση στο Internet. Για το σκοπό αυτό μπορούν να χρησιμοποιηθούν πολλά πρωτόκολλα κρυπτογράφησης. Αρχικά πρέπει να εισαχθεί το IP και η θύρα του διακομιστή. Συχνά το IP streaming δεν επιτρέπεται σε ένα δίκτυο LAN (Local Area Network), οπότε χρειάζεται να ερωτηθεί ο διαχειριστής δικτύου για την τροποποίηση της τοπικής ασφάλειας του δικτύου ή η εγκατάσταση ενός TCP που θα διαβιβάζει στους NtripBroadcasters.

### 4.1.2 ΓΕΝΙΚΑ (General)

Οι διαδικασίες του BNC καταγράφονται στον πίνακα «log» στο κάτω μέρος του παραθύρου και αποθηκεύονται σε φάκελο που ορίζεται από το χρήστη. Ο χρήστης μπορεί να επεξεργαστεί τις γενικές ρυθμίσεις των αρχείων αποθήκευσης, το format, την αυτόματη επίλυση και την αυτόματη έναρξη επίλυσης.

### 4.1.3. ΑΡΧΕΙΑ ΠΑΡΑΤΗΡΗΣΕΩΝ RINEX (Rinex Observations)

Οι ροές (streams) με δεδομένα παρατηρήσεων, λαμβάνονται από τους Ntrip Broadcasters μέσω διαδικτύου ή και με σειριακή επικοινωνία σε μορφή RTCM έκδοση 2 ή 3. Αναλόγως με την έκδοση RINEX και τον τύπο των μηνυμάτων RTCM τα αρχεία που λαμβάνονται από το BNC μπορεί να περιέχουν δεδομένα GPS, GLONASS, Galileo, SBAS, QZSS και BeiDou. Όλα τα εισερχόμενα δεδομένα προτού υποστούν επεξεργασία είναι απαραίτητο να μετατραπούν σε

RINEX αρχεία. Για να γίνει αυτό, απαιτούνται κάποιες a-priori πληροφορίες για τον τύπο των παρατηρήσεων ώστε να οριστεί η επικεφαλίδα του Rinex αρχείου, οι οποίες είναι διαθέσιμες στο διαδίκτυο και καθορίζουν τον τύπου του αρχείου RINEX. Ο χρήστης εισάγει το όνομα του stream ή των streams που χρειάζεται από τους Ntrip Broadcasters και το πρόγραμμα τα μετατρέπει σε αρχεία Rinex έκδοση 2 ή και 3. Σε περίπτωση όπου στην επικεφαλίδα του αρχείου αναφέρεται η ύπαρξη κάποιων δεδομένων, αλλά δεν είναι διαθέσιμη τελικά η πληροφορία, ορίζεται ο αριθμός μηδέν.

#### 4.1.4. ΑΡΧΕΙΑ ΕΦΗΜΕΡΙΔΩΝ RINEX (Rinex Ephemeris)

Το BNC μπορεί να λάβει με μηνύματα RTCM της 3<sup>ης</sup> έκδοσης και να αποθηκεύει εφημερίδες δορυφόρων σε αρχεία πλοήγησης RINEX. Οι τύποι μηνυμάτων μπορεί να είναι 1019 (GPS), 1020 (GLONASS) ή 1045 (Galileo). Ο χρήστης εισάγει τα ονόματα των κατάλληλων streams και καθορίζει το όνομα των αρχείων Rinex που θα αποθηκευτούν οι εφημερίδες, το χρονικό διάστημα που θα συλλέγεται η πληροφορία στο αρχείο πλοήγησης RINEX και την έκδοση RINEX που επιθυμεί. Το όνομα του αρχείου πλοήγησης δίνει πληροφορίες τόσο για τον τύπο όσο και για τις παρατηρήσεις των διάφορων δορυφορικών συστημάτων αναφοράς. Τα streams που μεταφέρουν μηνύματα από εκπεμπόμενες εφημερίδες μπορούν να αναζητηθούν στην ιστοσελίδα http://igs.bkg.bund.de/ntrip/ephemeris.

#### 4.1.5. ΕΠΕΞΕΡΓΑΣΙΑ ΑΡΧΕΙΩΝ RINEX (Rinex Editing & QC)

Εκτός από τη μετατροπή των ροών δεδομένων (streams) από RTCM μηνύματα σε RINEX αρχεία, το BNC δίνει τη δυνατότητα επεξεργασίας των αρχείων RINEX. Στην καρτέλα μπορεί να γίνει συνένωση περιεχομένων πολλών αρχείων και έλεγχος ποιότητας ανάλογα με το σύστημα GNSS που επιλέγει ο χρήστης. Τα αρχεία μπορεί να είναι είτε αρχεία πλοήγησης είτε παρατηρήσεων.

#### 4.1.6. ΔΙΟΡΘΩΣΕΙΣ ΕΚΠΕΜΠΟΜΕΝΗΣ ΕΦΗΜΕΡΙΔΑΣ (Broadcast Corrections)

Για την επίλυση με τη μέθοδο του Ακριβούς Απόλυτου Εντοπισμού (PPP), είναι απαραίτητη η λήψη των διορθώσεων χρονομέτρων και τροχιάς της εκπεμπόμενης εφημερίδας. Αυτό επιτυγχάνεται με τη συμπλήρωση των παρακάτω καρτελών. Ο χρήστης έχει τη δυνατότητα να επιλέξει το mountpoint του stream από το οποίο επιθυμεί να λάβει τις διορθώσεις καθώς και τη διάρκειά τους. Οι διορθώσεις λαμβάνονται σε πραγματικό χρόνο ταυτόχρονα με τις μετρήσεις.

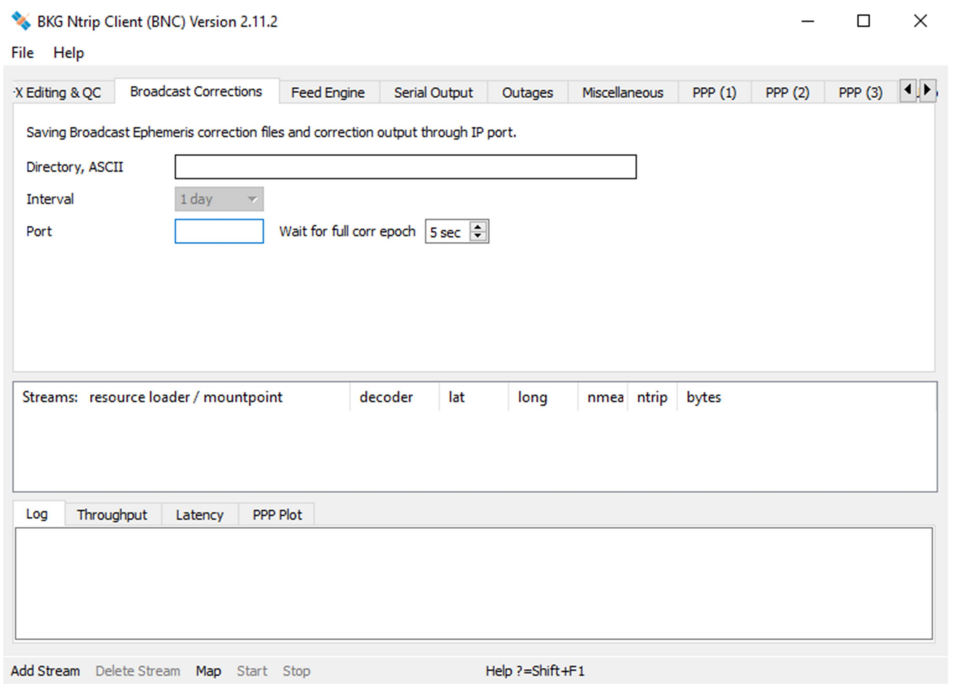

Εικόνα 9: Καρτέλα λήψης διορθώσεων εκπεμπόμενης εφημερίδας μέσω NtripStreams.

Το BNC δίνει τη δυνατότητα επιλογής του τρόπου λήψης διορθώσεων, που μπορεί να είναι από έναν Caster, από TCP/IP port, UDP port ή serial port. Τα αρχεία που μπορούν να ληφθούν από το BNC πρέπει να είναι RTCM 2 ή 3, ή RTNET. Αφού γίνει η επιλογή των κατάλληλων streams, ξεκινάει η διαδικασία λήψης των διορθώσεων. Οι απαραίτητες διορθώσεις CLK93153.16C και CLK35153.16C, για την επεξεργασία των μετρήσεων, λήφθηκαν μέσω διαδικτύου από τον NtripCaster products.igs-ip.net σε format RTCM 3.

| -X Editing & QC<br>Broad                                             |                      | Add Streams from Caster |                                             |        |                                     |                                                                            |                      | ?          | $\times$                       | пp, |
|----------------------------------------------------------------------|----------------------|-------------------------|---------------------------------------------|--------|-------------------------------------|----------------------------------------------------------------------------|----------------------|------------|--------------------------------|-----|
| Saving Broadcast Ephe                                                | Caster host          |                         | products.ias-ip.net<br>$\checkmark$<br>user |        | 2101<br>Caster port                 |                                                                            | Casters table        |            | Show                           |     |
| Directory, ASCII                                                     |                      | User                    |                                             |        | Password                            | $\begin{array}{ccc}\n\bullet & \bullet & \bullet & \bullet \\ \end{array}$ | <b>NTRIP Version</b> |            | $1 - 7$                        |     |
| <b>Interval</b><br>Port<br>Streams: resource lo<br>Throughput<br>Log |                      | mountpoint              | identifier                                  | format | format-details                      |                                                                            | carrier              | system     | $netw^{\wedge}$                |     |
|                                                                      |                      | 21 CLK71                | BRDC CoM RTCM 3.0                           |        | 1059(5), 1060(5)                    |                                                                            | $\Omega$             | <b>GPS</b> | <b>MISC</b>                    |     |
|                                                                      |                      | <b>22 CLK80</b>         | BRDC APC  RTCM 3.0                          |        | 1059(5), 1060(5), 1066(5)           |                                                                            | $\Omega$             | GPS+GLO    | <b>MISC</b>                    |     |
|                                                                      |                      | 23 CLK81                | BRDC_CoM RTCM 3.0                           |        | 1059(5).1060(5).1066(5)             |                                                                            | $\mathbf{0}$         | GPS+GLO    | <b>MISC</b>                    |     |
|                                                                      |                      | 24 CLK90                | BRDC CoM RTCM 3.0                           |        | 1059(5), 1060(5), 1065(5), 1066(5 0 |                                                                            |                      | GPS+GLO    | <b>MISC</b>                    |     |
|                                                                      |                      | 25 CLK91                | BRDC APC  RTCM 3.0                          |        | 1059(5).1060(5).1065(5).1066(5 0    |                                                                            |                      | GPS+GLO    | <b>MISC</b>                    |     |
|                                                                      |                      | 26 CLK92                | BRDC CoM RTCM 3.0                           |        | 1059(5), 1060(5), 1065(5), 1066(5 0 |                                                                            |                      | $GPS + GL$ | <b>MISC</b>                    |     |
|                                                                      |                      | 27 CLK93                | BRDC APC  RTCM 3.0                          |        | 1059(5).1060(5).1065(5).1066(5 0    |                                                                            |                      | $GPS+GL$   | <b>MISC</b>                    |     |
|                                                                      |                      | 28 GDA9401              | BRDC APC  RTCM 3.0                          |        | 1057(60), 1058(10)                  |                                                                            | $\Omega$             | GPS        | <b>MISC</b>                    |     |
|                                                                      | $\sim$<br>$\epsilon$ |                         |                                             |        |                                     |                                                                            |                      |            | <b>Callen</b><br>$\rightarrow$ |     |
|                                                                      | Help=Shift+F1        |                         |                                             |        | Get table<br>Map                    |                                                                            | Select               |            | Close                          |     |

Εικόνα 10: Επιλογή NtripCaster και Ntripstream για τη λήψη διορθώσεων.

### 4.1.7. ΠΑΡΟΧΗ ΔΕΔΟΜΕΝΩΝ ΣΕ ΠΡΑΓΜΑΤΙΚΟ ΧΡΟΝΟ (Feed Engine)

Το BNC μπορεί να λαμβάνει συγχρονισμένες ή μη παρατηρήσεις από όλους τους δορυφόρους και τους σταθμούς, και να τροφοδοτεί με πληροφορίες σε πραγματικό χρόνο κάποιο λογισμικό επεξεργασίας GNSS. Μπορεί δηλαδή να λειτουργεί ως server και να στέλνει δεδομένα μέσω μίας θύρας IP, σε άλλο πάροχο για επεξεργασία.

#### 4.1.8. ΠΑΡΟΧΗ ΔΕΔΟΜΕΝΩΝ ΣΕ ΔΕΚΤΗ GNSS (Serial Output)

Μέσω του BNC μπορεί να τροφοδοτηθούν με πληροφορίες ή δεδομένα, συσκευές όπως ένας δέκτης GNSS. Επιλέγεται ένα ή περισσότερα «streams» από κάποιον NtripCaster και στη συνέχεια προωθούνται σε κάποιον RTK δέκτη μέσω σειριακής θύρας (καλώδιο). Ανάλογα τις πληροφορίες που μεταφέρουν τα «streams», ο δέκτης μπορεί να τις χρησιμοποιήσει για διαφορικό σχετικό εντοπισμό, για Ακριβή Απόλυτο Εντοπισμό κ.τ.λ.

### 4.1.9. ΔΙΑΚΟΠΗ ΛΗΨΗΣ ΔΕΔΟΜΕΝΩΝ (Outages)

Υπάρχουν περιπτώσεις όπου οι εισερχόμενες ροές δεδομένων μπορούν να διακοπούν ή να χαλάσουν, οπότε πρέπει να ληφθούν τα κατάλληλα μέτρα για την επαναφορά τους. Σε περίπτωση που έχει γίνει διακοπή της λήψης δεδομένων (πάνω από 20 sec), το λογισμικό προσπαθεί να επανασυνδεθεί με μειωμένο ρυθμό. Στην αρχή γίνεται προσπάθεια επανασύνδεσης με 1 sec καθυστέρηση, στη συνέχεια, αν αποτύχει, γίνεται με 2 sec καθυστέρηση κ.ο.κ. Κάθε προσπάθεια επανασύνδεσης γίνεται με καθυστέρηση διπλάσια από την προηγούμενη με μέγιστο χρόνο τα 256 sec.

Σε περίπτωση που τα streams δεδομένων μεταφέρουν κατεστραμμένες πληροφορίες, το BNC τις αποθηκεύει όλες, κατεσταμμένες ή μη, για ένα μικρό χρονικό διάστημα και στη συνέχεια επιλέγει ποιές από αυτές χρησιμεύουν ή όχι. Όλες οι διακοπές και τα προβλήματα στις ροές δοδομένων καταγράφονται στον πίνακα «log» του προγράμματος.

### 4.1.10. ΓΕΝΙΚΕΣ ΡΥΘΜΙΣΕΙΣ (Miscellaneous)

 Σε αυτήν την καρτέλα ο χρήστης μπορεί να ρυθμίσει ορισμένες λειτουργίες σε ένα ή περισσότερα «streams». Επιπλέον, μπορεί να υπολογίζει ένα μέσο όρο ασάφειας στο χρόνο που δημιουργείται από τη μεταφορά των «streams», με την προϋπόθεση ότι το χρονόμετρο του υπολογιστή είναι κατάλληλα συγχρονισμένο.

## 4.1.11. ΑΚΡΙΒΗΣ ΑΠΟΛΥΤΟΣ ΕΝΤΟΠΙΣΜΟΣ (PPP Client)

Το BNC μπορεί να υπολογίσει τις συντεταγμένες ενός δέκτη με τη μέθοδο του Ακριβούς Απόλυτου Εντοπισμού (Precise Point Positioning-PPP). Για την επίλυση χρησιμοποιήθηκαν τόσο οι μετρήσεις κώδικα όσο και οι μετρήσεις φάσης για καλύτερη ακρίβεια. Το αποτέλεσμα είναι οι διορθωμένες συντεταγμένες XYZ στο WGS84.

Με την επίλυση του BNC:

- Διορθώνονται τα σφάλματα από τις ηπειρωτικές παλλίρροιες και οι ασάφειες φάσης λόγω της στροφής των κεραίων.
- Δε διορθώνεται η μετατόπιση από το κέντρο φάσης της κεραίας του δορυφόρου γιατί οι οι διορθώσεις τροχιάς και χρονομέντρων αναφέρονται σε αυτό το σημείο.
- Δε λαμβάνεται υπ' όψιν η απόκλιση από το κέντρο φάσης της κεραίας του δορυφόρου γιατί θεωρείται αμελητέα.
- Διορθώνονται οι παρατηρήσεις από τη μετατόπιση του κέντρου φάσης της κεραίας του δέκτη. Αν δε χρησιμοποιηθούν οι διορθώσεις, η θέση που υπολογίζεται, αναφέρεται στο σημείο αναφοράς της κεραίας.
- Διορθώνονται οι αποκλίσεις από το κέντρο φάσης της κεραίας του δέκτη.
- Θεωρούνται αμελητέα τα σφάλματα που προκαλούνται από τις ωκεάνιες παλίρροιες και την ατμόσφαιρα.
- Δε διορθώνονται τα σφάλματα που οφείλονται στην κίνηση των πόλων γιατί θεωρούνται αμελητέα.

Τα απαραίτητα δεδομένα για την επίλυση είναι:

- Οι παρατηρήσεις από έναν δέκτη διπλής συχνότητας (αρχεία μετρήσεων RINEX).
- Το αρχείο της εκπεμπόμενης εφημερίδας, το οποίο είναι ίδιο για όλες τις μετρήσεις, αφού όλες οι μετρήσεις έλαβαν χώρα την ίδια μέρα.
- Οι διορθώσεις τροχιάς και χρονομέτρων της εκπεμπόμενης εφημερίδας σε μορφή μηνυμάτων SSR (State Space Representation) RTCM 3, που αναφέρονται στο κέντρο φάσης της κεραίας των δορυφόρων. Οι διορθώσεις λήφθηκαν με το BNC και προέρχονται από διαφορετικά «streams».

Οι επιλογές για την επίλυση με ακριβή απόλυτο εντοπισμό (PPP) είναι σε πραγματικό χρόνο ή εκ των υστέρων επεξεργασία. Για την επίλυση σε πραγματικό χρόνο, πρέπει να γίνει εισαγωγή των «streams» των παρατηρήσεων, των διορθώσεων των χρονομέτρων και των τροχιών και των μηνυμάτων της εκπεμπόμενης εφημερίδας. Αν δε ληφθούν οι διορθώσεις, τότε η επίλυση θα είναι Single Point Positioning (SPP).

Η επιλογή για εκ των υστέρων επεξεργασία των δεδομένων, προϋποθέτει τα τρία αρχεία της πλοήγησης, των παρατηρήσεων και των διορθώσεων. Οι διορθώσεις έχουν ληφθεί από το BNC σε προηγούμενο στάδιο (βλ. Ενότητα 4.1.6.).

Στο πρόγραμμα έγινε εισαγωγή των συντεταγμένων του αρχικού σημείου, δηλαδή του σημείου που στάθηκε το όχημα πριν ξεκινήσει να κινείται. Οι συντεταγμένες X, Y, Z είναι ο μέσος όρος που προέκυψε από τις μετρήσεις τα πρώτα πέντε λεπτά. Το πρόγραμμα, έχοντας αυτές τις συντεταγμένες, μπορεί να εξάγει εκτός από τα XYZ κάθε σημείου, τις τοποκεντρικές συντεταγμένες NEU με κέντρο αυτό το αρχικό σημείο. Δηλαδή υπολογίζει τη μετατόπιση του κάθε σημείου σε σχέση με το αρχικό σημείο.

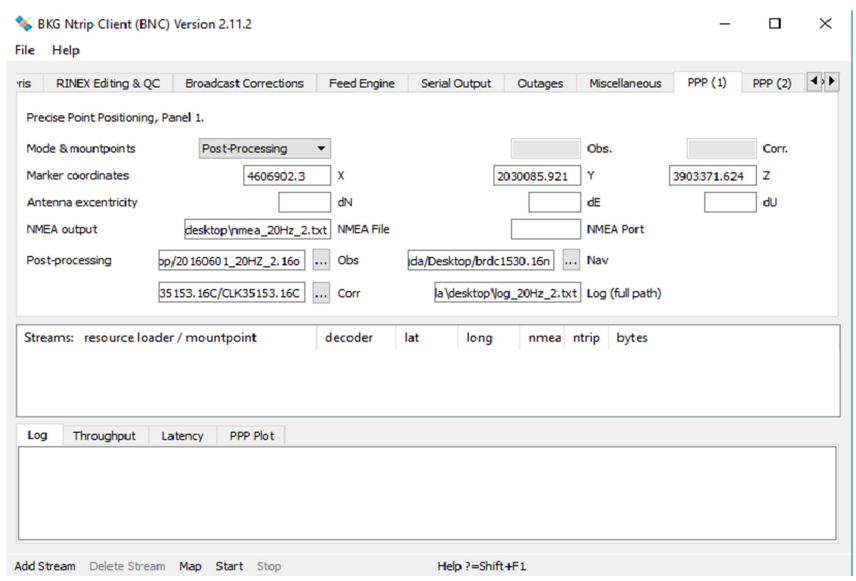

Εικόνα 11: Επίλυση με ακριβή απόλυτο εντοπισμό με εκ των υστέρων επεξεργασία.

Η επίλυση με τον ακριβή απόλυτο εντοπισμό επιλέγεται να γίνει με τη χρήση παρατηρήσεων κώδικα και φάσης. Για τις παρατηρήσεις κώδικα επιλέχθηκε η τιμή 10 (m). Αντίστοιχα για τις παρατηρήσεις φάσης, η τιμή που επιλέχθηκε είναι 0.02 m. Όσο μεγαλύτερες είναι οι τιμές των παραμέτρων, τόσο μικραίνει η συμβολή των παρατηρήσεών τους στη συνδυασμένη επίλυση.

Μία επιπλέον επιλογή του BNC είναι η εκτίμηση της καθυστέρησης σήματος λόγω της τροπόσφαιρας, ενώ υπάρχει η δυνατότητα χρήσης παρατηρήσεων Glonass ή Galileo, κάτι που δε χρησιμοποιήθηκε στην παρούσα διπλωματική.

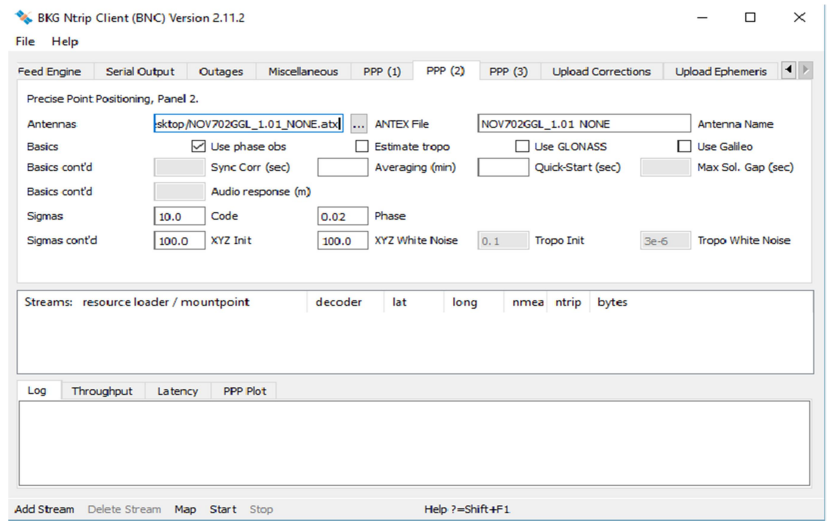

Εικόνα 12: Επιλογή παραμέτρων για την επίλυση με ακριβή απόλυτο εντοπισμό.

Στην τρίτη καρτέλα ο χρήστης μπορεί να επιλέξει την ταχύτητα των υπολογισμών που κάνει το πρόγραμμα. Επίσης, μπορεί να ανοίξει ένα παράθυρο όπου θα προβάλλεται ο χάρτης με τα σημεία της επίλυσης.

# ΕΠΕΞΕΡΓΑΣΙΑ ΔΕΔΟΜΕΝΩΝ

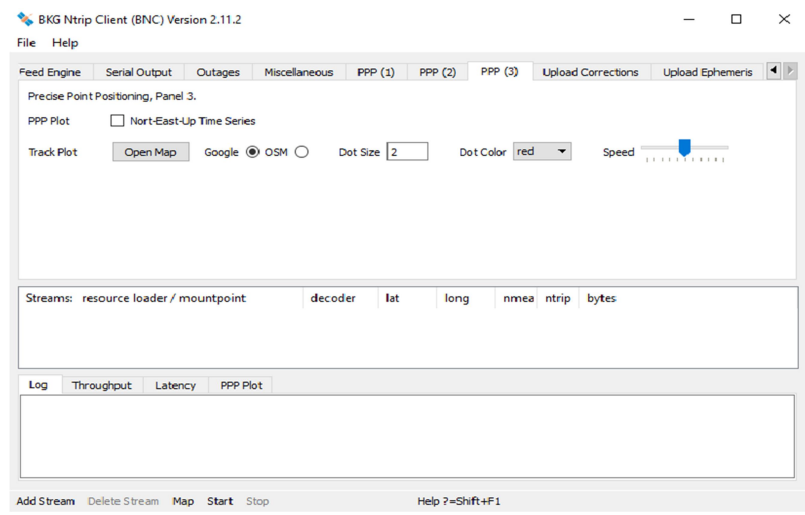

Εικόνα 13: Επιλογή παραμέτρων

### 4.1.11.1. ΤΟ ΑΡΧΕΙΟ ΤΗΣ ΚΕΡΑΙΑΣ

Για την επίλυση χρησιμοποιήθηκε το αρχείο ANTEX με τις διορθώσεις του κέντρου φάσης της κεραίας της NOVATEL (NOV702GGL\_1.01\_NONE.atx).

Το αρχείο λήφθηκε από την ιστοσελίδα της NGS (National Geodetic Survey). H NGS είναι μία γεωδαιτική υπηρεσία που παρέχει όλα εκείνα τα στοιχεία, τα οποία καθορίζουν τα πλαίσιο αναφοράς για τον εντοπισμό θέσης (γεωγραφικό πλάτος, μήκος, υψόμετρο, πληροφορίες για την ακτογραμμή, οι αλλαγές τους με την πάροδο του χρόνου κ.ά.).

Το καλιμπράρισμα της κεραίας είναι η διαδικασία προσδιορισμού του σημείου όπου λαμβάνονται οι μετρήσεις φάσης. Υπάρχει πιθανότητα το εισερχόμενο σήμα να μη ληφθεί από το κέντρο φάσης της κεραίας του δέκτη αλλά να έχει μία μικρή μετατόπιση, με αποτέλεσμα να υπάρχει σφάλμα στον προσδιορισμό θέσης. Το αρχείο με το καλιμπράρισμα της κεραίας περιλαμβάνει τα στοιχεία μετατόπισης του σημείου όπου εισέρχεται το δορυφορικό σήμα. Το αρχείο περιλαμβάνει τις εκκεντρότητες (N, E, U) του κέντρου φάσης από το σημείο αναφοράς της κεραίας και τις διορθώσεις των μετρήσεων για κάθε συχνότητα (L1 ή L2) για κάθε γωνία ύψους.

#### 4.1.12. ΜΕΤΑΦΟΡΤΩΣΗ ΔΙΟΡΘΩΣΕΩΝ (Upload Corrections)

Το λογισμικό BNC παρέχει στους χρήστες τη δυνατότητα μεταφόρτωσης ροών δεδομένων (streams) σε NtripBroadCasters. Το BNC λαμβάνει συνεχώς τις διορθώσεις τροχιών και χρονομέτρων των εκπεμπόμενων εφημερίδων για όλους τους δορυφόρους και τις διαβάζει αμέσως μόλις γίνουν διαθέσιμες. Στη συνέχεια εισάγει το IP του NtripCaster και τον αριθμό ID (mountpoint) του stream και μεταφορτώνεται το αρχείο.
## 4.1.13. ΜΕΤΑΦΟΡΤΩΣΗ ΕΦΗΜΕΡΙΔΩΝ (Upload Ephemeris)

Αντίστοιχα, το BCN μπορεί να μεταφορτώσει σε κάποιον Ntrip Broadcaster τις εκπεμπόμερες εφημερίδες σε μορφή RTCM Version 3. Ο χρήστης εισάγει το όνομα ή τον αριθμό IP του Broadcaster, το όνομα του «stream» και έναν κωδικό προαιρετικά, ενώ μπορεί να επιλέξει τη συχνότητα μεταφόρτωσης δεδομένων.

## 4.2 ΑΠΟΤΕΛΕΣΜΑΤΑ ΜΕ ΤΟ BNC

## 4.2.1 ΕΠΕΞΕΡΓΑΣΙΑ

Τα παράγωγα του BNC με τη μέθοδο του Ακριβούς Απόλυτου Εντοπισμού είναι οι συντετεγμένες X, Y, Z των σημείων της εκάστοτε διαδρομής και τα σφάλματα σX, σY, σZ κάθε χρονική στιγμή στο WGS84. Υπάρχει και η επιλογή για εξαγωγή τοποκεντρικών συντεταγμένων με αρχή των αξόνων το σημείο που στάθηκε το όχημα τα πέντε πρώτα λεπτά κάθε διαδρομής. Το «Log» αρχείο με την επίλυση περιλαμβάνει επίσης τα υπόλοιπα του κώδικα και της φάσης κάθε δορυφόρου, τα σφάλματα του ρολογιού του δέκτη και τις ασάφειες φάσης για κάθε δορυφόρο.

Για την αξιολόγηση των αποτελεσμάτων χρειάζεται να γίνει μετατροπή σε τοποκεντρικό σύστημα συντεταγμένων έτσι ώστε να παρατηρηθούν οι μετατοπίσεις των σημείων και τα σφάλματα αυτών.

Τα σφάλματα των τοποκετρικών συντεταγμένων διαφέρουν σε κάθε επίλυση ανάλογα με την ταχύτητα, τις δορυφορικές διορθώσεις, τη συχνότητα κ.ά.

## 4.2.2.ΤΑΧΥΤΗΤΑ

Οι διαδρομές με διαφορετικές ταχύτητες πραγματοποιήθηκαν για τη μελέτη της συμπεριφοράς του BNC σε υψηλές και χαμηλές ταχύτητες. Από τα αρχεία επίλυσης παρατηρούμε ότι στις μεγάλες ταχύτητες τα σημεία είναι πολύ λιγότερα σε σχέση με τα αρχεία που η ταχύτητα είναι στα 30 km/h. Αυτό δείχνει ότι η ταχύτητα επηρεάζει την καταγραφή των δεδομένων. Για τις ίδιες πάντα συχνότητες, σε τμήματα της διαδρομής όπου το σήμα χάθηκε, στα 30 km/h επανήθλε πιο νωρίς απ' ότι στα 60 km/h. Για παράδειγμα, στη συχνότητα των 20 Hz, τόσο στη δεξιά όσο και στην αριστερή πλευρά του δρόμου η διαφορά στα δεδομένα για τα αρχεία των διαφορετικών ταχυτήτων είναι περίπου 4000 σημεία.

## 4.2.3. ΔΙΟΡΘΩΣΕΙΣ

Οι διορθώσεις που χρησιμοποιήθηκαν είναι μηνύματα RTCM 3ης έκδοσης SSR. Η έκδοση 3 αναπτύχθηκε από την RTCM για τη μεταφορά διορθώσεων δορυφορικών τροχιών και χρονομέτρων σε πραγματικό χρόνο. Οι διορθώσεις αναφέρονται στο κέντρο φάσης της κεραίας του δορυφόρου (satellite Antenna Phase Center-APC). Τα μηνύματα SSR (State Space

Representation) είναι μία νέα τεχνολογία που επιτρέπει στη μέθοδο του Ακριβούς απόλυτου εντοπισμού να έχει υψηλή ακρίβεια.

Στον διαφορικό σχετικό εντοπισμό (DGNSS), ο υπολογισμός των διορθώσεων γίνεται ως το άθροισμα όλων των σφαλμάτων που επιδρούν στις παρατηρήσεις, δηλαδή υπολογίζονται και και στέλνονται από το σταθμό αναφοράς στο δέκτη ως μία τιμή σφάλματος. Τα μηνύματα αυτά ονομάζονται (Observation Space Representation-OSR). Από την άλλη, τα μηνύματα SSR δεν περιλαμβάνουν το άθροισμα όλων των σφαλμάτων, αλλά το καθένα ξεχωριστά, με αποτέλεσμα όλοι οι όροι να διορθώνονται ξεχωριστά. Μετά την εφαρμογή των διορθώσεων η θέση και τα χρονόμετρα του δορυφόρου αναφέρονται στο κέντρο φάσης το οποίο είναι συμβατό με το σύστημα της εκπεμπόμενης τροχιάς. Οι διορθώσεις τροχιάς και χρονομέτρων δεν περιλαμβάνουν διορθώσεις από τις επιδράσεις των ωκεανών, των παλλιροιων ή της ατμόσφαιρας (ιονόσφαιρα και τροπόσφαιρα).

### 4.2.3.1. ΔΙΟΡΘΩΣΕΙΣ ΤΡΟΧΙΑΣ

Τα διανύσματα των διορθώσεων της μετατόπισης του δορυφόρου είναι κατά μήκος, εγκάρσια και ακτινικά της τροχιάς και ανήκουν στο σύστημα αναφοράς του δορυφόρου. Το κατά μήκος διάνυσμα έχει την ίδια φορά και διεύθυνση με το διάνυσμα της ταχύτητας, το εγκάρσιο είναι κάθετο στο επίπεδο που ορίζεται από τα διανύσματα θέσης και ταχύτητας, ενώ το ακτινικό διάνυσμα διόρθωσης είναι κάθετο στο επίπεδο που ορίζουν τα προηγούμενα δύο. Τα τρία διανύσματα δημιουργούν ένα δεξιόστροφο τρισορθογώνιο σύστημα αξόνων. Η διαδικασία εφαρμογής των διορθώσεων είναι η εξής:

1. Αρχικά γίνεται ένας επανυπολογισμός των διορθώσεων τροχιάς από τον χρόνο αναφοράς μηνύματος (t<sub>0</sub>) στην τρέχουσα εποχή (t) με τον τύπο:

$$
\delta \boldsymbol{O} = \begin{bmatrix} \delta \boldsymbol{O}_{RADIAL} \\ \delta \boldsymbol{O}_{ALONG} \\ \delta \boldsymbol{O}_{CROSS} \end{bmatrix} + \begin{bmatrix} \delta \boldsymbol{O}_{RADIAL} \\ \delta \boldsymbol{O}_{ALONG} \\ \delta \boldsymbol{O}_{CROSS} \end{bmatrix} (t - t_0)
$$
\n(4.8)

 $\delta{\bm{0}}_{\text{\tiny{ALONG}}}, \delta{\bm{0}}_{\text{\tiny{CROSS}}}$ ,  $\delta{\bm{0}}_{\text{\tiny{RADIAL}}}$ = οι διορθώσεις τροχιάς κατά μήκος, εγκάρσια και ακτινικά.

 $\dot{\delta\bm{o}}_{\text{\tiny{ALONG}}}, \, \dot{\delta\bm{o}}_{\text{\tiny{CROSS}}}$ ,  $\dot{\delta\bm{o}}_{\text{\tiny{RADIAL}}}$ = τα διανύσματα ταχυτήτων των διορθώσεων κατά μήκος, εγκάρσια και ακτινικά.

t=τρέχουσα εποχή.

t<sub>0</sub>=χρόνος αναφοράς του μηνύματος της εκπεμπόμενης εφημερίδας.

2. Υπολογίζονται τα μοναδιαία διανύσματα:

$$
e_{ALONG} = \frac{\dot{r}}{|\dot{r}|} \tag{4.9}
$$

$$
e_{CROS} = \frac{r \times \dot{r}}{|r \times \dot{r}|} \tag{4.10}
$$

$$
e_{RADIAL} = e_{ALONG} \times e_{CROSS} \tag{4.11}
$$

e<sub>ALONG</sub>, e<sub>CROSS</sub>, e<sub>RADIAL</sub>= τα μοναδιαία διανύσματα των διορθώσεων κατά μήκος, εγκάρσια και ακτινικά αντίστοιχα.  $\begin{split} &\texttt{ETEEPTAZIA} \ \Delta \texttt{E}\Delta \texttt{OMEN}\Omega \texttt{N} \end{split}$ ναδιαία διανύσματα των διορθώσεων κατά μήκος, εγκάρσια και  $\texttt{C}\alpha \texttt{C}$ <br>ισμός των διορθώσεων από το σύστημα του δορυφόρου στο α:<br> $\delta X = [e_{RADIAL} \quad e_{ALONG} \quad e_{CROSS}] \delta \textbf{O} \qquad\q$ — ΕΠΕΞΕΡΓΑΣΙΑ ΔΕΔΟΜΕΝΩΝ<br>
ναδιαία διανύσματα των διορθώσεων κατά μήκος, εγκάρσια και<br>
παιριός των διορθώσεων από το σύστημα του δορυφόρου στο<br>
α:<br>
δ*X* = [e<sub>RADIAL</sub> = e<sub>ALONG</sub> = e<sub>CROSS</sub>]δ**O** (4.12)<br>
νες συντεταγμένες είν

 $\dot{r}$ = το διάνυσμα ταχύτητας.

r=το διάνυσμα θέσης.

3. Γίνεται μετασχηματισμός των διορθώσεων από το σύστημα του δορυφόρου στο γεωκεντρικό σύστημα:

4. Οι τελικές διορθωμένες συντεταγμένες είναι:

$$
X_{ORBIT} = X_{BROADCAST} - \delta X \tag{4.13}
$$

Όπου  $X_{ORBT}$  = Η θέση του δορυφόρου με το μήνυμα διορθώσεων SSR.

 $X_{BROADCAST}$ = Η θέση του δορυφόρου από την εκπεμπόμενη εφημερίδα.

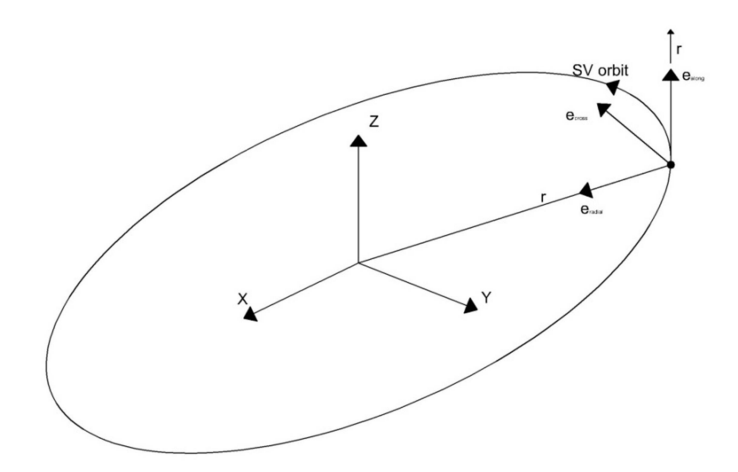

Εικόνα 14: Η τροχιά του δορυφόρου και τα διανύσματα των σφαλμάτων θέσης. (Πηγή: www.geopp.com. RTCM State Space Representation Messages, Status and Plans).

#### 4.2.3.2. ΔΙΟΡΘΩΣΕΙΣ ΧΡΟΝΟΜΕΤΡΩΝ

Τα χρονόμετρα των εκπεμπόμενων εφημερίδων δεν είναι διορθωμένα από το μη συγχρονισμό τους με το χρόνο GPS που αποτελεί την κλίμακα του συστήματος. Οι διορθώσεις δίνονται ως μετατοπίσεις στο χρονόμετρα των δορυφόρων από την εκπεμπόμενη εφημερίδα. Η εκπεμπόμενη εφημερίδα περιλαμβάνει κάποιες διορθώσεις, όμως δεν εξαλείφεται τελείως το σφάλμα. Ο τελικός διορθωμένος χρόνος είναι το άθροισμα του χρόνου που υπολογίζεται από την εκπεμπόμενη εφημερίδα με τις διορθώσεις ακριβείας. Για κάθε δορυφόρο το σφάλμα υπολογίζεται από τη σχέση

 $rac{\delta C}{\delta p \cdot \delta q \cdot \delta f}}$  (4.6)

<u>ΕΠΕΞΕΡΓΑΣΙΑ ΔΕΔΟΜΕΝΩΝ</u><br>  $t_{SATELLITE} = t_{BROADCAST} - \frac{\delta C}{Speed of light}$  (4.6)<br>
χρονομέτρου του δορυφόρου, διορθωμένος από το μήνυμα Όπου  $t_{SATELLTE}$ = ο χρόνος του χρονομέτρου του δορυφόρου, διορθωμένος από το μήνυμα SSR. ଵܥ + ܥ = ܥߜ  $\begin{array}{l} \hbox{EHESEPPTAZIA} \; \Delta \text{E}\Delta \text{OMEN}\Omega \text{N} \ \hline \end{array}$ <br>  $\begin{array}{l} \hbox{BROADCAST}=\frac{\delta C}{\text{Speed of light}} \qquad \qquad (4.6) \ \hline \end{array}$ <br>
του δορυφόρου, διορθωμένος από το μήνυμα<br>  $\kappa$ εφημερίδας.<br>  $(t-t_0)+C_2(t-t_0)^2 \qquad \qquad (4.7) \ \hline \end{array}$ ος.<br>
πό το μήνυμ <u>ΠΕΞΕΡΓΑΣΙΑ ΔΕΔΟΜΕΝΩΝ</u><br>
<sub>Γ.Α5Τ</sub> – <sub>Speed of light</sub> (4.6)<br><sub>ρυφόρου, διορθωμένος από το μήνυμα<br>
ρίδας.<br>
) +  $C_2(t - t_0)^2$  (4.7)<br>
(4.7)</sub>  $EPTAΣIA ΔEΔOMENΩN$ <br>  $\frac{\delta C}{Speed of light}$  (4.6)<br>
1.000, διορθωμένος από το μήνυμα<br>
(t – t<sub>0</sub>)<sup>2</sup> (4.7)<br>
1.5SR.

 $t_{BROADCAST}$  = ο χρόνος της εκπομπόμενης εφημερίδας.

 $\delta C$  = το σφάλμα του χρονομέτρου.

$$
\delta C = C_0 + C_1(t - t_0) + C_2(t - t_0)^2 \tag{4.7}
$$

Όπου t=ο χρόνος έναρξης εκπομπής του σήματος.

 $t_0$ =η διόρθωση του χρόνου που δίνεται από το μήνυμα SSR.

C<sub>0</sub>=πολυωνυμικός συντελεστής μετατόπισης χρονομέτρου.

C1=πολυωνυμικός συντελεστής ολίσθησης του χρονομέτρου.

C2=πολυωνυμικός συντελεστής ρυθμού ολίσθησης του χρονομέτρου.

Οι διορθώσεις λήφθηκαν με το BNC καθ' όλη τη διάρκεια της ημέρας που πραγματοποιήθηκε το πείραμα. Τα αρχεία ήταν ωριαία και με τη χρήση του λογισμικού teqc συνενώθηκαν σε ένα.

Στις πρώτες πέντε στήλες του αρχείου δίνονται:

- ο τύπος του μηνύματος RTCM (1060, 1066,1059, 1065)
- ο δείκτης χρονικού διαστήματος ανανέωσης των μηνυμάτων SSR.
- η εβδομάδα GPS (1899).
- τα δευτερόλεπτα της εβδομάδας GPS.
- Οι δορυφόροι.

#### 4.2.3.3 CLK93153.16C

Οι διορθώσεις με mountpoint CLK93 αποτελούνται από μηνύματα RTCM τύπου 1060, 1066, 1059, 1065. Οι διορθώσεις περιλαμβάνουν SSR συνδυασμένες διορθώσεις τροχιάς και χρονομέτρων GPS (μήνυμα 1060), SSR συνδυασμένες διορθώσεις τροχιάς και χρονομέτρων GLONASS (μήνυμα 1066), ασάφειες κώδικα GPS (μήνυμα 1059) και ασάφειες κώδικα GLONASS (μήνυμα 1065).

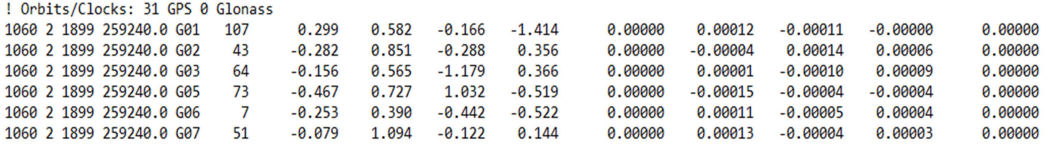

Εικόνα 15: Μήνυμα 1060 RTCM με διορθώσεις GPS.

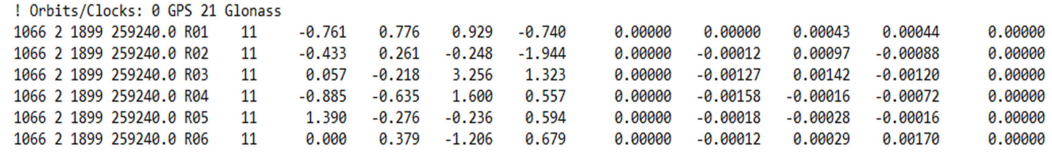

#### Εικόνα 16: Μήνυμα 1066 RTCM με διορθώσεις GLONASS.

Τα μηνύματα 1060 και 1066 έχουν το ίδιο format, με τη διαφορά ότι το πρώτο αναφέρεται στο δίκτυο GPS και το δεύτερο στο Glonass. Η 6<sup>η</sup> στηλη δίνει τον αριθμό IOD (Issue Of Data). Στην 7<sup>η</sup> στήλη δίνεται ο πολυωνυμικός συντελεστής C<sub>0</sub> για τις διορθώσεις χρονομέτρων της εκπεμπόμενης εφημερίδας. Οι επόμενες τρεις στήλες είναι οι διορθώσεις της θέσης του δορυφόρου ακτινικά, κατά μήκος και εγκάρσια της τροχιάς που διαγράφει (δ0 RADIAL, δ0 ALONG,  $\delta \bm{0}$  <sub>CROSS</sub>,). Στην 11<sup>η</sup> στήλη δίνεται ο πολυωνυμικός συντελεστής C1 για τις διορθώσεις χρονομέτρων. Στις επόμενες τρεις στήλες δίνονται οι τιμές των διορθώσεων για τα διανύσματα ταχύτητας του δορυφόρου ακτινικά, κατά μήκος και εγκάρσια (δ $\bm{o}_{\texttt{RADIAL}}$ , δ $\bm{o}_{\texttt{ALONG}}$ ,  $\delta\bm{\partial}_{\text{CROS}}$ ). Στην τελευταία στήλη δίνεται ο πολυωνυμικός συντελεστής C2 για τις διορθώσεις των χρονομέτρων. Τα μηδενικά στοιχεία δηλώνουν ότι δεν υπάρχει πληροφορία για τις συγκεκριμένες παραμέτρους.

ΟΙ διορθώσεις CLK93153.16C περιλαμβάνουν και μηνύματα τύπου 1059 και 1065, που δίνουν τα σφάλματα από τις ασάφειες κώδικα των δικτύων GPS και GLONASS.

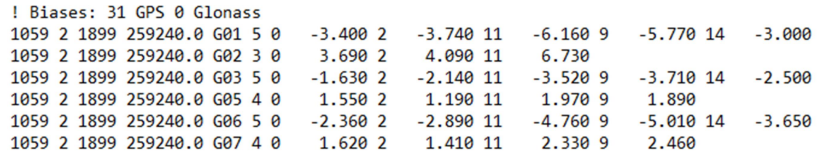

#### Εικόνα 17: Ασάφειες κώδικα GPS.

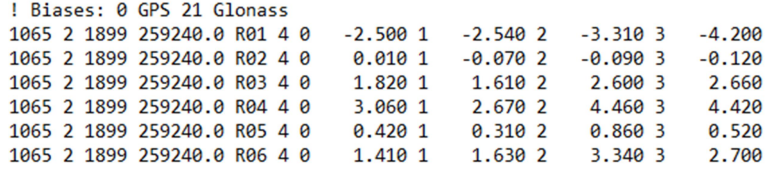

#### Εικόνα 18: Ασάφειες κώδικα Glonass.

Μετά τις πέντε βασικές παραμέτρους έχουμε στην 6<sup>η</sup> στήλη τον αριθμό της ασάφειας κώδικα και στην 7<sup>η</sup> ένα δείκτη που καθορίζει το σήμα και τη λειτουργία εντοπισμού. Στις επόμενες δύο στήλες επαναλαμβάνεται το ίδιο κτλ.

#### 4.2.3.4 CLK35153.16C

Οι διορθώσεις με mountpoint clk35 περιλαμβάνουν μόνο μηνύματα με τις διορθώσεις τροχιάς και χρονομέτρων.

 $-0.00001$ 

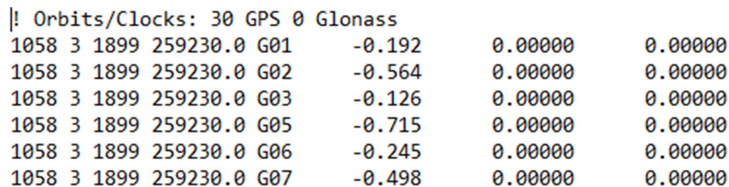

#### Εικόνα 19: SSR διορθώσεις χρονομέτρων GPS.

Το μήνυμα 1058 περιλαμβάνει μόνο τις διορθώσεις των χρονομέτρων. Οι πέντε πρώτες στήλες αναλύθηκαν παραπάνω, ενώ οι επόμενες τρεις είναι οι πολυωνυμικού συντελεστές για τις διορθώσεις χρονομέτρων της εκπεμπόμενης εφημερίδας (C<sub>0</sub>, C<sub>1</sub>, C<sub>2</sub>).

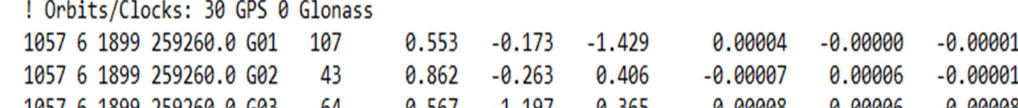

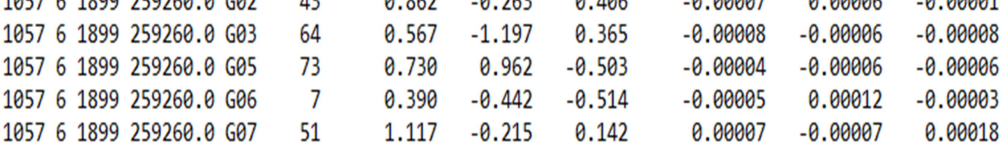

#### Εικόνα 20: SSR διορθώσεις τροχιάς GPS.

Ο τύπος μηνύματος 1057 περιλαμβάνει τις διορθώσεις τροχιάς. Η 6<sup>η</sup>, η 7<sup>η</sup> και η 8<sup>η</sup> στήλη δίνουν τις διορθώσεις τροχιάς ακτινικά, κατά μήκος και εγκάρσια και οι επόμενες τρεις δίνουν τις αντίστοιχες ταχύτητες.

#### 4.2.4. ΣΥΧΝΟΤΗΤΑ

Οι συχνότητες που χρησιμοποιήθηκαν κατά τις μετρήσεις ήταν 5Hz και 20Hz. Κατά την επεξεργασία, με το λογισμικό teqc.exe προέκυψαν και αρχεία του 1Hz και των 10Hz. Είναι προφανές ότι τα αρχεία των 20Hz, έχοντας μεγαλύτερο όγκο δεδομένων (20 μετρήσεις το δευτερόλεπτο), σε σημεία όπου δεν είναι ορατοί οι δορυφόροι από το δέκτη, περιλαμβάνουν σφάλματα τα οποία πιθανόν να μην υπάρχουν σε αρχεία μικρότερης συχνότητας (που είναι προϊόντα των αρχείων των 20Hz).

### 4.3 ΟΛΟΚΛΗΡΩΜΕΝΑ ΣΥΣΤΗΜΑΤΑ ΠΛΟΗΓΗΣΗΣ

Τα αδρανειακά συστήματα πλοήγησης είναι αυτόνομα συστήματα πλοήγησης που βασίζονται στις αρχές αδράνειας και στο δεύτερο νόμο της νευτώνειας μηχανικής. Παρέχουν τη δυνατότητα προσδιορισμού της θέσης, της ταχύτητας και γενικότερα της κίνησης ενός κινητού σώματος χωρίς τη λήψη δορυφορικού σήματος.

Ο συνδυασμός δεδομένων GNSS με μετρήσεις αδρανειακού συστήματος προσδίδει μεγάλη ακρίβεια στην επίλυση για τον εντοπισμό θέσης, ειδικά σε περιπτώσεις όπου πρέπει να υπάρχει συνεχής πληροφορία για τη θέση, την ταχύτητα και του κινητού δέκτη. Σε περιπτώσεις όπου δυσχεραίνεται ή χάνεται το δορυφορικό σήμα, το αδρανειακό σύστημα συνεχίζει να δίνει πληροφορίες κίνησης.

### 4.3.1. ΛΟΓΙΣΜΙΚΟ INERTIAL EXPLORER

Το λογισμικό μετεπεξεργασίας (post-processing) INERTIAL EXPLORER αποτελεί μία επέκταση του λογισμικού GRAFNAV και χρησιμοποιήθηκε για την επίλυση των όλων δεδομένων και εκείνων που προήλθαν από την αδρανειακή μονάδα IMU. Τα δεδομένα του αδρανειακού συστήματος λύνονται σε συνδυασμό με την επίλυση των δεδομένων GNSS. Το συγκεκριμένο λογισμικό συνδυάζει τα στοιχεία GNSS με εκείνα του αδρανειακού συστήματος με σκοπό την ελαχιστοποίηση των σφαλμάτων που προέρχονται από τον περιορισμό του σήματος που εκπέμπεται από τους δορυφόρους (ορατότητα το μέγιστο από τέσσερις δορυφόρους).

Η επίλυση έγινε για τα όλα τα αρχεία που προέκυψαν με σχετικό εντοπισμό, χωρίς τα δεδομένα του αδρανειακού συστήματος, τόσο εκείνα που μετρήθηκαν όσο και εκείνα που προέκυψαν από την επεξεργασία των πρώτων. Ο συνδυασμός των μετρήσεων με σχετικό εντοπισμό με εκείνες του IMU πραγματοποιήθηκε μόνο για τα αρχεία των 5Hz και των παραγώγων τους (1Hz).

Από τις μετρήσεις που πραγματοποιήθηκαν προέκυψαν και αρχεία για τις διαδρομές που έγιναν αριστερόστροφα. Τελικά όμως δεν επιλύθηκαν με το inertial explorer γιατί ο σταθερός δέκτης, λόγω της ανεπάρκειας της μνήμης δεν αποθήκευσε τα αντίστοιχα δεδομένα.

Τα δεδομένα που χρησιμοποιούνται προέρχονται από τα αρχεία του σταθερού δέκτη στο βάθρο G της ταράτσας, του κινητού δέκτη και του αδρανειακού συστήματος αν υπάρχουν.

# 5. ΑΝΑΛΥΣΗ ΚΑΙ ΑΞΙΟΛΟΓΗΣΗ ΑΠΟΤΕΛΕΣΜΑΤΩΝ

Στο παρόν κεφάλαιο, γίνεται ανάλυση των αποτελεσμάτων της επίλυσης με το λογισμικό BNC με τη χρήση του αρχείου διορθώσεων CLK93153.16C. Παρακάτω παρατίθενται τα διαγράμματα σN, σE, σU για κάθε συχνότητα, ταχύτητα και διαδρομή. Στην επόμενη εικόνα έχουν καταγραφεί τα σημεία όπου δεν υπάρχει καλή ορατότητα από τους δορυφόρους και τα σφάλματα είναι αρκετά μεγάλα. Τα διαγράμματα από την επίλυση με τις διορθώσεις CLK35153.16C καθώς και οι επιλύσεις με το λογισμικό GRAFNAV παρατίθενται στο παράρτημα.

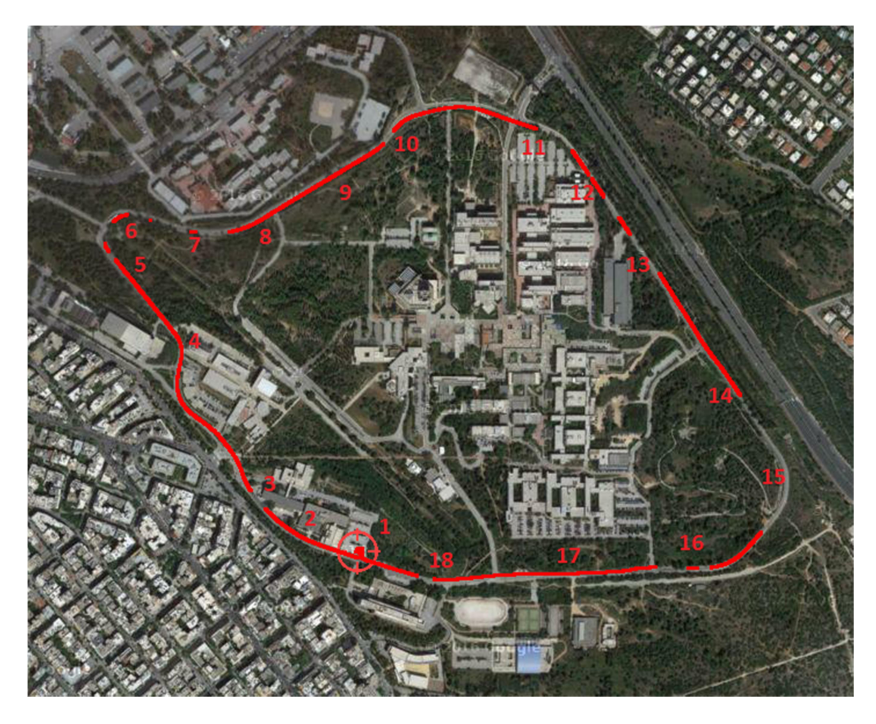

Εικόνα 21: Η διαδρομή με τα σημεία όπου παρατηρούνται μεγάλα σφάλματα.

Κατά την ανάλυση των αποτελεσμάτων, παρατηρήθηκαν μεγάλα σφάλματα στα σημεία που απαριθμούνται στην παραπάνω εικόνα. Αυτά τα σημεία είναι:

- **-** 1: Σημείο έναρξης της διαδρομής.
- 2: Κτήριο Λαμπαδάριο.
- 3: Δέντρα.
- 4: Στάση λεωφορείου.
- 5: Δέντρα.
- 6: Δέντρα.
- 7: Δέντρα.
- 8: Κτήριο εστιών.
- 9: Δέντρα.
- 10: Δέντρα.
- 11: Δέντρα.

12: Κτήριο.

Όπου R=

13, 14, 15, 16, 17 και 18: Δέντρα.

## 5.1. ΑΠΟΤΕΛΕΣΜΑΤΑ ΤΗΣ ΜΕΘΟΔΟΥ PPP ΜΕ ΤΙΣ ΔΟΡΥΦΟΡΙΚΕΣ ΔΙΟΡΘΩΣΕΙΣ CLK93153.16C.

Για τη μελέτη των αποτελεσμάτων της μεθόδου PPP και την εξαγωγή χρήσιμων συμπερασμάτων έγινε μετατροπή σε τοποκεντρικό σύστημα. Ένα τοποκεντρικό σύστημα ορίζεται σε ένα σημείο με βάση την κατακόρυφο (ή κάθετο στο ελλειψοειδές) όπου υλοποιεί τον άξονα U. Οι άλλοι δύο άξονες είναι, προς βορρά ο άξονας N και προς ανατολή ο άξονας E. H μετατροπή γίνεται σύμφωνα με τον τύπο (Μήλας, 2009):

$$
\begin{bmatrix} N \ E \ U \end{bmatrix} = R \begin{bmatrix} X - \overline{X} \\ Y - \overline{Y} \\ Z - \overline{Z} \end{bmatrix}
$$
 (5.1)  
- sin  $\varphi$  cos  $\lambda$  - sin  $\varphi$  sin  $\lambda$  cos  $\varphi$   
- sin  $\lambda$  cos  $\lambda$  0 (5.2)

Οι συντεταγμένες επίλυσης X, Y, Z (WGS84) μετατρέπονται σε ελλειψοειδείς συντεταγμένες φ, λ, h με τη χρήση του λογισμικού πακέτου proj4. Οι μέσες τιμές  $\bar{X}$ ,  $\bar{Y}$ ,  $\bar{Z}$  αναφέρονται στις αρχικές τιμές (προσωρινές) που πήραμε από τις μετρήσεις πριν γίνει επίλυση με το πρόγραμμα.

 $\cos \varphi \cos \lambda$   $\cos \varphi \sin \lambda$   $\sin \varphi$ .

Επόμενο βήμα είναι η εφαρμογή του νόμου μετάδοσης μεταβλητοτήτων στον παραπάνω τύπο για την εύρεση των σN, σE, σU. Ο έλεγχος αφορά τη μετατόπιση του κάθε σημείου αφού έχει διορθωθεί η θέση του. Οπότε κάθε σημείο της διαδρομής ανήκει σε τοποκεντρικό σύστημα με διαφορετική αφετηρία (με κέντρο τη μη διορθωμένη θέση του σημείου). Τα σφάλματα σN, σE, σU για κάθε σημείο ανήκουν σε διαφορετικό τοποκεντρικό σύστημα. Οι τύποι (πίνακας Vy) από την εφαρμογή του νόμου μετάδοσης μεταβλητοτήτων είναι:

$$
\sigma \text{N} = \sqrt{\sin^2 \varphi \cos^2 \lambda \sigma_X^2 + \sin^2 \varphi \sin^2 \lambda \sigma_Y^2 + \cos^2 \varphi \sigma_Z^2}
$$
 (5.3)

$$
\sigma E = \sqrt{\sin^2 \lambda \sigma_X^2 + \cos^2 \lambda \sigma_Y^2}
$$
 (5.4)

$$
\sigma U = \sqrt{\cos^2 \varphi \cos^2 \lambda \sigma_X^2 + \cos^2 \varphi \sin^2 \lambda \sigma_Y^2 + \sin^2 \varphi \sigma_Z^2}
$$
(5.5)

Οι τιμές των σφαλμάτων ξεκινούν από πολύ ψηλές μέχρι τον εντοπισμό από τους δορυφόρους για πολύ συντομο χρονικό διάστημα και στη συνέχεια αγγίζουν χαμηλές τιμές, εντός των επιτρεπτών ορίων.

Παρακάτω παρατίθενται τα διαγράμματα των σφαλμάτων σN, σE, σU σε σχέση με το χρόνο. Οι διορθώσεις των τροχιών και των χρονομέτρων προέρχονται από το «stream» CLK93.

### 5.1.1 ΑΠΟΤΕΛΕΣΜΑΤΑ ΜΕ ΣΥΧΝΟΤΗΤΑ ΚΑΤΑΓΡΑΦΗΣ ΤΟ 1Hz.

Σε αυτήν την ενότητα παρουσιάζονται τα διαγράμματα των σφαλμάτων των συντεταγμένων NEU για τη συχνότητα του 1Hz. Τα αρχεία του 1Hz είναι 6, από τα οποία τα δύο προέκυψαν από την επεξεργασία των πρωτογενών αρχείων των 5Hz, ενώ τα υπόλοιπα τέσσερα από τα αρχεία των 20Hz. Οι τιμές των σφαλμάτων στα τμήματα της διαδρομής όπου η ορατότητα είναι καλή τα σφάλματα είναι περίπου 20cm.

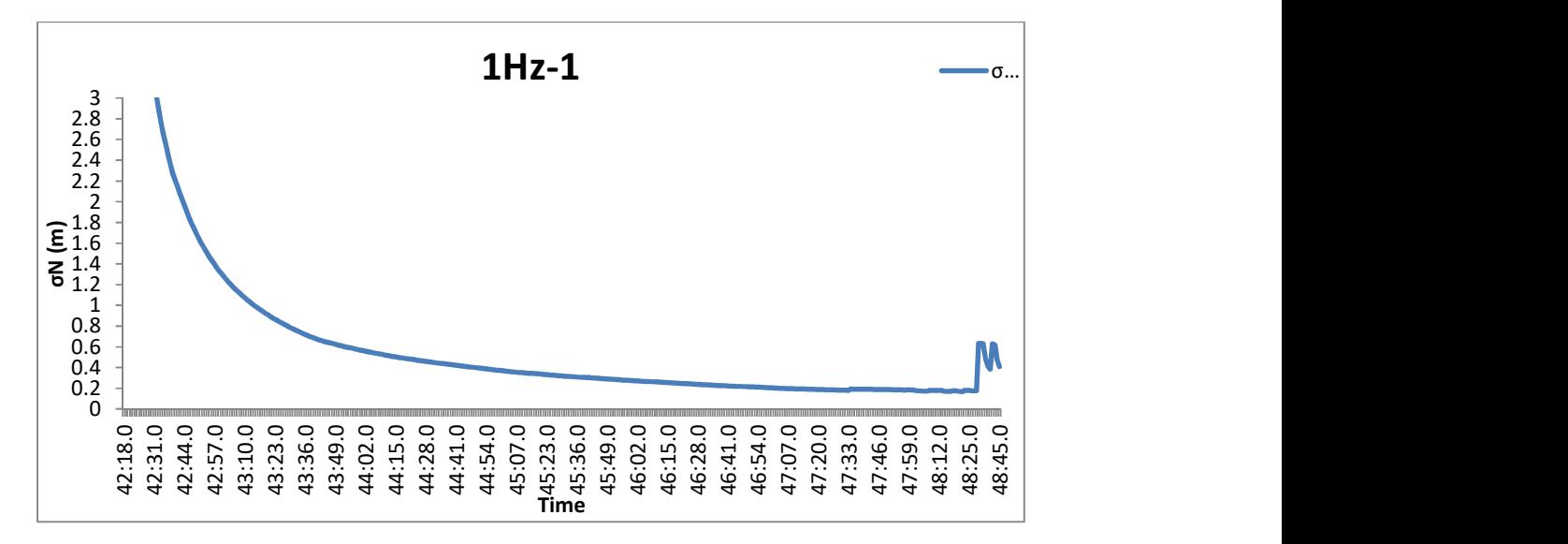

Διάγραμμα 1: Το σφάλμα σN, δεξιόστροφα, με συχνότητα 1Hz και ταχύτητα 60km/h.

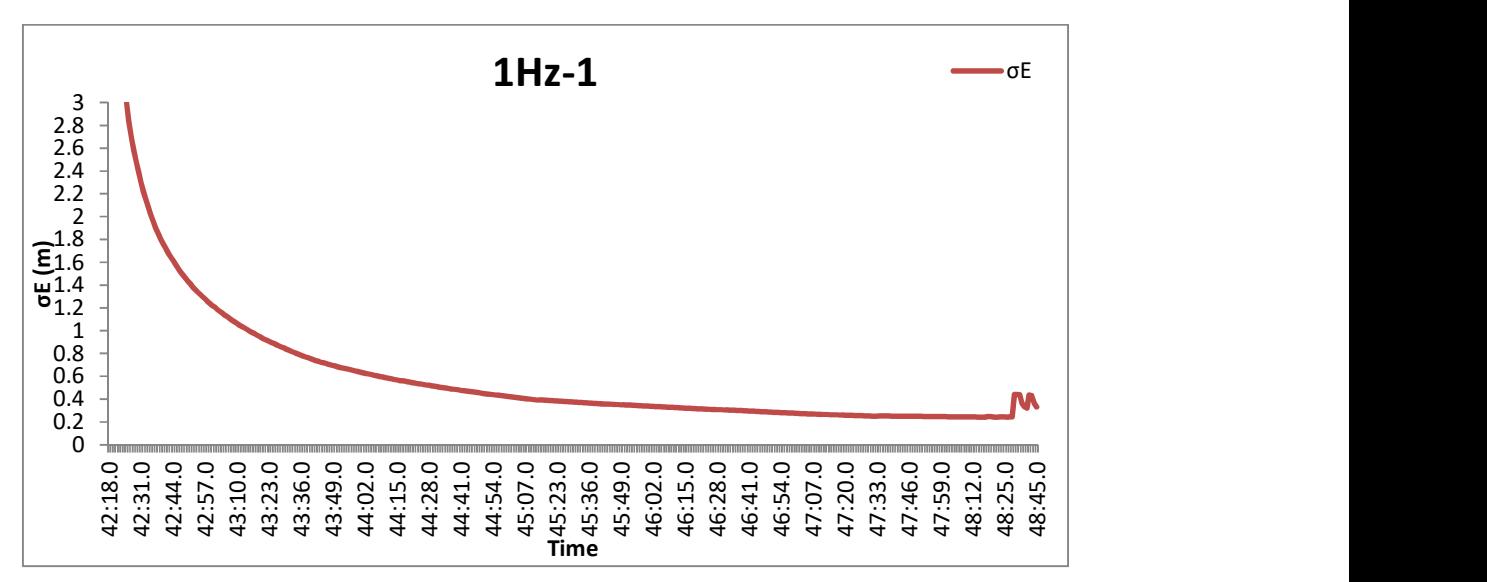

Διάγραμμα 2: Το σφάλμα σN, δεξιόστροφα, με συχνότητα 1Hz και ταχύτητα 60km/h.

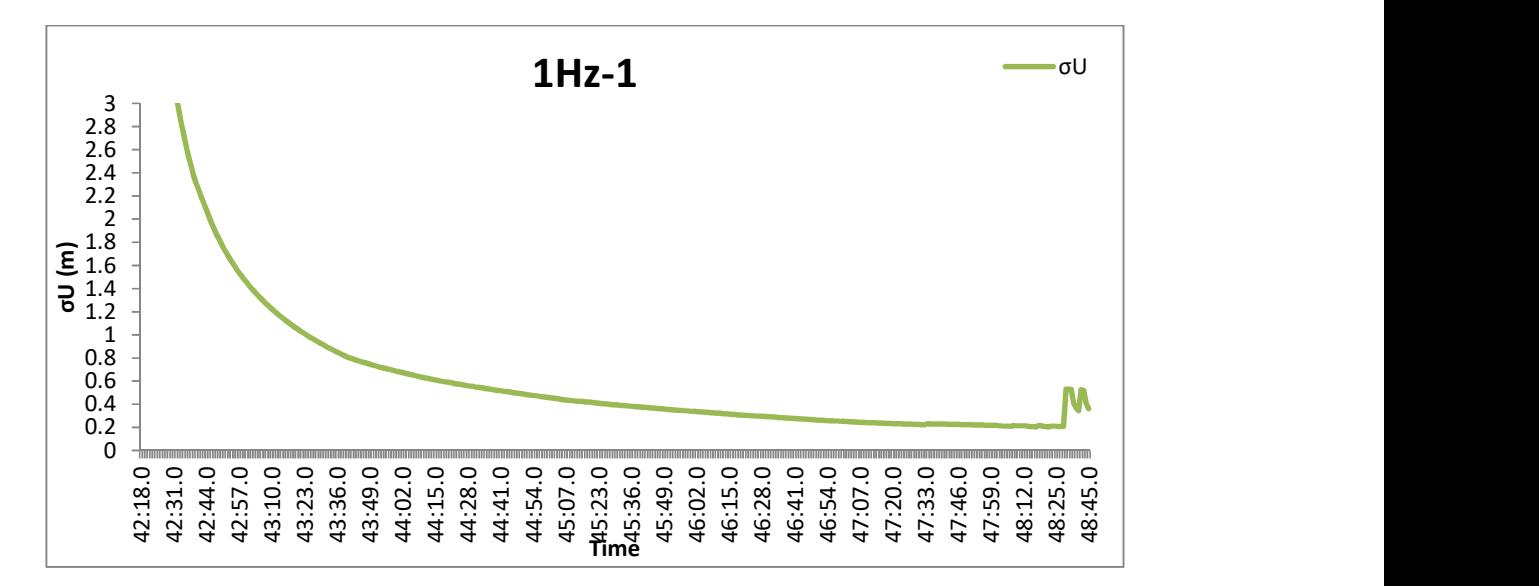

Διάγραμμα 3: Το σφάλμα σU, δεξιόστροφα, με συχνότητα 1Hz και ταχύτητα 60km/h.

Στο παραπάνω διάγραμμα του 1Hz οι τιμές μειώνονται σταδιακά και φτάνουν περίπου στα 20cm. Στο διάγραμμα δεν απεικονίζονται όλα τα σημεία της διαδρομής, καθώς διακόπηκε το σήμα (εικόνα 21, σημείο 6) και δεν υπήρχαν αρκετά δεδομένα στο αρχείο για την επίλυση.

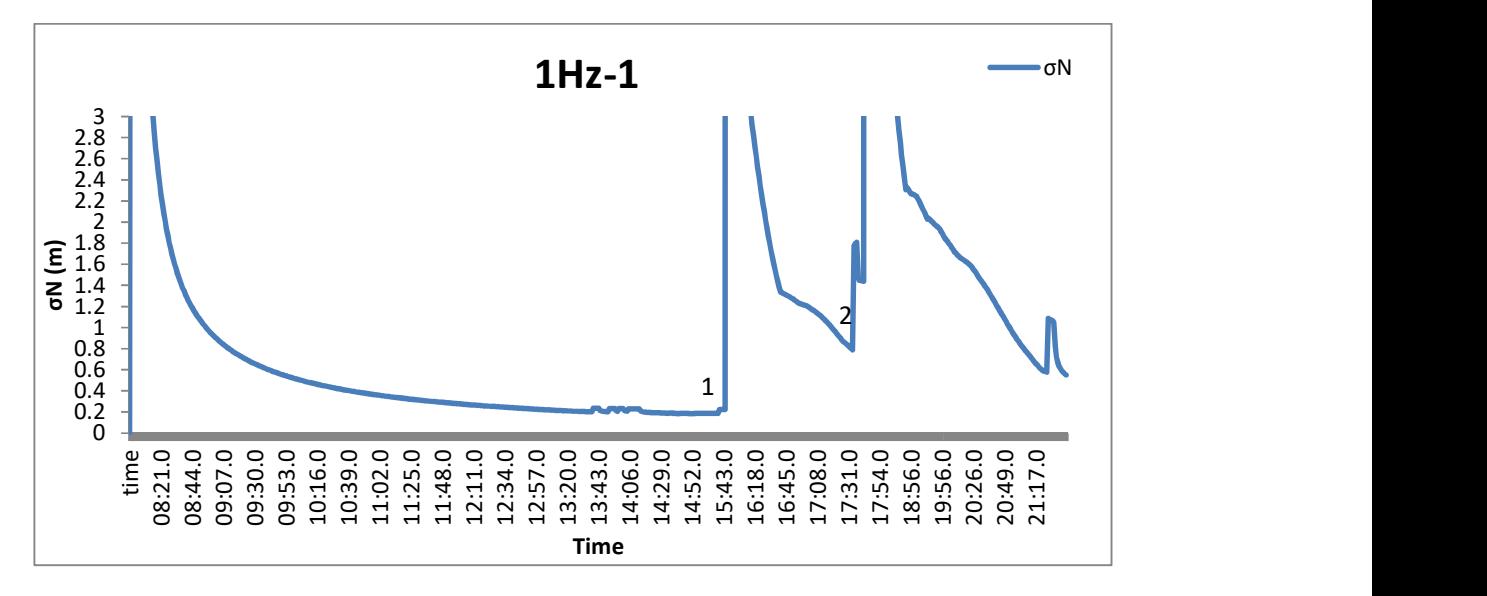

Διάγραμμα 4: Το σφάλμα σN, δεξιόστροφα, με συχνότητα 1Hz και ταχύτητα 30km/h (από το πρωτογενές αρχείο μετρήσεων των 20Hz).

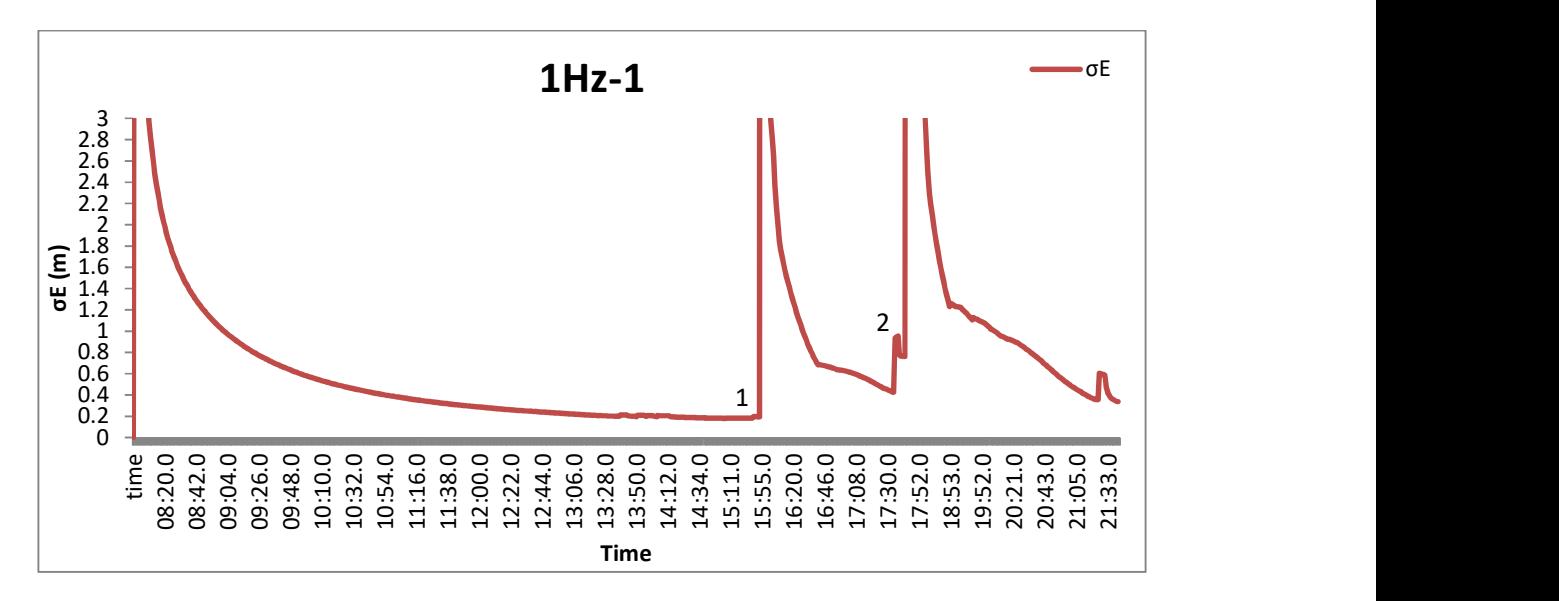

Διάγραμμα 5: Το σφάλμα σE, δεξιόστροφα, με συχνότητα 1Hz και ταχύτητα 30km/h (από το πρωτογενές αρχείο μετρήσεων των 20Hz).

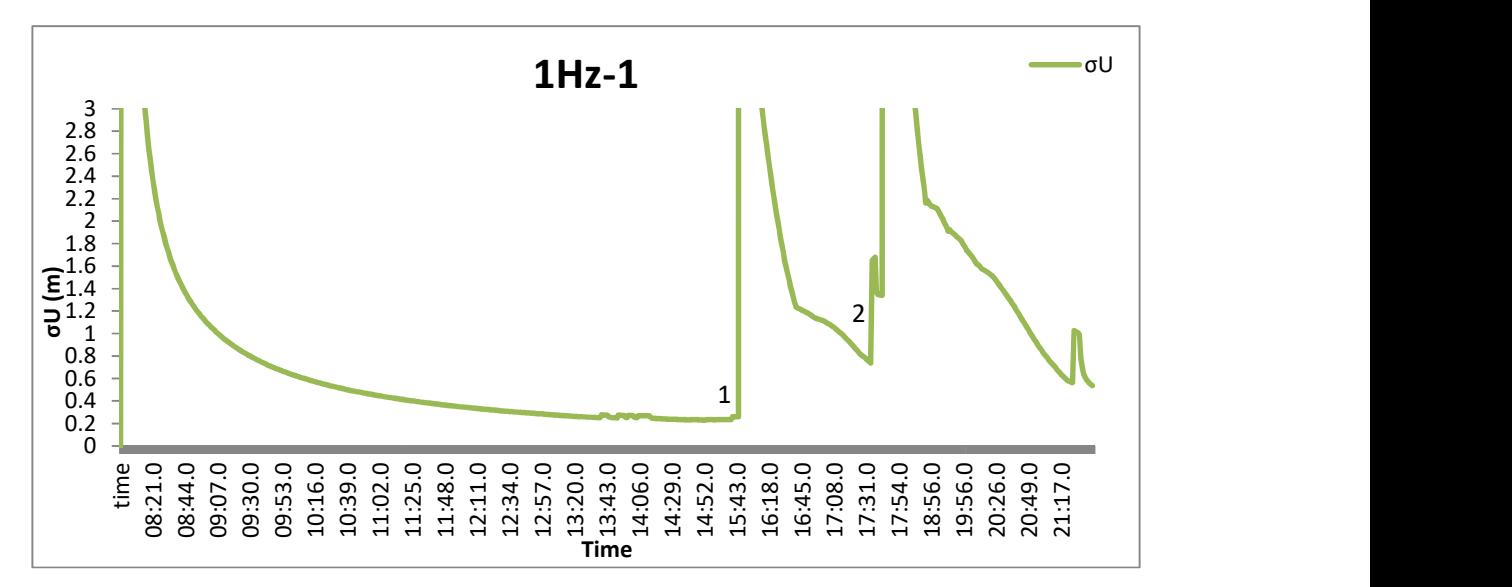

Διάγραμμα 6: Το σφάλμα σU, δεξιόστροφα, με συχνότητα 1Hz και ταχύτητα 30km/h (από το πρωτογενές αρχείο μετρήσεων των 20Hz).

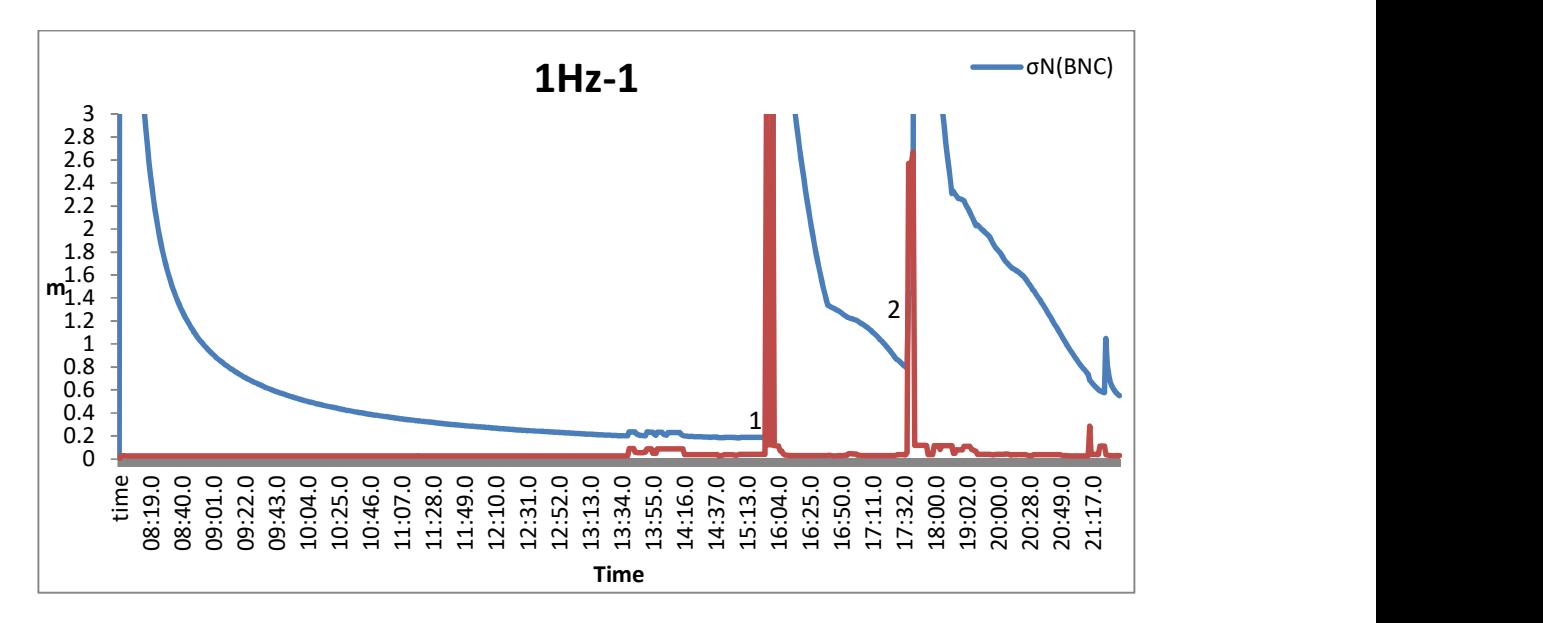

Διάγραμμα 7: Σύγκριση των σφαλμάτων σN του PPP με τα αντίστοιχα του σχετικού εντοπισμού για τις μετρήσεις του 1Hz (πρωτογενές αρχείο των 20Hz, δεξιόστροφα, 30km/h).

Από την επίλυση του αρχείου με συχνότητα 1Hz παρατηρούμε ότι τα σφάλματα μεγαλώνουν σε δύο σημεία (1 και 2), όπου στην αντίστοιχη διαδρομή χάνεται το σήμα (εικόνα 21, σημεία 7 και 11). Παρατηρούμε ότι και από την επίλυση του σχετικού εντοπισμού, τα σφάλματα είναι μεγάλα στα δύο σημεία, με τη διαφορά ότι επανέρχονται σε χαμηλές τιμές σχεδόν αμέσως σε σχέση με τη μέθοδο PPP, όπου επανέρχονται σταδιακά.

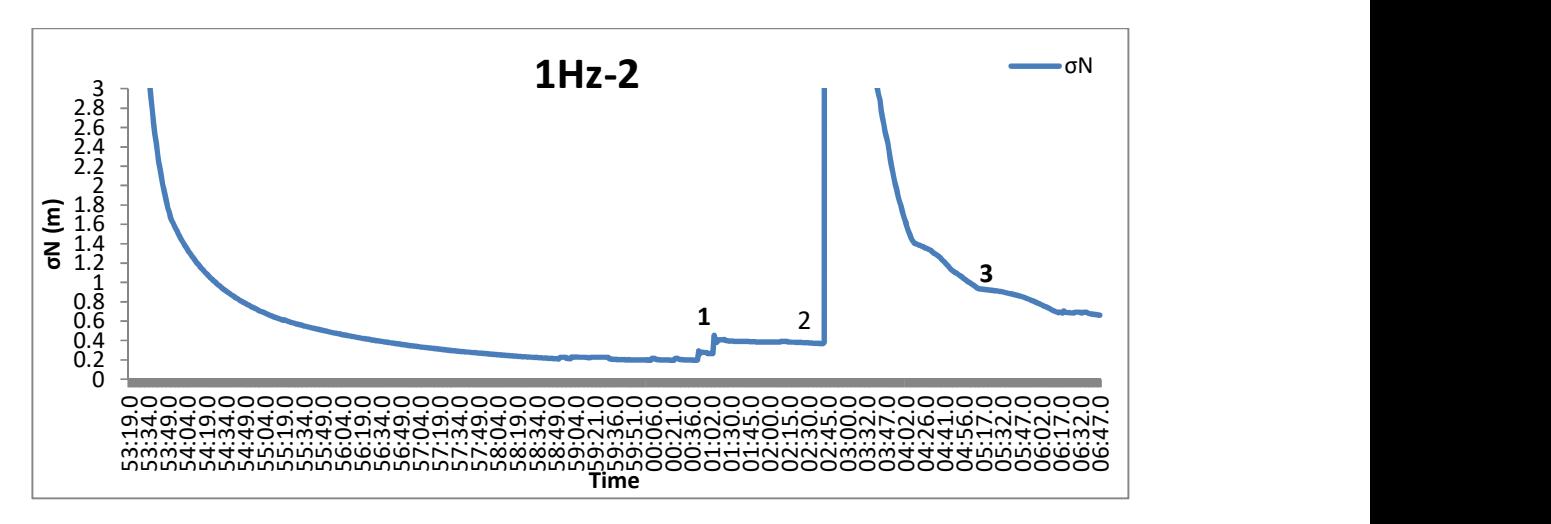

Διάγραμμα 8: Το σφάλμα σN, δεξιόστροφα, με συχνότητα 1Hz και ταχύτητα 30km/h.

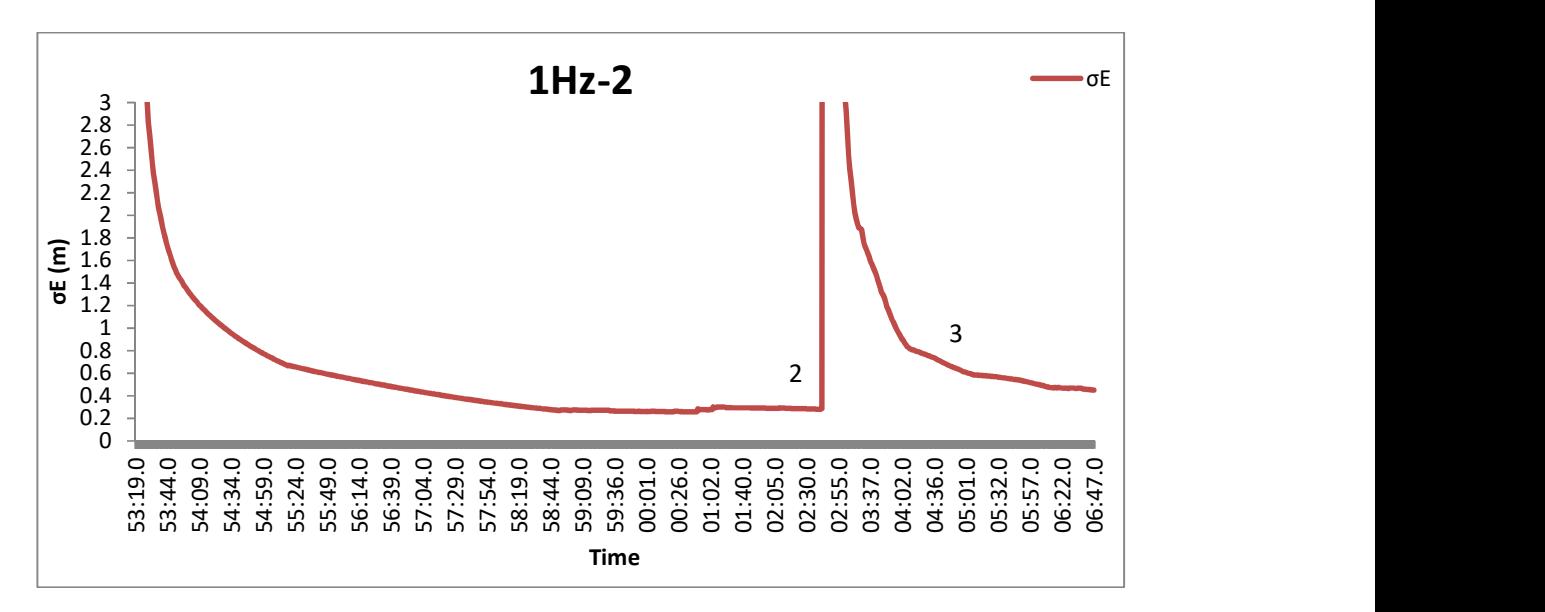

Διάγραμμα 9: Το σφάλμα σE, δεξιόστροφα, με συχνότητα 1Hz και ταχύτητα 30km/h.

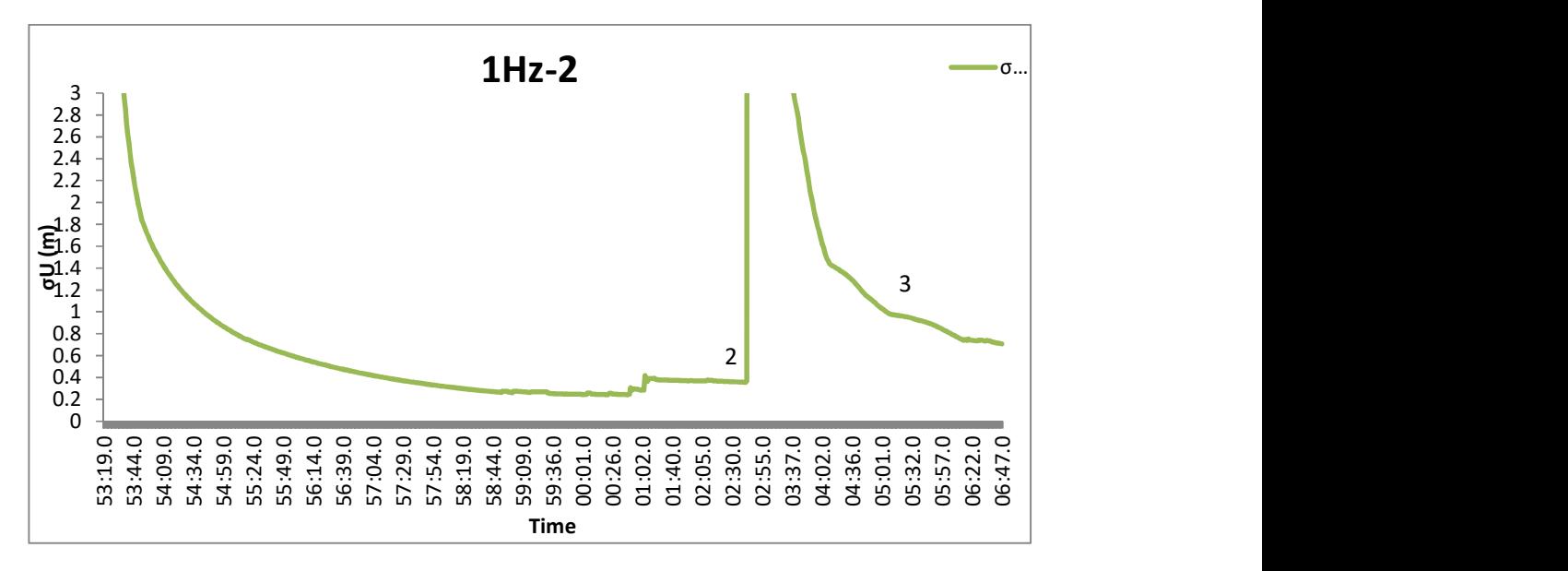

Διάγραμμα 10: Το σφάλμα σE, δεξιόστροφα, με συχνότητα 1Hz και ταχύτητα 30km/h.

Από την επίλυση με συχνότητα 1Hz, παρατηρούμε ότι η ελάχιστη τιμή των σφαλμάτων σN είναι τα 0.2 m, ενώ των σE και σU 0.28 m. Στο σημείο 1 στα διαγράμματα των σN και σU, έχουμε αύξηση του σφάλματος κατά 20cm, κάτι που οφείλεται στην ύπαρξη δέντρων (εικόνα 21, σημείο 6) και την κακή ορατότητα, ενώ το σE δεν επηρεάζεται. Στη συνέχεια, διακόπτεται το σήμα στο σημείο 11 της εικόνας, καθώς παρουσιάζεται πολύ μεγάλο σφάλμα (πάνω από 10 μέτρα), εξαιτίας των δέντρων. Μετά τη διακοπή του σήματος, τα σφάλματα μικραίνουν σταδιακά, όμως εξακολουθούν να είναι σημαντικά μέχρι το τέλος της διαδρομής, όπως φαίνεται και στο σημείο 3 του διαγράμματος (60 cm). Στο σημείο αυτό, πρέπει να αναφερθεί ότι το αρχείο 1Hz-2 προέκυψε από το 5Hz-2, οπότε παρατηρείται ότι τα μεγάλα σφάλματα είναι τις ίδιες χρονικές στιγμές. Βέβαια, το αρχείο του 1Hz δεν περιλαμβάνει όλα τα σφάλματα του 5Hz λόγω της μικρότερης συχνότητας καταγραφής.

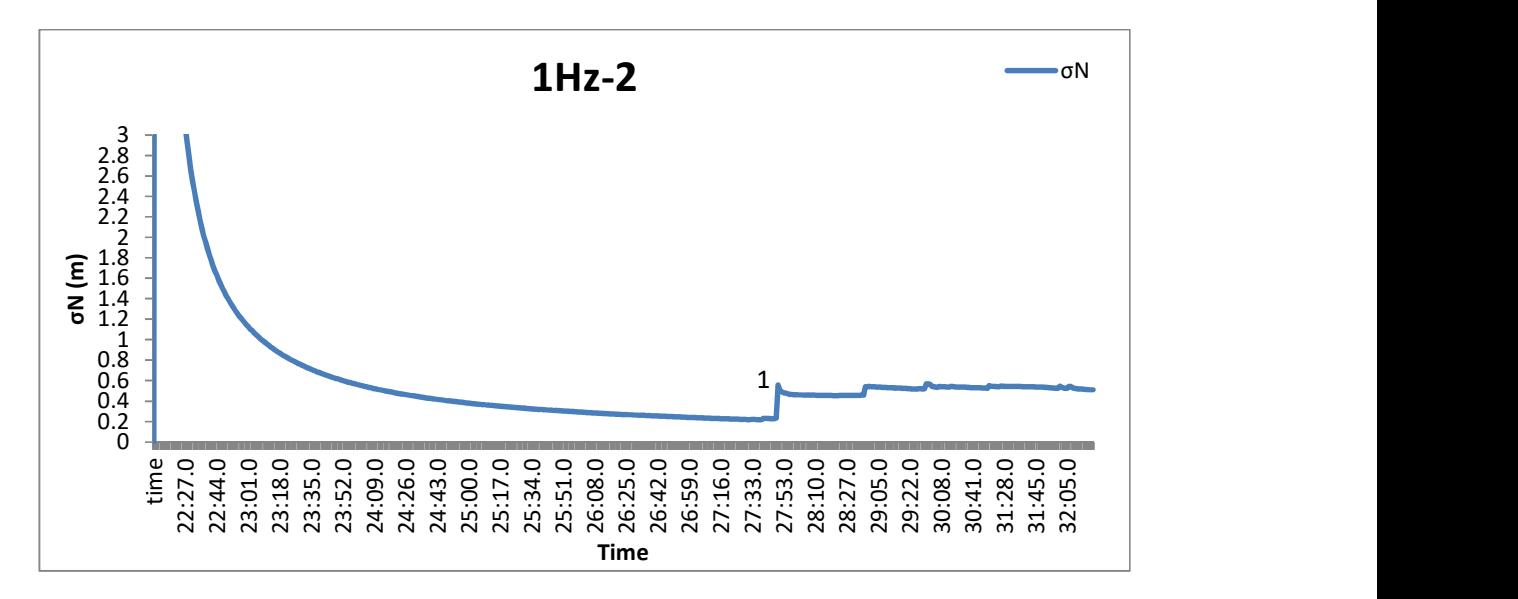

Διάγραμμα 11: Το σφάλμα σN, δεξιόστροφα, με συχνότητα 1Hz και ταχύτητα 60km/h (από το πρωτογενές αρχείο μετρήσεων των 20Hz).

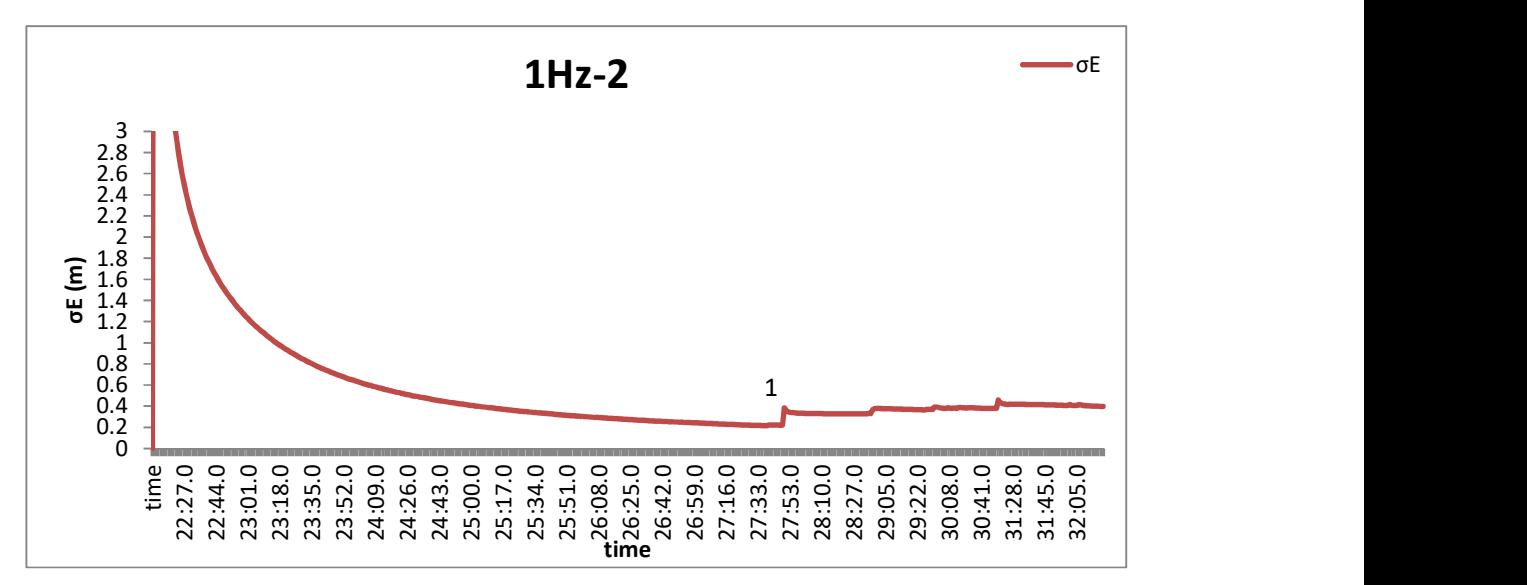

Διάγραμμα 12: Το σφάλμα σE, δεξιόστροφα, με συχνότητα 1Hz και ταχύτητα 60km/h (από το πρωτογενές αρχείο μετρήσεων των 20Hz).

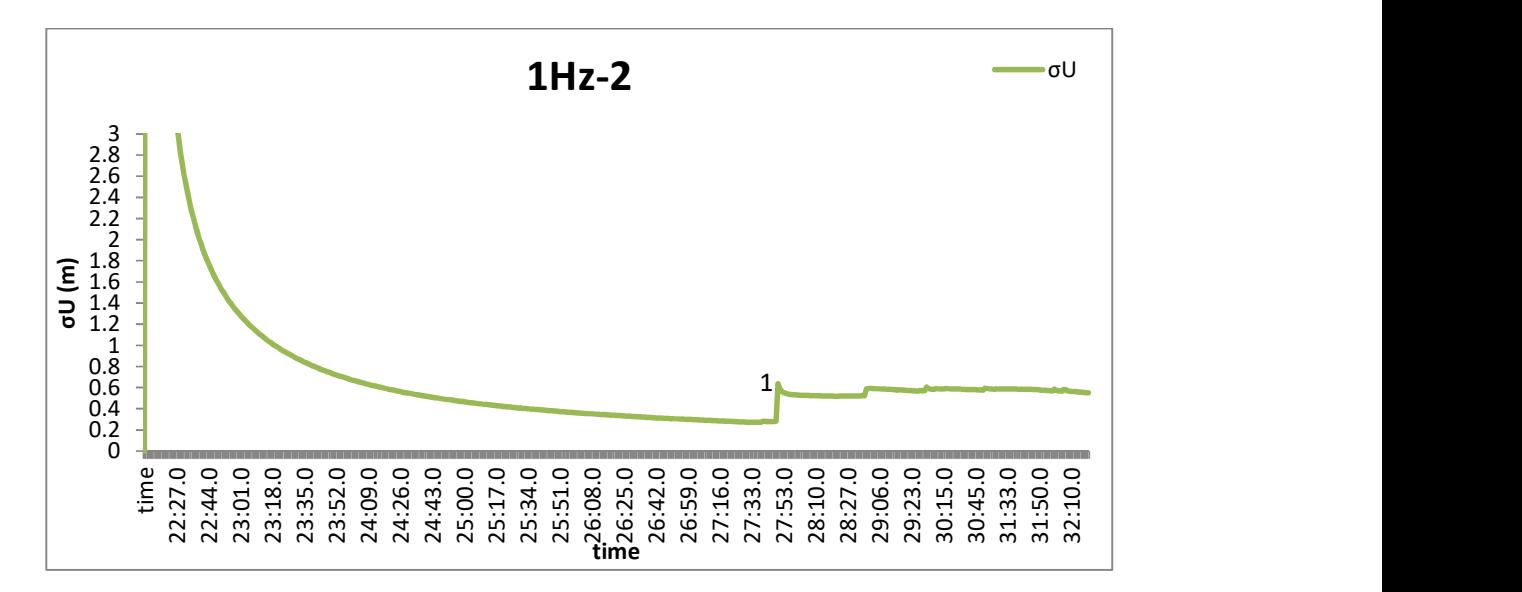

Διάγραμμα 13: Το σφάλμα σU, δεξιόστροφα, με συχνότητα 1Hz και ταχύτητα 60km/h (από το πρωτογενές αρχείο μετρήσεων των 20Hz).

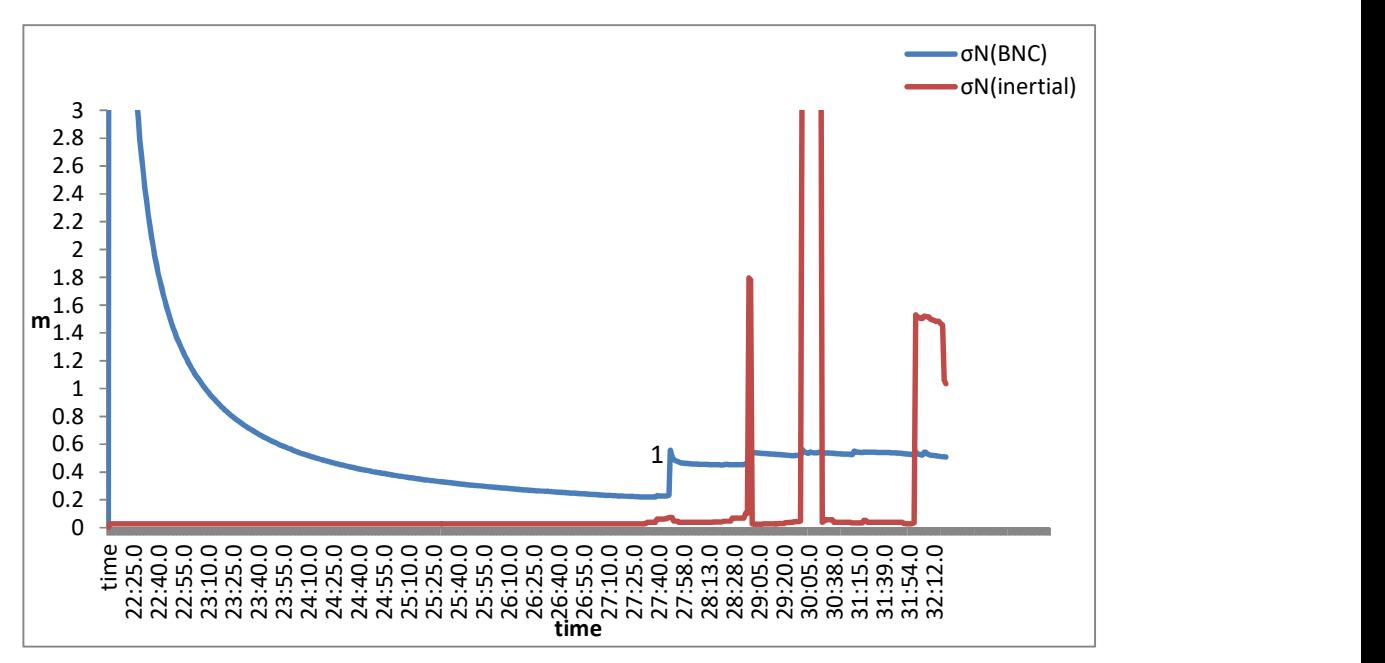

Διάγραμμα 14: Σύγκριση των σφαλμάτων σN του PPP με τα αντίστοιχα του σχετικού εντοπισμού για τις μετρήσεις του 1Hz (πρωτογενές αρχείο των 20Hz, δεξιόστροφα, 60km/h).

Παρατηρούμε ότι τα σφάλματα με το BNC έχουν χαμηλές τιμές. Στο σημείο 1 υπάρχει μία αύξηση κατά 20cm λόγω κακής ορατότητας (εικόνα 21, σημείο 3). Επίσης, παρατηρείται ότι σε σημεία όπου με τον σχετικό εντοπισμό παρατηρούνται μεγάλες τιμές στα σφάλματα, η επίλυση με τη μέθοδο PPP δεν επηρεάζεται.

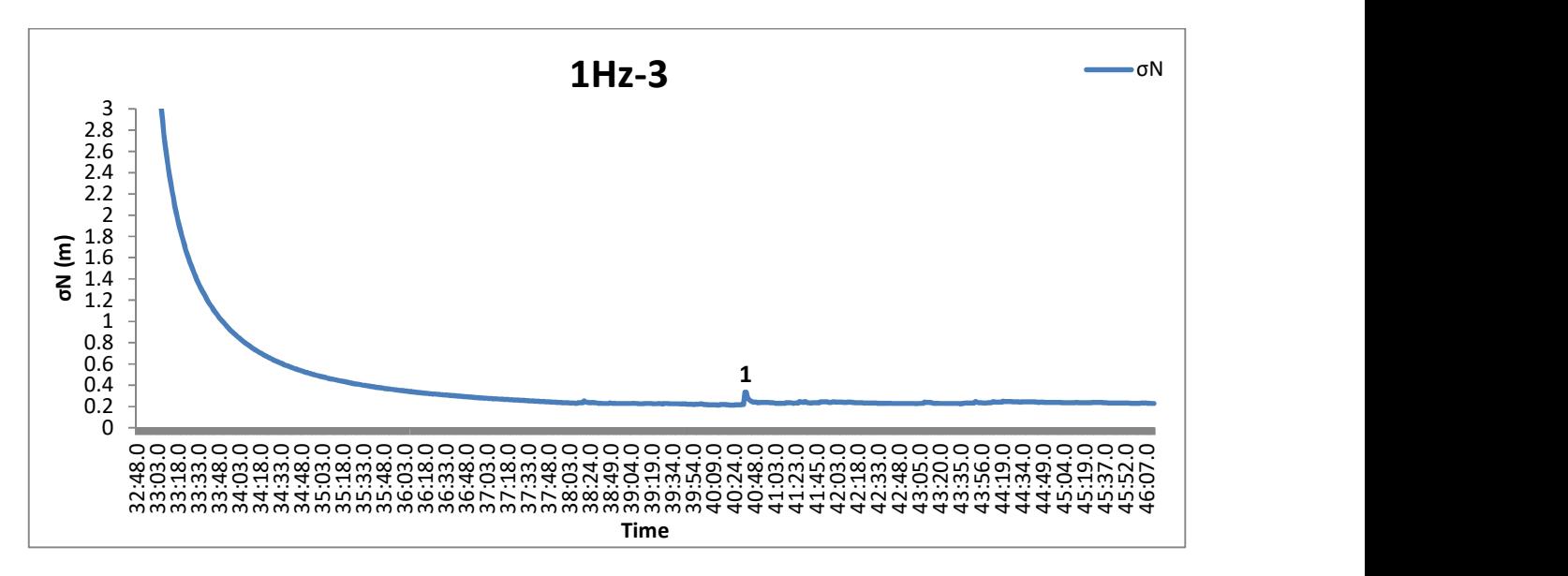

Διάγραμμα 15: Το σφάλμα σN, αριστερόστροφα, με συχνότητα 1Hz και ταχύτητα 30km/h.

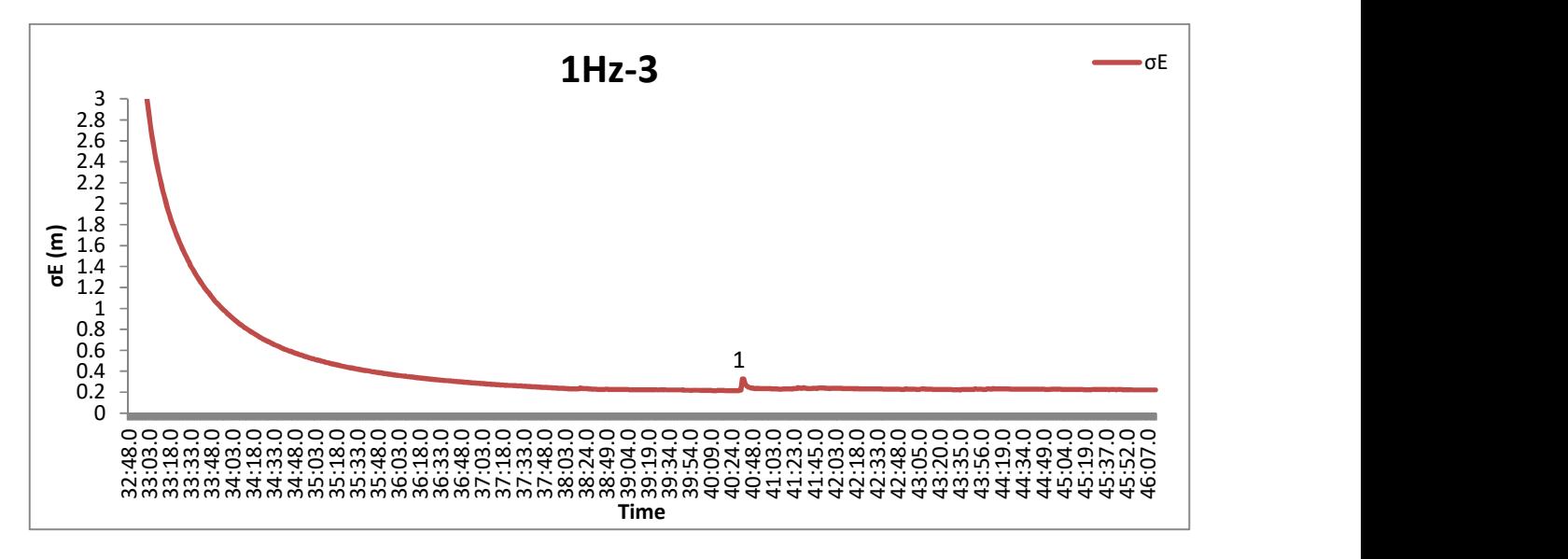

Διάγραμμα 16: Το σφάλμα σE, αριστερόστροφα, με συχνότητα 1Hz και ταχύτητα 30km/h.

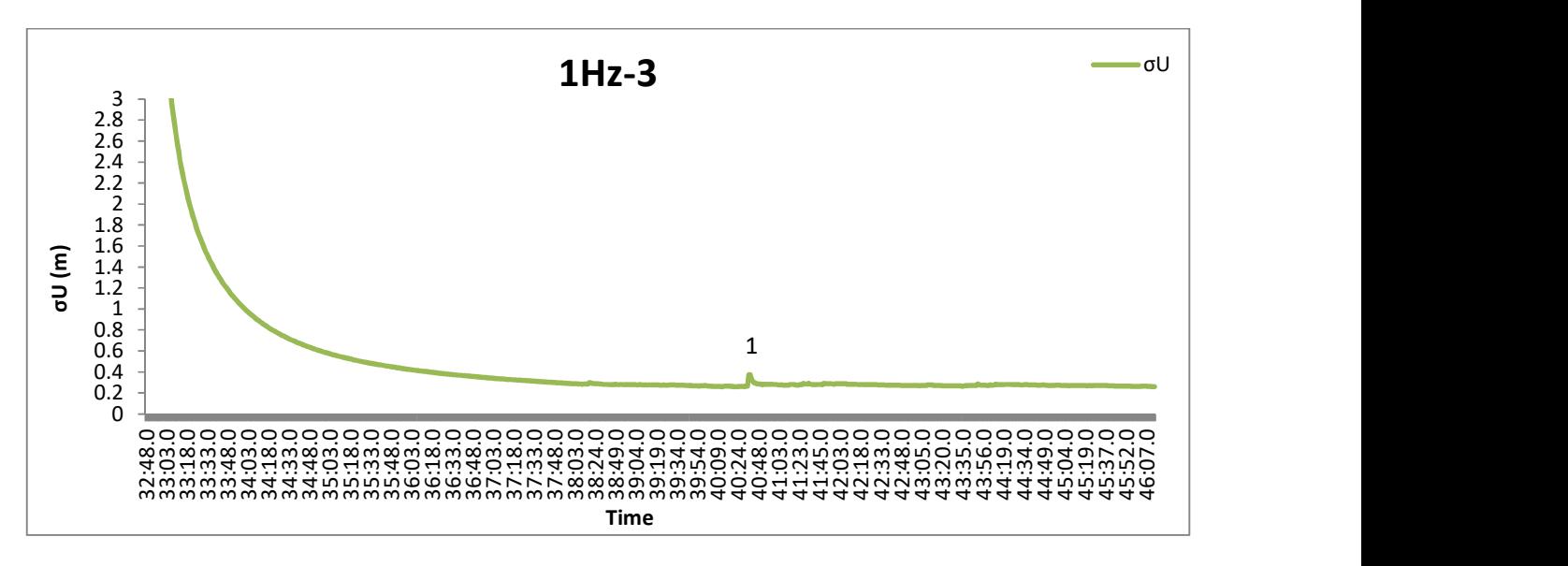

Διάγραμμα 17: Το σφάλμα σU, αριστερόστροφα, με συχνότητα 1Hz και ταχύτητα 30km/h.

Λόγω της καλύτερης ορατότητας από την αριστερή πλευρά, δεν παρατηρούνται διακυμάνσεις στα διαγράμματα, παρ' όλα αυτά οι τιμές των σφαλμάτων σN, σE, σU δε φτάνουν κάτω από 20cm. Σε μία χρονική στιγμή παρατηρείται και στα τρία διαγράμματα (σημείο 1) αύξηση του σφάλματος από 0.2 m στα 0.33 m. γιατί έχει χαθεί το σήμα έξι δευτερόλεπτα πριν (εικόνα 21, σημείο 14).

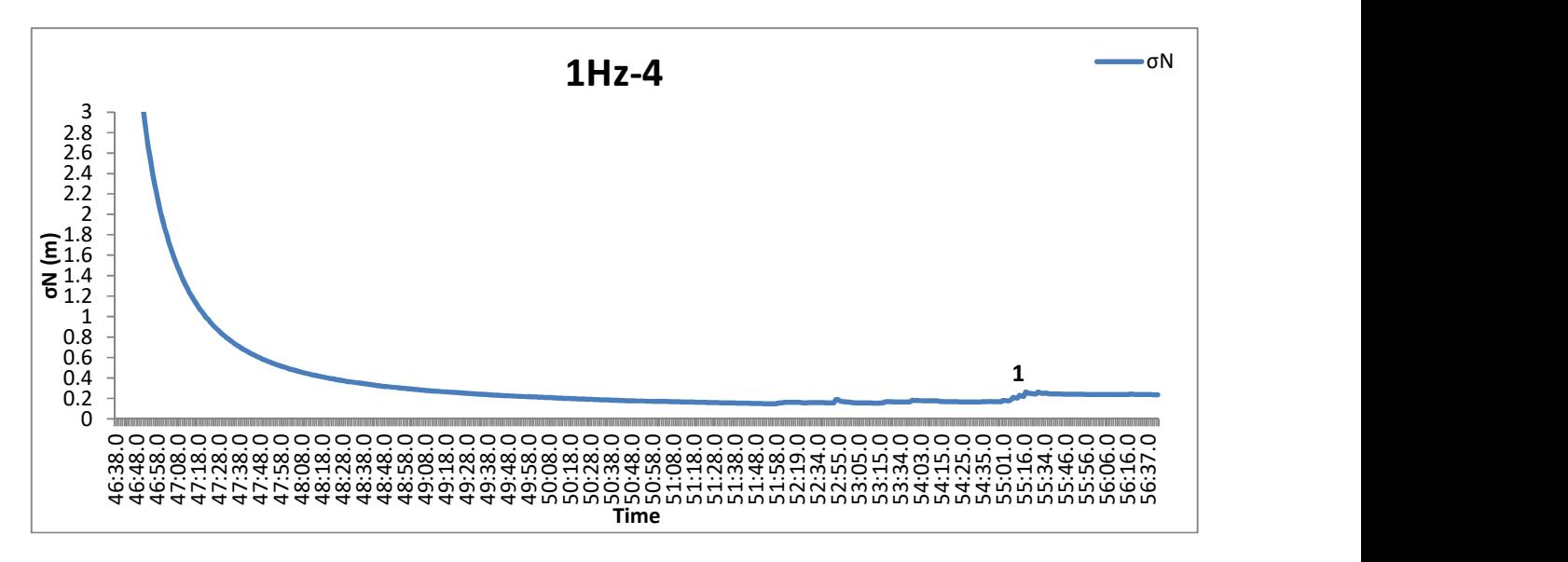

Διάγραμμα 18: Το σφάλμα σN, αριστερόστροφα, με συχνότητα 1Hz και ταχύτητα 60km/h.

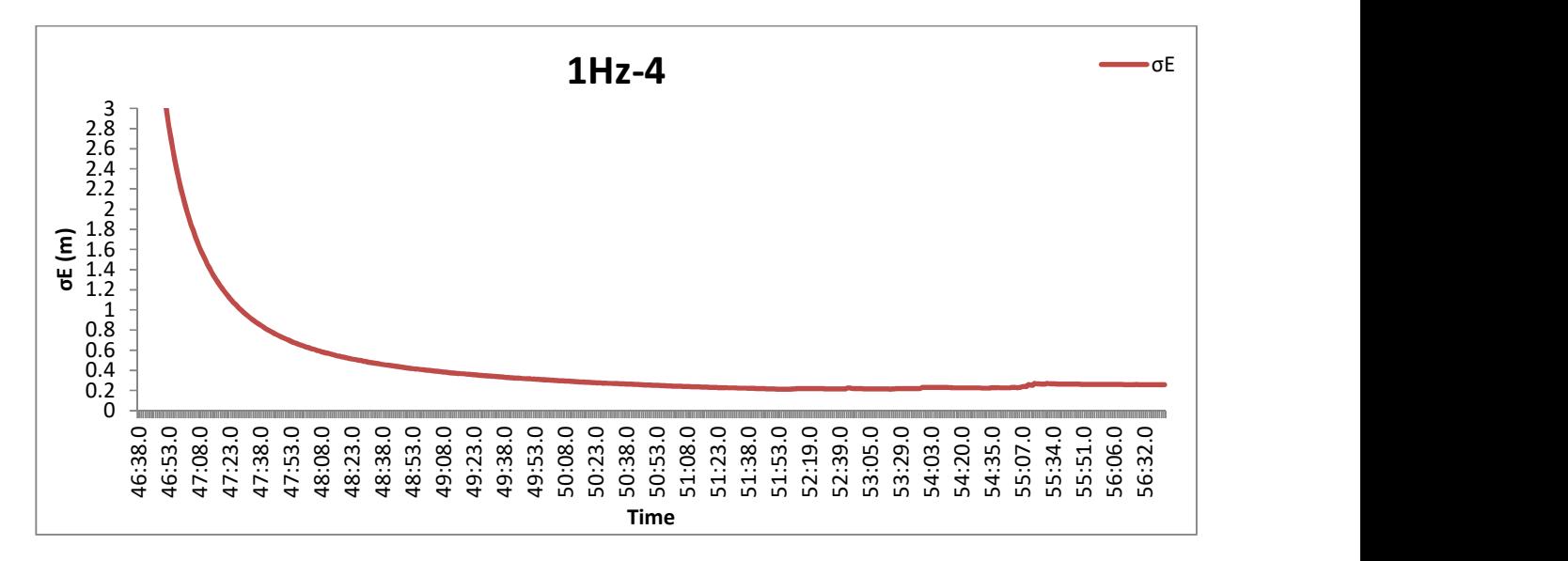

Διάγραμμα 19: Το σφάλμα σE, αριστερόστροφα, με συχνότητα 1Hz και ταχύτητα 60km/h.

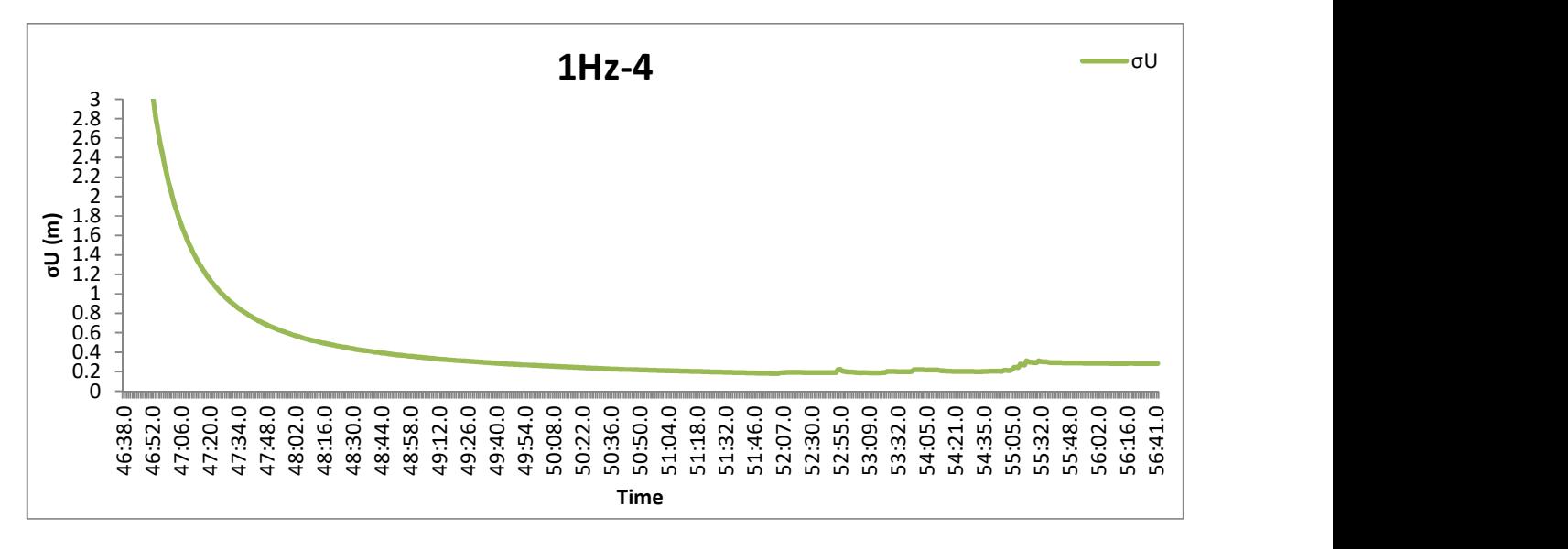

Διάγραμμα 20: Το σφάλμα σU, αριστερόστροφα, με συχνότητα 1Hz και ταχύτητα 60km/h.

Τα σφάλματα δεν επηρεάζονται από την απώλεια σήματος, όπότε στα διαγράμματα δεν υπάρχουν σημαντικές διακυμάνσεις. Παρατηρούνται όμως μεγάλες τιμές στα σφάλματα σN, σE και σU (20 cm).

## 5.1.2 ΑΠΟΤΕΛΕΣΜΑΤΑ ΜΕ ΣΥΧNΟΤΗΤΑ ΚΑΤΑΓΡΑΦΗΣ ΤΑ 5HZ

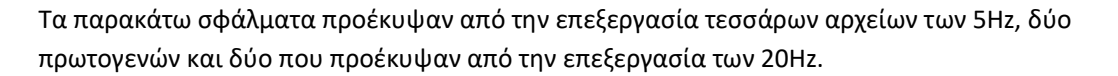

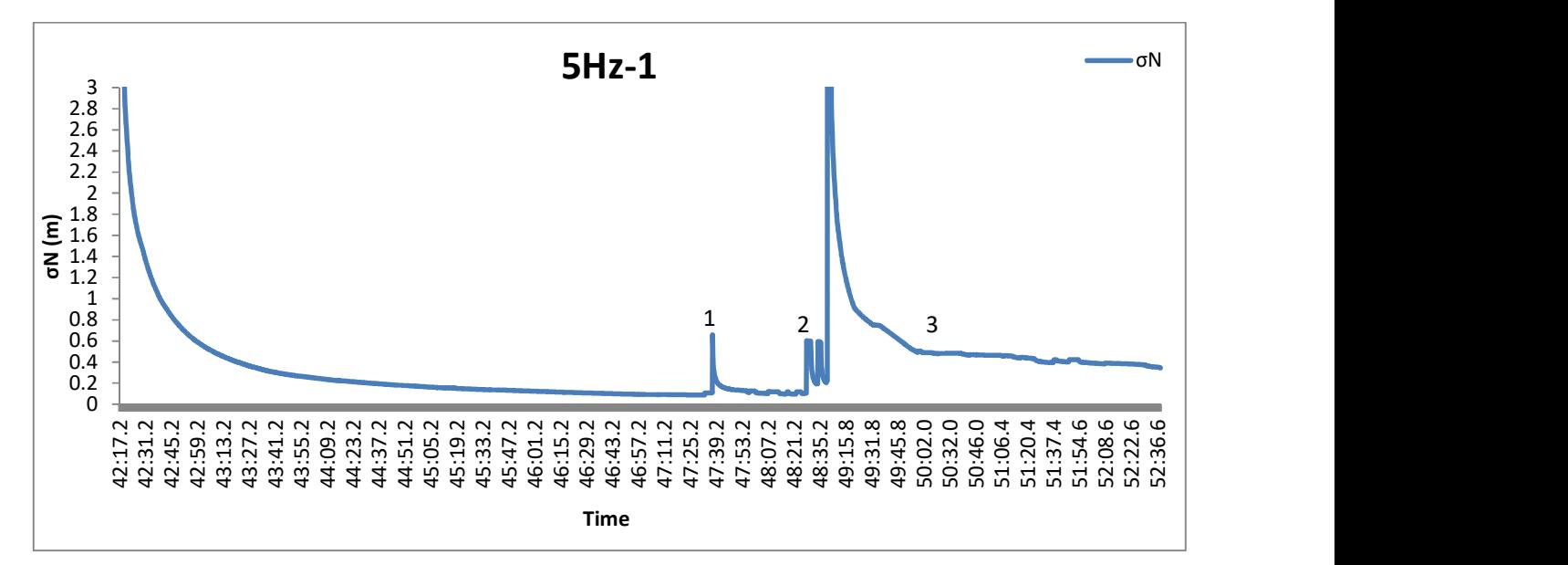

Διάγραμμα 21: Το σφάλμα σN, δεξιόστροφα, με συχνότητα 5Hz και ταχύτητα 60km/h.

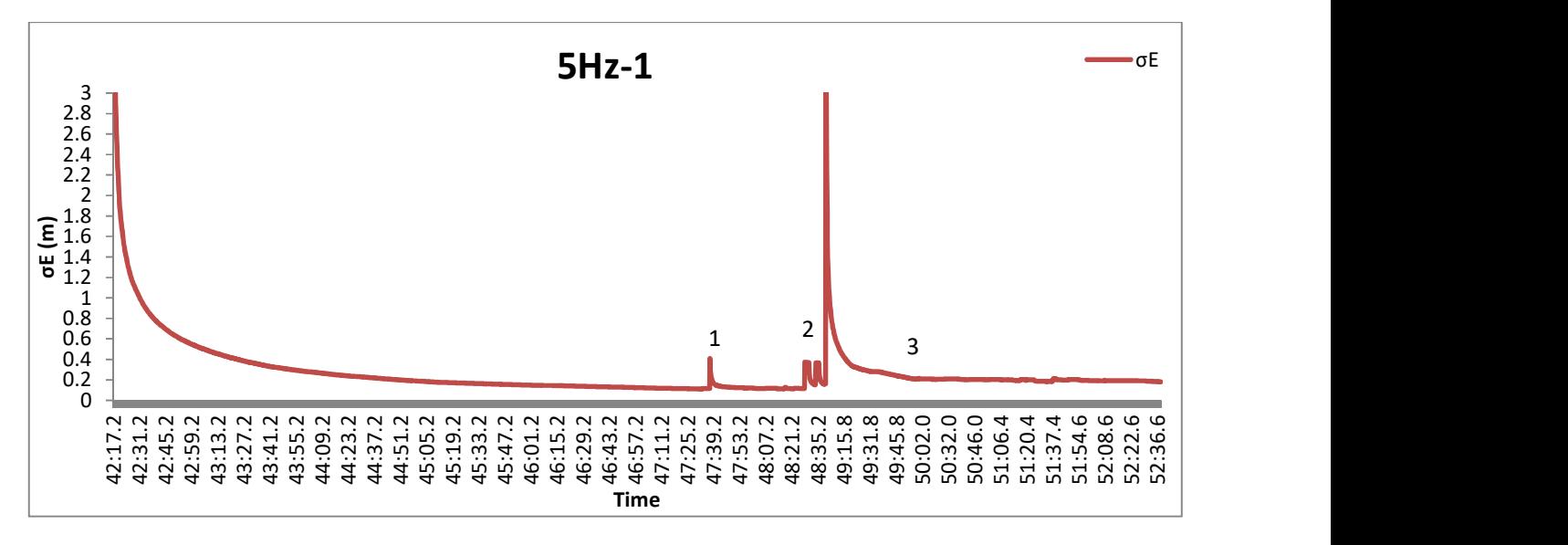

Διάγραμμα 22: Το σφάλμα σE, δεξιόστροφα, με συχνότητα 5Hz και ταχύτητα 60km/h.

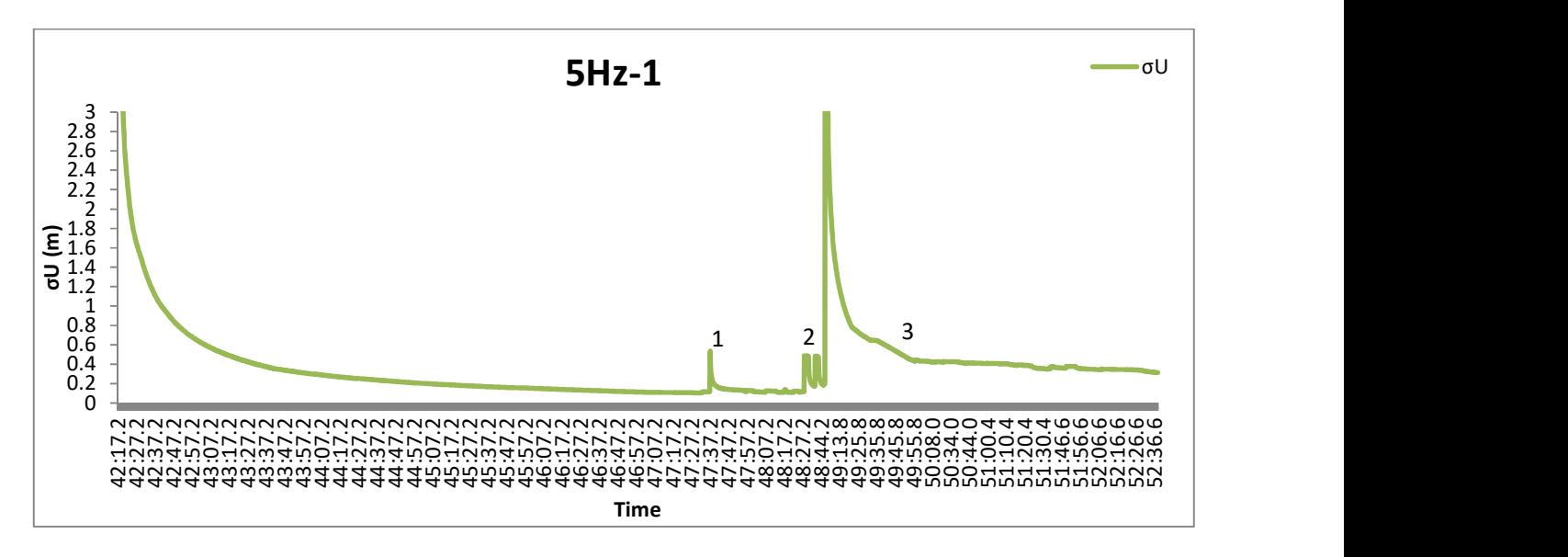

Διάγραμμα 23: Το σφάλμα σU, δεξιόστροφα, με συχνότητα 5Hz και ταχύτητα 60km/h.

Η πρώτη υψηλή τιμή σφάλματος (σημείο 1 στο διάγραμμα σN) οφείλεται στο κτήριο των Τοπογράφων (εικόνα 21, σημείο 2) γιατί το σφάλμα μεγαλώνει απότομα κατά 50 εκατοστά. Κατά τα άλλα, οι τιμές των σφαλμάτων είναι σχετικά χαμηλές(10 εκατοστά). Στη συνέχεια, έχουμε αύξηση των σφαλμάτων στα σημεία όπου υπάρχουν δέντρα (διάγραμμα σημεία 2 και 3), οπότε ο αριθμός των ορατών δορυφόρων είναι μκρότερος από 4. Στο σημείο με το μεγάλο σφάλμα της τάξης των 10 μέτρων (διάγραμμα σημείο 4), το σήμα έχει κοπεί τελείως εξαιτίας των δέντρων και πιθανότατα των κτηρίων στις εστίες (εικόνα 21 σημείο). Μετά από τη διακοπή του σήματος τα σφάλματα φτάνουν στα 50 εκατοστά με την πιο μικρή τιμή να είναι τα 30 εκατοστά στο τέλος της διαδρομής (σημείο 5).

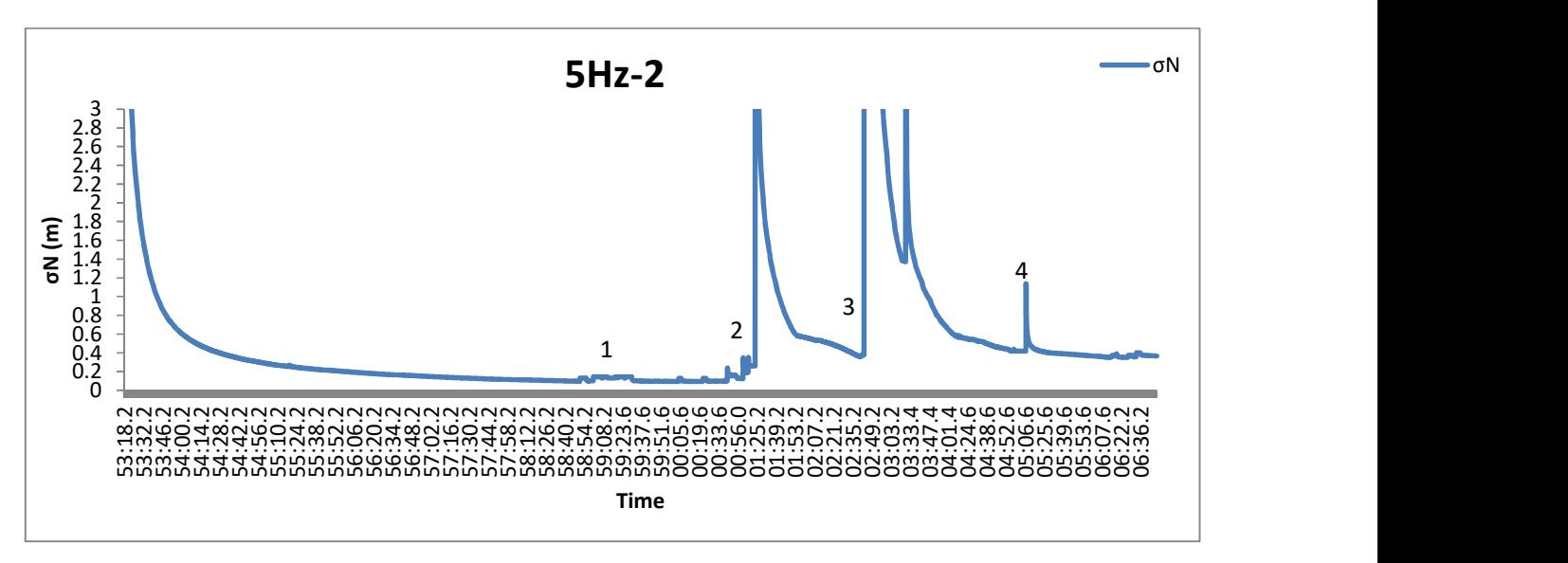

Διάγραμμα 24 Το σφάλμα σN, δεξιόστροφα, με συχνότητα 5Hz και ταχύτητα 30km/h.

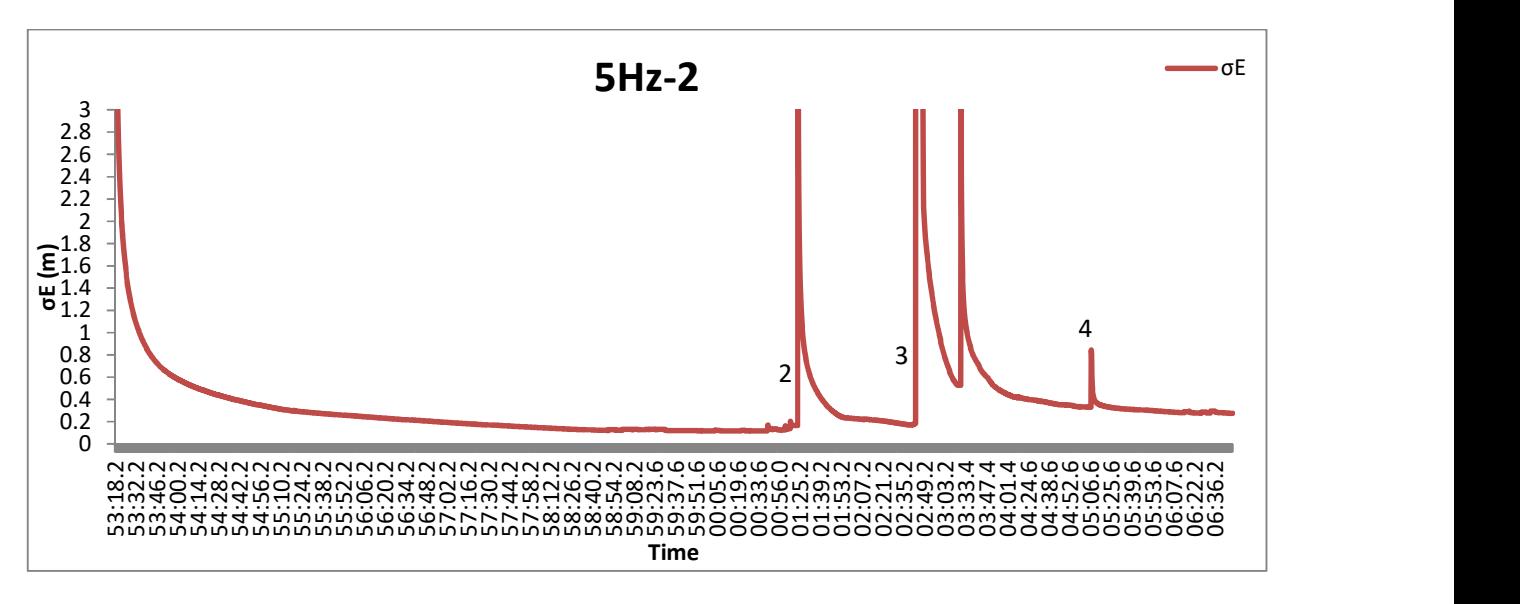

Διάγραμμα 25: Το σφάλμα σE, δεξιόστροφα, με συχνότητα 5Hz και ταχύτητα 30km/h.

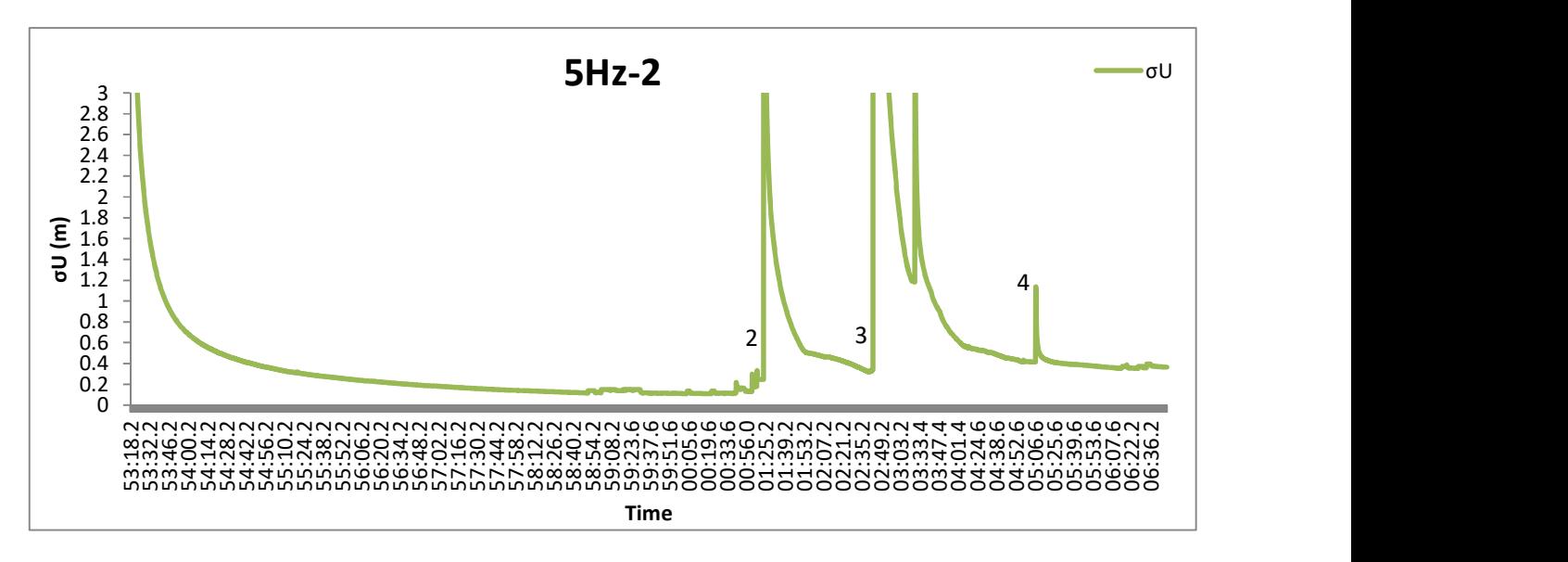

Διάγραμμα 26: Το σφάλμα σU, δεξιόστροφα, με συχνότητα 5Hz και ταχύτητα 30km/h.

Στο σημείο 1 του διαγράμματος, το όχημα περνάει μπροστά από το κτήριο των τοπογράφων, όμως τα σφάλμα δεν αυξάνεται παρά μόνο 4 cm σε σχέση με τα διαγράμματα των 5Hz με ταχύτητα 60km/h, οπότε η υψηλότερη ταχύτητα μπορεί να επηρέασει την ποιότητα των μετρήσεων. Στο σημείο 2, έχουμε μία αύξηση της τάξης των 10cm λόγω της κακής ορατότητας εξαιτίας των δέντρων. Το σήμα διακόπηκε κάποια δευτερόλεπτα πριν, οπότε για τον εντοπισμό της θέσης χρειάζεται κάποιος χρόνος για να επιτευχθεί καλή ακρίβεια. Το ίδιο ακριβώς συμβαίνει και τα σημεία 3 και 4 (στην εικόνα 21 είναι αντίστοιχα τα σημεία 5, 6 και 7 της διαδρομής). Το σήμα χάνεται δύο φορές (εικόνα 21, σημεία 8 και 11) εξαιτίας των δέντρων, με αποτέλεσμα τα σφάλματα στα σημεία όπου επανέρχεται το σήμα να είναι πολύ μεγάλα.

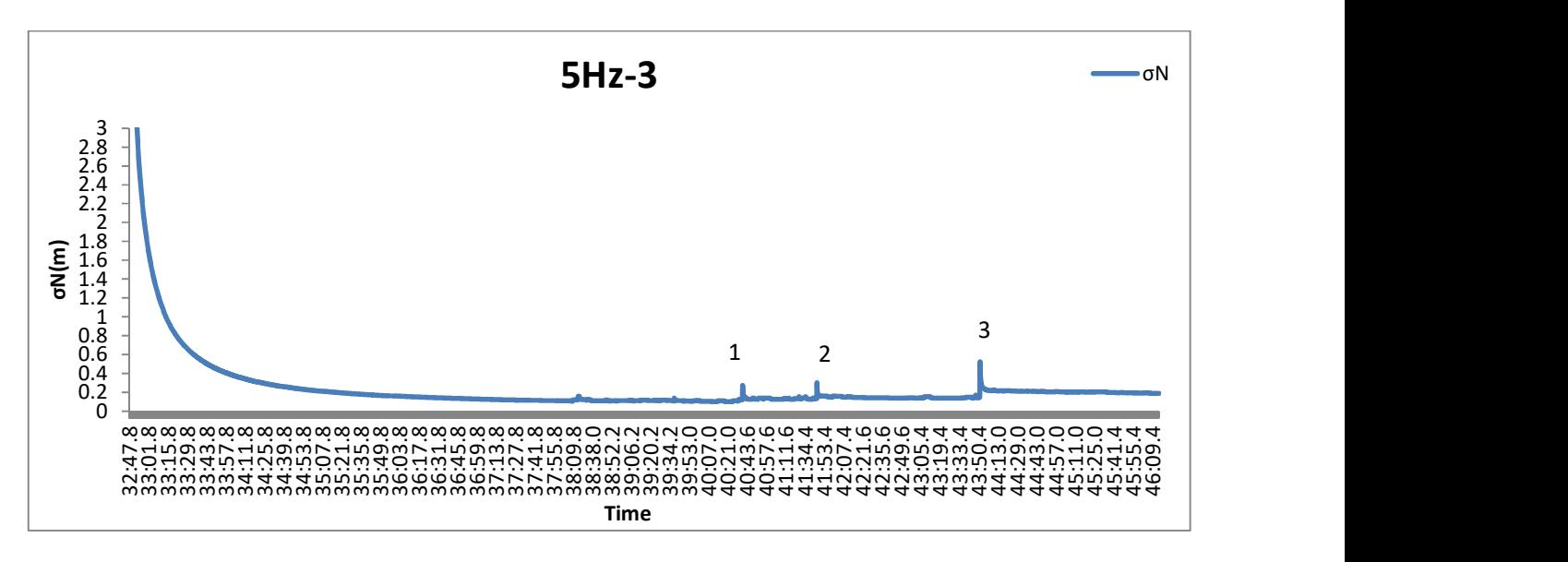

Διάγραμμα 27: Το σφάλμα σN, αριστερόστροφα, με συχνότητα 5Hz και ταχύτητα 30km/h.

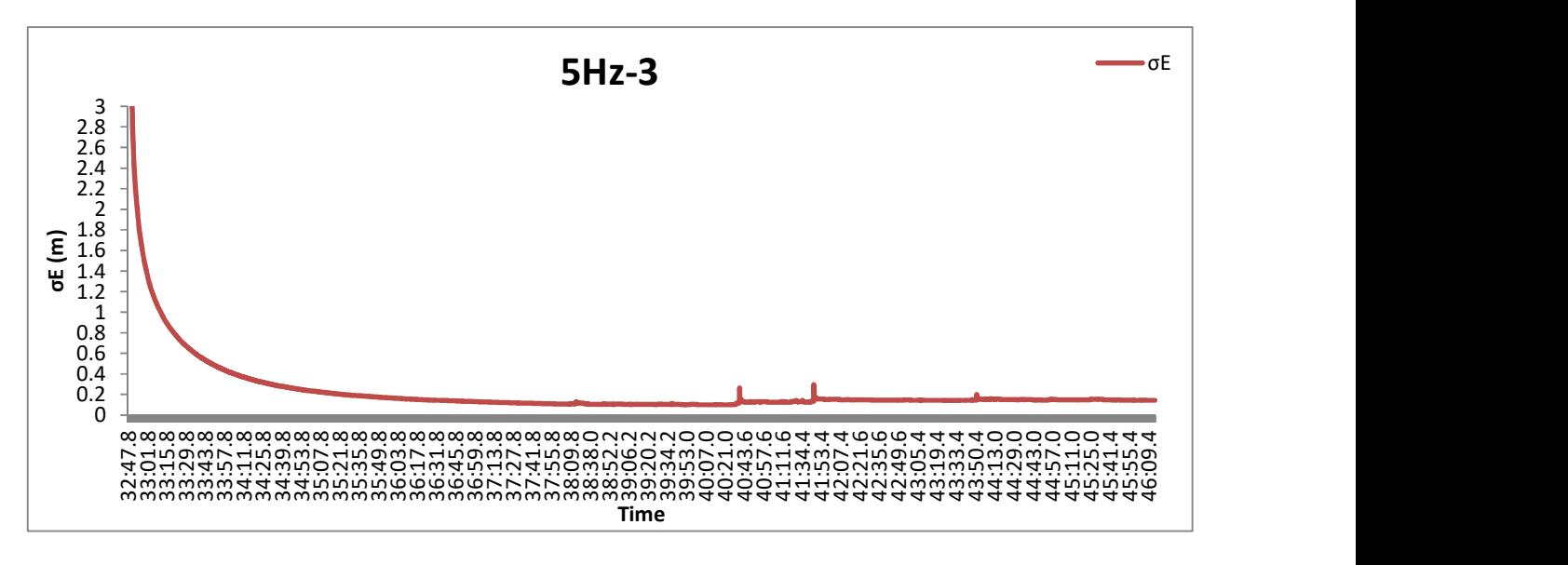

Διάγραμμα 28: Το σφάλμα σE, αριστερόστροφα, με συχνότητα 5Hz και ταχύτητα 30km/h.

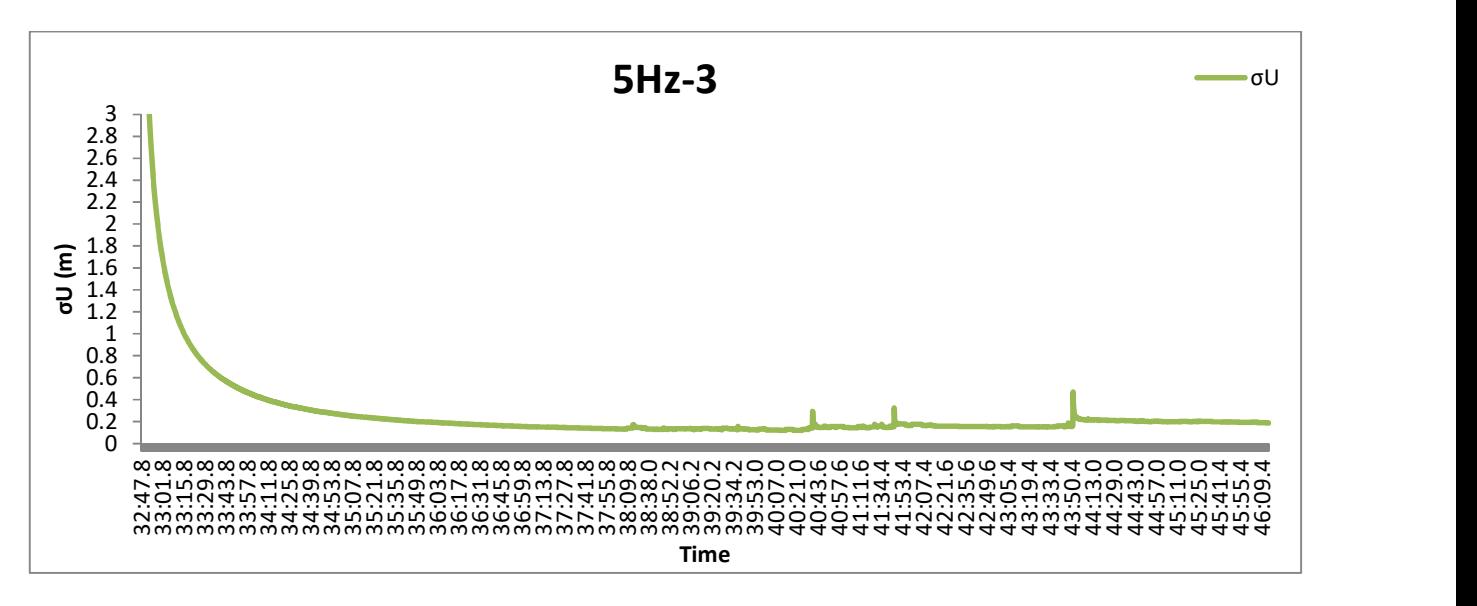

Διάγραμμα 29: Το σφάλμα σU, αριστερόστροφα, με συχνότητα 5Hz και ταχύτητα 30km/h.

Στο σημείο 1, δεν υπάρχει καλή ορατότητα από τους δορυφόρους και για μερικα δευτερόλεπτα χάθηκε το σήμα, οπότε δεν έχουν ληφθεί ορισμένα σημεία. Παρ' όλα αυτά το σφάλμα μεγαλώνει μόνο κατά 10 cm, σε σχέση με άλλα διαγράμματα όπου το σφάλμα παίρνει πολύ υψηλές τιμές. Το ίδιο συμβαίνει και στο σημείο 2, όπου η ορατότητα πάλι δεν είναι καλή. Στο σημείο 3, το σφάλμα φτάνει τα 50 cm και οφείλεται στην απώλεια σήματος.

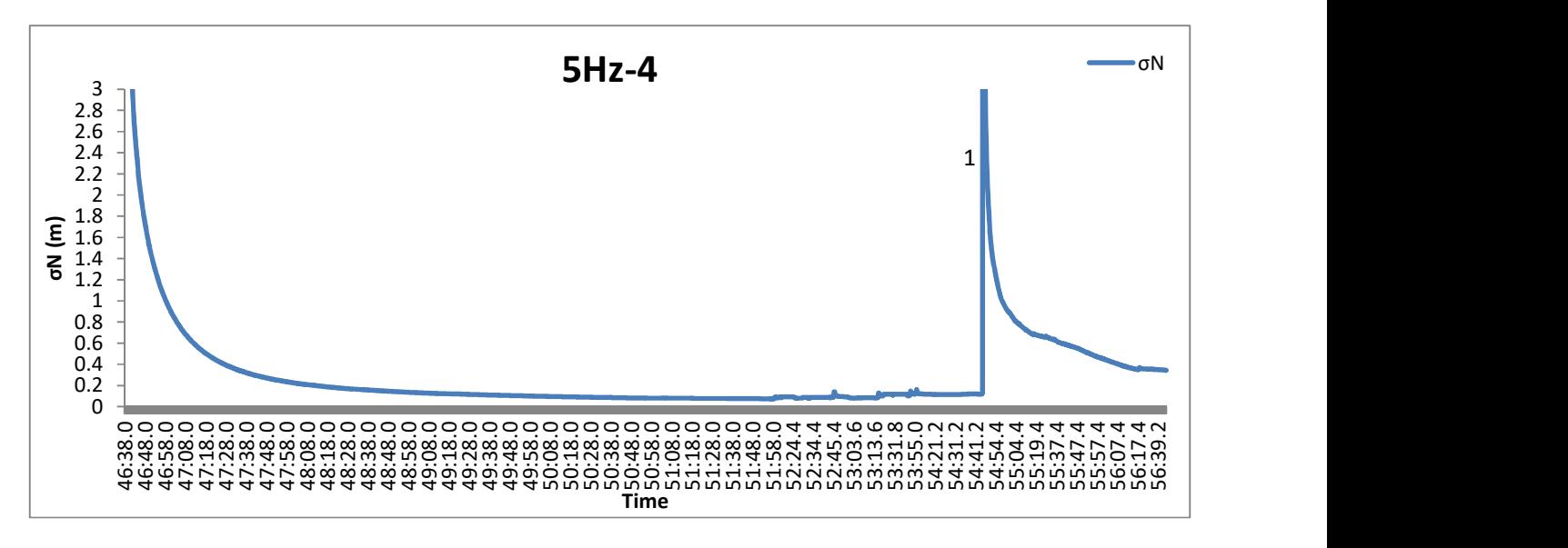

Διάγραμμα 30: Το σφάλμα σN, αριστερόστροφα, με συχνότητα 5Hz και ταχύτητα 60km/h.

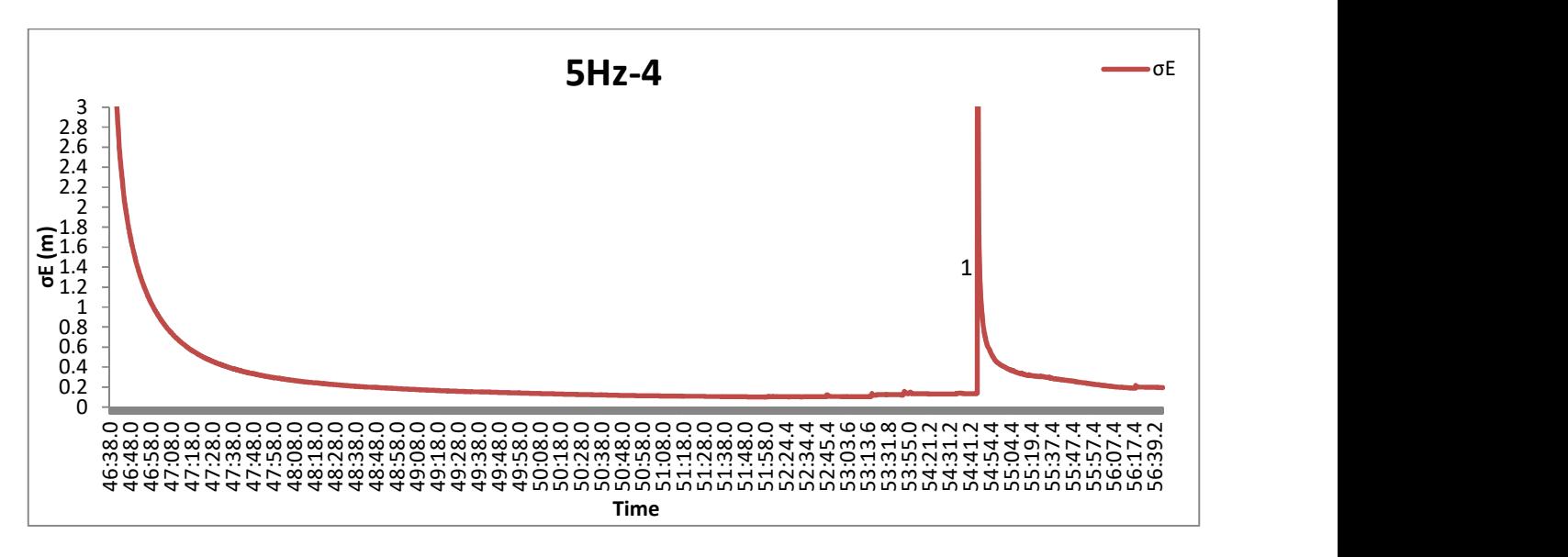

Διάγραμμα 31: Το σφάλμα σE, αριστερόστροφα, με συχνότητα 5Hz και ταχύτητα 60km/h.

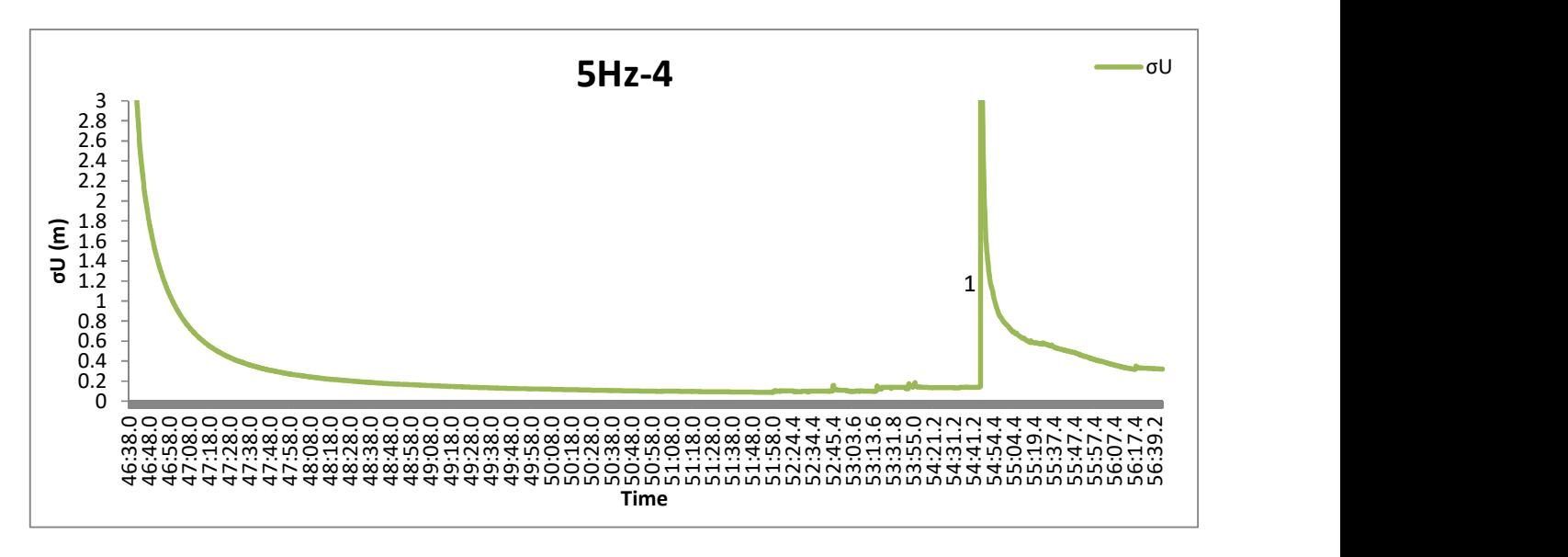

Διάγραμμα 32: Το σφάλμα σU, αριστερόστροφα, με συχνότητα 5Hz και ταχύτητα 60km/h.

Το σφάλμα φτάνει τα 20 μέτρα όταν χάνεται το σήμα, λόγω των δέντρων και των κτηρίων των εστιών (εικόνα 21, σημείο 7). Επίσης, σε ένα τμήμα της διαδρομής δεν υπάρχουν μετρήσεις για κάποια δευτερόλεπτα σε σχέση με τις μετρήσεις των 5Hz με ταχύτητα 30km/h.

### 5.1.3. ΑΠΟΤΕΛΕΣΜΑΤΑ ΜΕ ΣΥΧΝΟΤΗΤΑ ΚΑΤΑΓΡΑΦΗΣ ΣΤΑ 10HZ.

Τα παρακάτω σφάλματα προέκυψαν από την επεξεργασία τεσσάρων αρχείων των 10Hz, που προέκυψαν από τα πρωτογενή αρχεία των 20Hz.

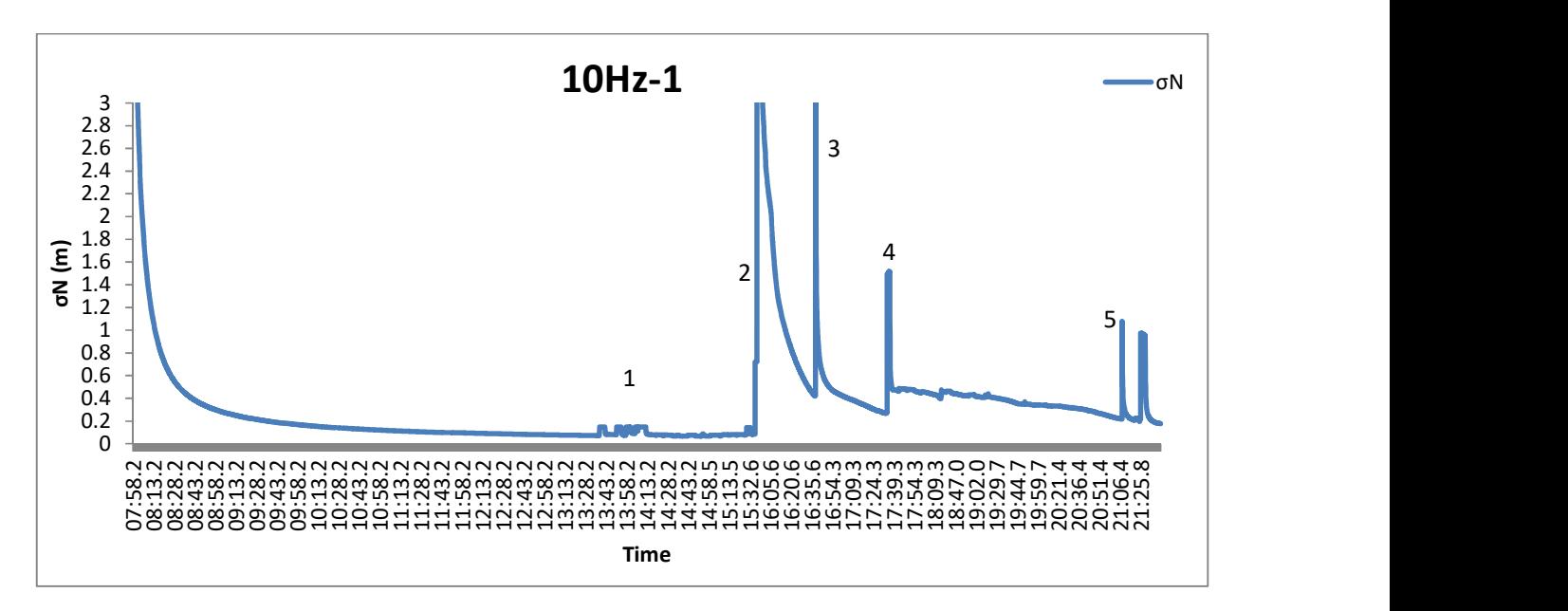

Διάγραμμα 33: Το σφάλμα σN, δεξιόστροφα, με συχνότητα 10Hz και ταχύτητα 30km/h.

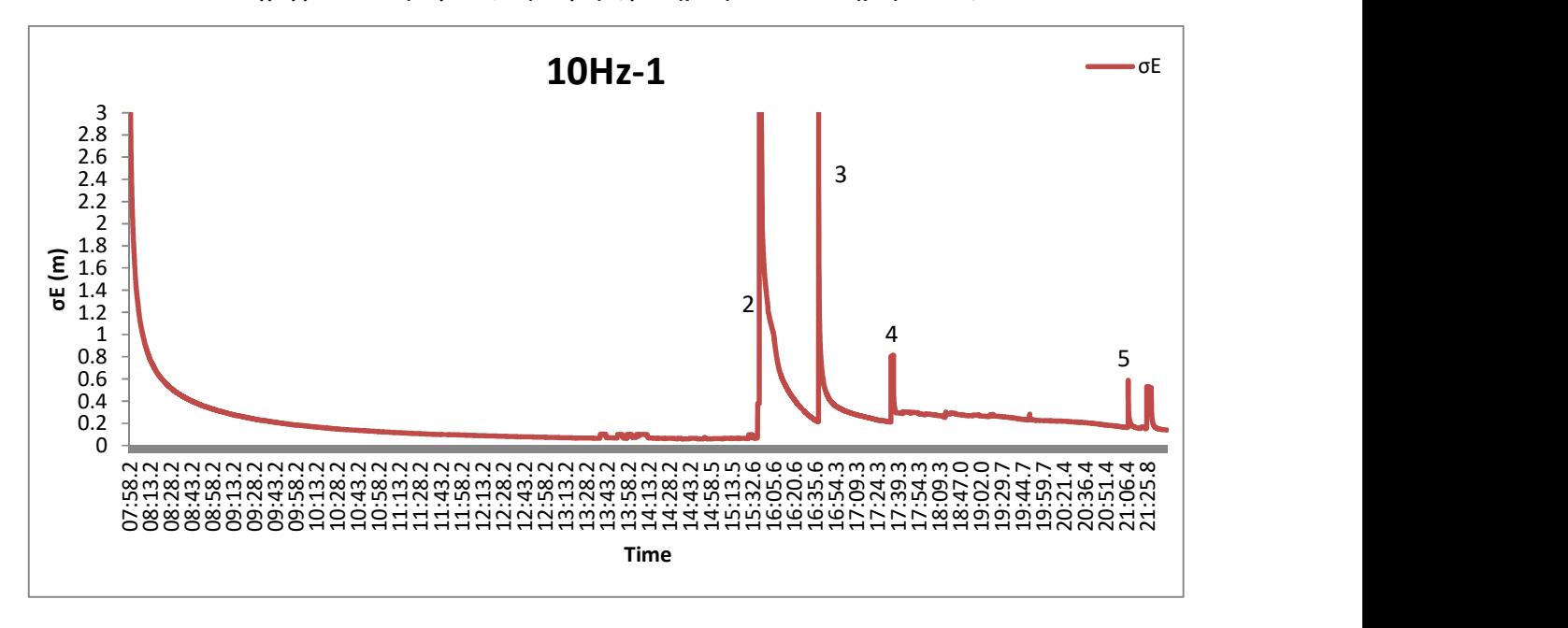

Διάγραμμα 34: Το σφάλμα σE, δεξιόστροφα, με συχνότητα 10Hz και ταχύτητα 30km/h.

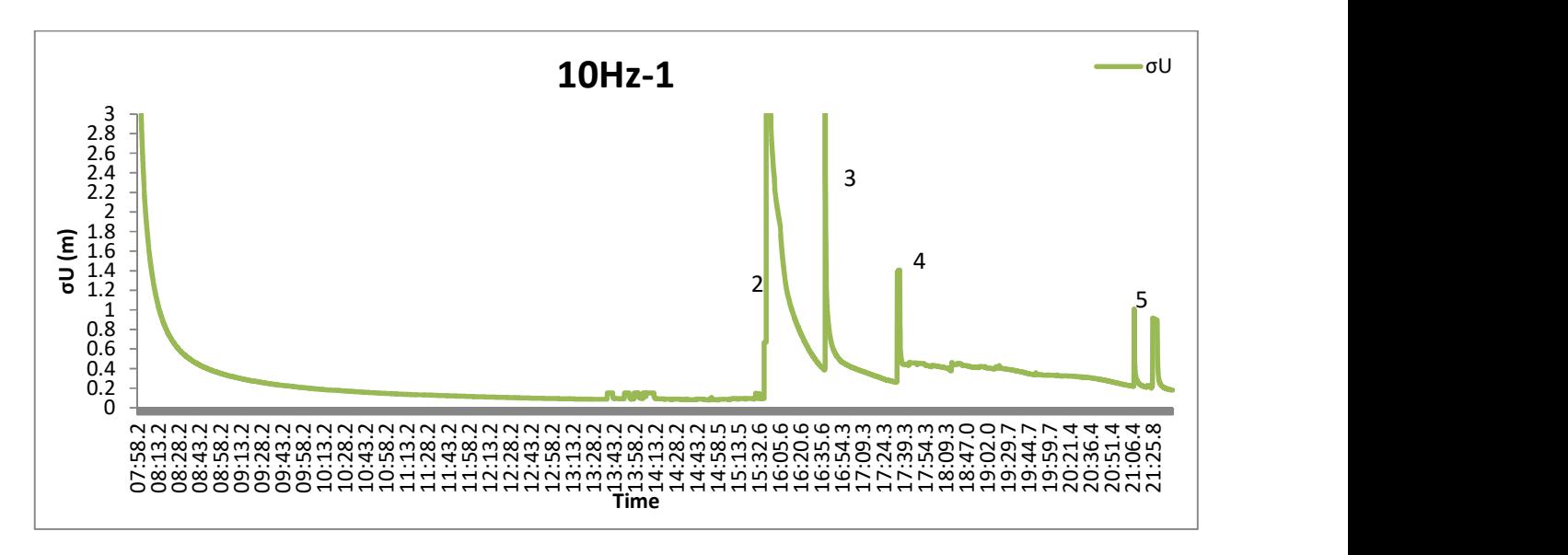

Διάγραμμα 35: Το σφάλμα σU, δεξιόστροφα, με συχνότητα 10Hz και ταχύτητα 30km/h.

Λόγω της συχνότητας των 10Hz τα σφάλματα, μετά τη λύση των ασαφειών φάσης, είναι πολύ ικανοποιητικά και φτάνουν τα 7 εκατοστά. Στην αρχή υπάρχει μία μικρή απότομη αύξηση στο σημείο 1 του διαγράμματος, εξαιτίας του κτηρίου των τοπογράφων (εικόνα 21, σημείο 2), που δυσχεραίνει την ορατότητα των δορυφόρων. Υπάρχει διακοπή του σήματος λόγω δέντρων στα σημεία 2, 3 και 4 των διαγραμμάτων, οπότε τα σφάλματα μεγάλωνουν απότομα και στη συνέχεια μειώνονται σταδιακά (εικόνα 21-σημεία 8, 9 και 11), παραμένοντας σε σχετικά υψηλά επίπεδα. Τη χρονική στιγμη 21:12.3 παρατηρείται μία αρκετά μεγάλη μετατόπιση (πλοτάρισμα των σημείων), η οποία όμως δεν αποτυπώνεται στα σφάλματα.

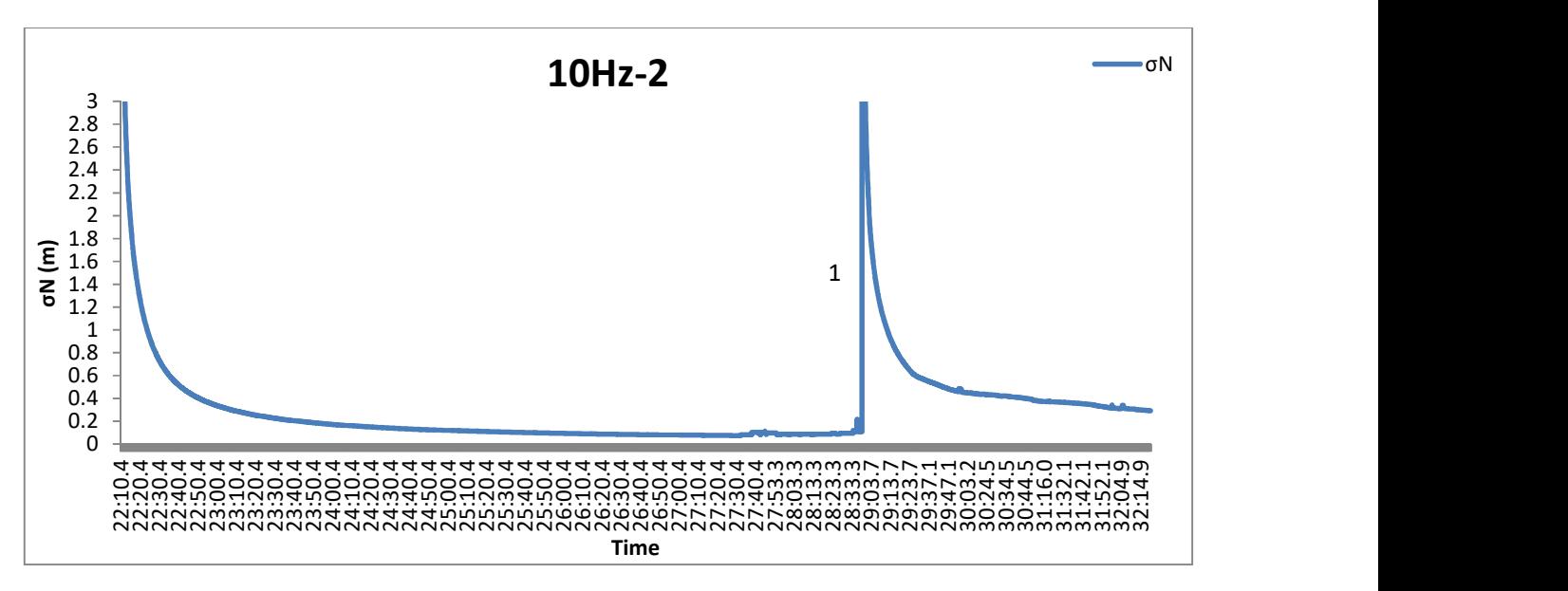

Διάγραμμα 36: Το σφάλμα σN, δεξιόστροφα, με συχνότητα 10Hz και ταχύτητα 60km/h.

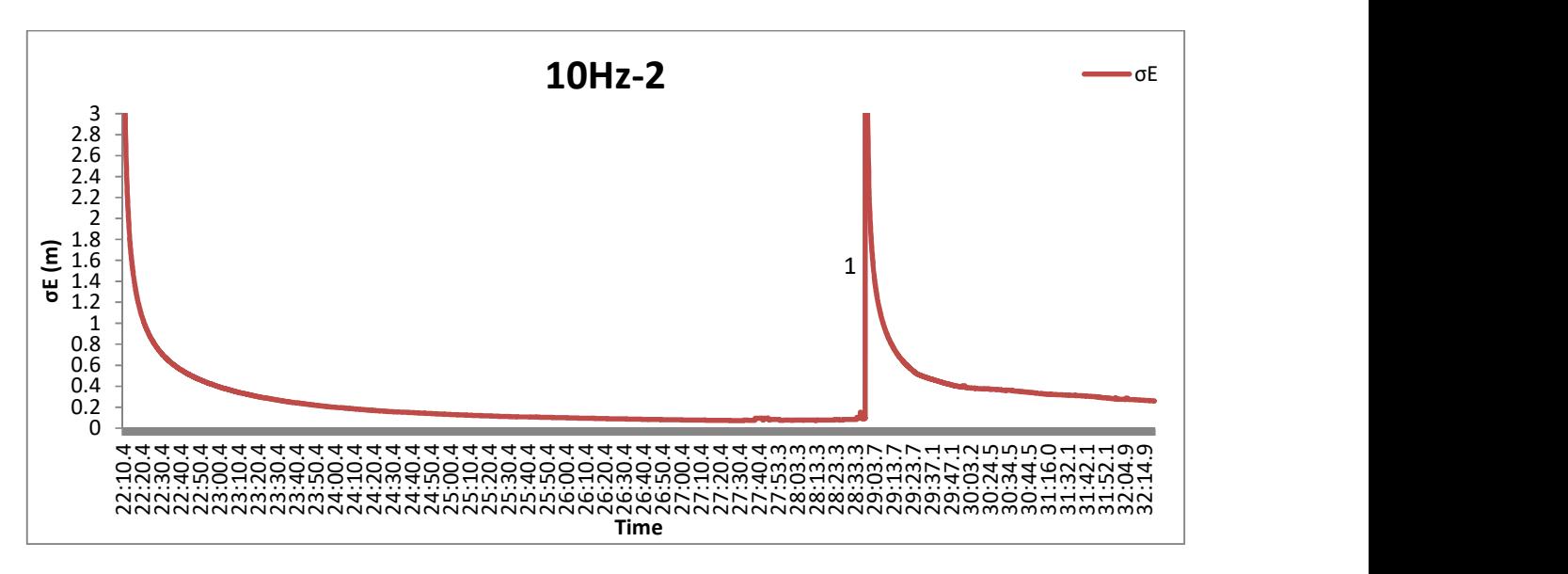

Διάγραμμα 37: Το σφάλμα σE, δεξιόστροφα, με συχνότητα 10Hz και ταχύτητα 60km/h.

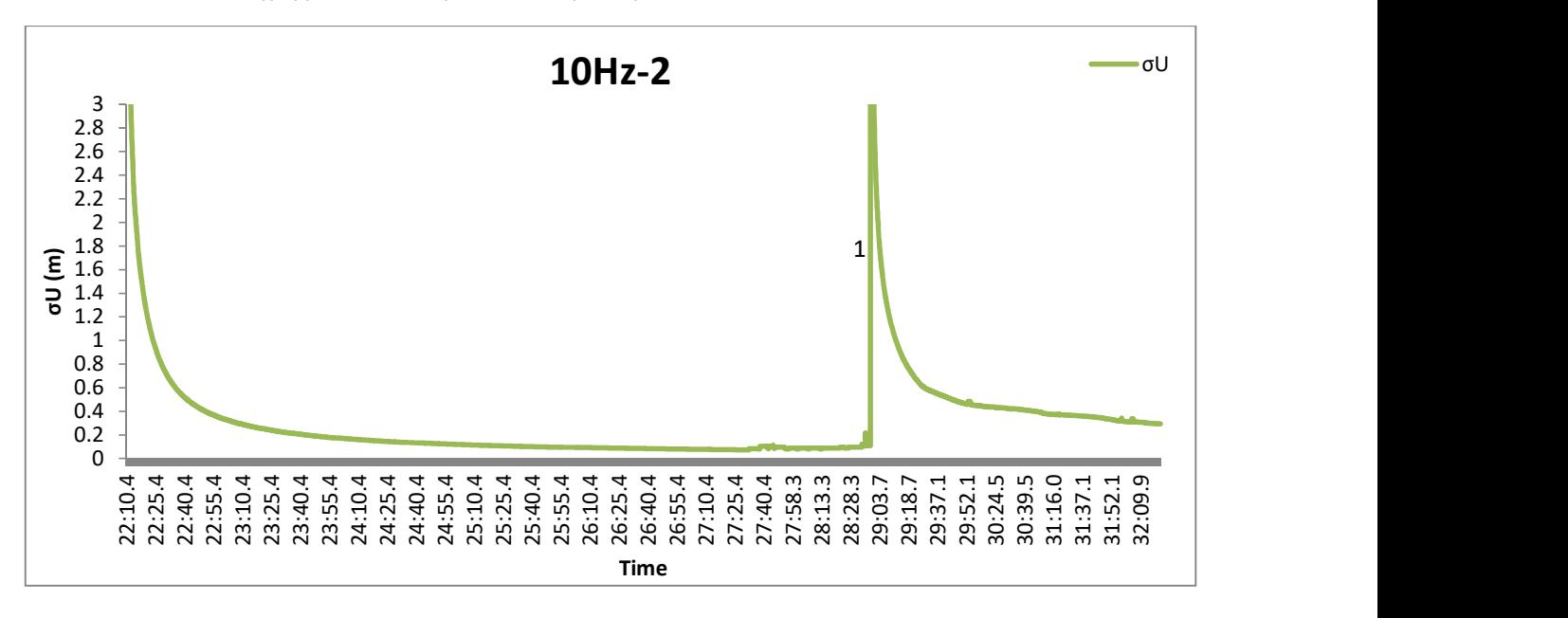

Διάγραμμα 38: Το σφάλμα σU, δεξιόστροφα, με συχνότητα 10Hz και ταχύτητα 60km/h.

Τα σφάλματα έχουν σχετικά μικρές τιμές και μόνο όταν γίνεται διακοπή του σήματος λόγω κακής ορατότητας έχουν εκτίναξη των σφαλμάτων (σημείο 1). Τα σφάλματα μικραίνουν αλλά δεν φτάνουν τις επιθυμητές τιμές.

# ΑΝΑΛΥΣΗ ΚΑΙ ΑΞΙΟΛΟΓΗΣΗ ΑΠΟΤΕΛΕΣΜΑΤΩΝ

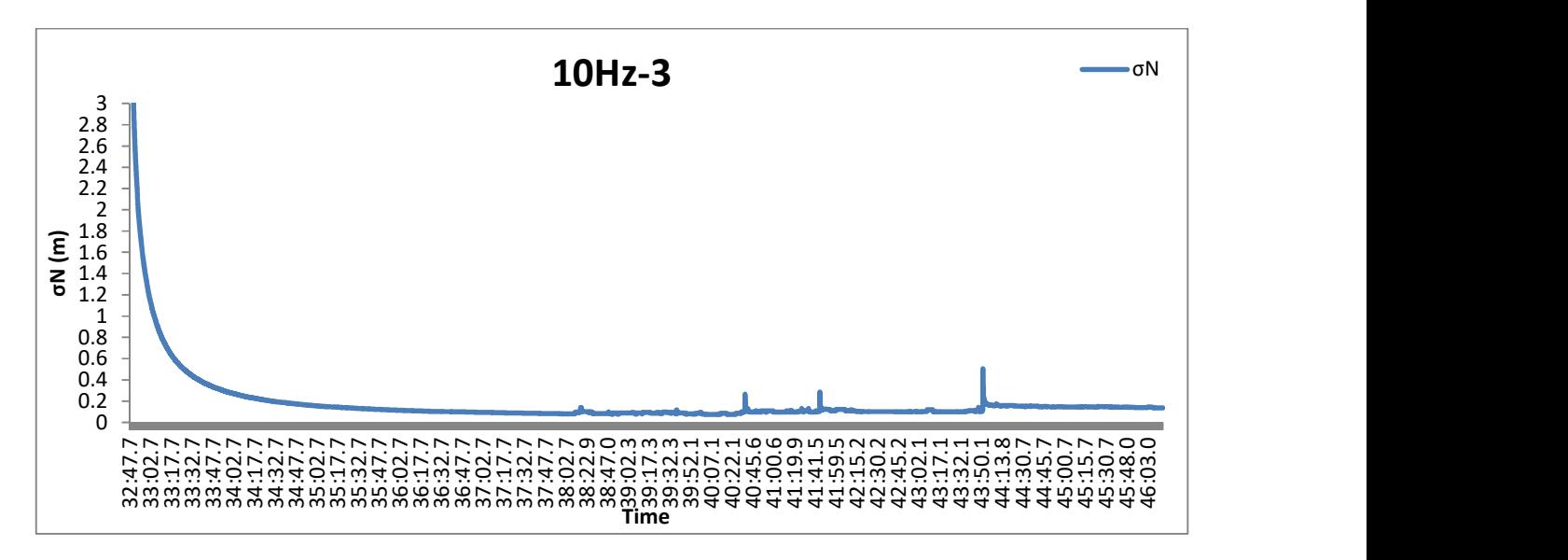

Διάγραμμα 39: Το σφάλμα σN, αριστερόστροφα, με συχνότητα 10Hz και ταχύτητα 30km/h.

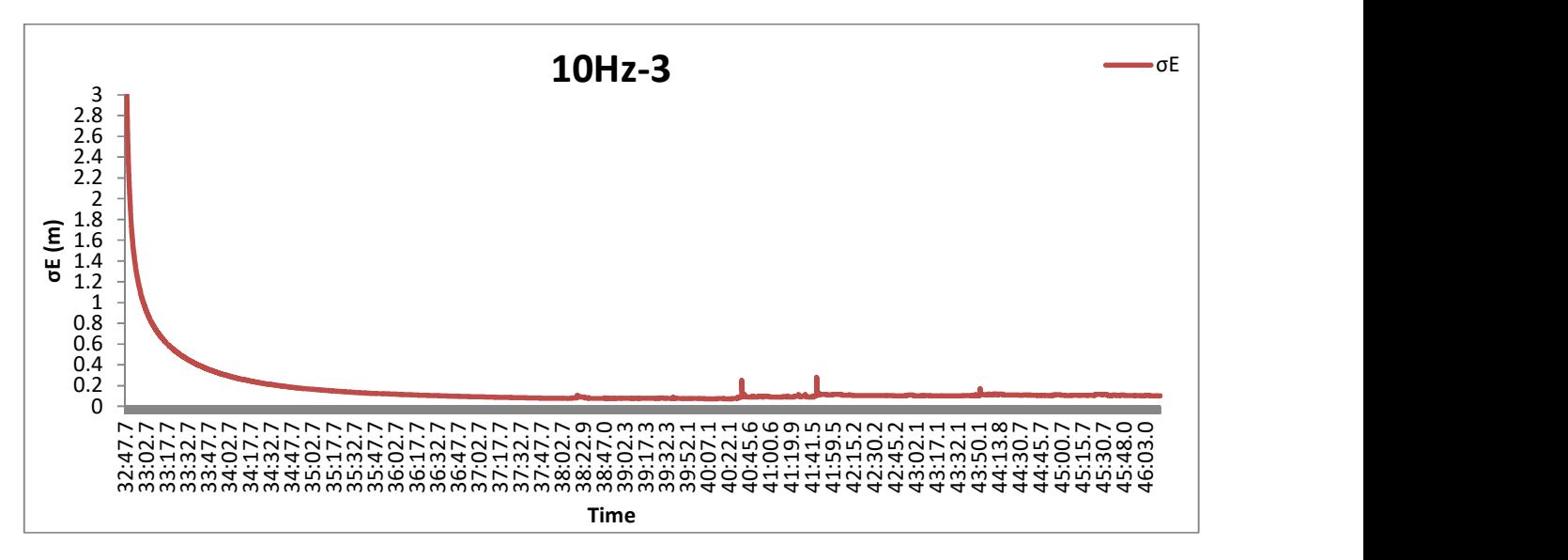

Διάγραμμα 40: Το σφάλμα σE, αριστερόστροφα, με συχνότητα 10Hz και ταχύτητα 30km/h.

# ΑΝΑΛΥΣΗ ΚΑΙ ΑΞΙΟΛΟΓΗΣΗ ΑΠΟΤΕΛΕΣΜΑΤΩΝ

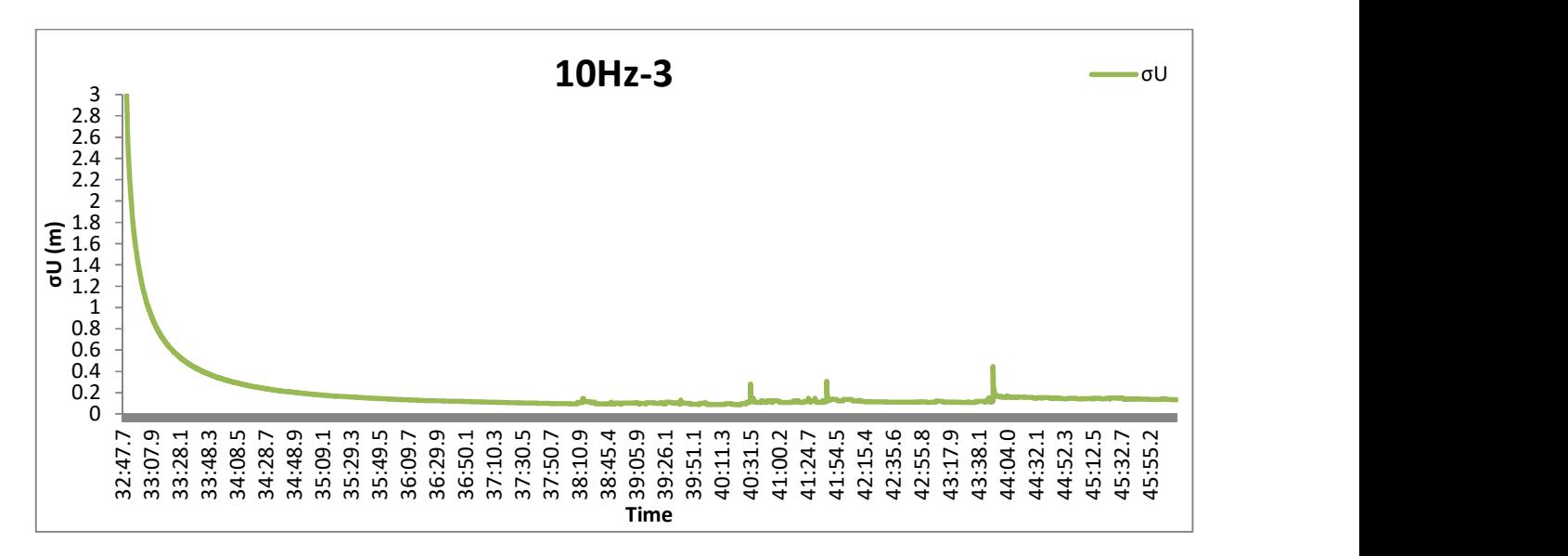

Διάγραμμα 41: Το σφάλμα σU, αριστερόστροφα, με συχνότητα 10Hz και ταχύτητα 30km/h.

Οι διακυμάνσεις στα σφάλματα φτάνουν το μισό μέτρο και είναι σε σημεία όπου κόβεται το σήμα.

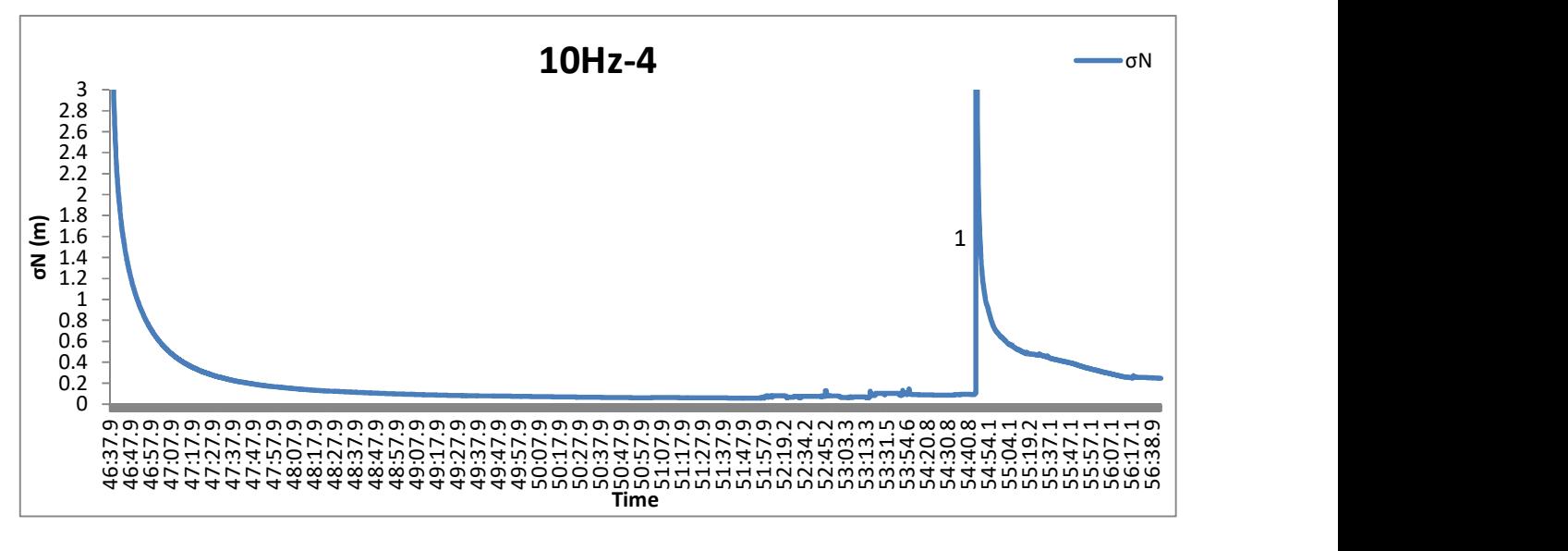

Διάγραμμα 42: Το σφάλμα σN, αριστερόστροφα, με συχνότητα 10Hz και ταχύτητα 60km/h.

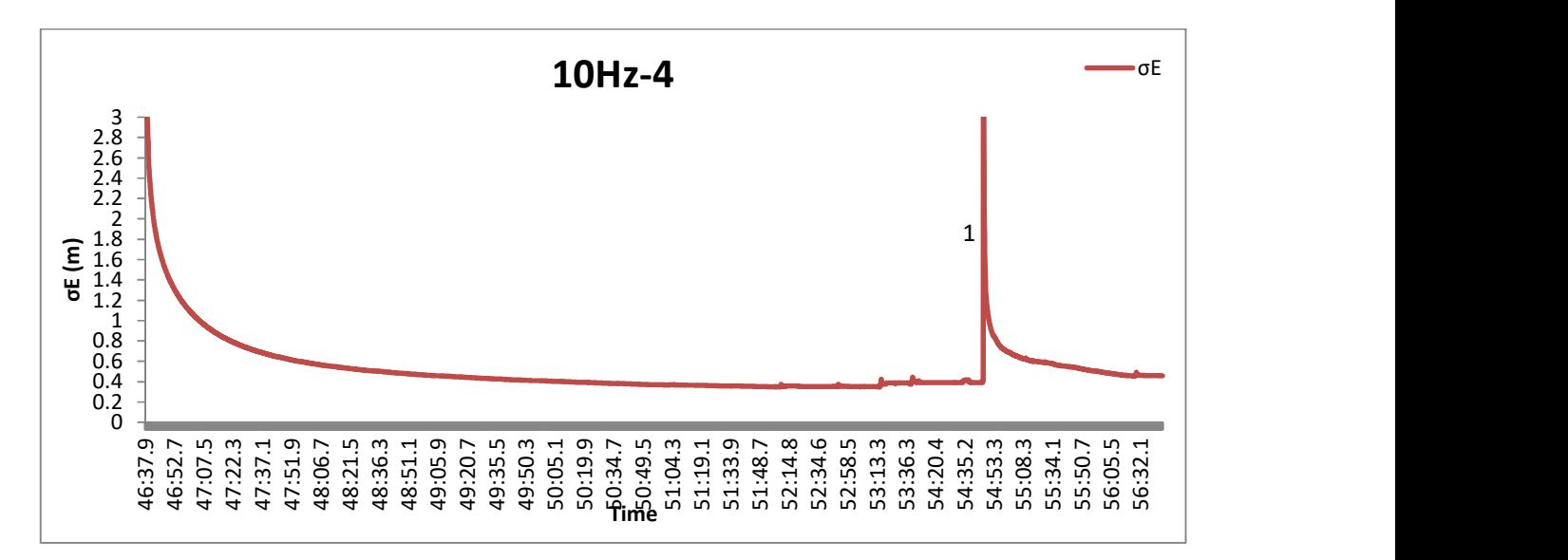

Διάγραμμα 43: Το σφάλμα σE, αριστερόστροφα, με συχνότητα 10Hz και ταχύτητα 60km/h.

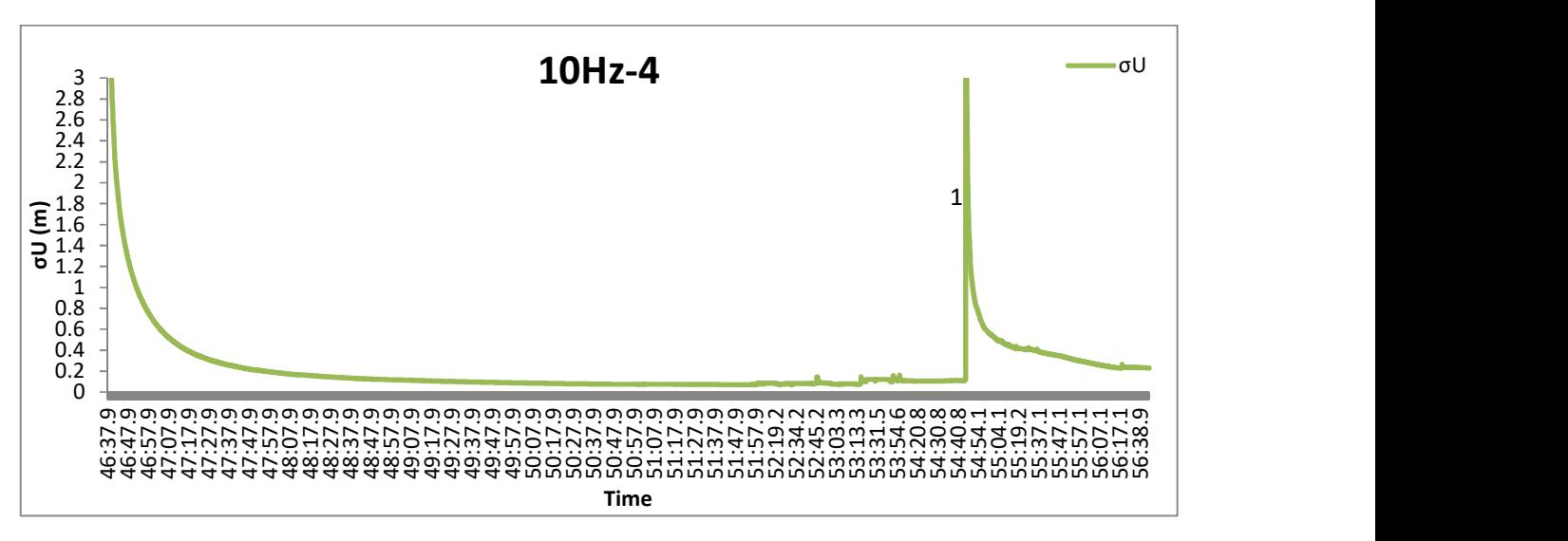

Διάγραμμα 44: Το σφάλμα σU, αριστερόστροφα, με συχνότητα 10Hz και ταχύτητα 60km/h.

Παρατηρούμε ότι τα σφάλματα είναι μικρά και μόνο όταν η ορατότητα δεν είναι καλή μεγαλώνουν πολύ. Επίσης, το σE παρουσιάζει αρκετά μεγάλα σφάλματα (0.5 m) κάτι που δε συμβαίνει στην επίλυση του αντίστοιχου αρχείου των 20Hz, μίας που το συγκεκριμένο αρχείο (10Hz) είναι παράγωγό του. Παρατηρούμε ότι όπου κόβεται το σήμα, σε κάποια σημεία τα σφάλματα είναι μεγάλα και σε κάποια όχι, δηλαδή η πληροφορία χάνεται τελείως σε κάποια σημεία ενώ σε κάποια άλλα όχι.

### 5.1.4. ΑΠΟΤΕΛΕΣΜΑΤΑ ΜΕ ΣΥΧΝΟΤΗΤΑ ΚΑΤΑΓΡΑΦΗΣ ΣΤΑ 20HZ.

Τα παρακάτω σφάλματα προέκυψαν από την επεξεργασία τεσσάρων αρχείων των 20Hz, τα οποία είναι όλα πρωτογενή (προέκυψαν από τις μετρήσεις):

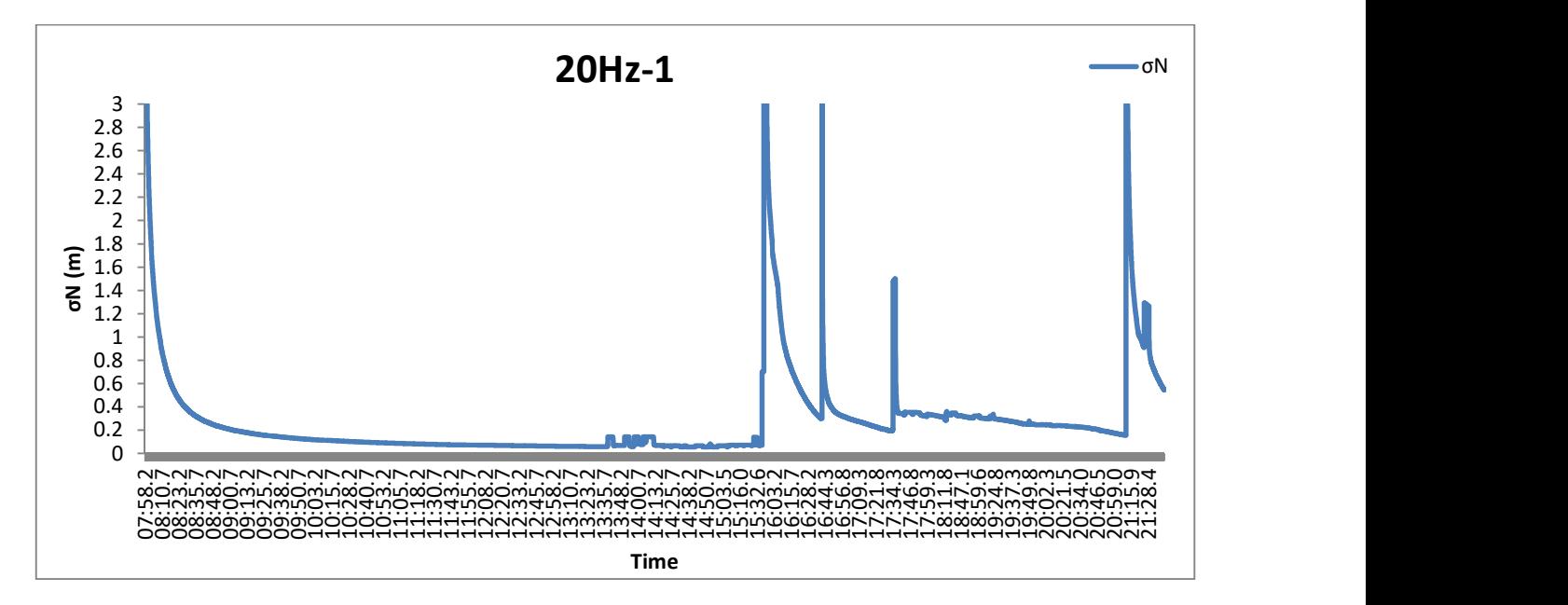

Διάγραμμα 45: Το σφάλμα σN, δεξιόστροφα, με συχνότητα 20Hz και ταχύτητα 60km/h.

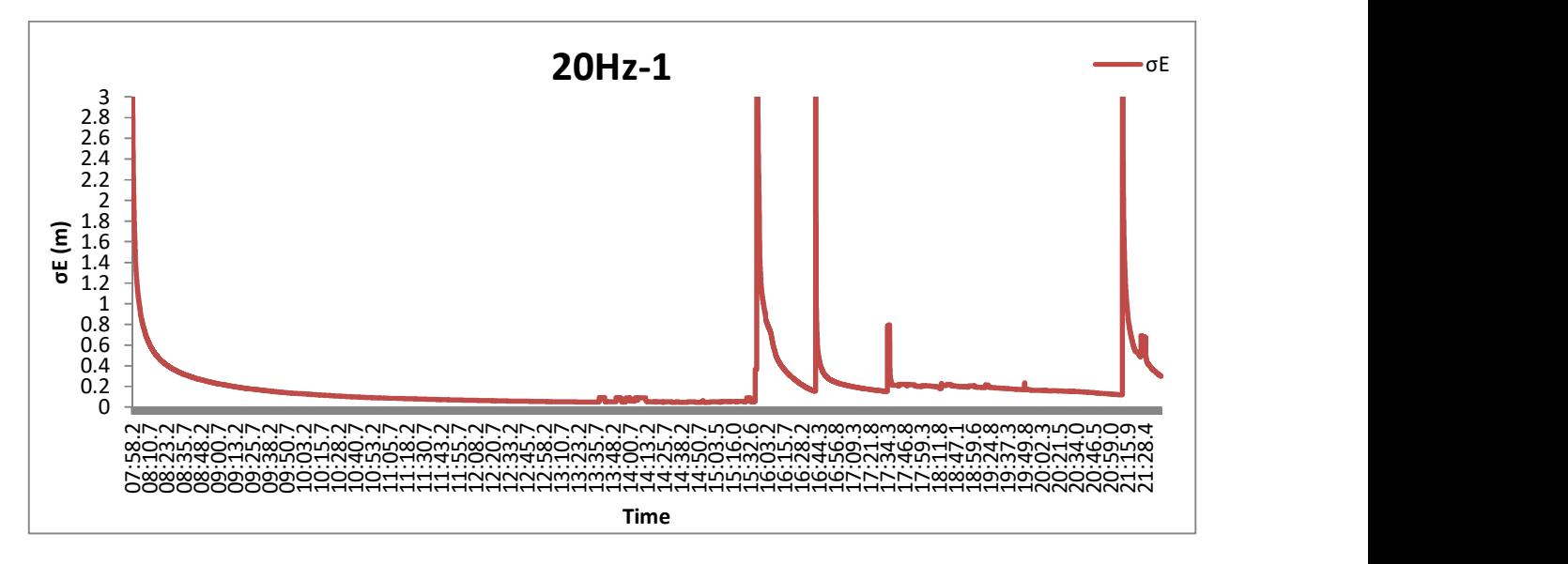

Διάγραμμα 46: Το σφάλμα σE, δεξιόστροφα, με συχνότητα 20Hz και ταχύτητα 60km/h.

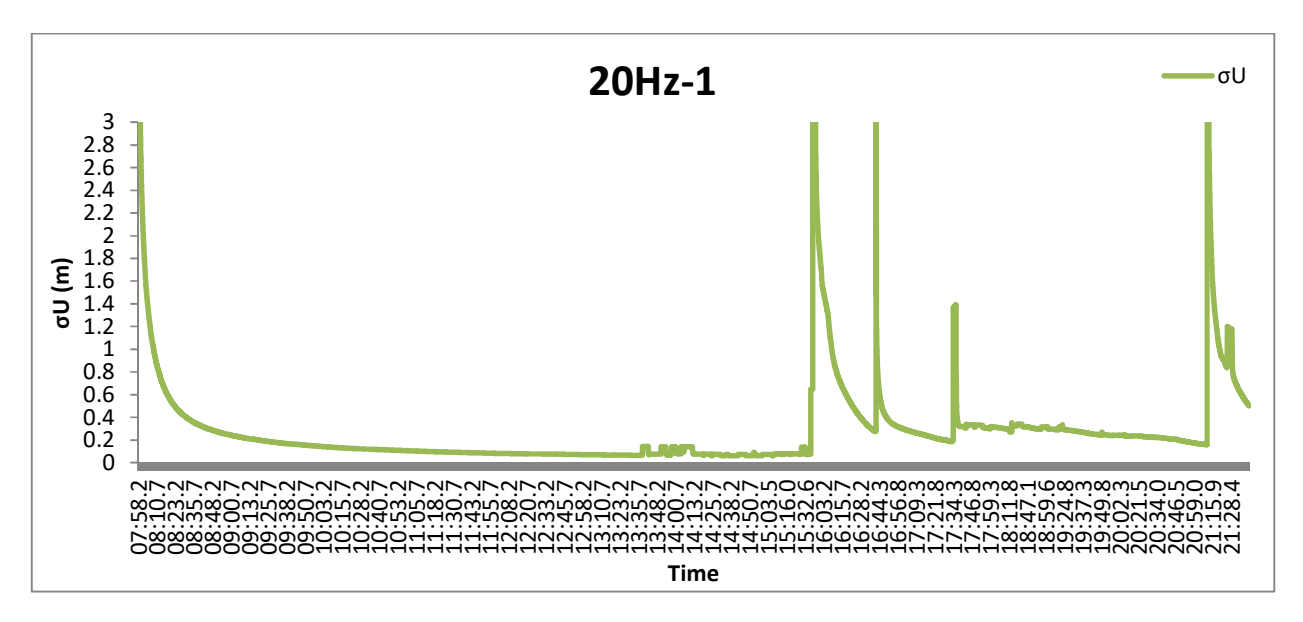

Διάγραμμα 47: Το σφάλμα σU, δεξιόστροφα, με συχνότητα 20Hz και ταχύτητα 60km/h.

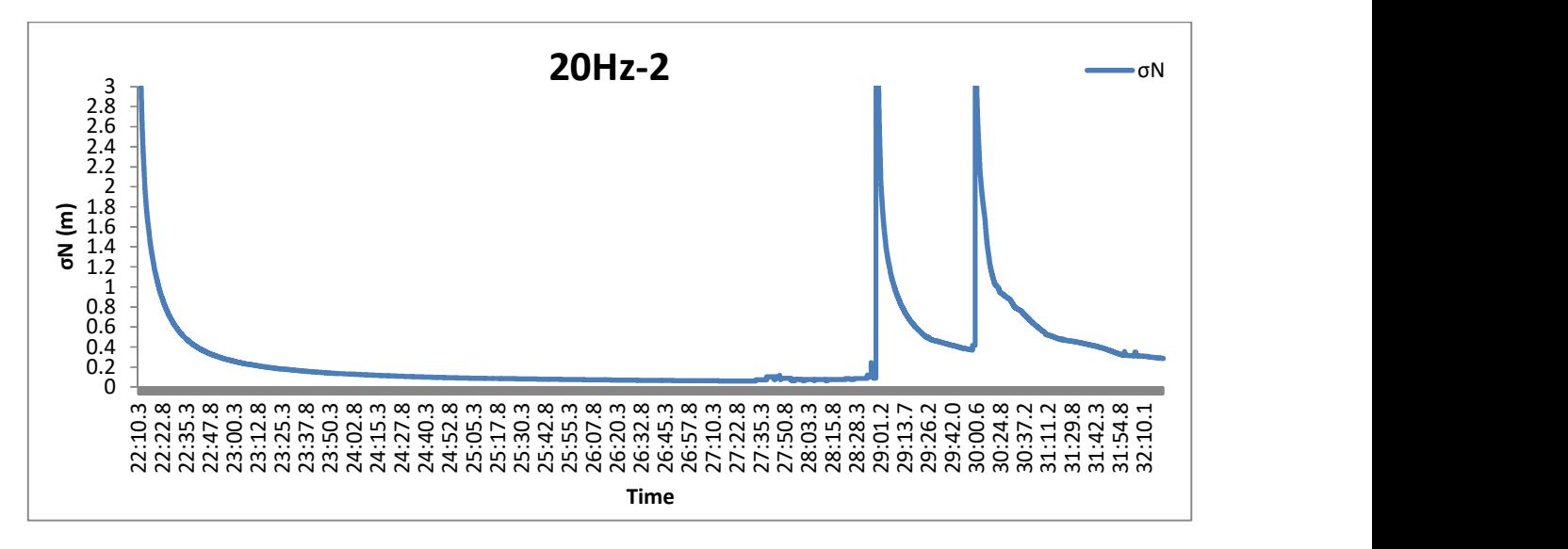

Διάγραμμα 48: Το σφάλμα σN, δεξιόστροφα, με συχνότητα 20Hz και ταχύτητα 30km/h.

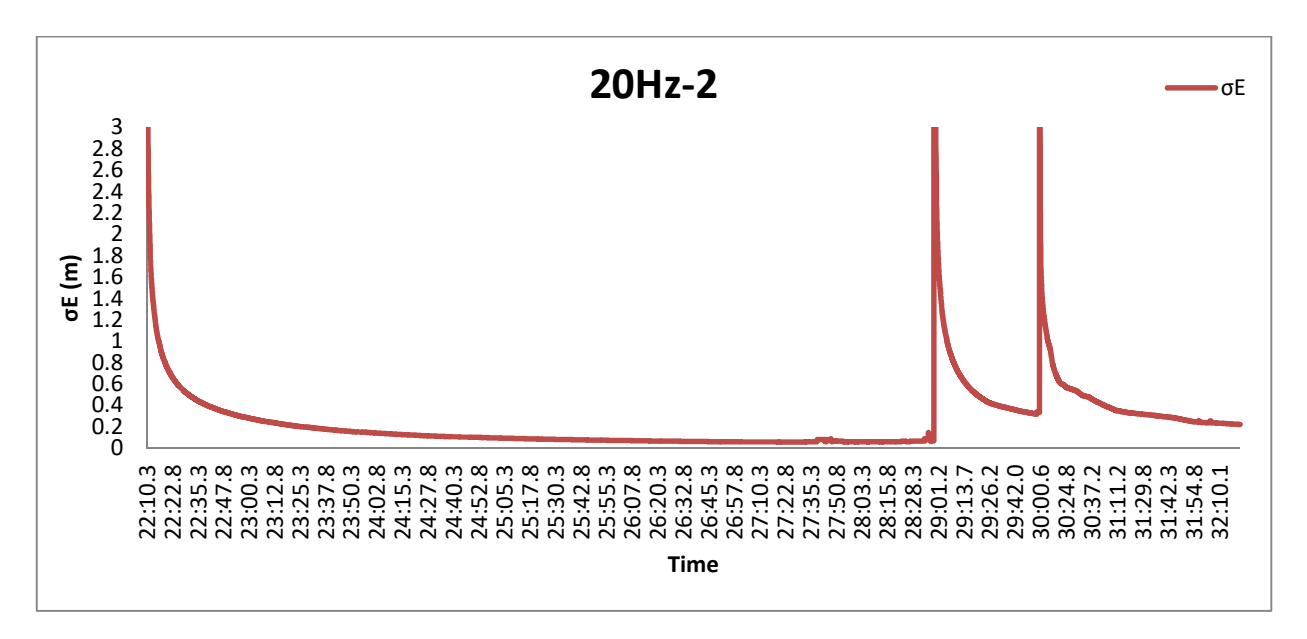

Διάγραμμα 49: Το σφάλμα σE, δεξιόστροφα, με συχνότητα 20Hz και ταχύτητα 30km/h.

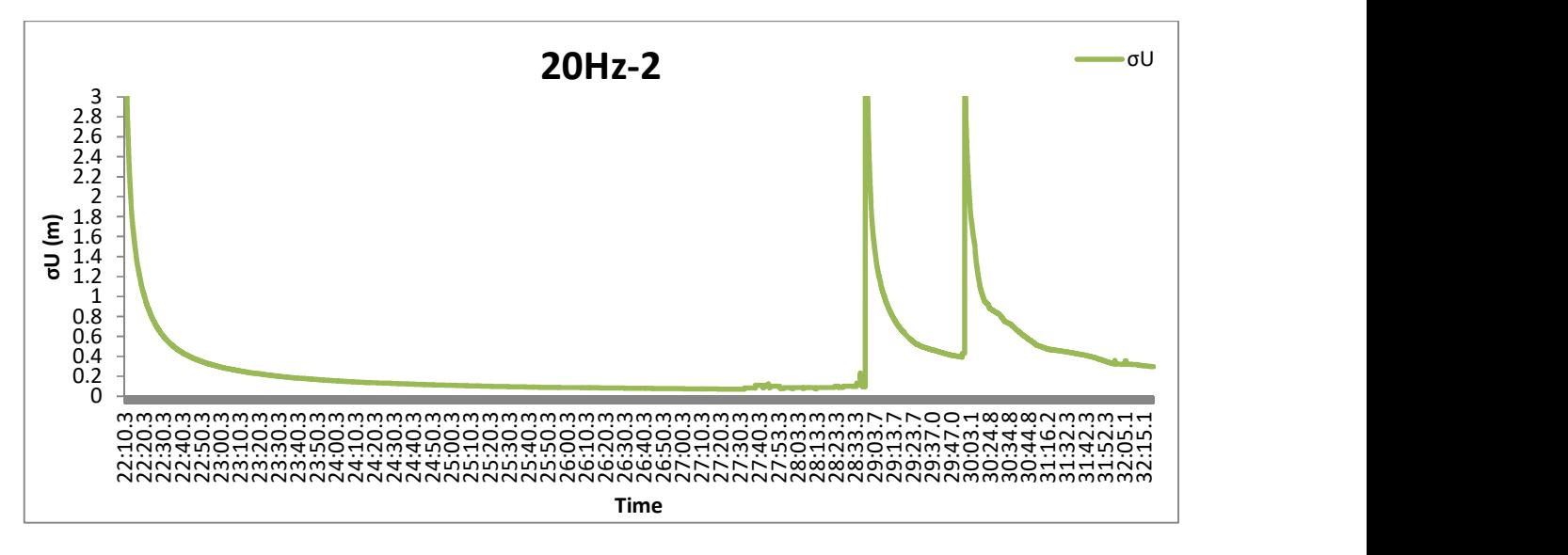

Διάγραμμα 50: Το σφάλμα σU, δεξιόστροφα, με συχνότητα 20Hz και ταχύτητα 30km/h.

Παρατηρούμε ότι στα 20Hz στις διαδρομές με δεξιά φορά τα σφάλματα έχουν καλές τιμές στα σημεία όπου υπάρχει ορατότητα. Στα σημεία που χάνεται το σήμα, παρατηρούμε ότι τα σφάλματα έχουν πολύ υψηλές τιμές, οι οποίες επανέρχονται σταδιακά μέχρι το τέλος της διαδρομής χωρίς όμως να προσεγγίζουν τις αρχικές χαμηλές τιμές.

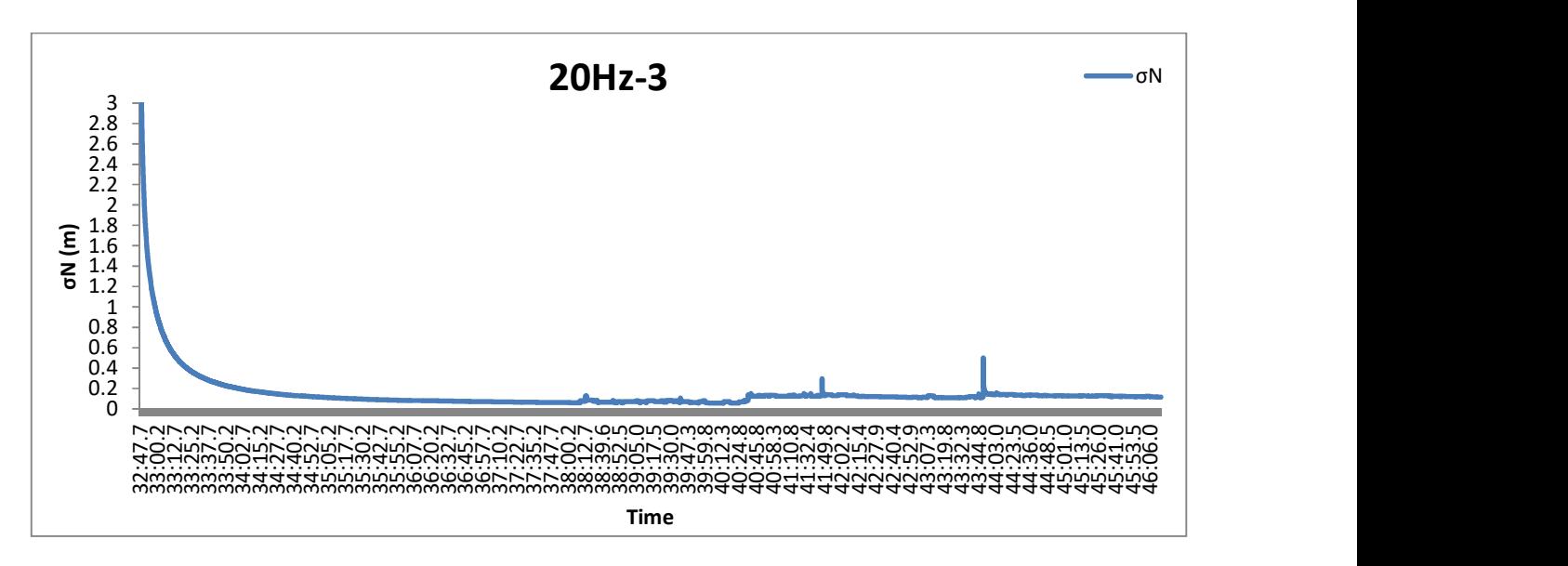

Διάγραμμα 51: Το σφάλμα σN, αριστερόστροφα, με συχνότητα 20Hz και ταχύτητα 30km/h.

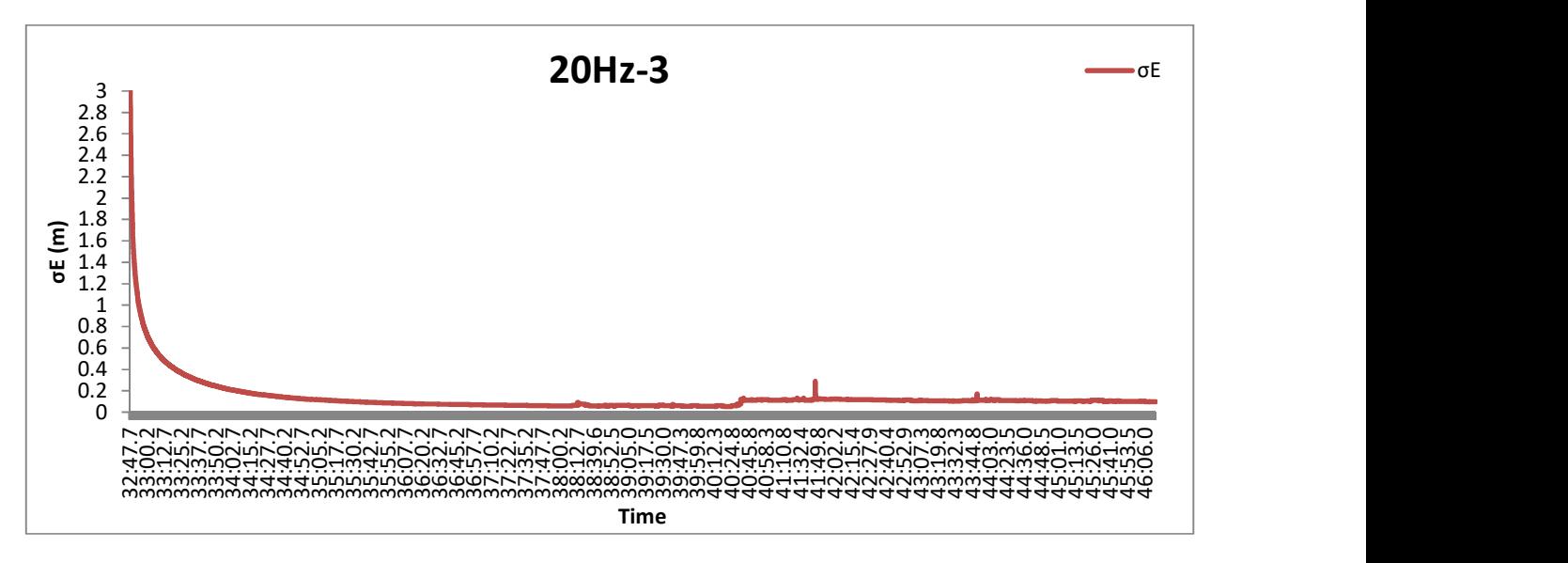

Διάγραμμα 52: Το σφάλμα σE, αριστερόστροφα, με συχνότητα 20Hz και ταχύτητα 30km/h.

# ΑΝΑΛΥΣΗ ΚΑΙ ΑΞΙΟΛΟΓΗΣΗ ΑΠΟΤΕΛΕΣΜΑΤΩΝ

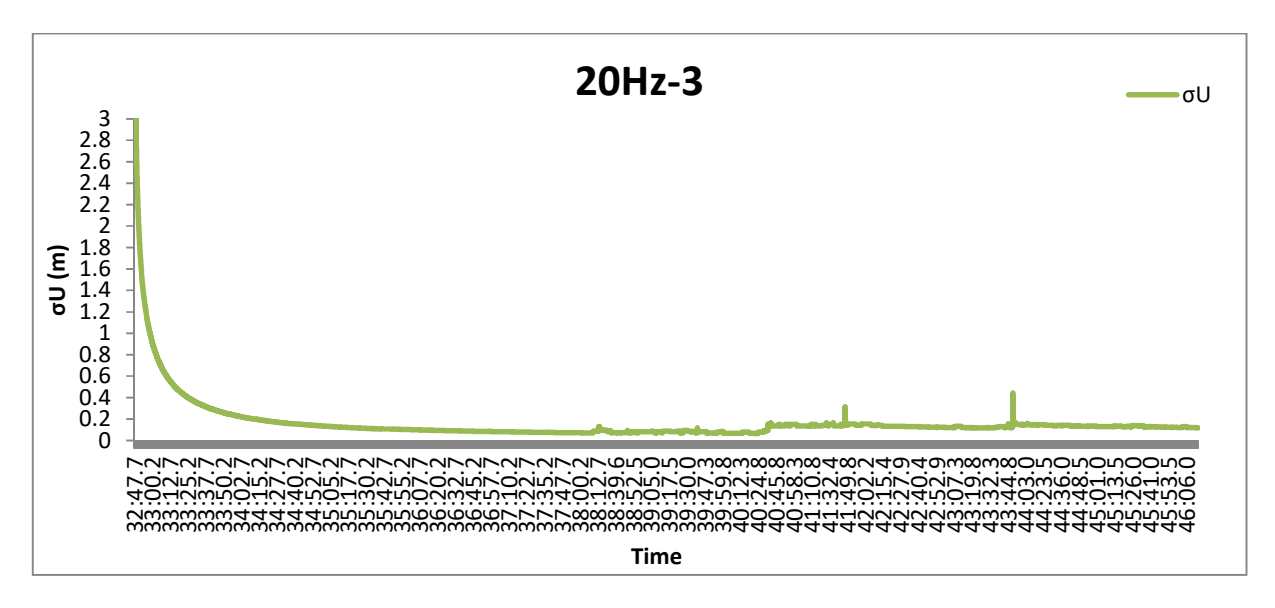

Διάγραμμα 53: Το σφάλμα σU, αριστερόστροφα, με συχνότητα 20Hz και ταχύτητα 30km/h.

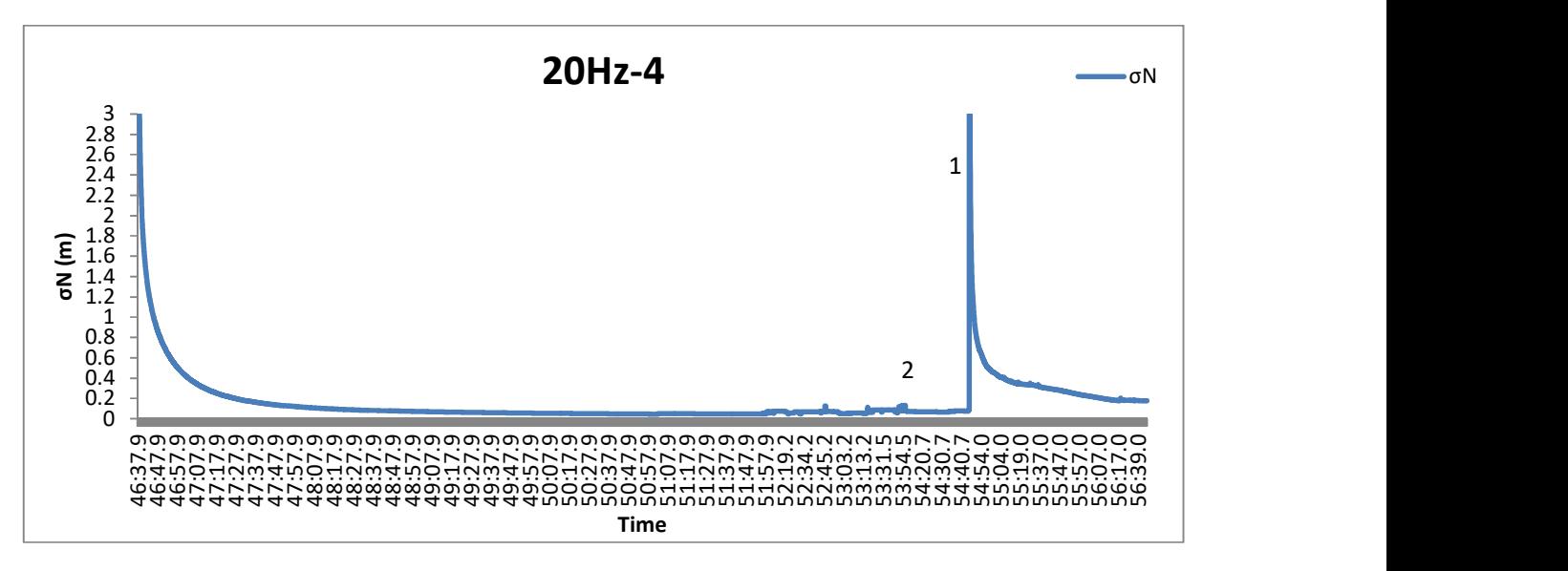

Διάγραμμα 54: Το σφάλμα σN, αριστερόστροφα, με συχνότητα 20Hz και ταχύτητα 60km/h.
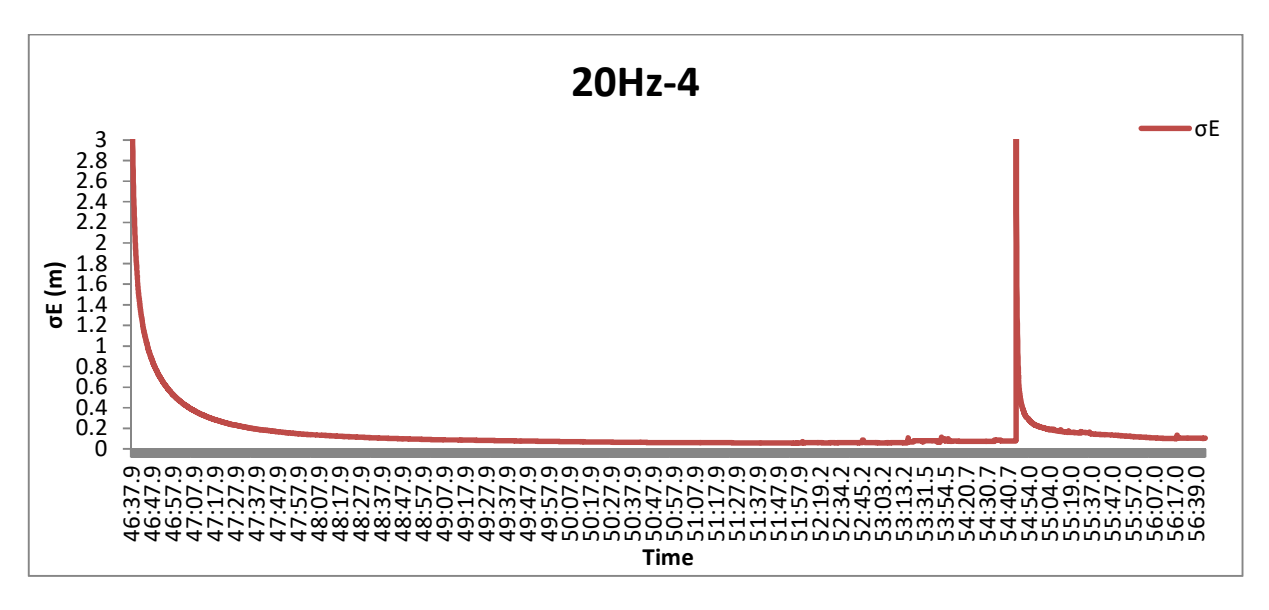

Διάγραμμα 55: Το σφάλμα σE, αριστερόστροφα, με συχνότητα 20Hz και ταχύτητα 60km/h.

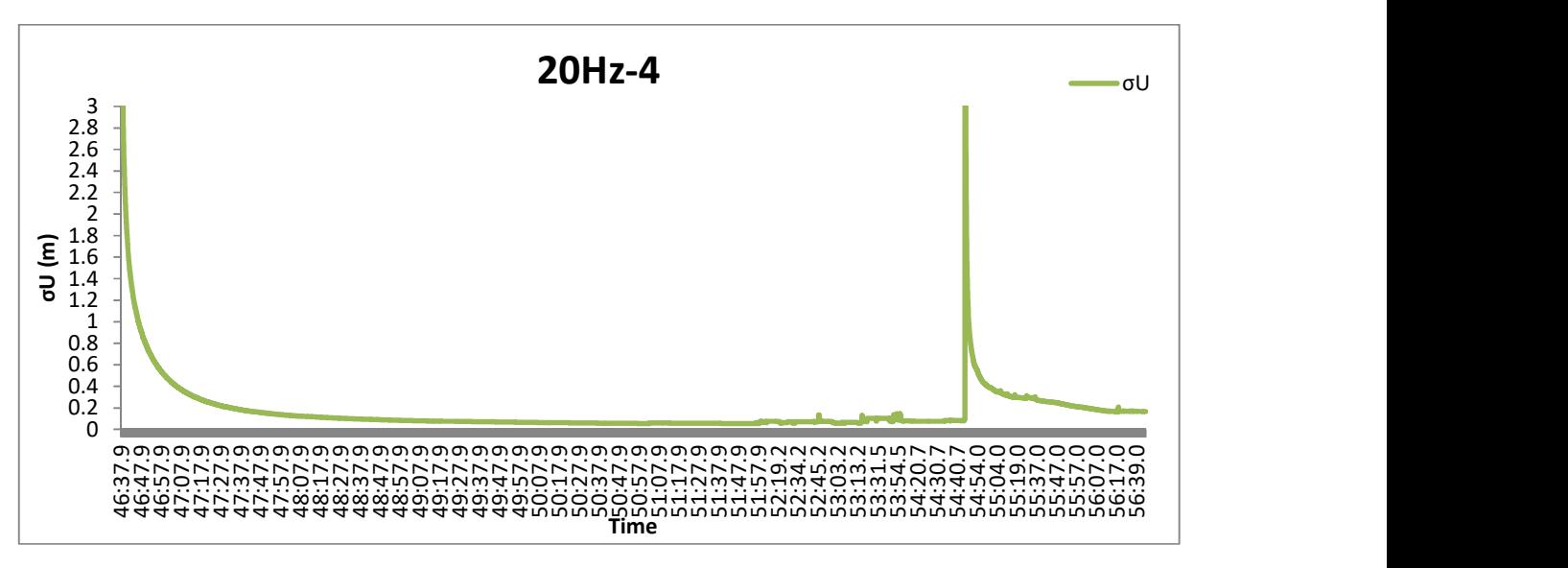

Διάγραμμα 56: Το σφάλμα σU, αριστερόστροφα, με συχνότητα 20Hz και ταχύτητα 60km/h.

Η επίλυση στα 20Hz από την αριστερή πλευρά του δρόμου, λόγω της καλής ορατότητας δίνει πολύ καλές τιμές στα σφάλματα ( εώς και 0,04 m). Εκτός από των σημείο 1 στο διάγραμμα όπου χάνεται το σήμα εξαιτίας των δέντρων (εικόνα 21-σημείο 9) για μερικά δευτερόλεπτα, οπότε όταν επανέρχεται η ορατότητα, τα σημεία παρουσιάζουν μεγάλες τιμές στα σφάλματα. Επίσης, υπάρχει απώλεια σήματος μετά τη χρονική στιγμή 53:56.0 (διάγραμμα, σημείο 2) για 16 δευτερόλεπτα και παρ' όλα αυτά τα σφάλματα δεν παρουσιάζουν μεγάλη αύξηση παρά μόνο μερικά cm.

#### 5.2. ΑΚΡΙΒΕΙΑ ΜΕΤΡΗΣΕΩΝ

Η ακρίβεια των μετρήσεων GNSS χαρακτηρίζεται ως ένας κύκλος πιθανότητας σφάλματος (Circular Error Probability-CEP), που αναφέρεται μόνο στο οριζόντιο επίπεδο. Το κέντρο του κύκλου είναι η αληθινή τιμή και η ακτίνα προσδιορίζεται από το επιθυμητό επίπεδο εμπιστοσύνης. Το DRMS είναι η τετραγωνική ρίζα των τετραγώνων των σφαλμάτων (οριζοντιογραφικά) η οποία δίνει την πιθανότητα θέσης για επίπεδο εμπιστοσύνης 65%. Το DRMS διπλασιάζεται έτσι ώστε η θέση ενός σημείου να βρίσκεται μέσα στον κύκλο για επίπεδο εμπιστοσύνης 95%. Ο τύπος είναι:

$$
2DRMS = 2 * \sqrt{\sigma N^2 + \sigma E^2}
$$
 (5.6)

## 5.2.1. ΣΥΓΚΡΙΣΗ ΤΩΝ ΕΠΙΛΥΣΕΩΝ PPP ΜΕ ΔΙΟΡΘΩΣΕΙΣ ΑΠΟ ΔΙΑΦΟΡΕΤΙΚΑ «STREAMS» ΔΕΔΟΜΕΝΩΝ

Οι δύο επιλύσεις που έγιναν με το λογισμικό BNC, στις οποίες χρησιμοποιήθηκαν δύο διαφορετικά αρχεία διορθώσεων, παρουσιάζουν διαφορές μεταξύ τους. Οι διαφορές αυτές αφορούν κατά κύριο λόγο στη μετατόπιση των σημείων της μίας επίλυσης ως προς τα σημεία της άλλης. Για το λόγο αυτό, γίνεται μετατροπή των διανυσμάτων διαφοράς ΔX, ΔY, ΔZ σε τοποκεντρικό σύστημα έτσι ώστε να ελεγχθεί αν η απόκλιση που παρουσιάζουν βρίσκεται μέσα στα επιτρεπτά όρια.

Για τη μετατροπή σε τοποκεντρικό σύστημα θεωρούνται ως κέντρο τα σημεία που προέκυψαν από την επίλυση με τις διορθώσεις του «stream» clk 93. Το κάθε σημείο (X0, Y0, Z0) αποτελεί το κέντρο ενός τοποκεντρικού συστήματος και τα διανύσματα ΔX ΔY ΔZ είναι η απόσταση του κάθε κέντρου από το αντίστοιχο σημείο της επίλυσης με το «stream» clk 93.

Μετά τη μετατροπή, προκύπτουν τα διανύσματα ΔN, ΔE, ΔU, δηλαδή η διαφορά της θέσης των σημείων σε τοποκεντρικό σύστημα. Με την εφαρμογή του νόμου μετάδοσης μεταβλητοτήτων, παίρνουμε τα σN, σE, σU. Ο έλεγχος για το κατά πόσο η μετατόπιση είναι στατιστικά σημαντική γίνεται μόνο οριζοντιογραφικά. Οπότε θα γίνει σύγκριση του 2DRMS με το διάνυσμα D:

$$
D = \sqrt{\Delta N^2 + \Delta E^2} \tag{5.7}
$$

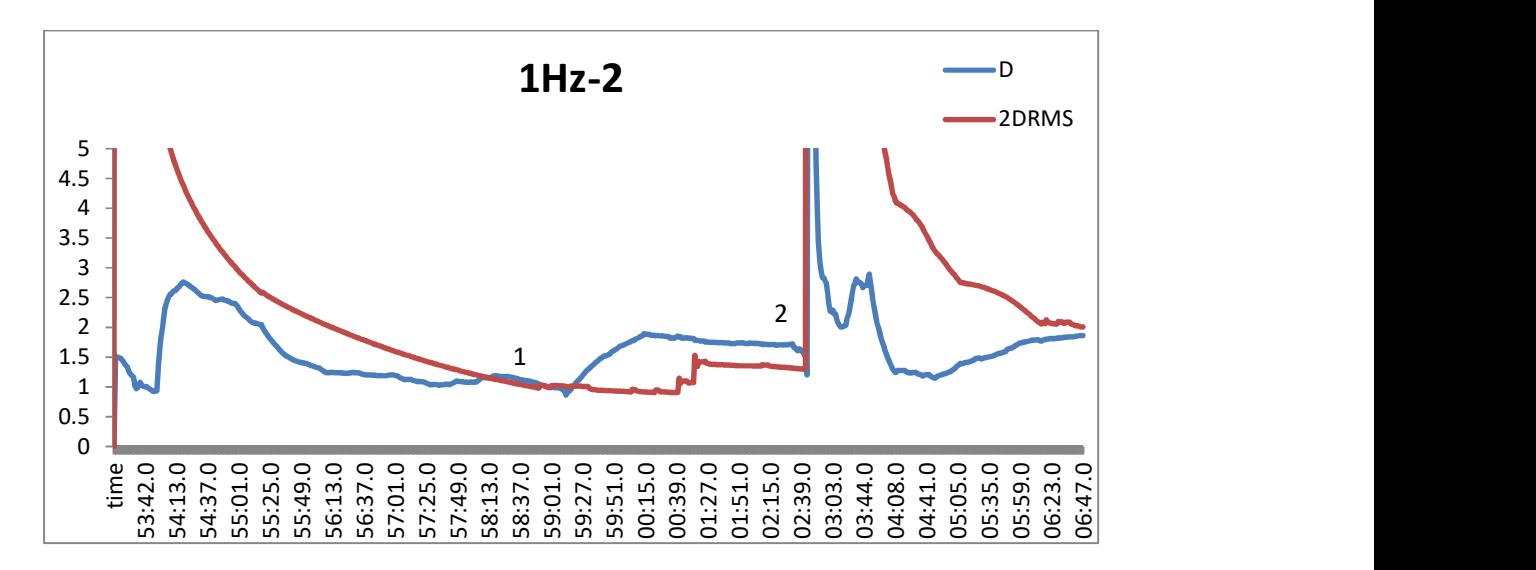

Διάγραμμα 57: Σύγκριση των δύο επιλύσεων με τις διορθώσεις clk93 και clk35 για το 1Hz, δεξιόστροφα και με ταχύτητα 30 km/h (πρωτογενές αρχείο: 5Hz).

Στο παραπάνω διάγραμμα, στο σημείο που τέμνονται οι δύο γραμμές (σημείο 1) και το διάνυσμα D ξεπερνάει την ακτίνα του κύκλου, είναι το σημείο έναρξης της κίνησης του οχήματος. Στο σημείο 2 του διαγράμματος, τα σφάλματα είναι πολύ μεγάλα εξαιτίας της απώλειας του σήματος (εικόνα 21, σημείο 11), οπότε και η τιμή του DRMS δεν είναι αξιόπιστη. Στη συνέχεια και μέχρι το τέλος της διαδρομής, το διάνυσμα D είναι μικρότερο από το 2DRMS, αλλά αυτό οφείλεται στις υψηλές τιμές του δεύτερου, λόγω των μεγάλων τιμών των σφαλμάτων τα οποία επανέρχονται σταδιακά.

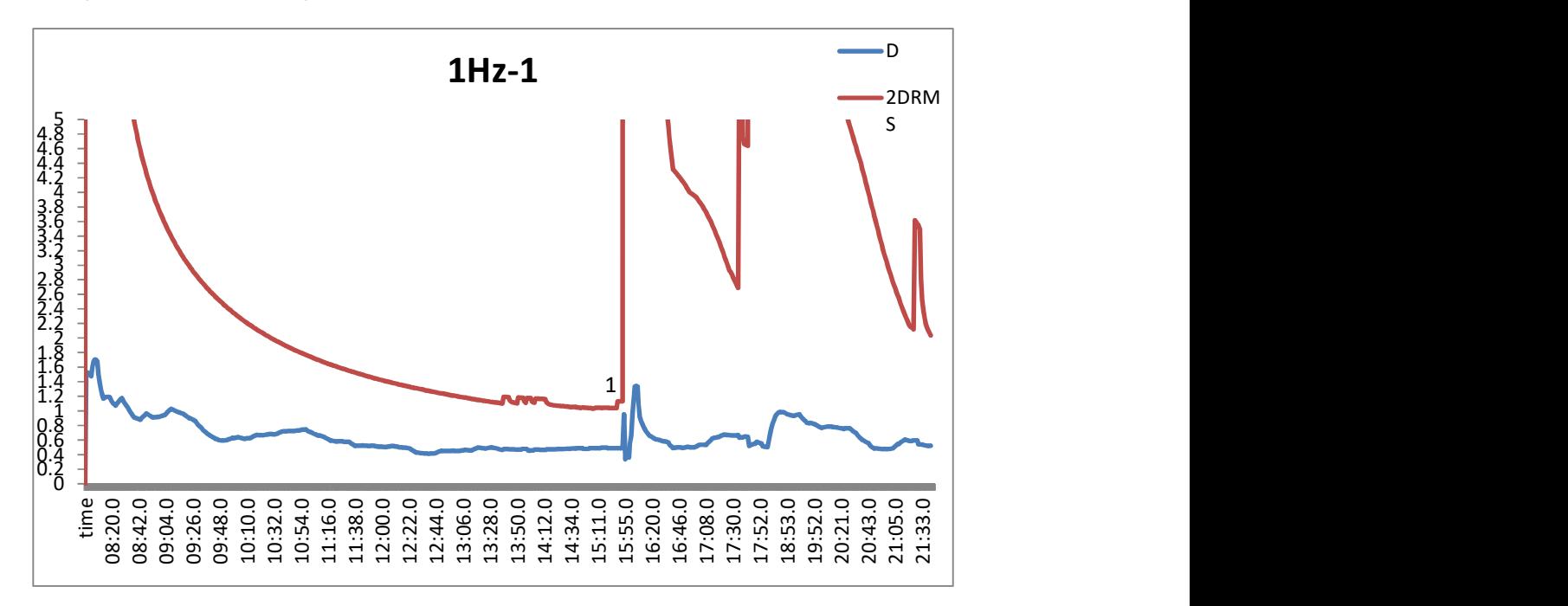

Διάγραμμα 58: Σύγκριση των δύο επιλύσεων με τις διορθώσεις clk93 και clk35 για το 1Hz, δεξιόστροφα και με ταχύτητα 30 km/h (πρωτογενές αρχείο: 20Hz).

# ΑΝΑΛΥΣΗ ΚΑΙ ΑΞΙΟΛΟΓΗΣΗ ΑΠΟΤΕΛΕΣΜΑΤΩΝ

Στο παραπάνω διάγραμμα παρατηρούμε ότι το διάνυσμα διαφοράς των δύο επιλύσεων είναι μέσα στα επιθυμητά όρια για επίπεδο εμπιστοσύνης 95%. Στο σημείο 1 παρατηρούμε πολύ μεγάλες τιμές στα σφάλματα σX, σY και σZ λόγω απώλειας σήματος (εικόνα 21, σημείο 11).

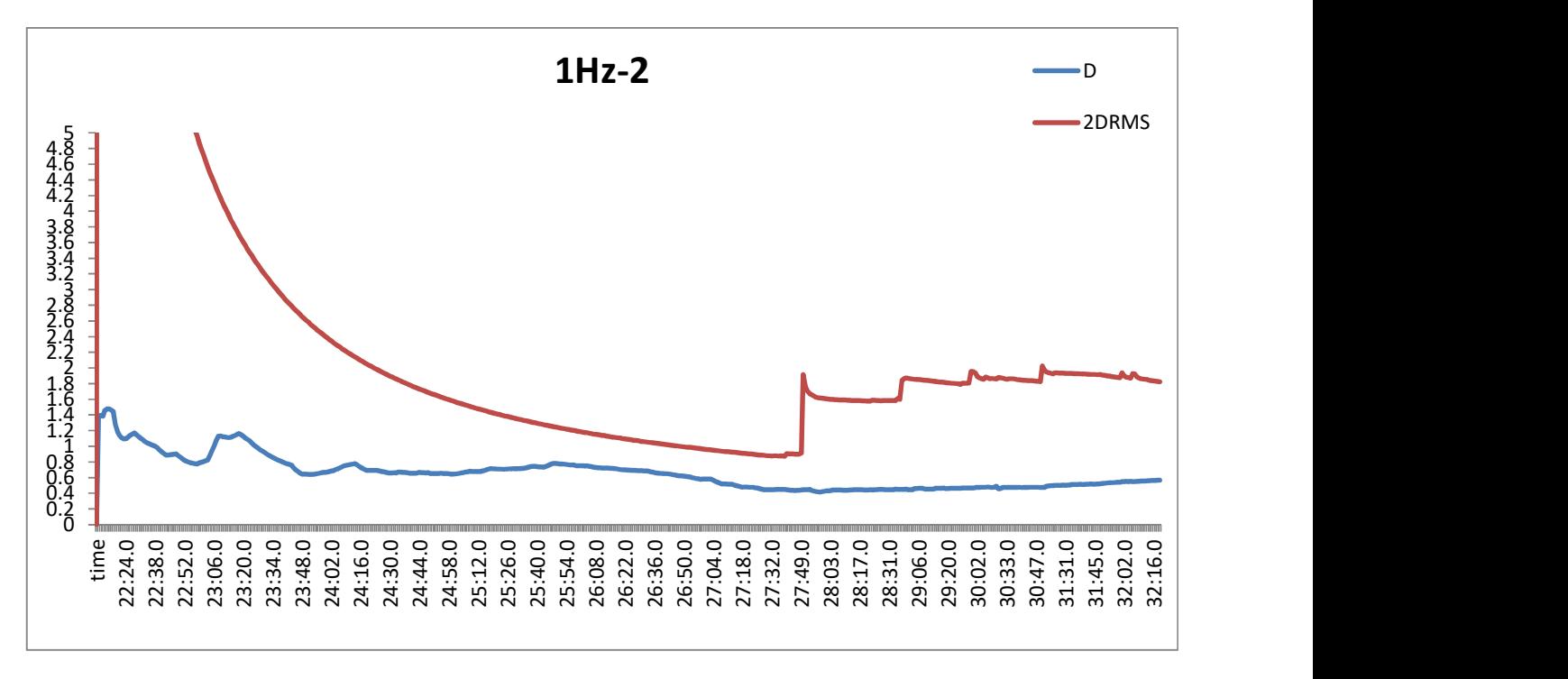

Διάγραμμα 59: Σύγκριση των δύο επιλύσεων με τις διορθώσεις clk93 και clk35 για το 1Hz, δεξιόστροφα και με ταχύτητα 60 km/h (πρωτογενές αρχείο: 20Hz).

Παρατηρούμε ότι το διάνυσμα διαφοράς είναι μικρότερο του κύκλου σφάλματος για όλα τα σημεία. Τα δύο προηγούμενα διαγράμματα προέρχονται από διαφορετικά αρχεία μετρήσεων με διαφορετικές ταχύτητες, όμως είναι στην ίδια συχνότητα και την ίδια φορά της διαδρομής. Κάνοντας τη σύγκριση, το αρχείο με ταχύτητα 60km/h δεν παρουσιάζει μεγάλες τιμές στα σφάλματα. Αυτό μπορεί να οφείλεται στην καλύτερη γεωμετρία των δορυφόρων τη δεδομένη χρονική στιγμή ή απώλεια δεδομένων λόγω της μεγάλης ταχύτητας.

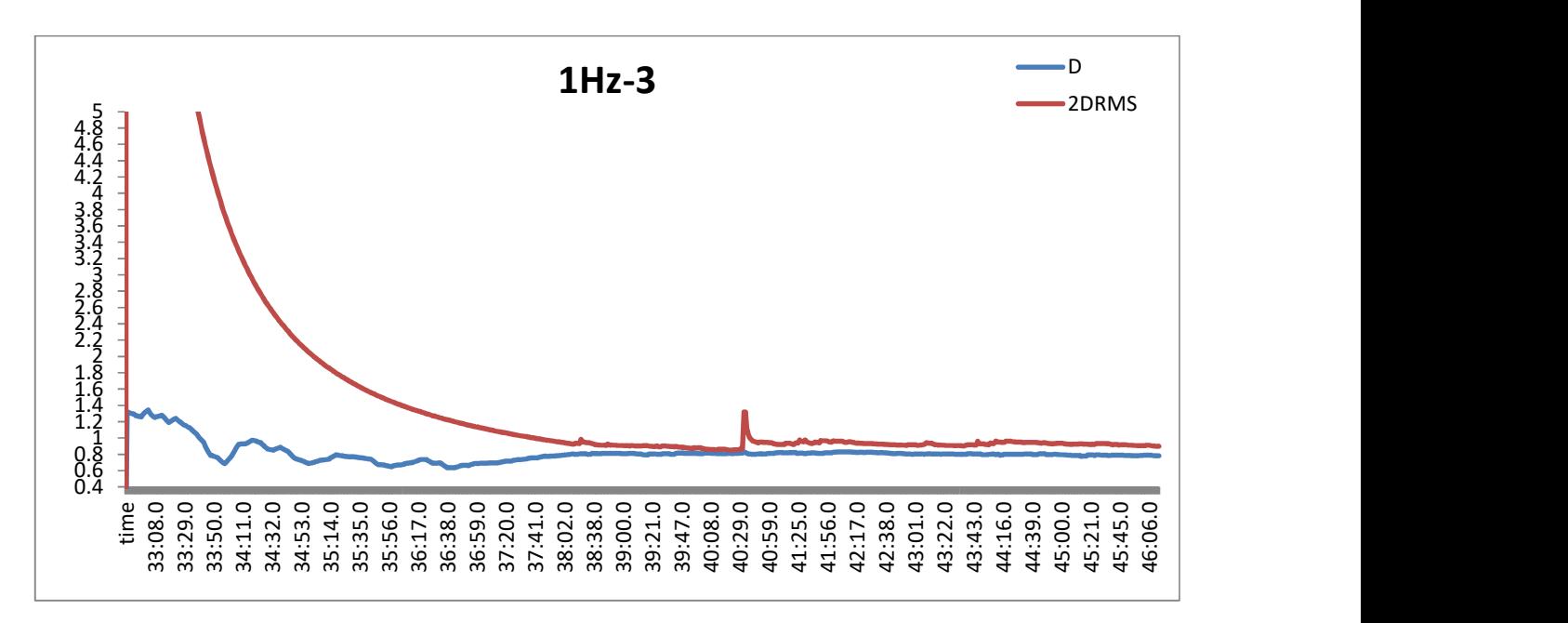

Διάγραμμα 60: Σύγκριση των δύο επιλύσεων με τις διορθώσεις clk93 και clk35 για το 1Hz, αριστερόστροφα και με ταχύτητα 30 km/h.

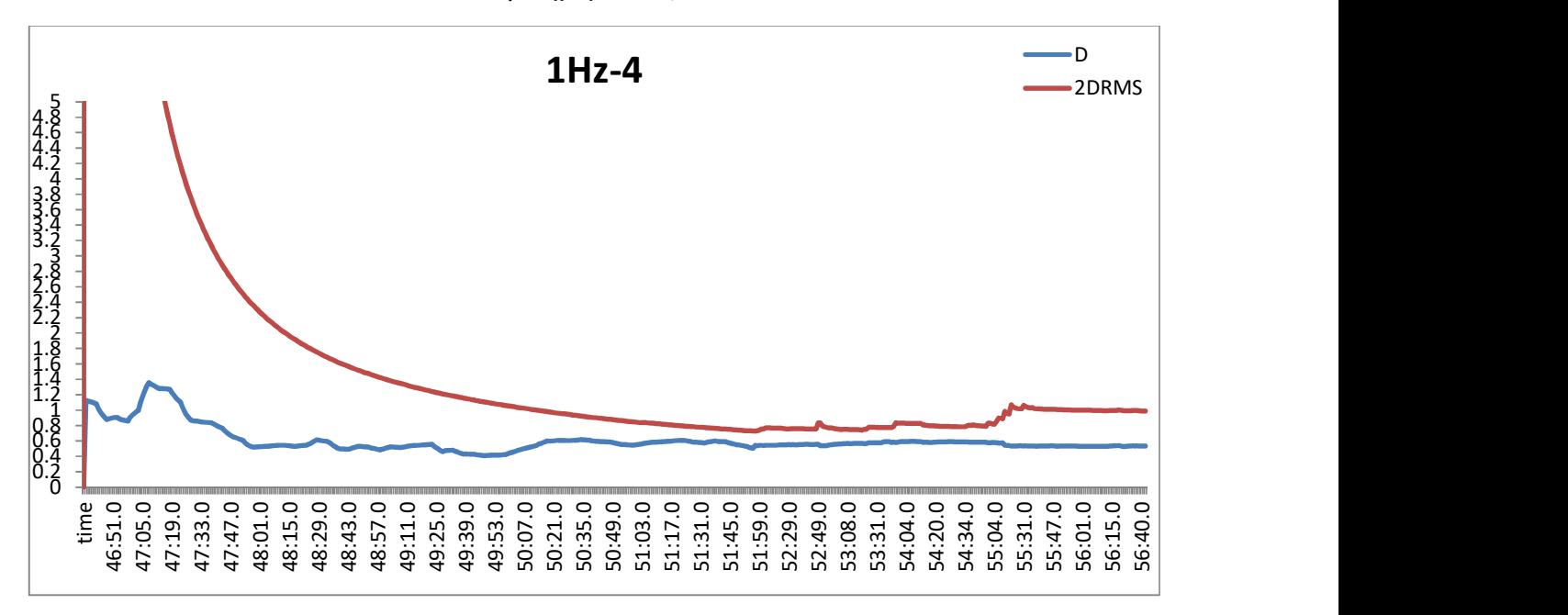

Διάγραμμα 61: Σύγκριση των δύο επιλύσεων με τις διορθώσεις clk93 και clk35 για το 1Hz, αριστερόστροφα και με ταχύτητα 60 km/h.

Η σύγκριση των διαφορετικών διορθώσεων στο 1Hz, τόσο σε χαμηλή όσο και σε υψηλή ταχύτητα, είναι μέσα στα επιτρεπτά όρια κάτι που οφείλεται στην καλή ορατότητα της αριστερόστροφης διαδρομής. Σε κάνενα σημείο η διαφορά των δύο επιλύσεων δεν ξεφεύγει από τον κύκλο σφάλματος. Στο διάγραμμα των 30km/h η ελάχιστη τιμή του διανύσματος διαφοράς είναι 0,6m ενώ η μέγιστη 1.3m. Αντίστοιχα, στο διάγραμμα των 60km/h, η ελάχιστη τιμή είναι 0.4m και η μέγιστη 1.3m.

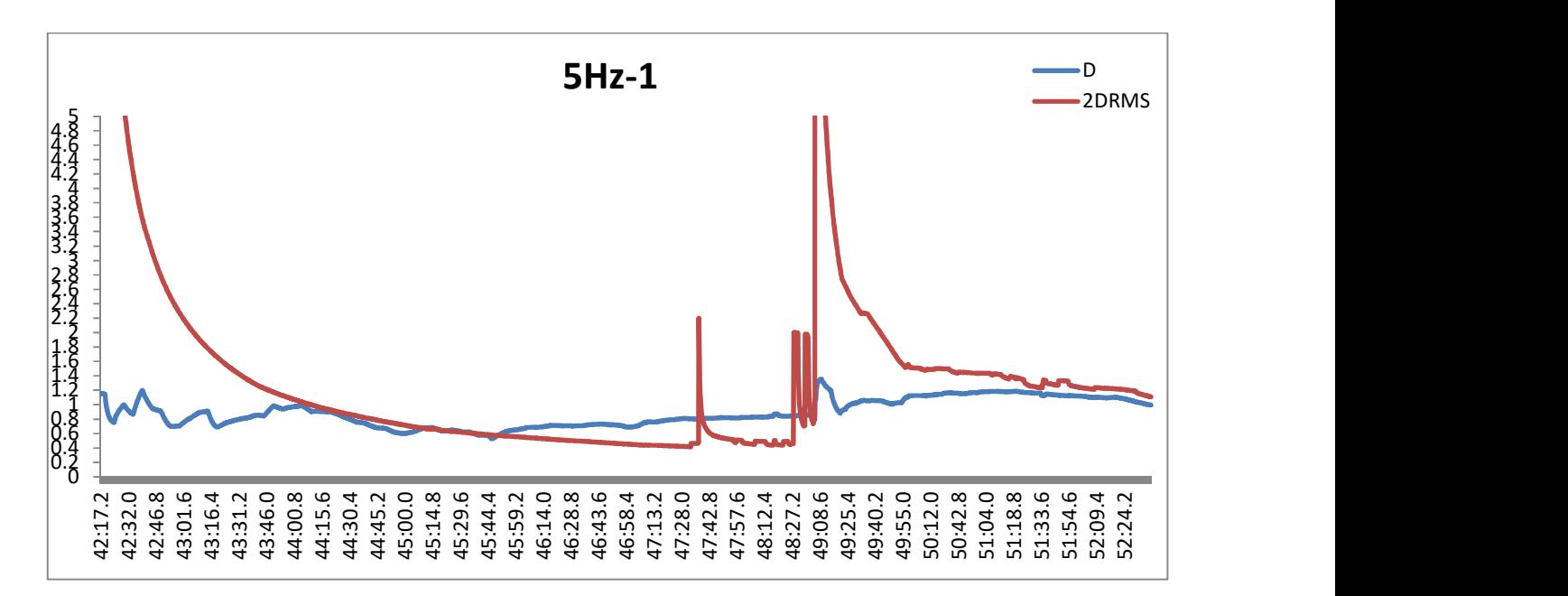

Διάγραμμα 62: Σύγκριση των δύο επιλύσεων με τις διορθώσεις clk93 και clk35 για τα 5Hz, δεξιόστροφα και με ταχύτητα 60 km/h.

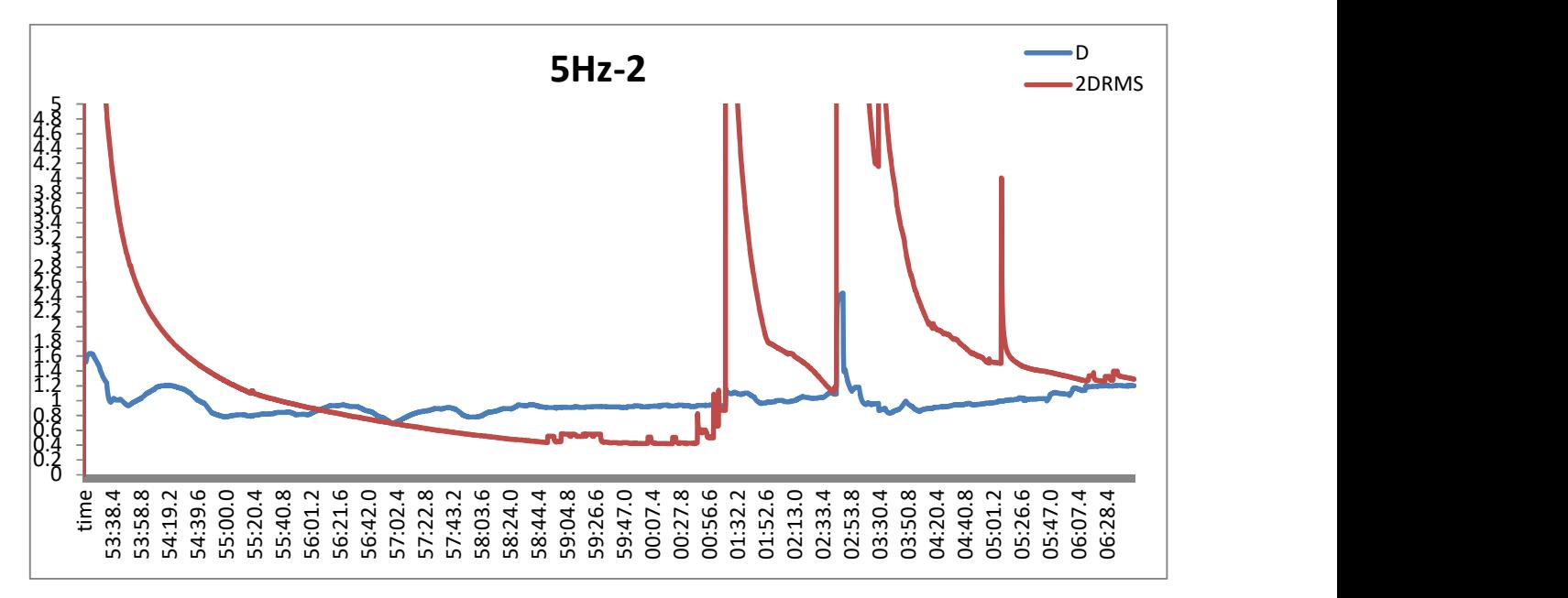

Διάγραμμα 63: Σύγκριση των δύο επιλύσεων με τις διορθώσεις clk93 και clk35 για τα 5Hz, δεξιόστροφα και με ταχύτητα 30 km/h.

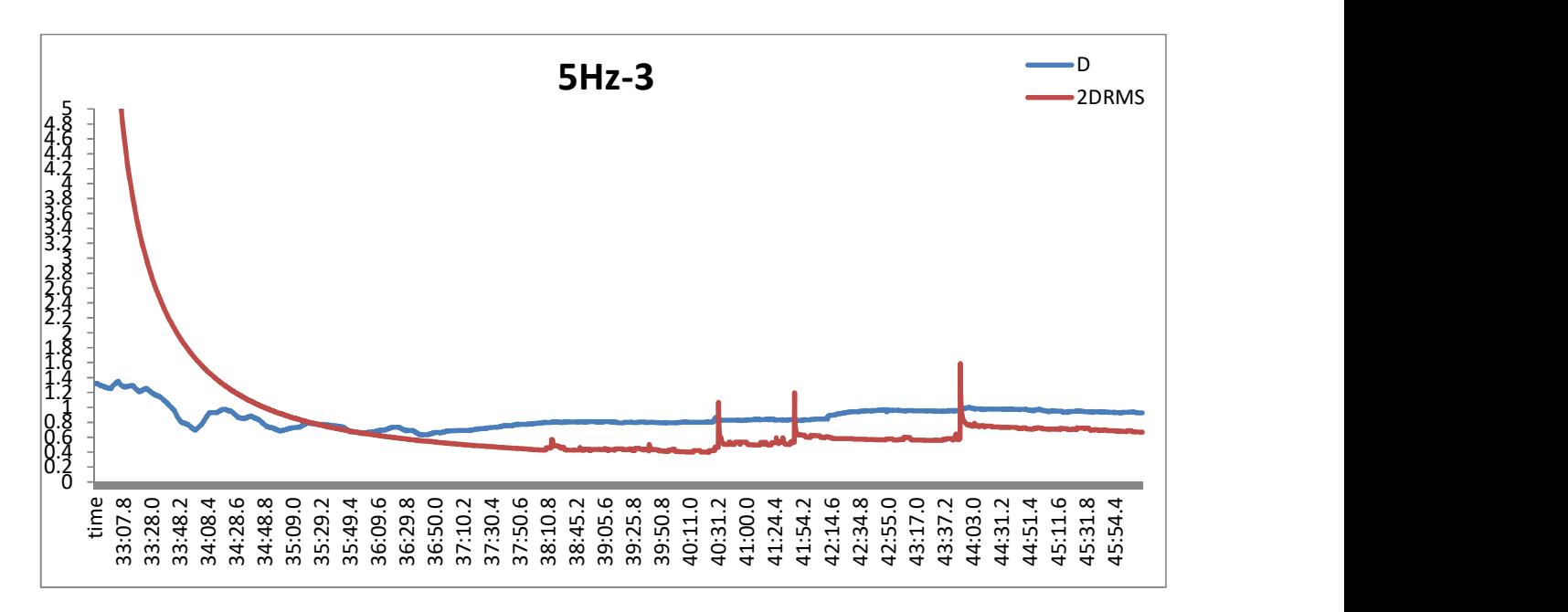

Διάγραμμα 64: Σύγκριση των δύο επιλύσεων με τις διορθώσεις clk93 και clk35 για τα 5Hz, αριστερόστροφα και με ταχύτητα 30 km/h.

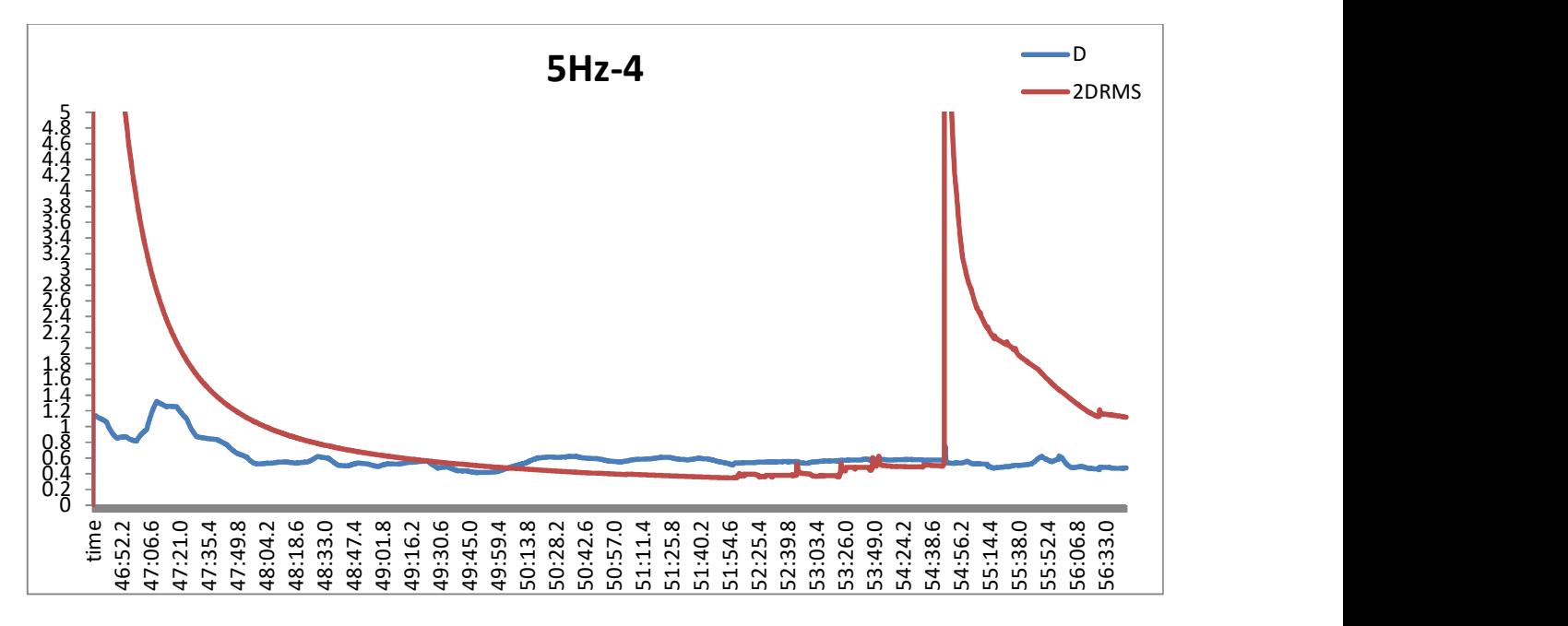

Διάγραμμα 65: Σύγκριση των δύο επιλύσεων με τις διορθώσεις clk93 και clk35 για τα 5Hz, αριστερόστροφα και με ταχύτητα 60 km/h.

## ΑΝΑΛΥΣΗ ΚΑΙ ΑΞΙΟΛΟΓΗΣΗ ΑΠΟΤΕΛΕΣΜΑΤΩΝ

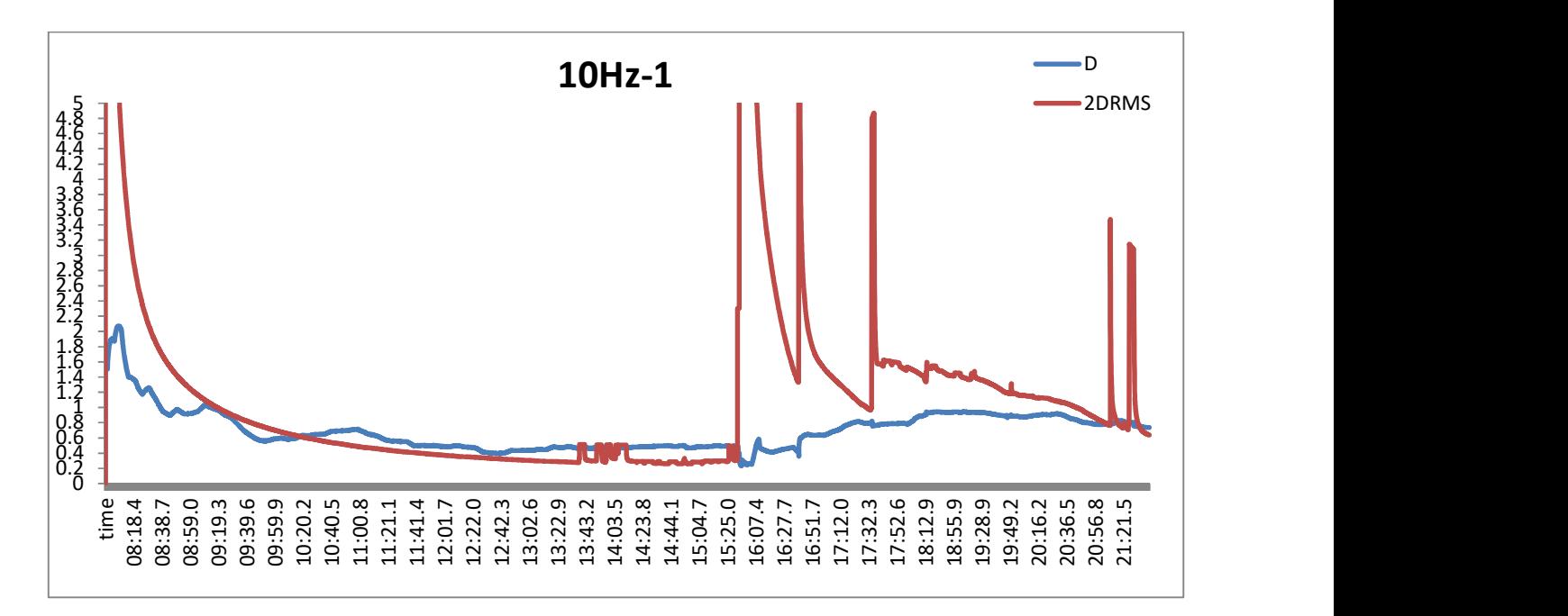

Διάγραμμα 66: Σύγκριση των δύο επιλύσεων με τις διορθώσεις clk93 και clk35 για τα 10Hz, δεξιόστροφα και με ταχύτητα 30 km/h.

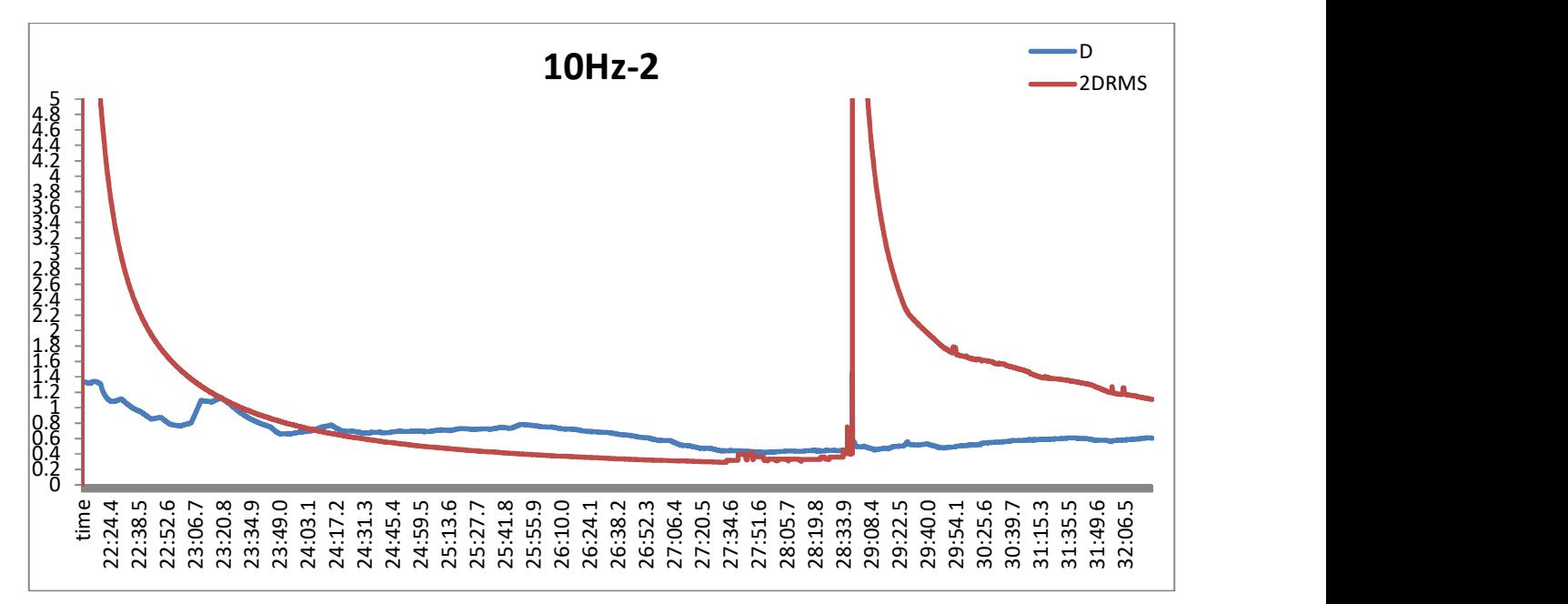

Διάγραμμα 67: Σύγκριση των δύο επιλύσεων με τις διορθώσεις clk93 και clk35 για τα 10Hz, δεξιόστροφα και με ταχύτητα 60 km/h.

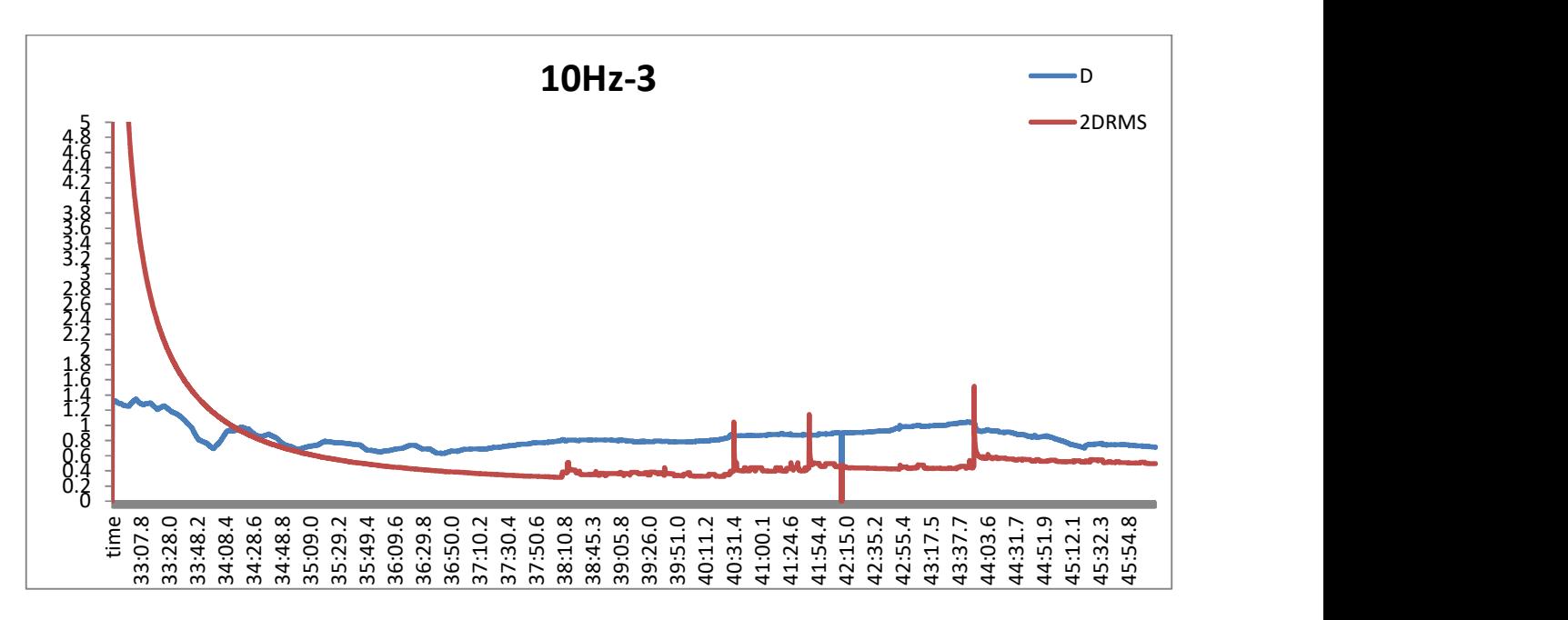

Διάγραμμα 68: Σύγκριση των δύο επιλύσεων με τις διορθώσεις clk93 και clk35 για τα 10Hz, αριστερόστροφα και με ταχύτητα 30 km/h.

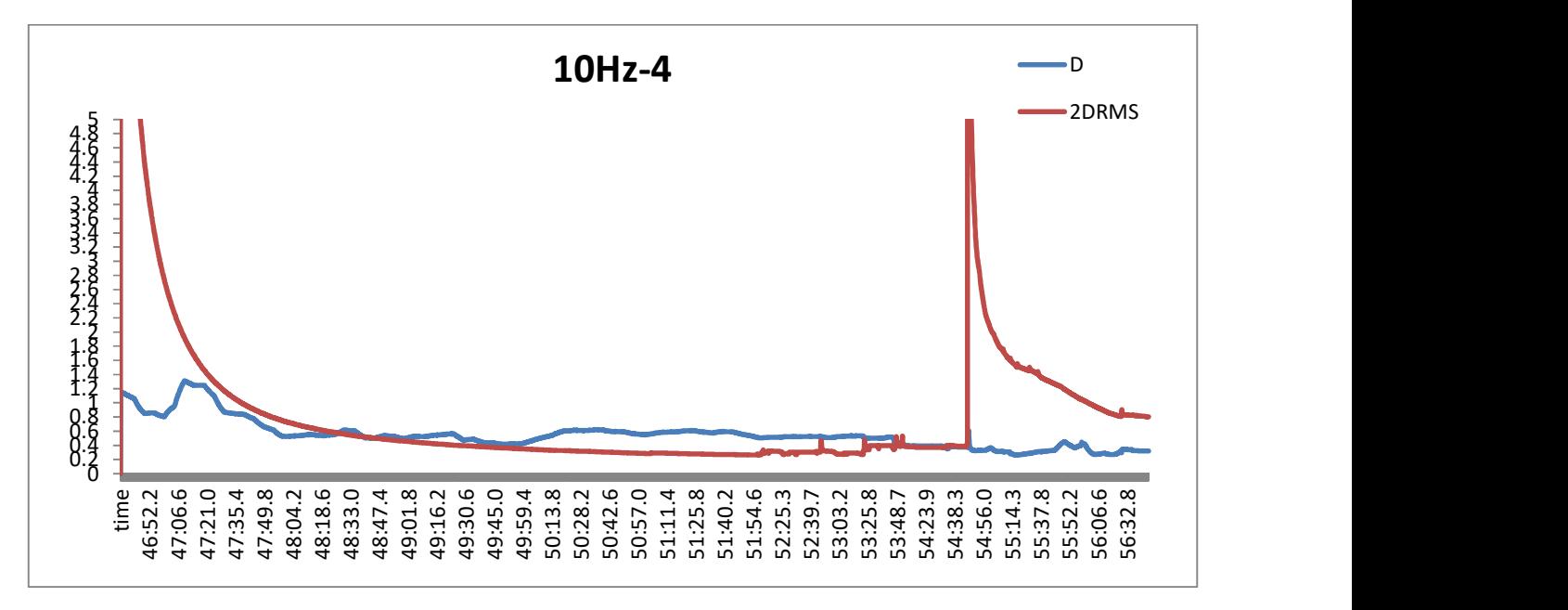

Διάγραμμα 69: Σύγκριση των δύο επιλύσεων με τις διορθώσεις clk93 και clk35 για τα 10Hz, αριστερόστροφα και με ταχύτητα 60 km/h.

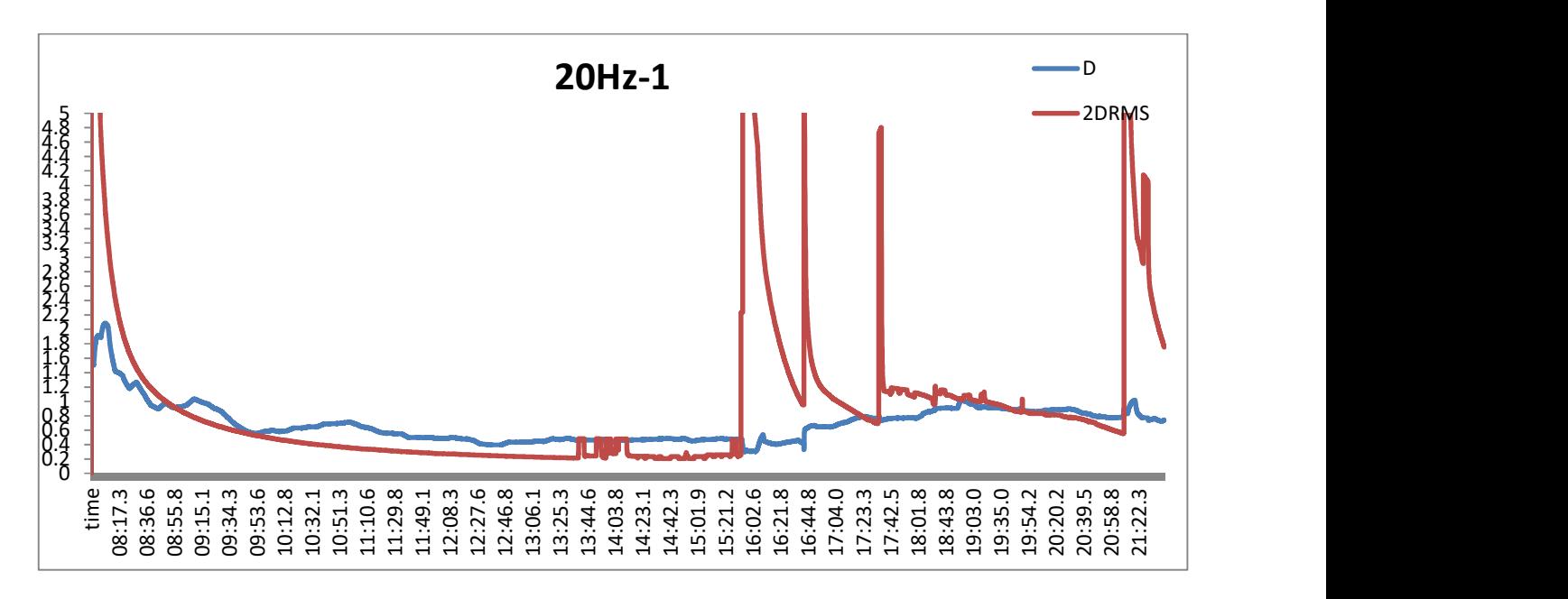

Διάγραμμα 70: Σύγκριση των δύο επιλύσεων με τις διορθώσεις clk93 και clk35 για τα 10Hz, δεξιόστροφα και με ταχύτητα 30 km/h.

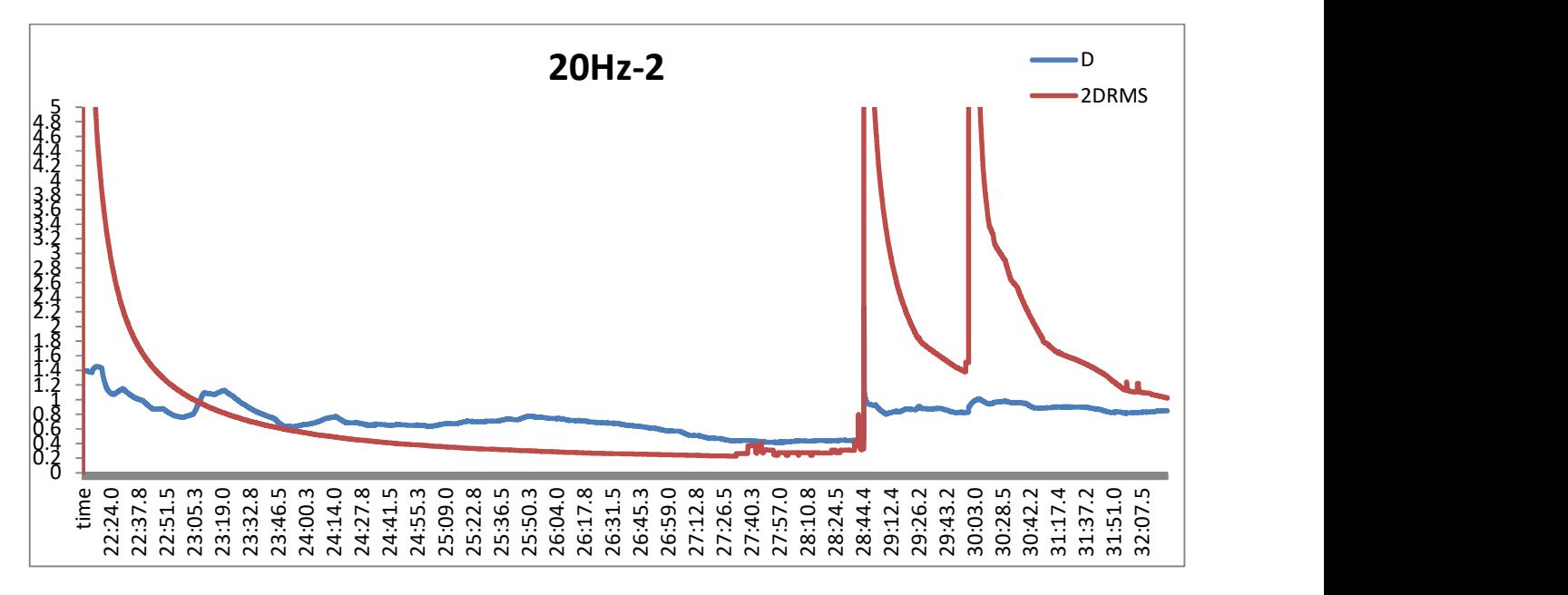

Διάγραμμα 71: Σύγκριση των δύο επιλύσεων με τις διορθώσεις clk93 και clk35 για τα 10Hz, δεξιόστροφα και με ταχύτητα 60 km/h.

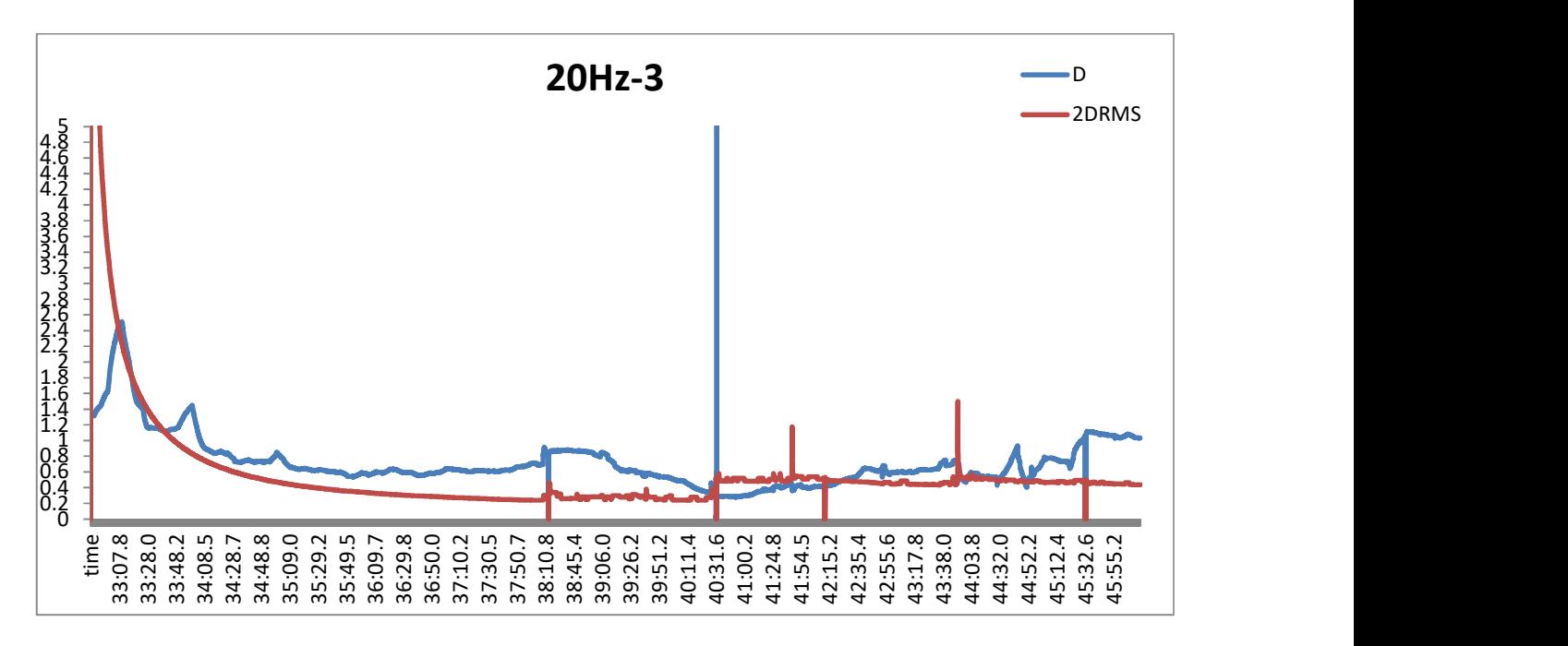

Διάγραμμα 72: Σύγκριση των δύο επιλύσεων με τις διορθώσεις clk93 και clk35 για τα 10Hz, αριστερόστροφα και με ταχύτητα 30 km/h.

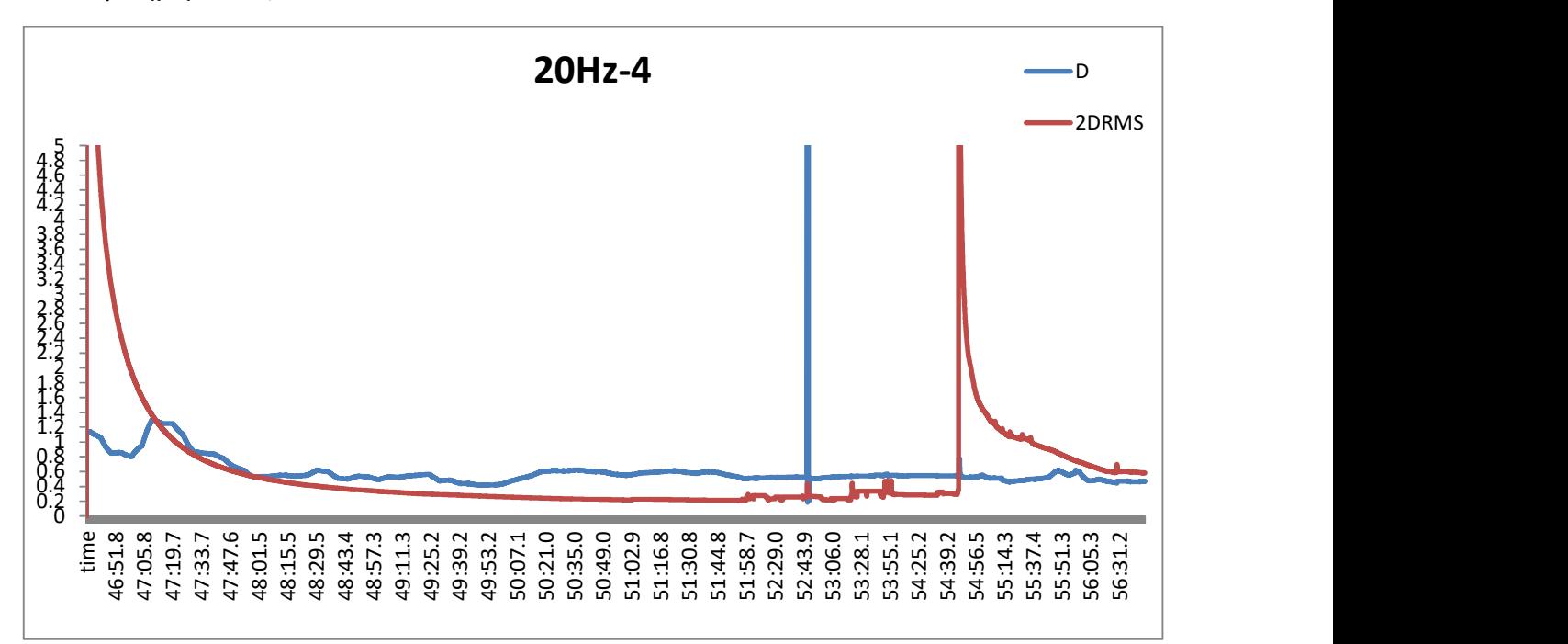

Διάγραμμα 73: Σύγκριση των δύο επιλύσεων με τις διορθώσεις clk93 και clk35 για τα 10Hz, αριστερόστροφα και με ταχύτητα 60 km/h.

Στα διαγράμματα σύγκρισης των 5, 10 και 20Hz παρατηρείται ότι το διάνυσμα διαφοράς θέσης είναι μεγαλύτερο από την ακτίνα του κύκλου σφάλματος για επίπεδο εμπιστοσύνης 95%.

#### 5.2.2. ΣΥΓΚΡΙΣΗ ΕΠΙΛΥΣΗΣ ΤΗΣ ΜΕΘΟΔΟΥ PPP ΜΕ ΤΗΝ ΕΠΙΛΥΣΗ ΤΟΥ ΣΧΕΤΙΚΟΥ ΕΝΤΟΠΙΣΜΟΥ.

Στην παρούσα ενότητα γίνεται ανάλυση και σύγκριση των αποτελεσμάτων των δύο διαφορετικών μεθόδων που χρησιμοποιήθηκαν. Η μία επίλυση έγινε με τη μέθοδο του Ακριβούς απόλυτου εντοπισμού (PPP) στο λογισμικό BNC του πρωτοκόλλου Ntrip και η άλλη έγινε με τη μέθοδο του διαφορικού σχετικού εντοπισμού στο λογισμικό Inertial Explorer. Η σύγκριση έγινε μόνο με τις διαδρομές που έγιναν δεξιόστροφα, γιατί ο σταθερός δέκτης, έπαψε να αποθηκεύει τα δεδομένα λόγω έλλειψης μνήμης.

Τα διαγράμματα των 20Hz για τη σύγκριση των δύο διαφορετικών μεθόδων δεν παρατίθενται για λόγους αναξιοπιστίας. Υπάρχει αναντιστοιχία μεταξύ των υποδιαιρέσεων του χρόνου στα δύο προγράμματα. Το λογισμικό Inertial explorer εξάγει όλες τις υποδιαιρέσεις με βάση τη συχνότητα (20 μετρήσεις το δευτερόλεπτο), όμως το BNC δεν κάνει τόσο λεπτομερή ανάλυση στο χρόνο. Οπότε είναι αδύνατον να συγκριθεί το κάθε σημείο με το αντίστοιχό του.

Η διαδικασία των υπολογισμών για τη σύγκριση των δύο διαφορετικών μεθόδων είναι η ίδια με την προηγούμενη ενότητα.

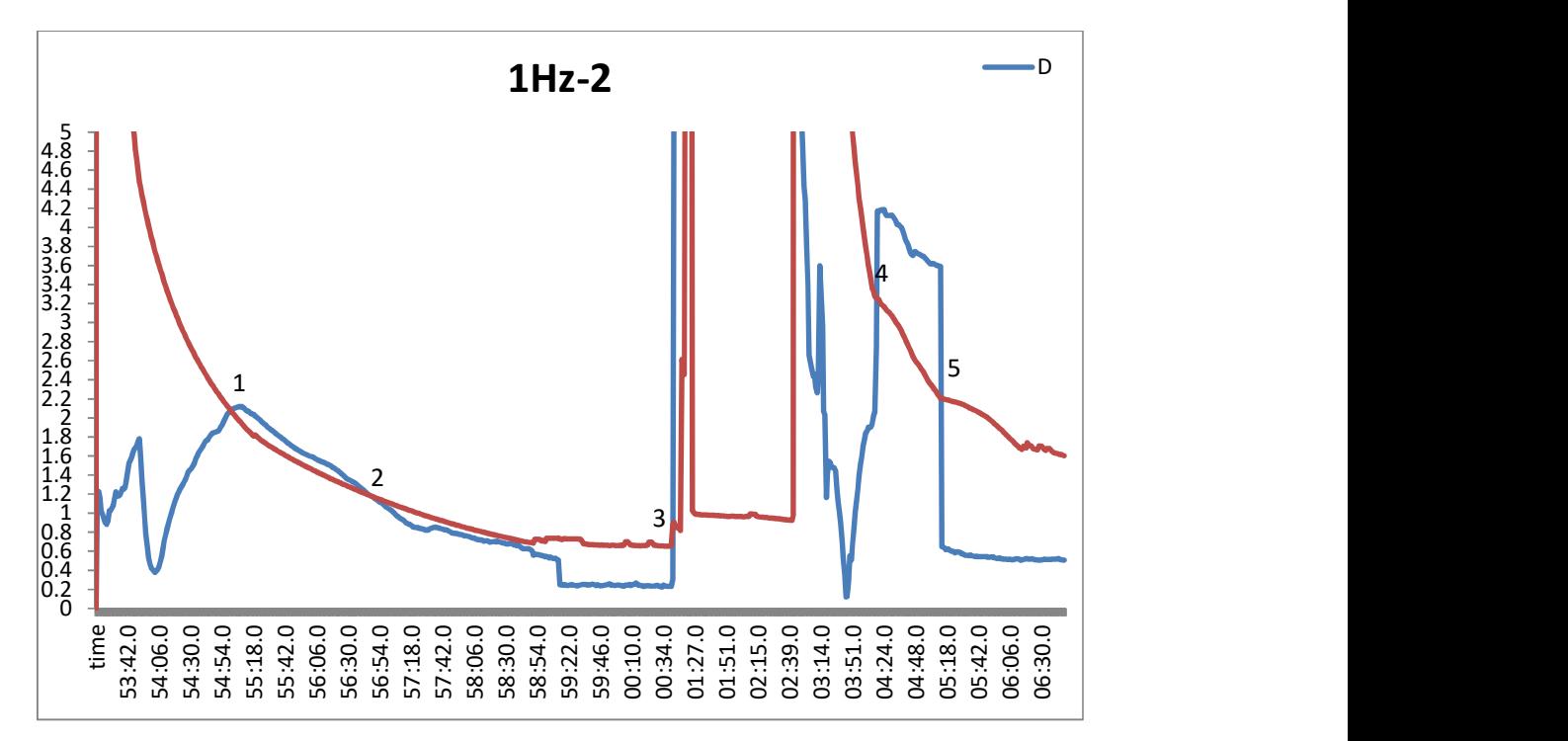

Διάγραμμα 74: Σύγκριση των δύο επιλύσεων BNC και INERTIAL EXPLORER στο 1Hz, δεξιόστροφα και με ταχύτητα 30 km/h (πρωτογενές αρχείο: 5Hz).

Παρατηρούμε ότι στη σύγκριση της επίλυσης με PPP και με σχετικό εντοπισμό στο 1Hz, για ένα σημαντικό κομμάτι της διαδρομής η διαφορά των σημείων είναι μέσα στα επιθυμητά όρια. Από το σημείο 1 έως το σημείο 2 στο διάγραμμα, η διαφορά ξεφεύγει από τον κύκλο, ενώ το αυτοκίνητο δεν έχει ξεκινήσει ακόμα να κινείται. Από το σημείο 2 έως το σημείο 3, το διάνυσμα διαφοράς είναι μικρότερο από το 2DRMS και αφορά το τμήμα της διαδρομής από το σημείο έναρξης έως το σημείο που χάνεται το σήμα (εικόνα 21, σημείο 5). Η ορατότητα σε αυτό το κομμάτι είναι πολύ καλή. Στη συνέχεια οι διαφορές είναι πολύ μεγάλες. Παρουσιάζεται σφάλμα 4m στην επίλυση με το σχετικό εντοπισμό και μεγάλες διαφοροποιήσεις στις συντεταγμένες, οπότε τόσο η τιμή του 2DRMS όσο και του διανύσματος διαφοράς είναι μεγάλες.

Πρέπει να σημειωθεί ότι στο συγκεκριμένο αρχείο του 1Hz, κατά τη σύγκριση των επιλύσεων ίδιας μεθόδου αλλά με διαφορετικές διορθώσεις, δεν παρατηρήθηκε κάποιο τμήμα στο διάγραμμα όπου το διάνυσμα διαφοράς είναι μέσα στον κύκλο σφάλματος. Οπότε, θεωρώντας ότι η σύγκριση με τον σχετικό εντοπισμό είναι πιο ασφαλής, συμπεραίνουμε ότι η επίλυση με τις διορθώσεις από το «stream» clk35 δεν είχε καλή ακρίβεια.

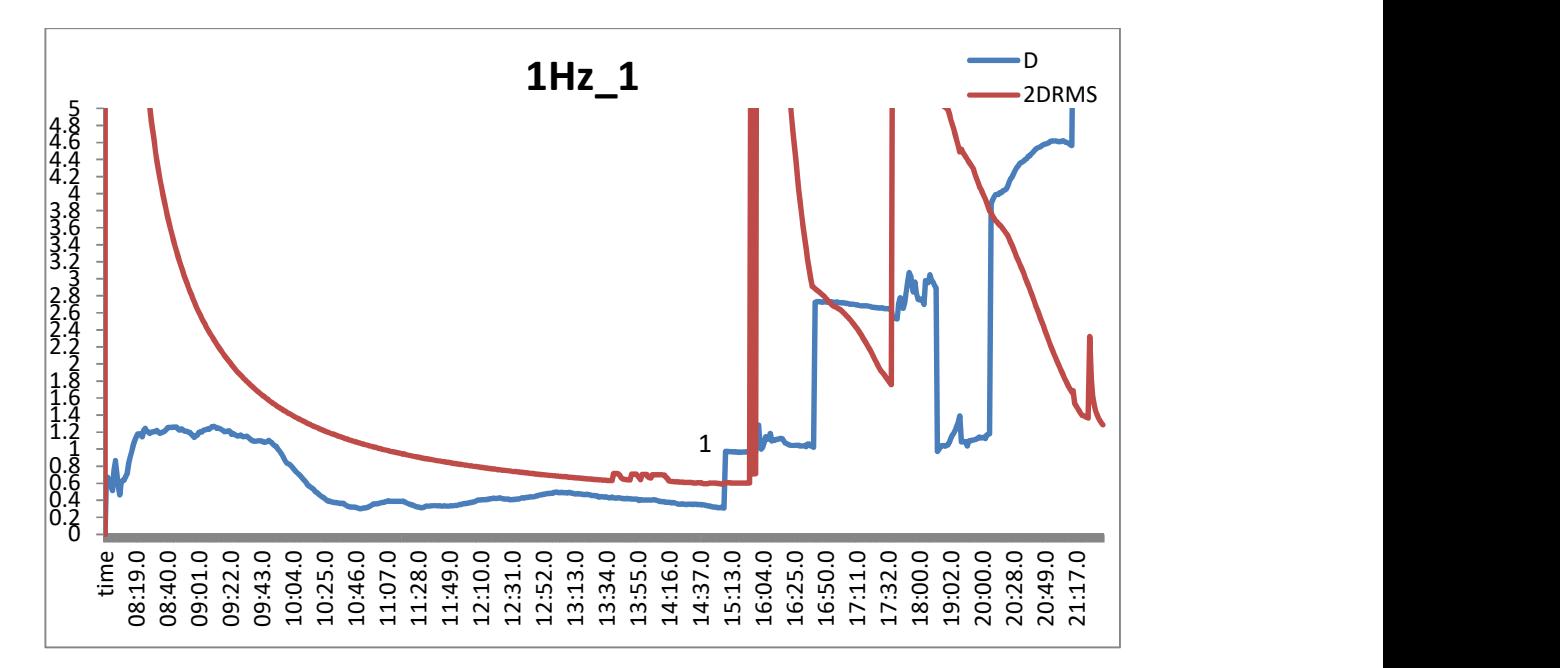

Διάγραμμα 75: Σύγκριση των δύο επιλύσεων BNC και INERTIAL EXPLORER στο 1Hz, δεξιόστροφα και με ταχύτητα 30 km/h (πρωτογενές αρχείο: 20Hz).

Παρατηρούμε ότι στο 1Hz, όσο η ορατότητα είναι καλή το διάνυσμα διαφοράς είναι μικρότερο από την ακτίνα του κύκλου σφάλματος, στο σημείο 1 το χάνεται το σήμα η διαφορά μεγαλώνει. Οι τιμές του διανύσματος πριν την απώλεια σήματος είναι περίπου 0.5m.

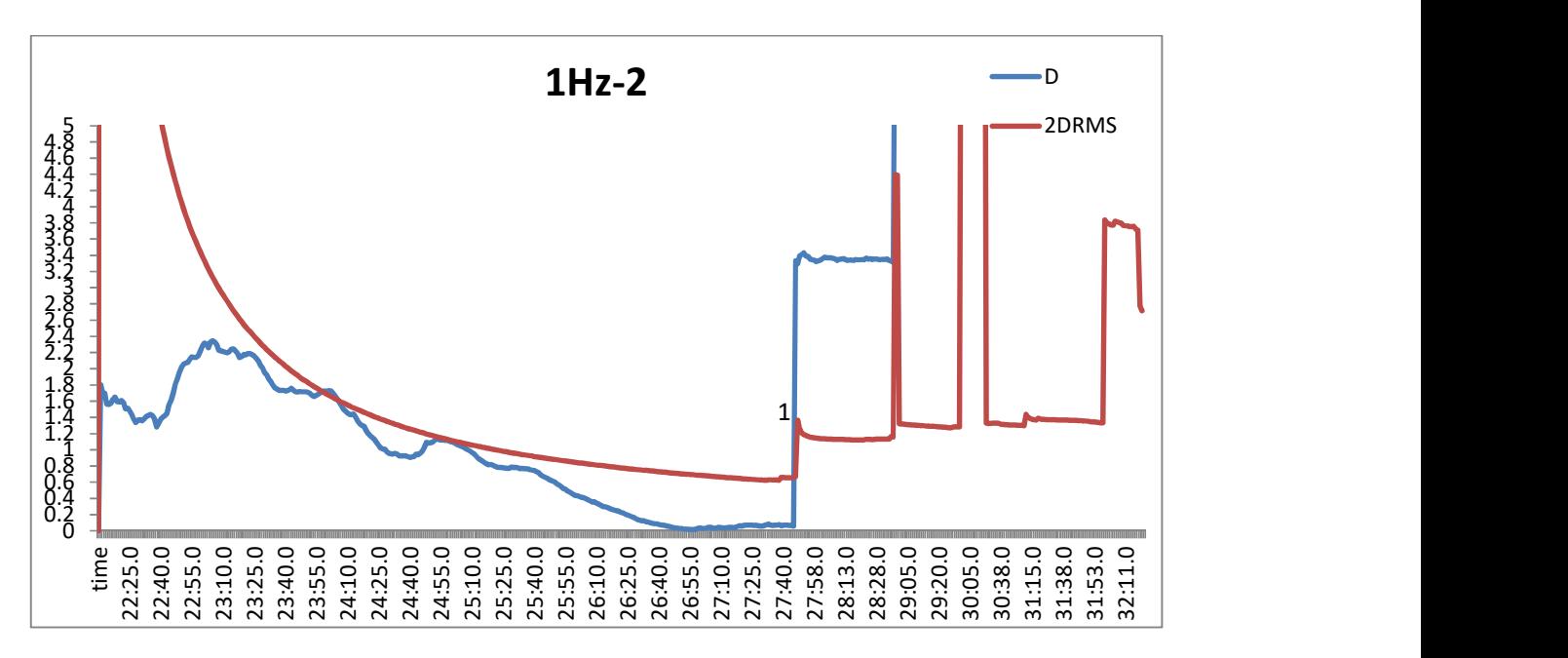

Διάγραμμα 76: Σύγκριση των δύο επιλύσεων BNC και INERTIAL EXPLORER στο 1Hz, δεξιόστροφα και με ταχύτητα 60 km/h (πρωτογενές αρχείο: 20Hz).

Ομοίως με το προηγούμενο διάγραμμα, οι τιμές της διαφοράς θέσης των δύο διαφορετικών μεθόδων, είναι μέσα στα επιτρεπτά όρια, όσο η ορατότητα είναι καλή, ενώ σε απώλειες σήματος μεγαλώνει αισθητά.

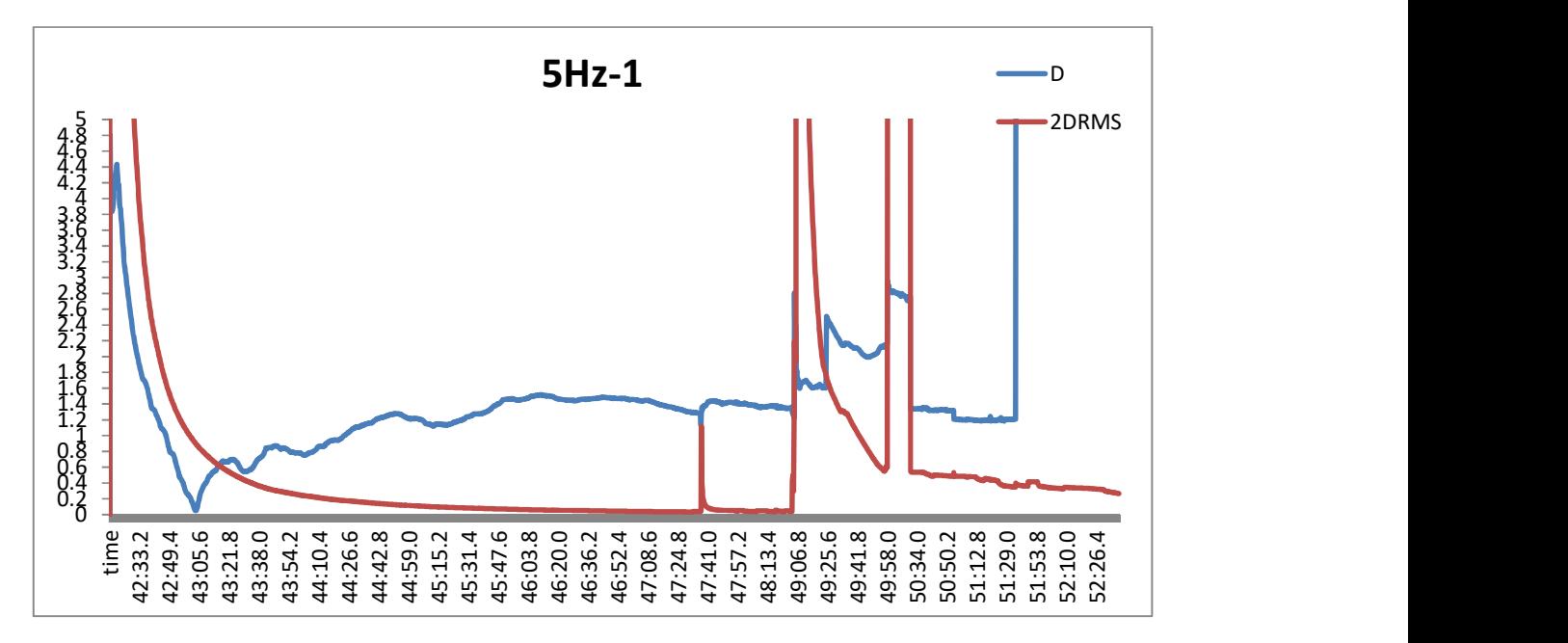

Διάγραμμα 77: Σύγκριση των δύο επιλύσεων BNC και INERTIAL EXPLORER στα 5Hz, δεξιόστροφα και με ταχύτητα 60 km/h.

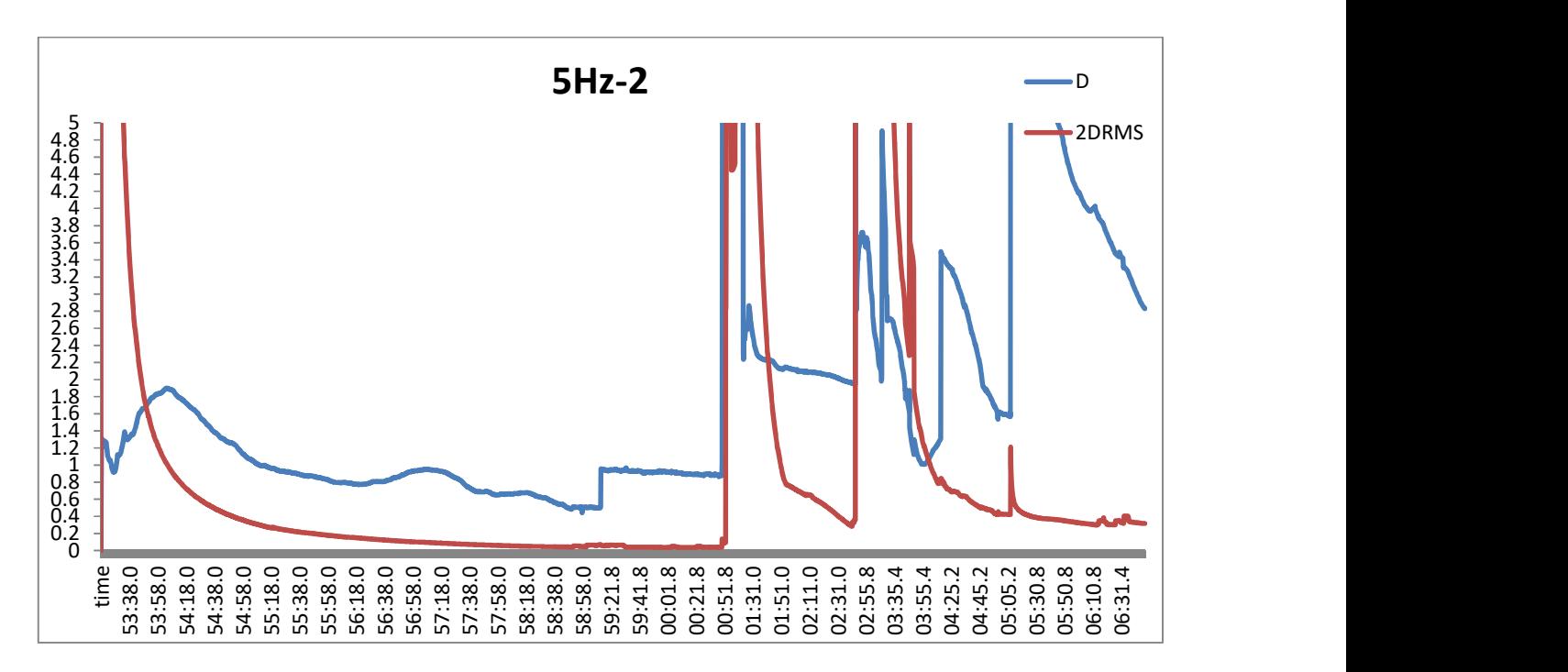

Διάγραμμα 78: : Σύγκριση των δύο επιλύσεων BNC και INERTIAL EXPLORER στα 5Hz, δεξιόστροφα και με ταχύτητα 30 km/h.

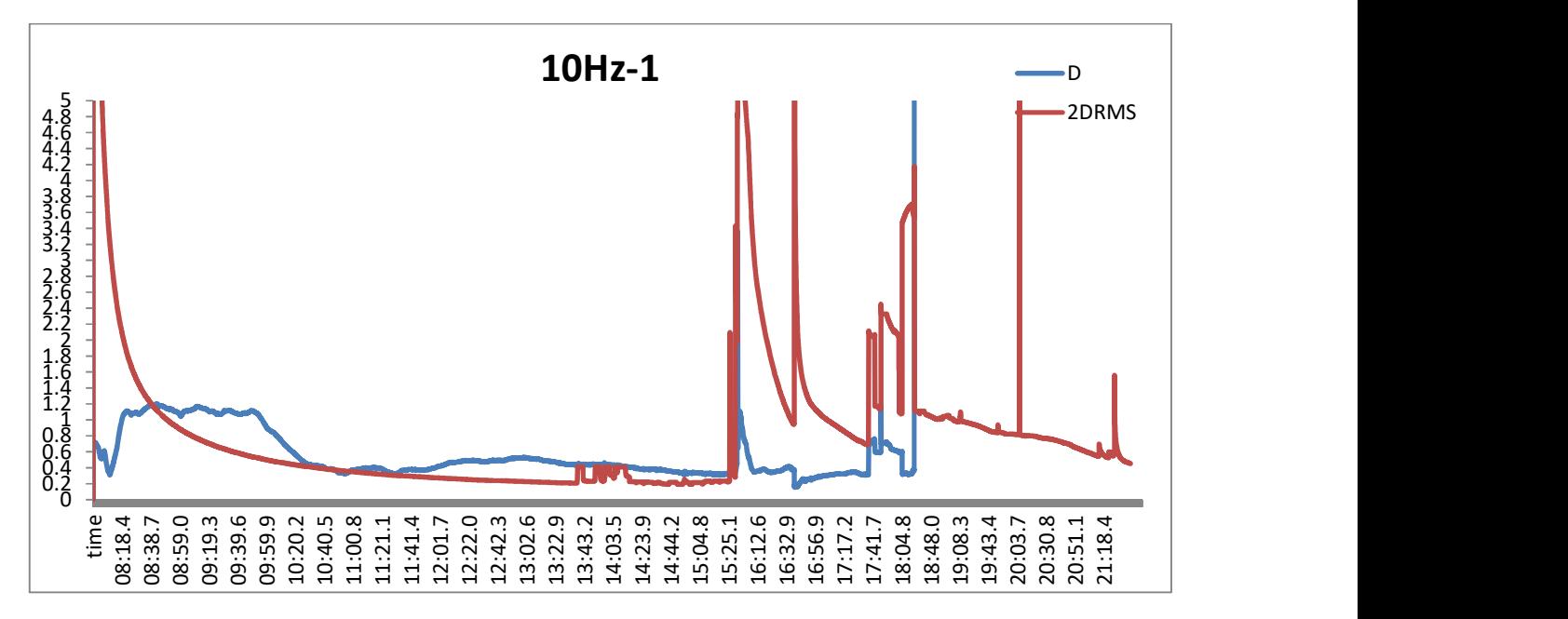

Διάγραμμα 79: Σύγκριση των δύο επιλύσεων BNC και INERTIAL EXPLORER στα 10Hz, δεξιόστροφα και με ταχύτητα 30 km/h.

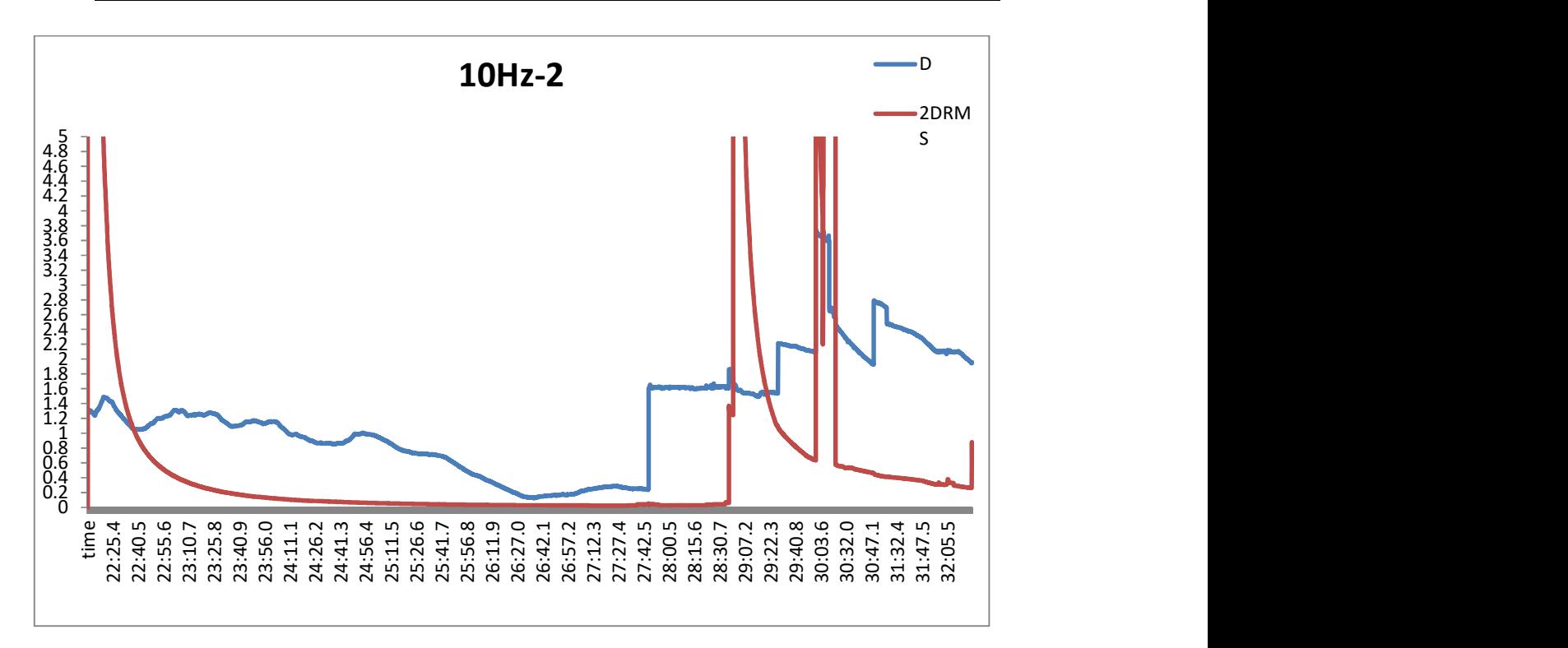

#### Διάγραμμα 80: Σύγκριση των δύο επιλύσεων BNC και INERTIAL EXPLORER στα 10Hz, δεξιόστροφα και με ταχύτητα 60 km/h.

Από τη σύγκριση των δύο διαφορετικών μεθόδων, παρατηρούμε ότι στα 5 και στα 10Hz το διάνυσμα διαφοράς είναι μεγαλύτερο από το 2DRMS. Μόνο στο 1Hz και σε συγκεκριμένα σημεία έχουμε καλή ορατότητα.

#### 5.2.3. ΣΥΓΚΡΙΣΗ ΕΠΙΛΥΣΕΩΝ ΤΟΥ BNC ΜΕ ΤΙΣ ΕΠΙΛΥΣΕΙΣ ΤΟΥ ΔΙΑΦΟΡΙΚΟΥ ΣΧΕΤΙΚΟΥ ΕΝΤΟΠΙΣΜΟΥ ΣΕ ΣΥΝΔΥΑΣΜΟ ΜΕ ΤΟ ΑΔΡΑΝΕΙΑΚΟ ΣΥΣΤΗΜΑ.

Η σύγκριση γίνεται γιατί ο συνδυασμός μετρήσεων με σχετικό εντοπισμό σε συνδυασμό με το αδρανειακό σύστημα δίνει πολύ καλύτερα αποτελέσματα και με μεγαλύτερη ακρίβεια. Επιπλέον, δεν υπάρχουν κενά στα δεδομένα κατά τη διάρκεια της διαδρομής, ακριβώς γιατί το αδρανειακό σύστημα δίνει τις αντίστοιχες θέσεις των σημείων όταν κόβεται το δορυφορικό σήμα.

Για τη σύγκριση των αποτελεσμάτων έγινε μετατροπή σε κοινό τοποκεντρικό σύστημα, αυτή τη φορά με κέντρο το σημείο του σταθερού δέκτη (βάθρο G, κτήριο Λαμπαδάριο). Η διαφορά στον τρόπο σύγκρισης σε σχέση με τις προηγούμενες ενότητες, οφείλεται σε πρόβληματα του λογισμικού inertial explorer, το οποίο, στις συνδυασμένες επιλύσεις εμφάνιζε μήνυμα σφάλματος στην εξαγωγή των σφαλμάτων σ<sub>x</sub>, σ<sub>y</sub>, σ<sub>z</sub>. Οπότε χρησιμοποιήθηκε το

οριζοντιογραφικό σφάλμα σ<sub>Hz</sub>.<br>Έγινε ο υπολογισμός των διανυσμάτων ΔX=X<sub>i</sub>-X<sub>LAMG</sub>, ΔY=Y<sub>i</sub>-Y<sub>LAMG</sub>, ΔZ=Z<sub>i</sub>-Z<sub>LAMG</sub>, όπουΧ<sub>i</sub>, Y<sub>i</sub>, Z<sub>i</sub> oι συντεταγμένες του κάθε σημείου της διαδρομής, τόσο με τη μέθοδο PPP όσο και με το σχετικό εντοπισμό. Σύμφωνα με τον τύπο (4.1), έγινε μετατροπή των διανυσμάτων σε τοποκεντρικό σύστημα. Στη συνέχεια υπολογίστηκε το διάνυσμα D για την κάθε μέθοδο, καθώς και η μεταξύ τους διαφορά (για κάθε σημείο). Ο έλεγχος για επίπεδο εμπιστοσύνης 95% προκύπτει από τη σύγκριση της διαφοράς των διανυσμάτων με το διάνυσμα των οριζοντιογραφικών σφαλμάτων που δίνεται από τον τύπο: δίνει τις αντίστοιχες θέσεις των σημείων όταν κόβεται το δορυφορικό<br>ποτελεσμάτων έγινε μετατροπή σε κοινό τοποκεντρικό σύστημα, αυτή<br>σημείο του σταθερού δέκτη (βάθρο G, κτήριο Λαμπαδάριο). Η διαφορά<br>σε σχέση με τις προηγο ; των σημείων όταν κόβεται το δορυφορικό<br>
10 το κοινό τοποκεντρικό σύστημα, αυτή<br>
1 (βάθρο G, κτήριο Λαμπαδάριο). Η διαφορά<br>
ενες ενότητες, οφείλεται σε πρόβληματα του<br>
πως, σ<sub>ν,</sub> σ<sub>ε</sub>, Οπότε γρησιμοποιήθηκε το<br>
πως, ΔΥ=Υ

$$
\sigma 95\% = 2{,}447 * \sigma = \sqrt{\sigma H_{BNC}^2 + \sigma H_{IMU}^2}
$$
 (5.8)

Το  $\sigma H_{BNC}^2$  είναι η ρίζα των τετραγώνων των σφαλμάτων σN, σE, ενώ το  $\sigma H_{IMU}^2$  δίνεται από την επίλυση του Inertial Explorer.

Για την αξιοπιστία του παραπάνω τρόπου σύγκρισης, έγινε έλεγχος της διαφοράς (βλ. παράρτημα) του τοποκεντρικού συστηματος με κέντρο το σημείο στο βάθρο G με τα τοποκεντρικά συστήματα με κέντρο κάθε σημείο της επίλυσης της μεθόδου PPP (με τις διορθώσεις CLK93153.16C). Η διαφορά τους είναι πολύ μικρή, εξαιτίας της κοντινής θέσης του σημείου του σταθερού δέκτη, κάτι που επιτρέπει την εξαγωγή ασφαλών συμπερασμάτων. Παρακάτω απεικονίζονται οι διαφορές που έχουν οι συντεταγμένες στα δύο τοποκεντρικά συστήματα:

|         | ΔN | ΔΕ                                                 | ΔU |
|---------|----|----------------------------------------------------|----|
| maximum |    | 8.38033E-05 5.19765E-05 0.000101459                |    |
| minimum |    | $-7.73471E - 05$ $-3.29949E - 05$ $-9.18211E - 05$ |    |
| average |    | $-1.22686E - 05$ $-6.44126E - 06$ 1.10251E-05      |    |

Εικόνα 22: Διαφορά συντεταγμένων στα δύο τοποκεντρικά συστήματα.

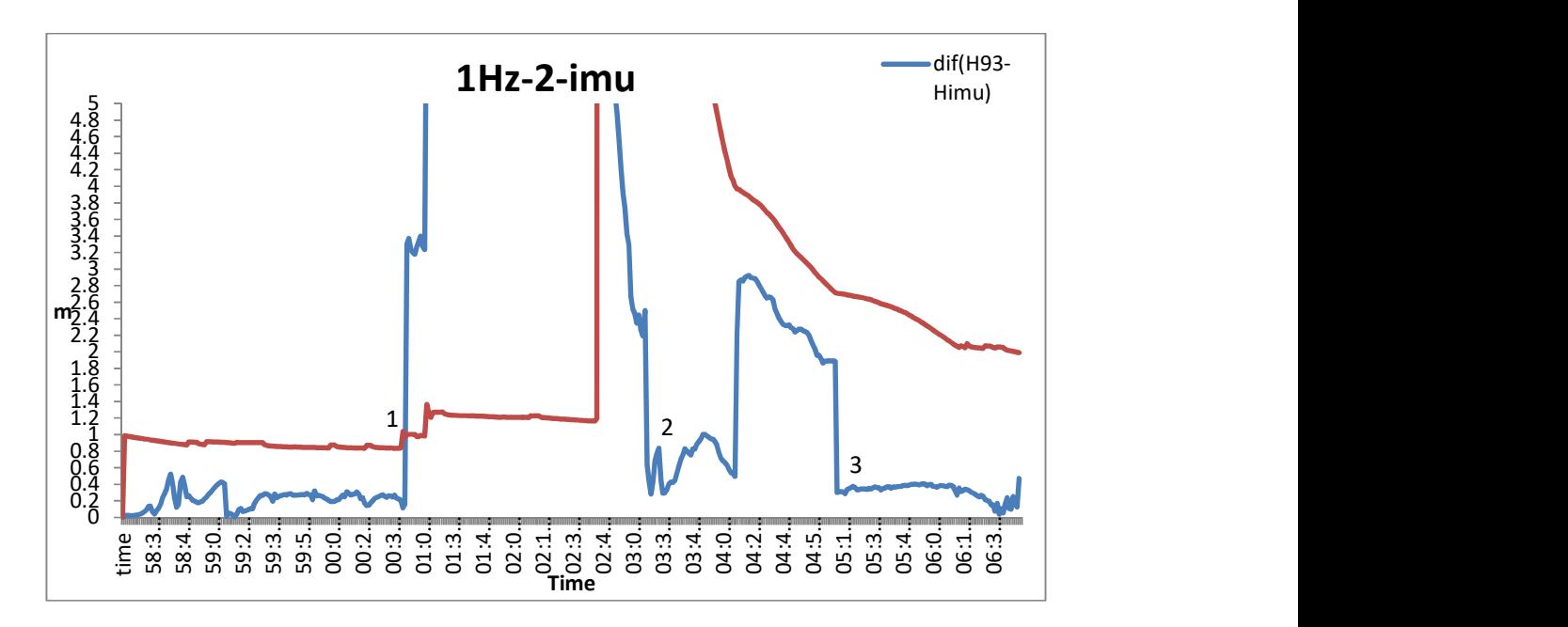

Διάγραμμα 81: Σύγκριση των δύο επιλύσεων με PPP και σχετικό εντοπισμό με IMU στο 1Hz, δεξιόστροφα και με ταχύτητα 30 km/h σε συνδυασμό με αδρανειακό σύστημα.

Παρατηρούμε ότι από την αρχή της κίνησης μέχρι και το σημείο 1 (σημείο 5 της διαδρομής στην εικόνα 21), υπάρχει ακρίβεια και η διαφορά των σημείων πέφτει μέσα στον κύκλο. Για το ίδιο ακριβώς χρονικό διάστημα, το διάνυσμα διαφοράς της μεθόδου PPP με τον σχετικό εντοπισμό χωρίς τα δεδομένα του αδδρανειακού συστήματος έπεφτε μέσα στον κύκλο σφάλματος. Από το σημείο αυτό και μετά η ορατότητα δεν είναι καλή, γι αυτό έχουμε μεγάλες τιμές στις αποστάσεις. Στη συνέχεια, επανέρχεται στις πιο μικρές τιμές. Παρατηρούμε ότι στα σημεία 2 και 3 του διαγράμματος, το διάνυσμα διαφορά παίρνει απότομα μικρές τιμές, κάτι που οφείλεται στα δεδομένα του αδρανειακού συτήματος.

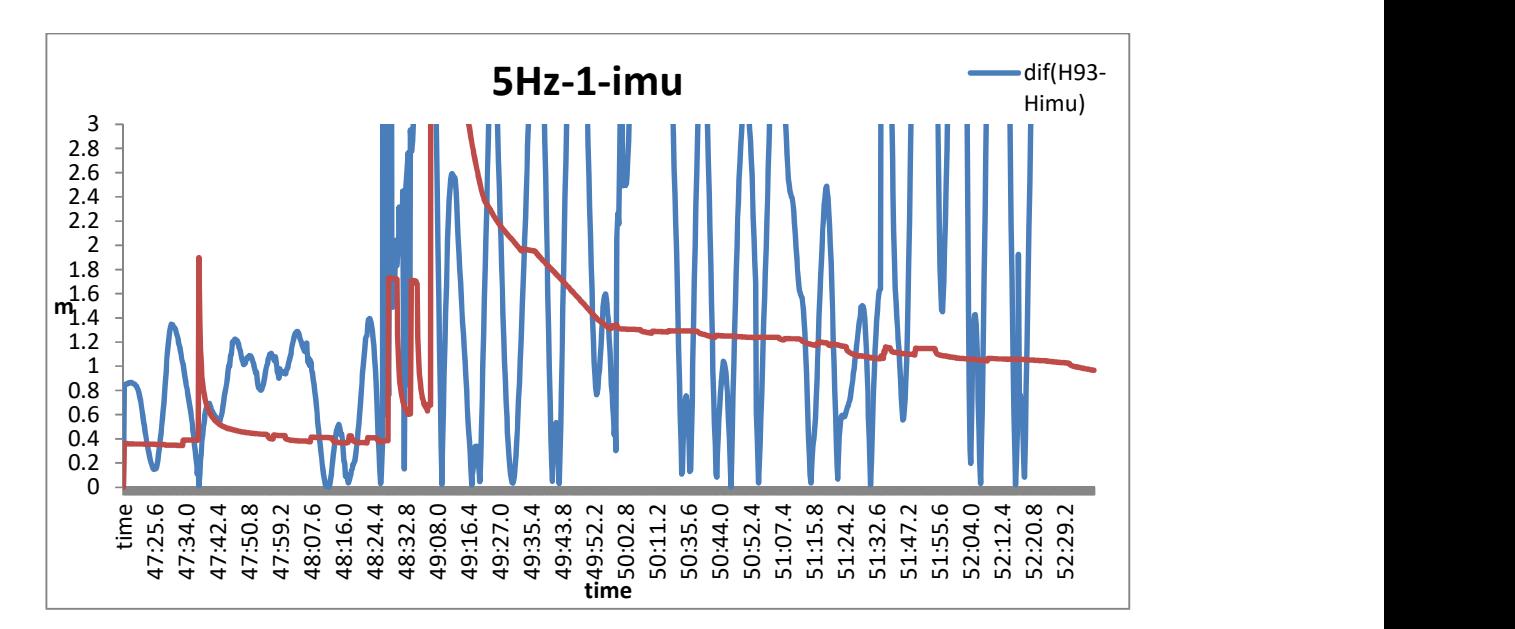

Διάγραμμα 82: Σύγκριση των δύο επιλύσεων με PPP και σχετικό εντοπισμό με IMU στο 5Hz, δεξιόστροφα και με ταχύτητα 60 km/h σε συνδυασμό με αδρανειακό σύστημα.

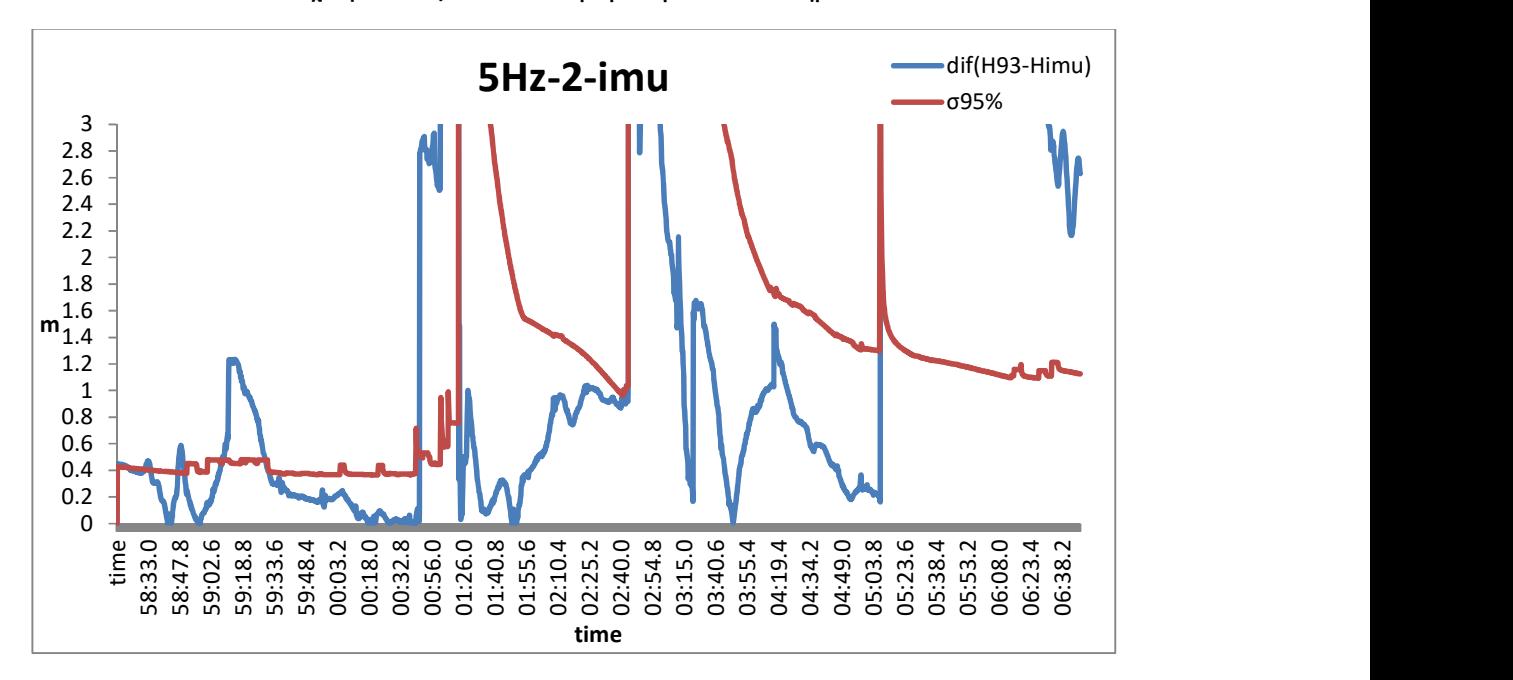

Διάγραμμα 83: Σύγκριση των δύο επιλύσεων με PPP και σχετικό εντοπισμό με IMU στα 5Hz, δεξιόστροφα και με ταχύτητα 30 km/h σε συνδυασμό με αδρανειακό σύστημα.

Αντίθετα, στις επιλύσεις των 5Hz δεν έχουμε το επιθυμητό αποτέλεσμα. Η διαφορά των διανυσμάτων έχει πολλές διακυμάνσεις με αποτέλεσμα τα μη μπορεί να εξαχθεί κάποιο χρήσιμο συμπέρασμα.

## 6. ΣΥΜΠΕΡΑΣΜΑΤΑ

Από την ανάλυση των επιλύσεων της μεθόδου PPP και από τη σύγκριση με το σχετικό κινηματικό εντοπισμό, μπορούμε να βγάλουμε ορισμένα χρήσιμα συμπεράσματα.

Όσον αφορά τη μέθοδο PPP, παρατηρούμε ότι στις μεγάλες συχνότητες οι τιμές των σφαλμάτων μικραίνουν. Στο 1Hz οι τιμές κυμαίνονται στα 20cm, ενώ σε μεγαλύτερες συχνότητες τα σφάλματα είναι πολύ μικρότερα. Αυτό είναι λογικό, αφού στο λογισμικό BNC η θέση ενός σημείου εξαρτάται από την προηγούμενη πληροφορία θέσης. Οπότε, όσο πιο συχνή είναι η λήψη μετρήσεων τόσο πιο μικρή τιμή έχει το σφάλμα.

Ενδεχομένως όμως, τα σφάλματα των επιλύσεων της μεθόδου PPP στις μεγάλες συχνότητες (μεγάλος όγκος δεδομένων) να είναι πλασματικά, διότι ο υπολογισμός του κάθε σφάλματος εξαρτάται από τη διαφορά του αριθμού των μετρήσεων από τις παρατηρήσεις (βαθμός ελευθερίας). Είναι λογικό όσο μεγαλύτερη είναι η διαφορά τόσο πιο μικρό να βγαίνει το σφάλμα.

Στη σύγκριση των επιλύσεων με διαφορετικές διορθώσεις (ίδια μέθοδος PPP), τα διανύσματα διαφοράς θέσης των σημείων είναι μεγαλύτερα από τον κύκλο σφάλματος σε όλες τις συχνότητες εκτός του 1Hz. Παρ' όλα αυτά, δεν παρουσιάζουν έντονες διακυμάνσεις στις απώλειες σήματος σε σχέση με τα διανύσματα διαφοράς από τις επιλύσεις των διαφορετικών μεθόδων, κάτι που είναι λογικό , αφού έχουν προκύψει από τη διαφορά των επιλύσεων με PPP. Στη συχνότητα του 1Hz, η πλειοψηφία των διανυσμάτων βρίσκεται εντός του κύκλου.

Στη σύγκριση των δύο μεθόδων, μπορούμε να πούμε με κάποια ασφάλεια ότι τα αποτελέσματα είναι ικανοποιητικά μόνο στη συχνότητα του 1Hz. Παρατηρήθηκε ότι σε περιοχές όπου η ορατότητα είναι καλή και δεν έχει χαθεί το σήμα, τα διανύσματα είναι μικρότερα από την ακτίνα του κύκλου. Στις συχνότητες των 5, 10 και 20Hz τα διανύσματα διαφοράς είναι εκτός των επιτρεπτών ορίων.

Στη σύγκριση των σφαλμάτων σN, σE, σU των δύο μεθόδων παρατηρήθηκε, πως σε τμήματα της διαδρομής όπου δεν υπήρχε καλή ορατότητα, οι τιμές για τον σχετικό εντοπισμό ήταν μεγάλες, ενώ τα σφάλματα της μεθόδου PPP δεν επηρεάστηκαν. Όμως σε περιπτώσεις που χάνεται το σήμα τα σφάλματα της μεθόδου PPP επανέρχονται σταδιακά μετά από απώλειες σήματος, κάτι που δεν παρατηρήθηκε στον σχετικό εντοπισμό.

Η διαφορά στην ακρίβεια που έχουν οι επιλύσεις από τις μετρήσεις του 1Hz σε σχέση με τις υπόλοιπες οφείλεται στις διορθώσεις που λαμβάνονται από το BNC, οι οποίες έχουν συχνότητα καταγραφής 1Hz. Είναι λογικό λοιπόν, όσο μεγαλύτερη είναι η διαφορά στη συχνότητα των μετρήσεων με τις διορθώσεις, τόσο λιγότερη να είναι και η ακρίβεια των αποτελεσμάτων.

Ένας ακόμα λόγος είναι ότι το λογισμικό BNC, στη λειτουργία του Ακριβούς Απόλυτου εντοπισμού δεν έχει ελεγχθεί για δεδομένα παρατηρήσεων 5, 10 και 20Hz, οπότε δε μπορούμε να ξέρουμε αν τα αποτελέσματα είναι αξιόπιστα.

Το τελικό συμπέρασμα είναι ότι η μέθοδος PPP με η χρήση του πρωτοκόλλου Ntrip έχει ικανοποιητική ακρίβεια για τη συχνότητα του 1Hz και μπορεί να χρησιμοποιηθεί για κινηματικές εφαρμογές. Παρ' όλα αυτά, χρειάζεται περισσότερη διερεύνηση με πειράματα, σε περιοχές όπου η ορατότητα είναι καλή, χωρίς εμπόδια και οι απώλειες σήματος είναι ελεγχόμενες (πχ. τούνελ,γέφυρες), έτσι ώστε να είναι γνωστό σε ποια ακριβώς σημεία διακόπτεται το σήμα. Ένα ακόμα στοιχείο που χρειάζεται περισσότερη μελέτη είναι η αξιοποίηση «streams» δεδομένων σε συχνότητες μεγαλύτερες του 1Hz.

## ΒΙΒΛΙΟΓΡΑΦΙΑ

#### Ελληνική:

Φωτίου Α. και Πικριδάς Χ., GPS και Γεωδαιτικές Εφαρμογές, Εκδόσεις Ζήτη, Θεσσαλονίκη 2006.

Παραδείσης Δ., Σημειώσεις Δορυφορικής Γεωδαισίας, Κέντρο Δορυφόρων Διονύσου-Τομέας Τοπογραφίας ΕΜΠ, Αθήνα 2000.

Μήλας Π., Ανώτερη Γεωδαισία Γεωδαιτικές Εφαρμογές, ΕΜΠ-Εργαστήριο Ανώτερης Γεωδαισίας, Αθήνα 2009.

Αγατζά-Μπαλοδήμου Α.Μ., Θεωρία Σφαλμάτων και Συνορθώσεις Ι, ΣΑΤΜ-ΕΜΠ, Αθήνα 2007.

Δεληκαράογλου Δ., Διαφαινόμενες προοπτικές από τη δικτυακή υποδομή του HEPOS για τη μετάδοση χωρικών πληροφοριών μέσω υπηρεσιών web και ασύρματων κινητών συσκευών. (Χανιά 2006).

Αντιγόνη Γ. Μιμίδου, Ολοκληρωμένα συστήματα εντοπισμού GNSS/INS: Εφαρμογή στα οδικά τμήματα Ελευσίνα-Κόρινθος και Υλίκη-Λόγγος. Αθήνα 2009. Μεταπτυχιακή Εργασία.

Αθανάσιος Γκέγκας, Δοκιμές ολοκληρωμένου Δορυφορικού και αδρανειακού συστήματος πλοήγησης. Αθήνα 2008. Διπλωματική εργασία.

#### Ξένη:

Elmar Lenz, Networked Transport of RTCM via Internet Protocol (NTRIP) – Application and Benefit in Modern Surveying Systems. (Athens 2004)

Heinz Seder, Study of GPS satellites clock's behaviour. (2008)

Ta-Kang Yeh, Cheinway Hwang, Guochang Xu , Chuan-Sheng Wang and Chien-Chih Lee, Determination of global positioning system (GPS) receiver clock errors: impact on positioning accuracy. (2009)

Bharati Bidikar, Gottapu Sasibhushana Rao, Laveti Ganesh, MNVS Santosh Kuma, Satellite Clock Error and Orbital Solution Error Estimation for Precise Navigation Applications.(2014)

Gerhard Wübbena, Martin Schmitz, Andreas Bagge, PPP with Ambiguity Resolution (AR) using RTCM-SSR. (2014)

Gerhard Wübbena, RTCM State Space Representation (SSR) Overall Concepts towards PPP-RTK. (Frankfurt 2012)

Martin Schmitz, RTCM State Space Representation Messages, Status and Plans. Frankfurt 2012.

Andrea Stürze and Georg Weber, Real-time GNSS Introduction. (2012)

Sandy Kennedy, Jason Hamilton, Hugh Martell, GPS/INS Integration with the iMAR-FSAS IMU. Munich 2006.

RTCM paper, The Radio Technical Commission for Maritime Services (RTCM) Publishes New Standard for Networked Transfer of RTCM via Internet Protocol (Ntrip). (2004)

RTCM Special Committee NO. 104, RTCM standard 10410.0 (RTCM Paper 200-2004/SC104-STD, Version 1.0) for Networked Transport of RTCM via Internet Protocol (Ntrip). (2004).

Martin Peterzon, Distribution of GPS-data via Internet. (Gävle 2004)

Yong Heo, Thomas Yan, Samsung Lim, Chris Rizos, International Standard GNSS Real-Time Data Formats and Protocols. (2009)

Thomas Grinter, Craig Roberts, Real Time Precise Point Positioning: Are We There Yet? (Australia 2013)

Kritsada Anantakarn, Accuracy Evaluation on NTRIP-Based GNSS RTK with Varied Speeds.(2015)

George Weber, Streaming Real-Time IGS Data and Products Using NTRIP. (Frankfurt, Germany).

Denise Dettmering and Georg Weber, The EUREF-IP Ntrip Broadcaster: Real-time GNSS data for Europe. Federal Agency for Cartography and Geodesy, BKG, Frankfurt.

Georg Weber, Harald Gebhard, Rudy Kalafus, Networked Transport of RTCM via Internet Protocol (Ntrip) – IP-Streaming for Real-Time GNSS Applications.

Tomasz Hadas, Jaroslaw Bosy, IGS RTS precise orbits and clocks verification and quality degradation over time. (2014)

Lennard Huisman, Peter J.G. Teunissen and Congwei Hu, GNSS precise point positioning in regional reference frames using real-time broadcast corrections.

Jan Kouba, Pierre Héroux, Precise Point Positioning Using IGS Orbit and Clock Products. (2000)

Federal agency for Cartography and Geodesy, BKG Ntrip Client (BNC) manual, version 2.9, Frankfurt, Germany.

Novatel, Grafnav/Grafnet. User Guide

Novatel, Inertial Explorer. User Guide

#### ΔΙΑΔΙΚΤΥΟ:

www.geopp.de (09/2016)

http://www.rtcm.org/ (08/2016)

https://igs.bkg.bund.de/ (08/2016)

http://www.unavco.org/ (07/2016)

http://blog.oplopanax.ca/2012/11/calculating-gps-accuracy/ (09/2016)

http://www.igage.com/mp/GPSAccuracy.htm (9/2016)

http://www.radio-electronics.com/info/satellite/gps/accuracy-errors-precision.php (09/2016)

http://www.ngs.noaa.gov/. (7/2016)

Weber George, προσωπική επικοινωνία μέσω email (17/10/2016)

#### ΠΑΡΑΡΤΗΜΑ:

Παρακάτω δίνονται τα διαγράμματα των σφαλμάτων σN, σE, σU για την επίλυση του BNC με το αρχείο των διορθώσεων CLK35153.16C:

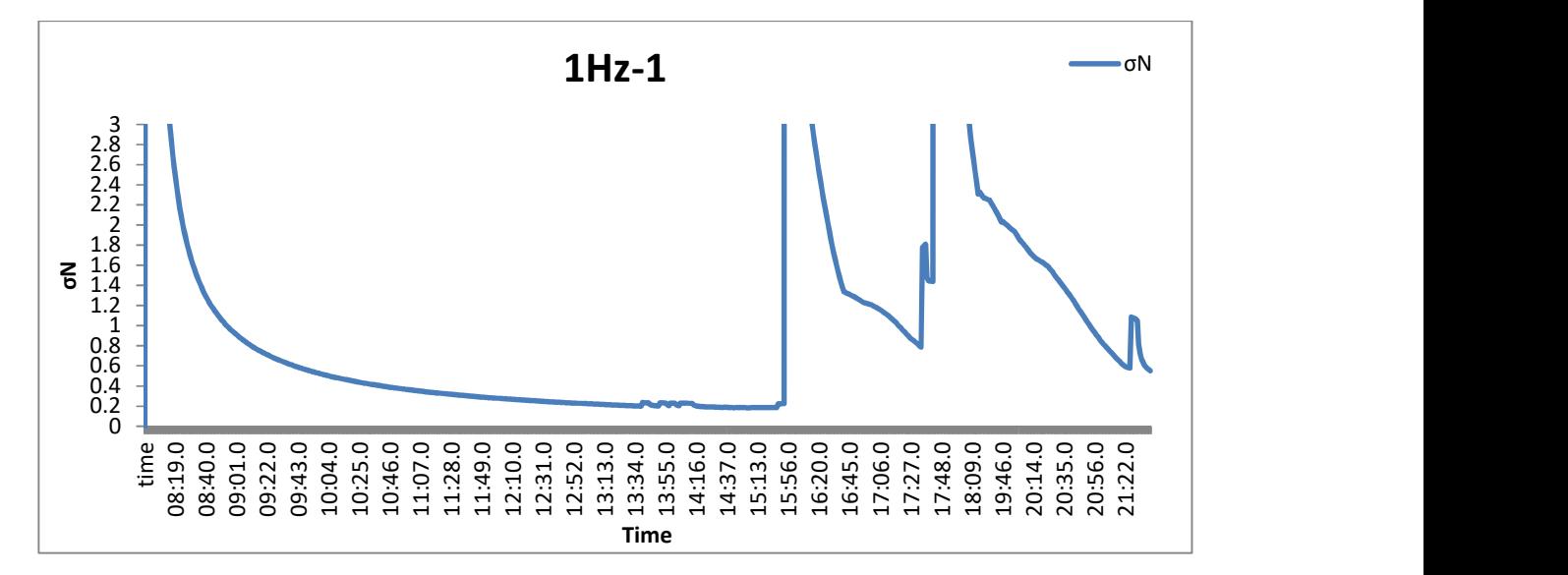

Διάγραμμα 84: Το σφάλμα σN, δεξιόστροφα, με συχνότητα 1Hz και ταχύτητα 30km/h (από το πρωτογενές αρχείο των 20Hz).

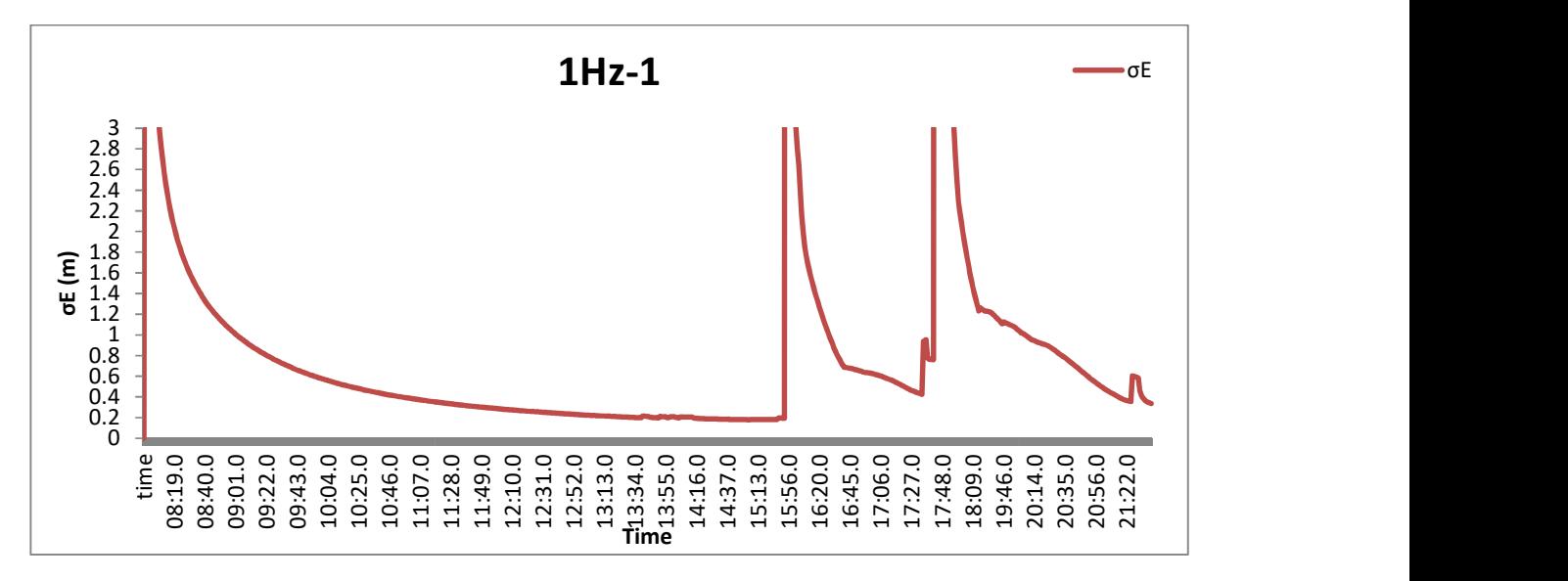

Διάγραμμα 85: Το σφάλμα σE, δεξιόστροφα, με συχνότητα 1Hz και ταχύτητα 30km/h (από το πρωτογενές αρχείο των 20Hz).

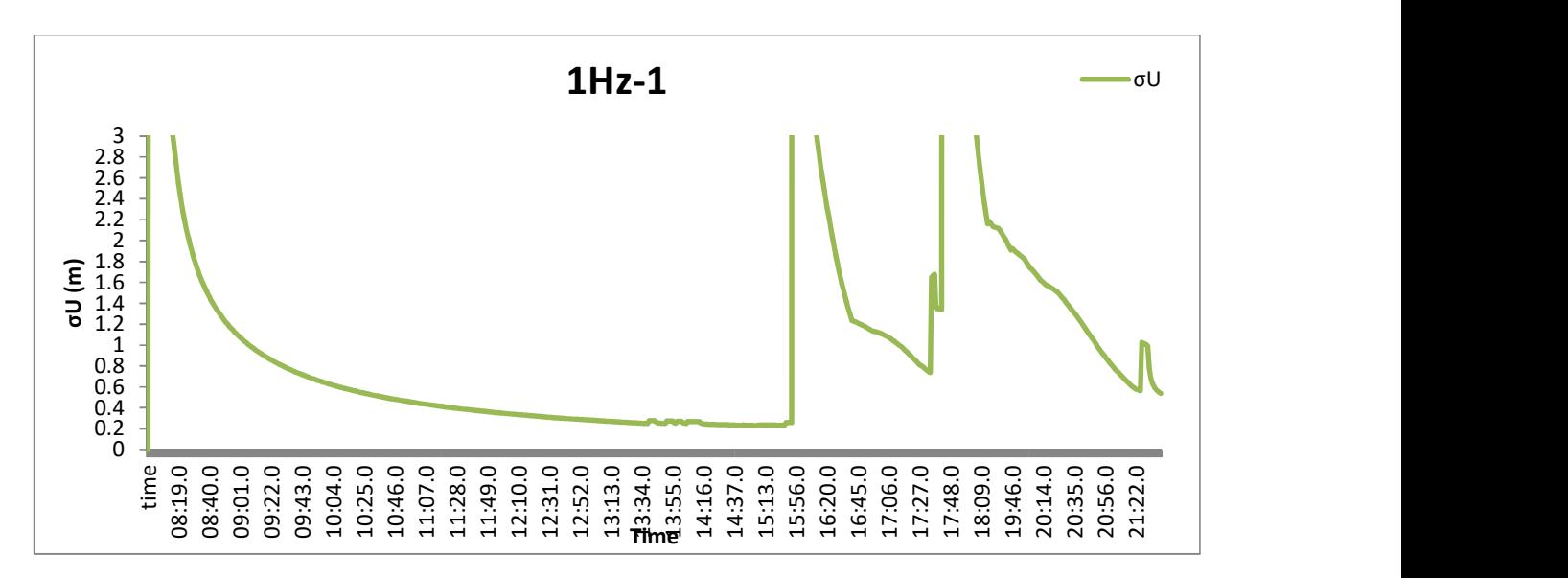

Διάγραμμα 86: Το σφάλμα σU, δεξιόστροφα, με συχνότητα 1Hz και ταχύτητα 30km/h (από το πρωτογενές αρχείο των 20Hz).

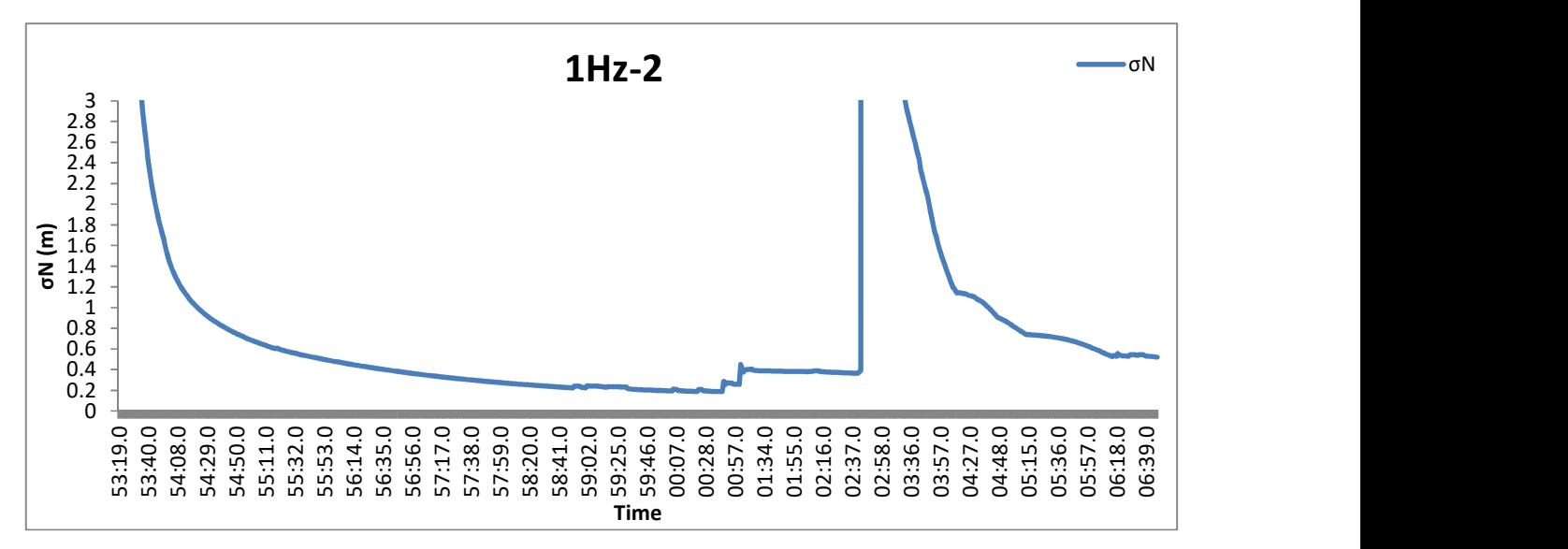

Διάγραμμα 87: Το σφάλμα σN, δεξιόστροφα, με συχνότητα 1Hz και ταχύτητα 30km/h.

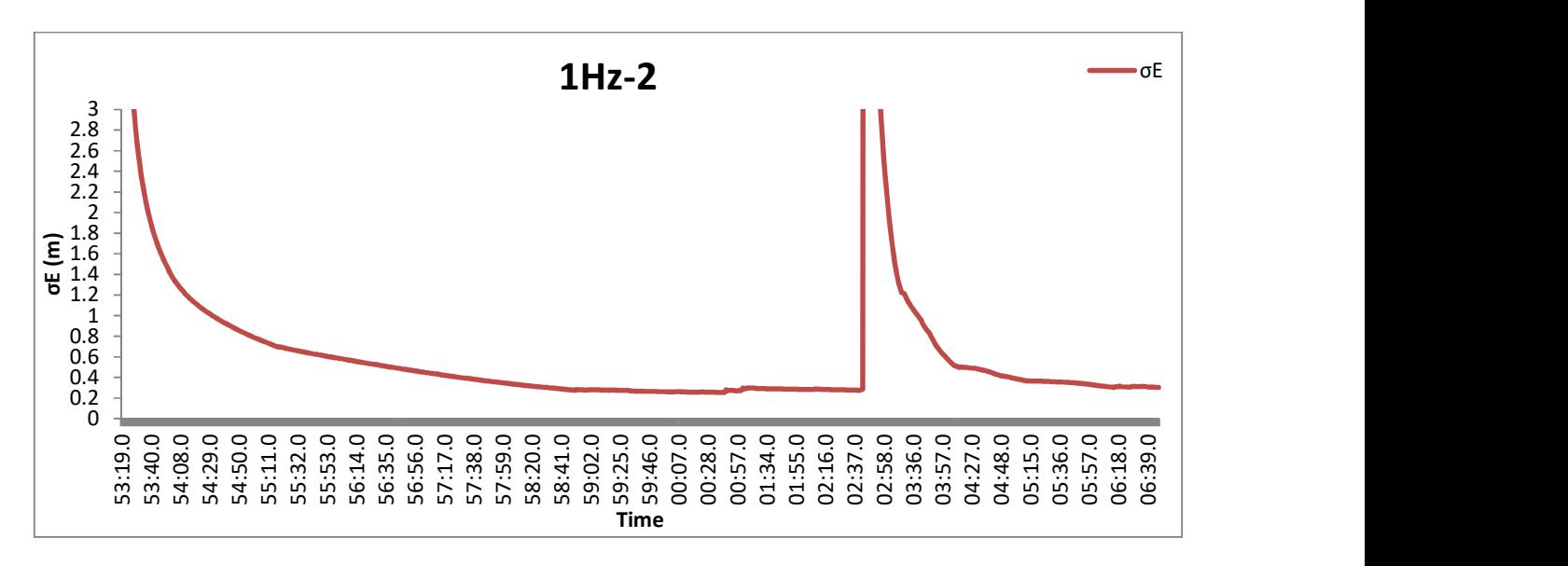

Διάγραμμα 88: Το σφάλμα σE, δεξιόστροφα, με συχνότητα 1Hz και ταχύτητα 30km/h.

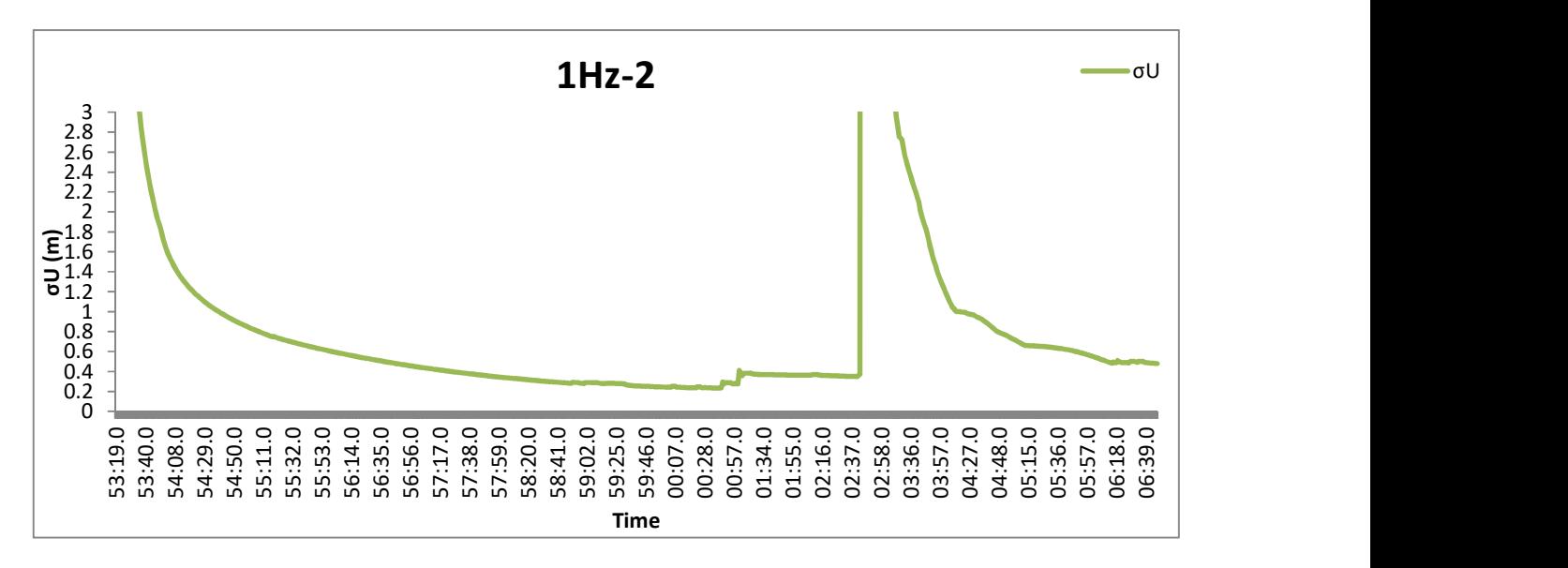

Διάγραμμα 89: Το σφάλμα σU, δεξιόστροφα, με συχνότητα 1Hz και ταχύτητα 30km/h.

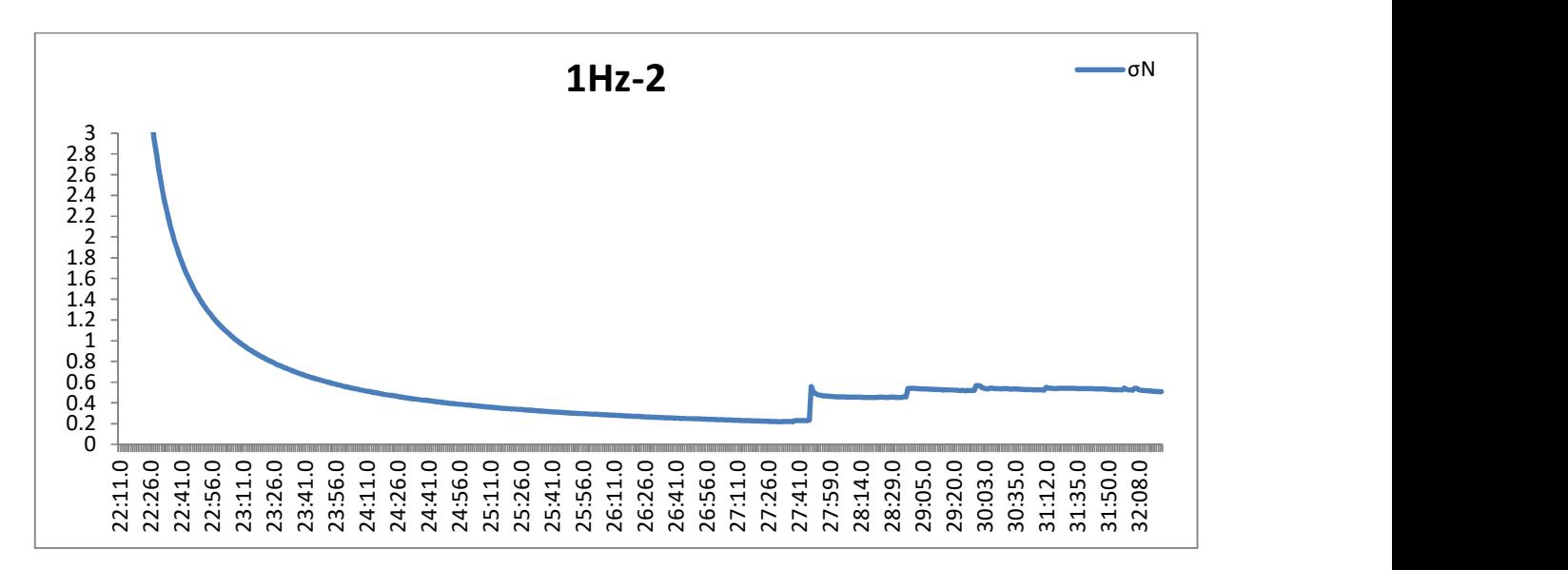

Διάγραμμα 90: Το σφάλμα σN, δεξιόστροφα, με συχνότητα 1Hz και ταχύτητα 60km/h (από το πρωτογενές αρχείο των 20Hz).

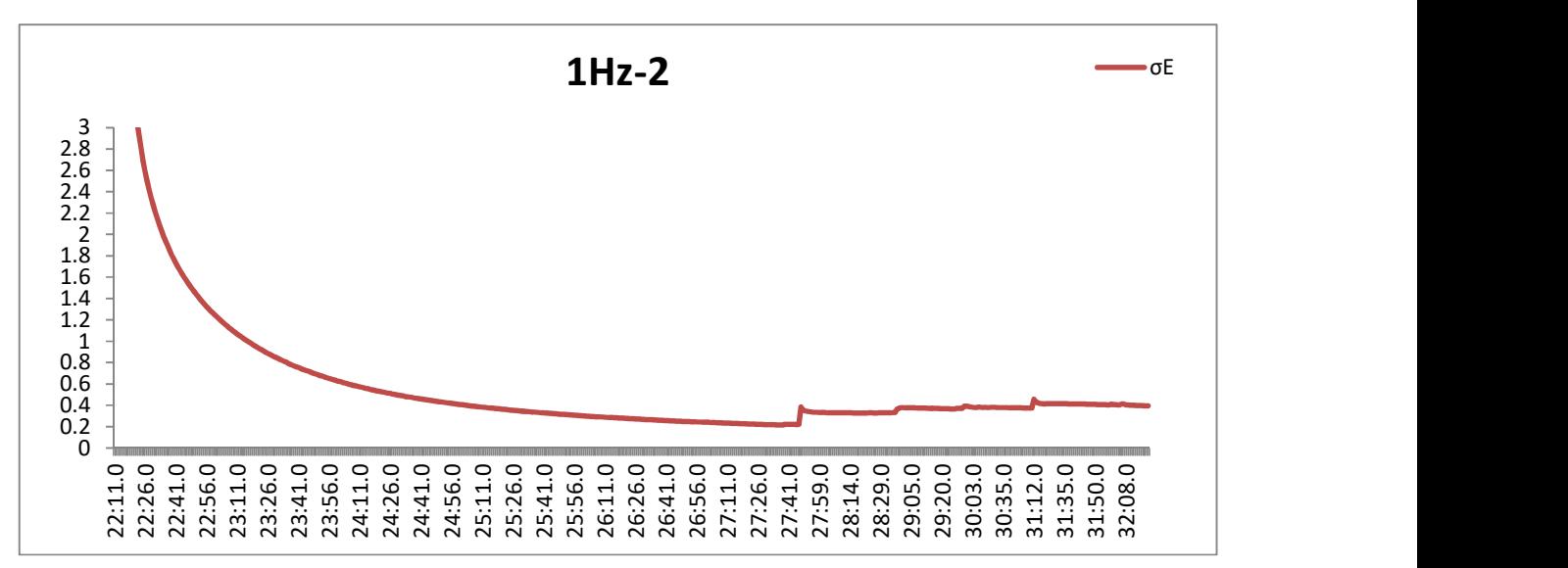

Διάγραμμα 91: Το σφάλμα σE, δεξιόστροφα, με συχνότητα 1Hz και ταχύτητα 60km/h (από το πρωτογενές αρχείο των 20Hz).

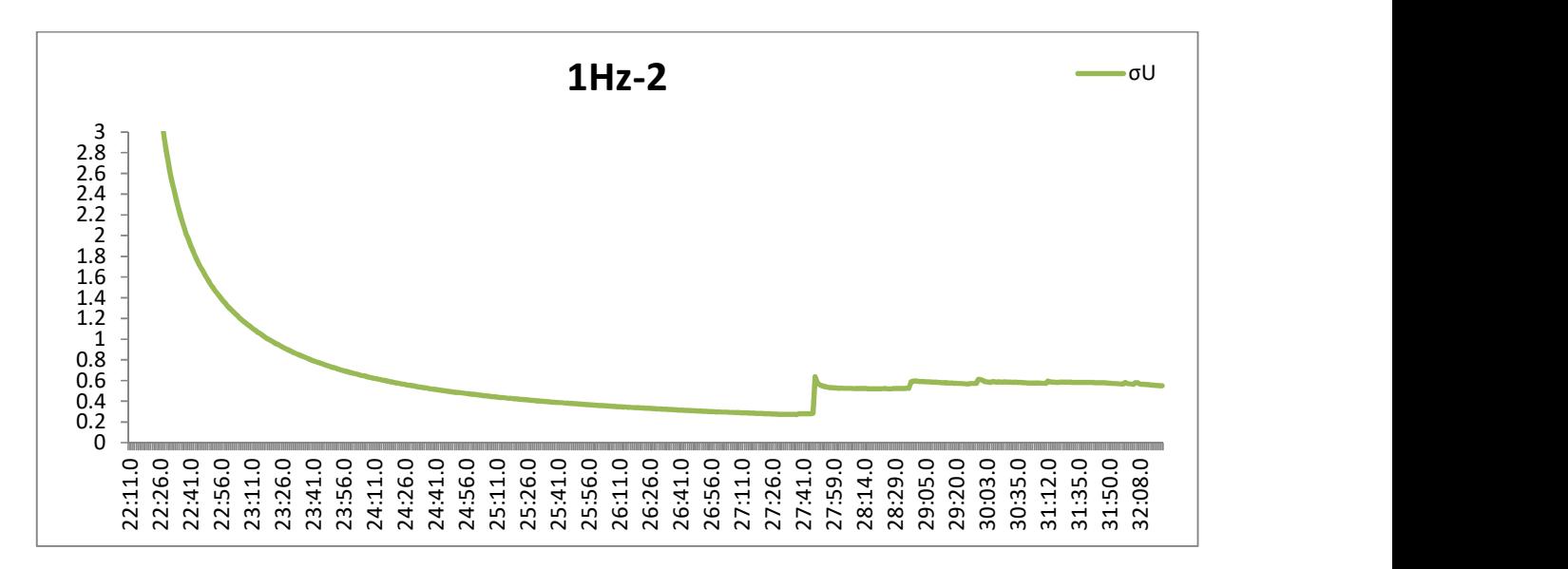

Διάγραμμα 92: Το σφάλμα σU, δεξιόστροφα, με συχνότητα 1Hz και ταχύτητα 60km/h (από το πρωτογενές αρχείο των 20Hz).

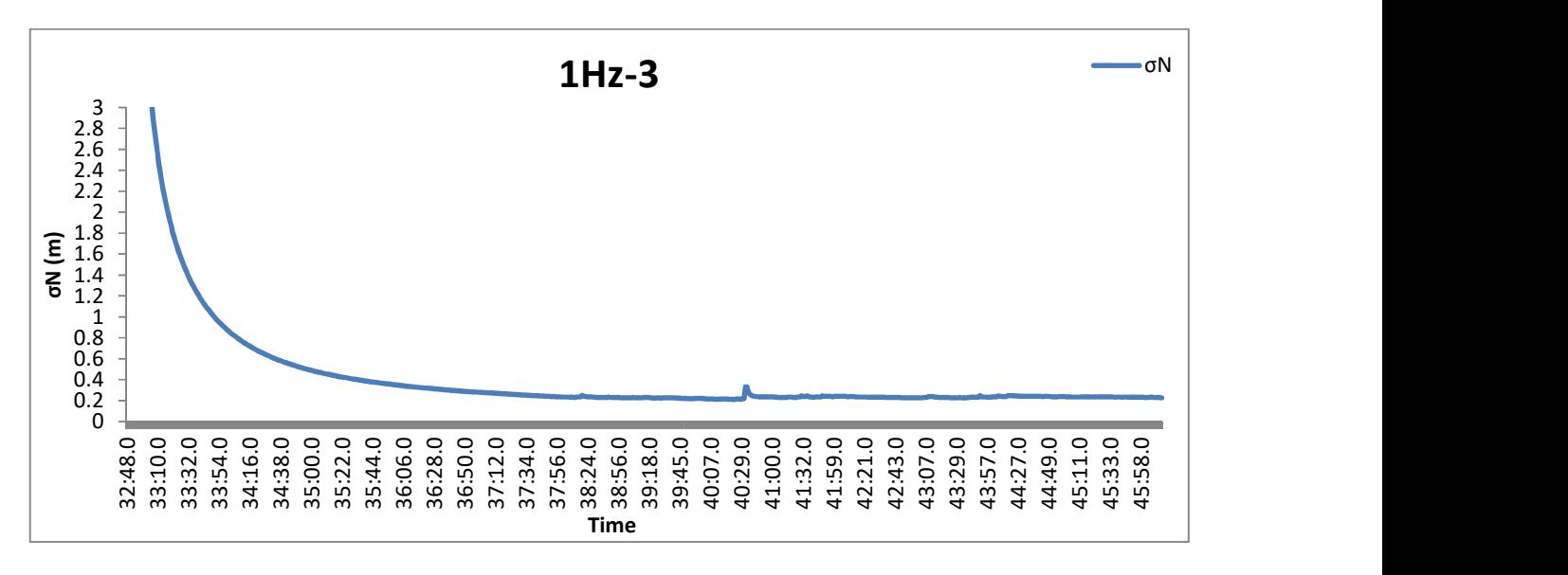

Διάγραμμα 93: Το σφάλμα σN, αριστερόστροφα, με συχνότητα 1Hz και ταχύτητα 30km/h.

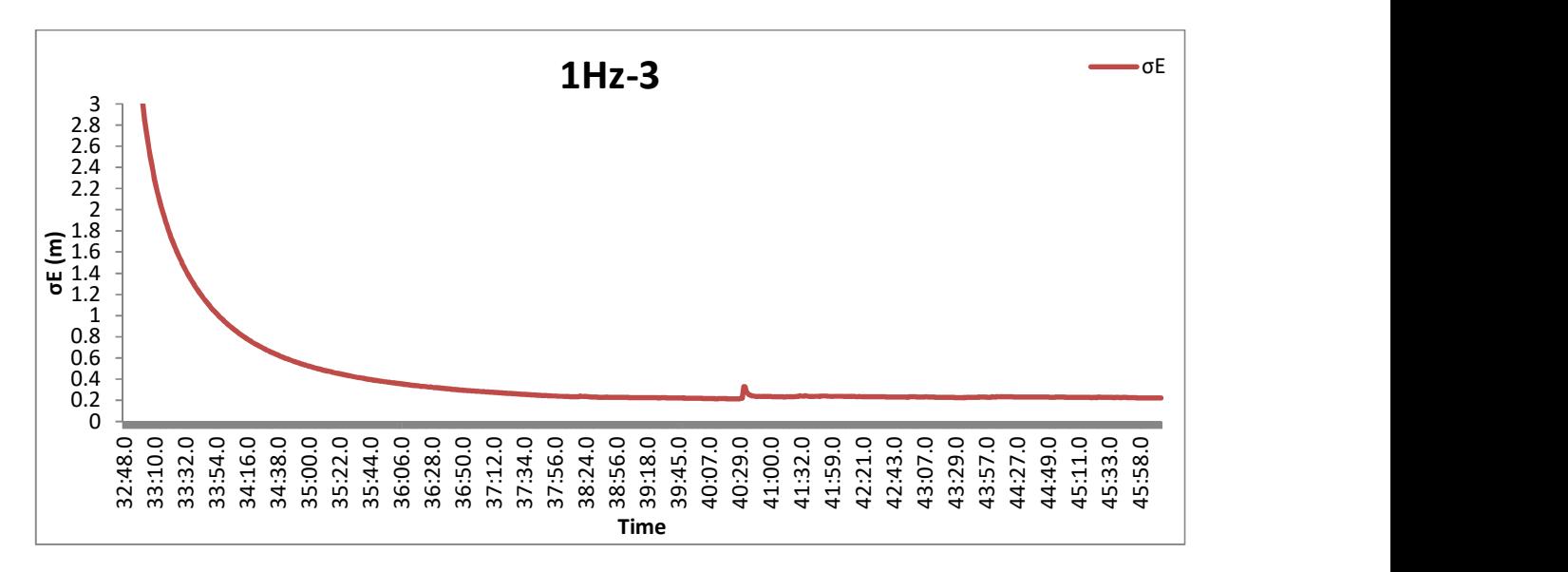

Διάγραμμα 94: Το σφάλμα σE, αριστερόστροφα, με συχνότητα 1Hz και ταχύτητα 30km/h.

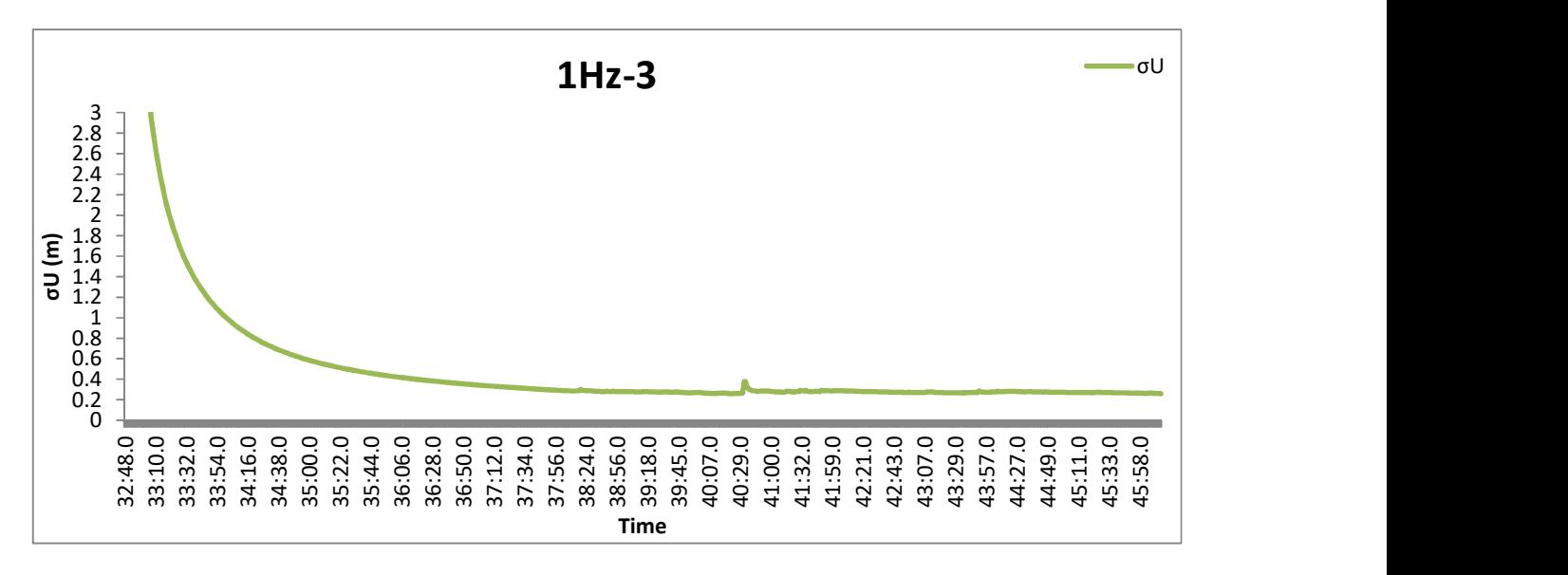

Διάγραμμα 95: Το σφάλμα σU, αριστερόστροφα, με συχνότητα 1Hz και ταχύτητα 30km/h.

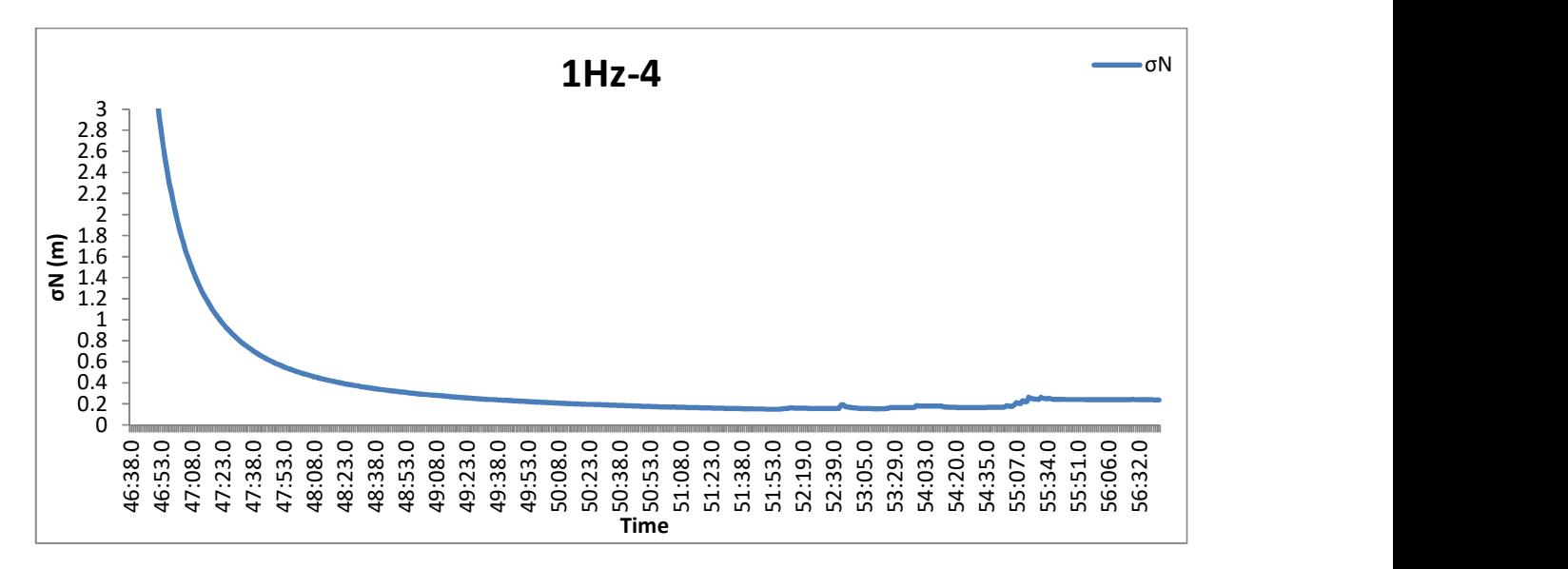

Διάγραμμα 96: Το σφάλμα σN, αριστερόστροφα, με συχνότητα 1Hz και ταχύτητα 60km/h.

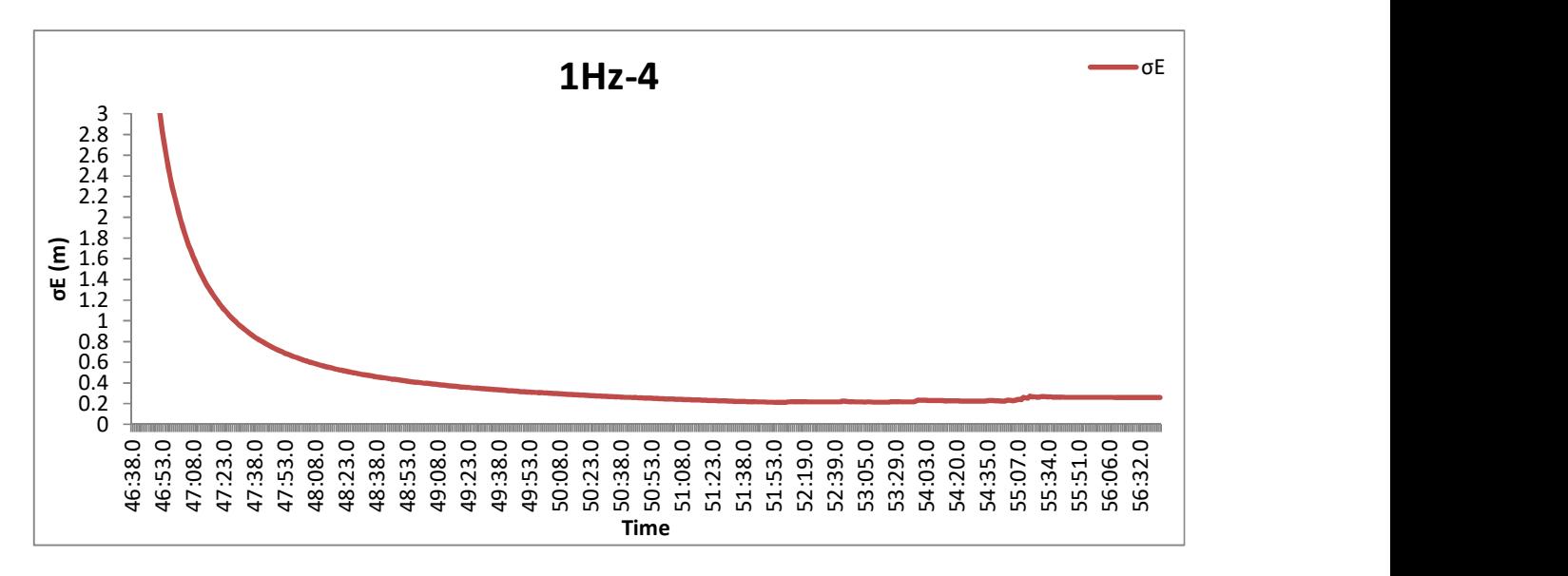

Διάγραμμα 97: Το σφάλμα σE, αριστερόστροφα, με συχνότητα 1Hz και ταχύτητα 60km/h.

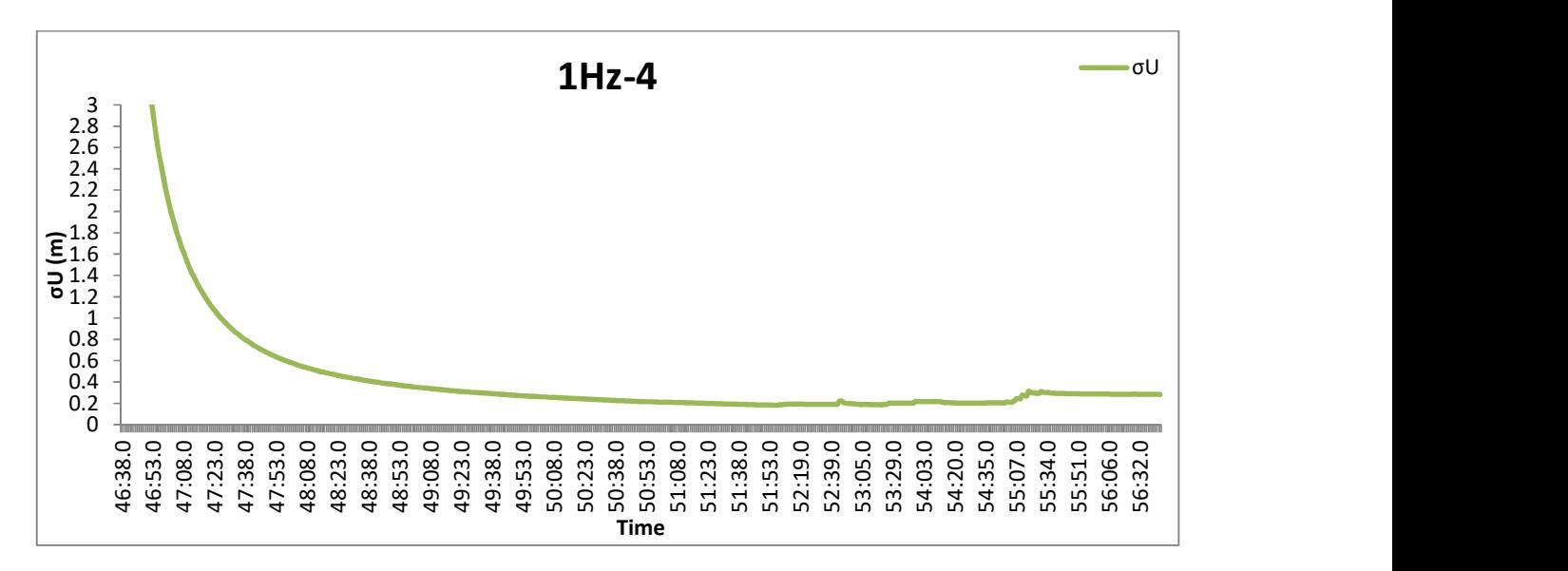

Διάγραμμα 98: Το σφάλμα σU, αριστερόστροφα, με συχνότητα 1Hz και ταχύτητα 60km/h.

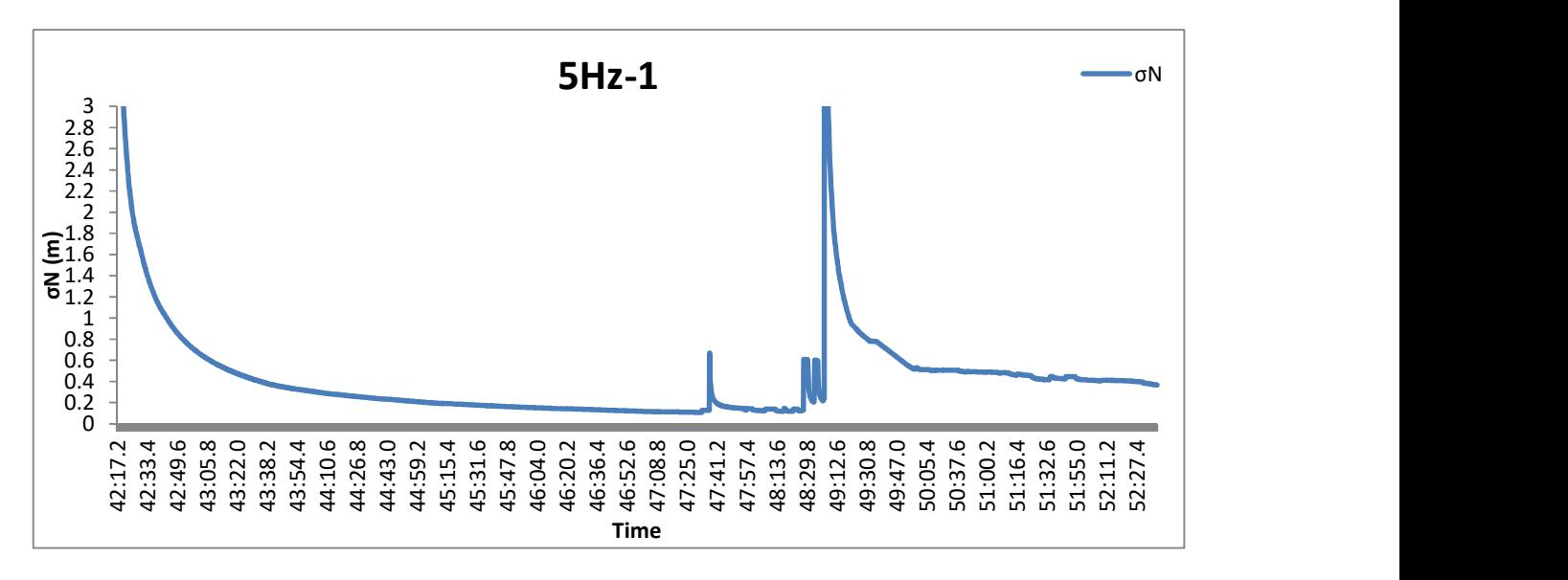

Διάγραμμα 99: Το σφάλμα σN, δεξιόστροφα, με συχνότητα 5Hz και ταχύτητα 60km/h.

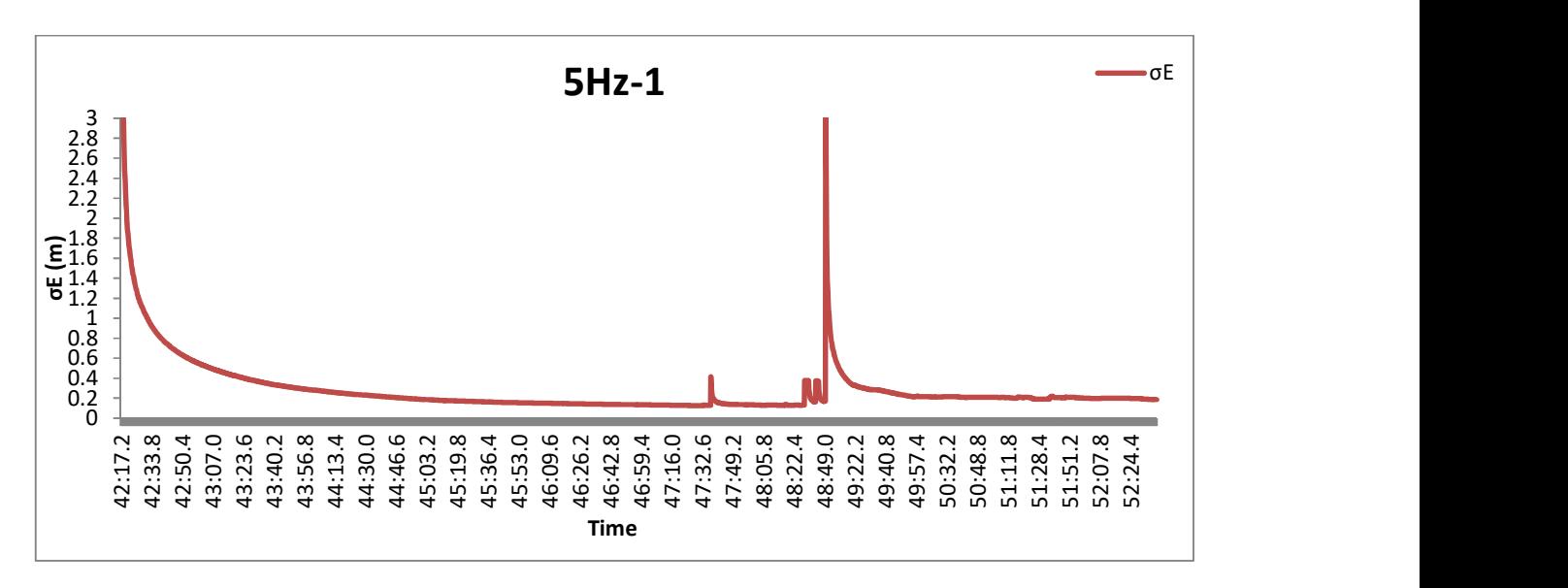

Διάγραμμα 100: Το σφάλμα σΕ, δεξιόστροφα, με συχνότητα 5Hz και ταχύτητα 60km/h.

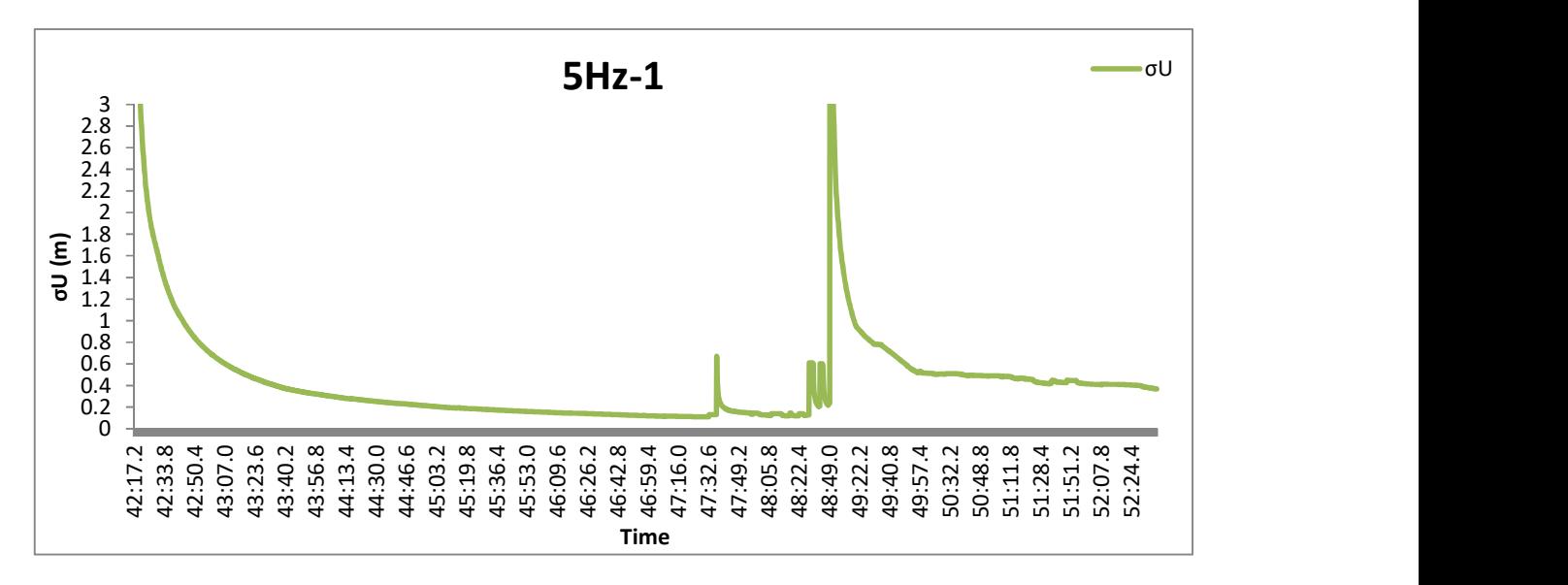

Διάγραμμα 101: Το σφάλμα σU, δεξιόστροφα, με συχνότητα 5Hz και ταχύτητα 60km/h.

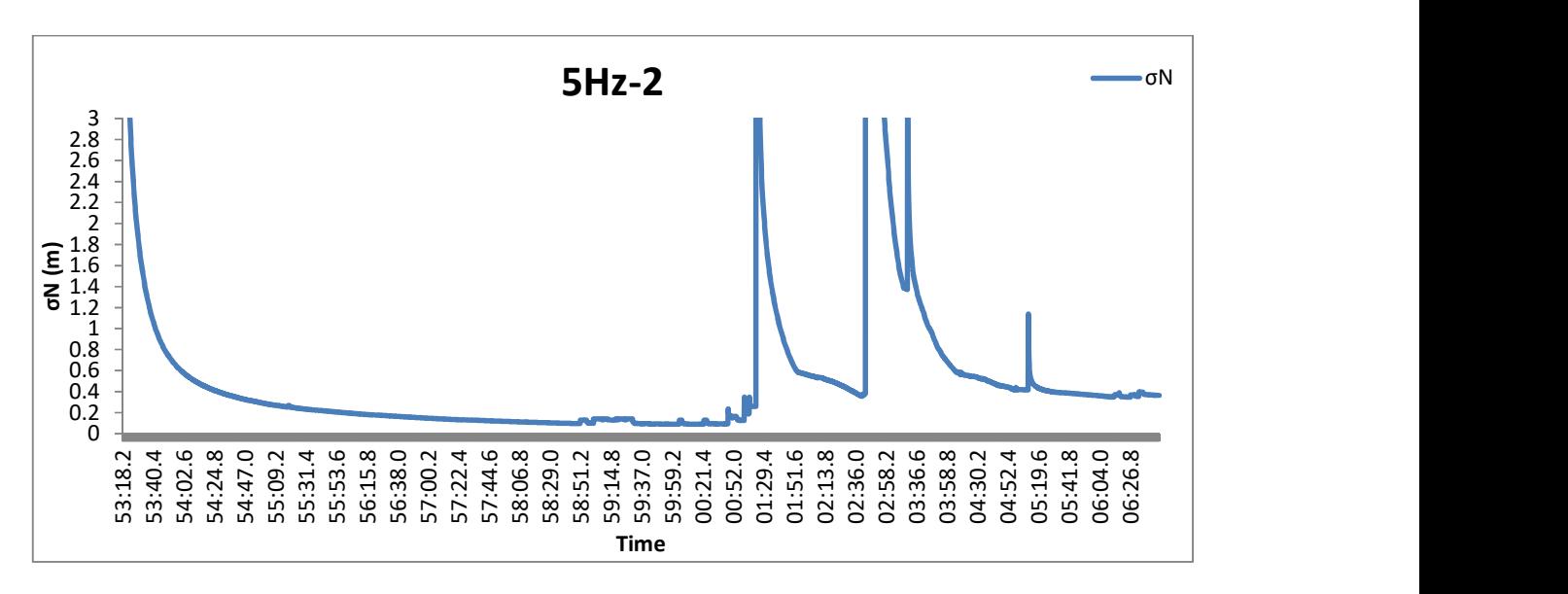

Διάγραμμα 102: Το σφάλμα σN, δεξιόστροφα, με συχνότητα 5Hz και ταχύτητα 30km/h.

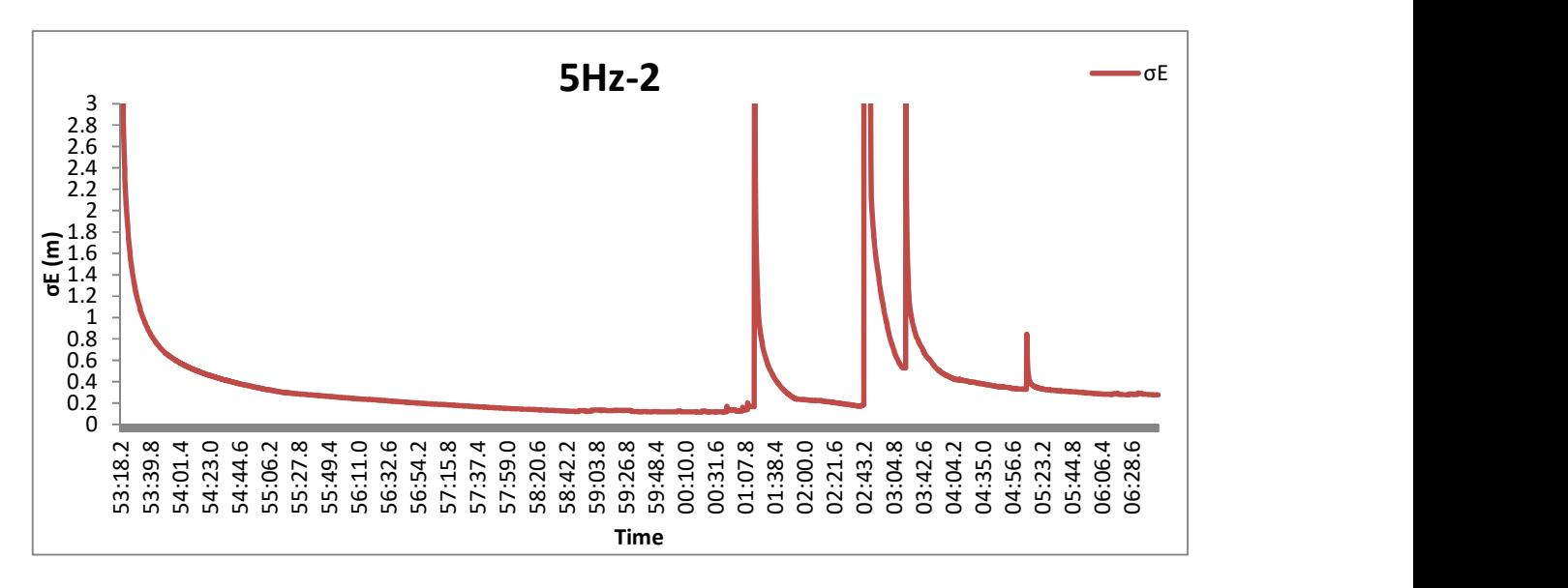

Διάγραμμα 103: Το σφάλμα σE, δεξιόστροφα, με συχνότητα 5Hz και ταχύτητα 30km/h.

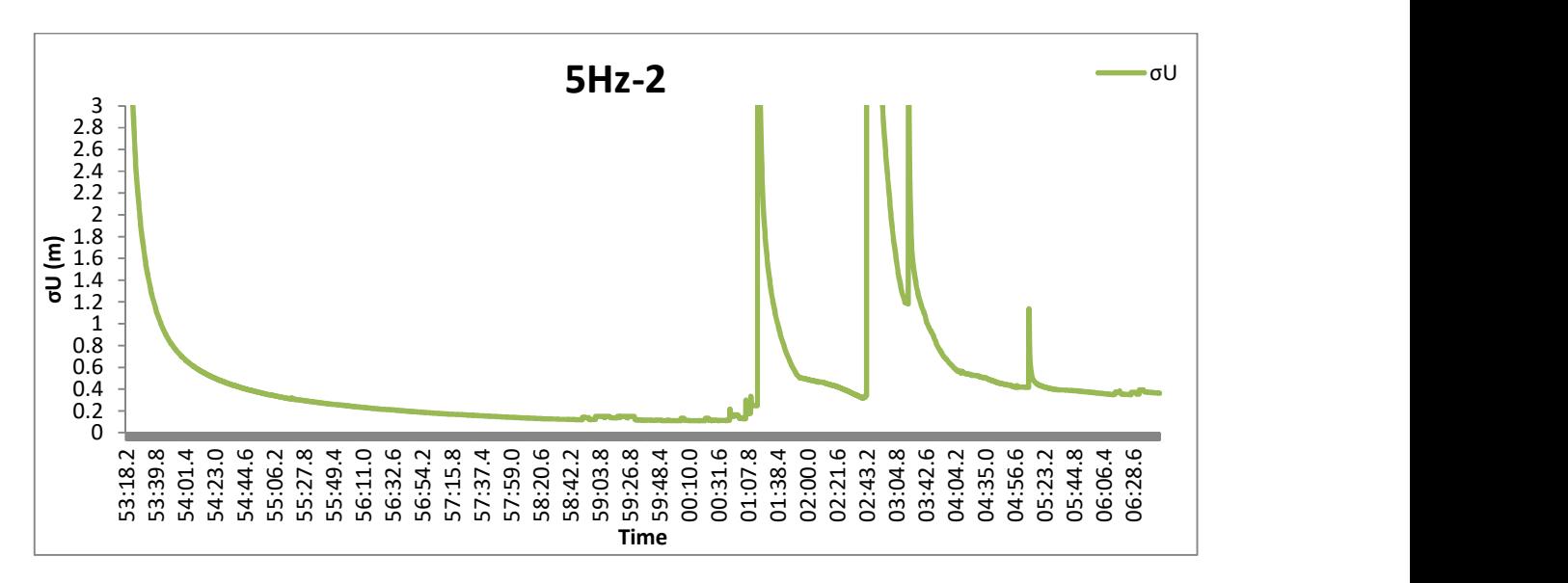

Διάγραμμα 104: Το σφάλμα σU, δεξιόστροφα, με συχνότητα 5Hz και ταχύτητα 30km/h.

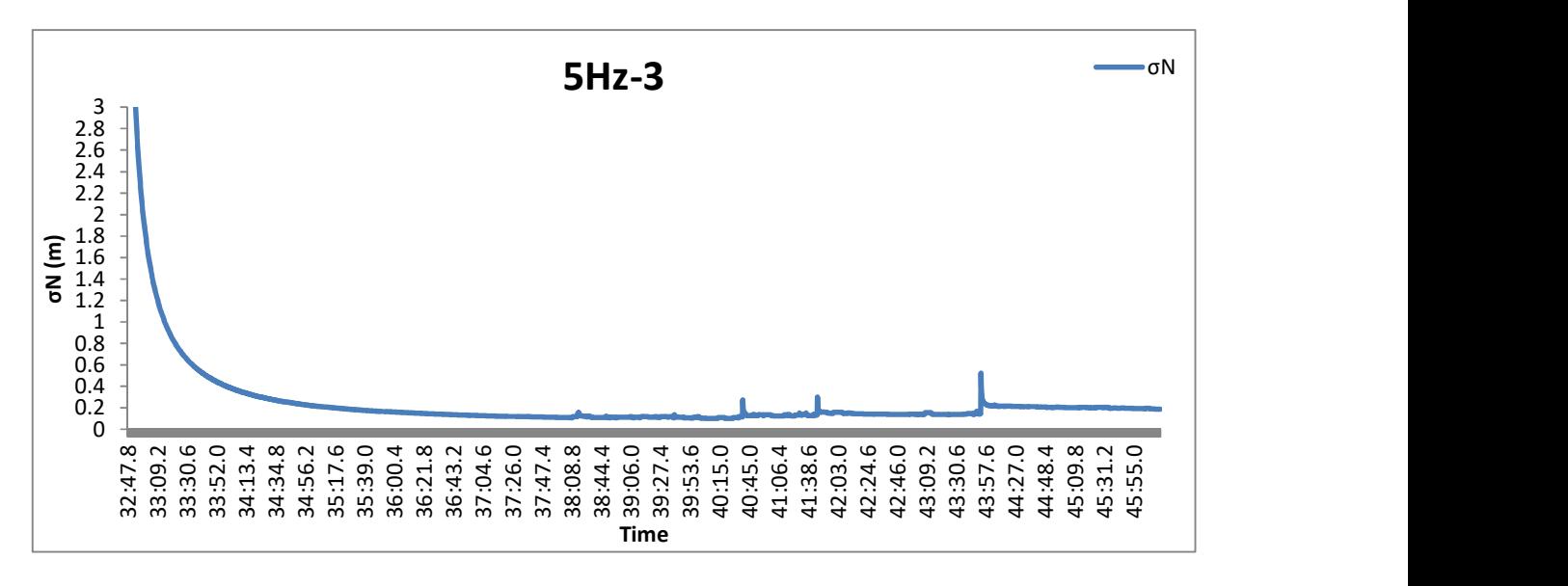

Διάγραμμα 105: Το σφάλμα σN, αριστερόστροφα, με συχνότητα 5Hz και ταχύτητα 30km/h.

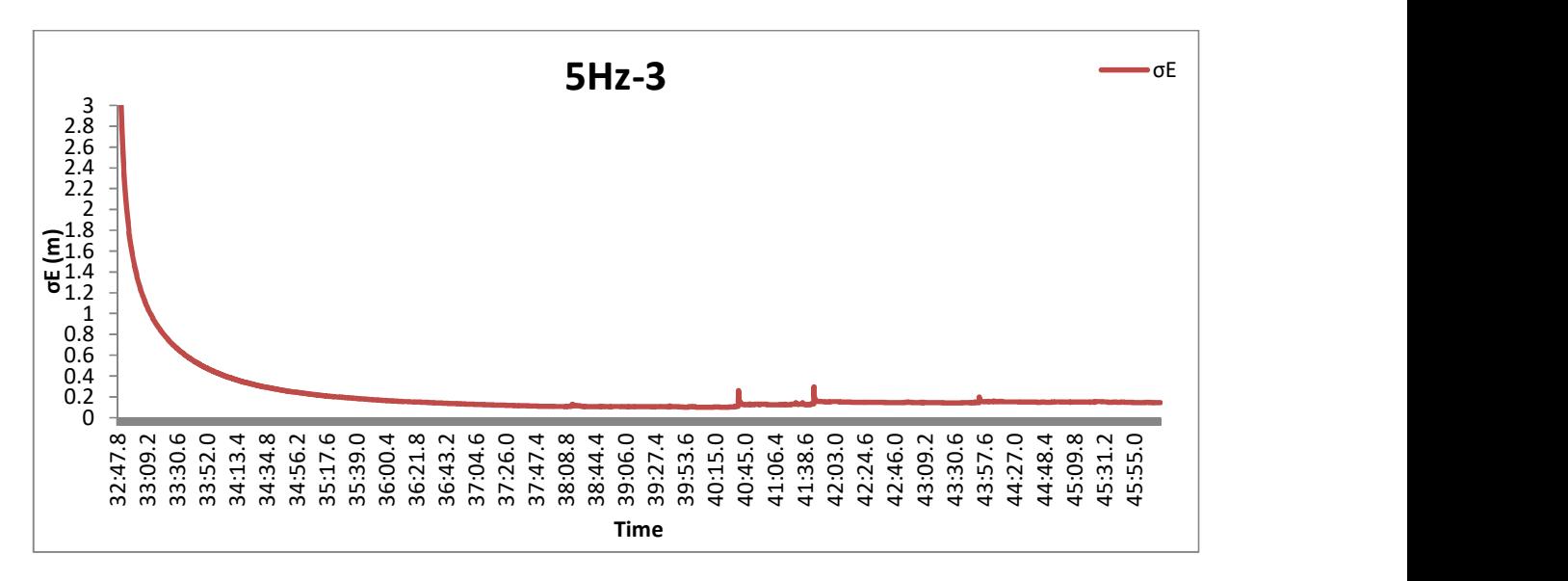

Διάγραμμα 106: Το σφάλμα σE,αριστερόστροφα, με συχνότητα 5Hz και ταχύτητα 30km/h.

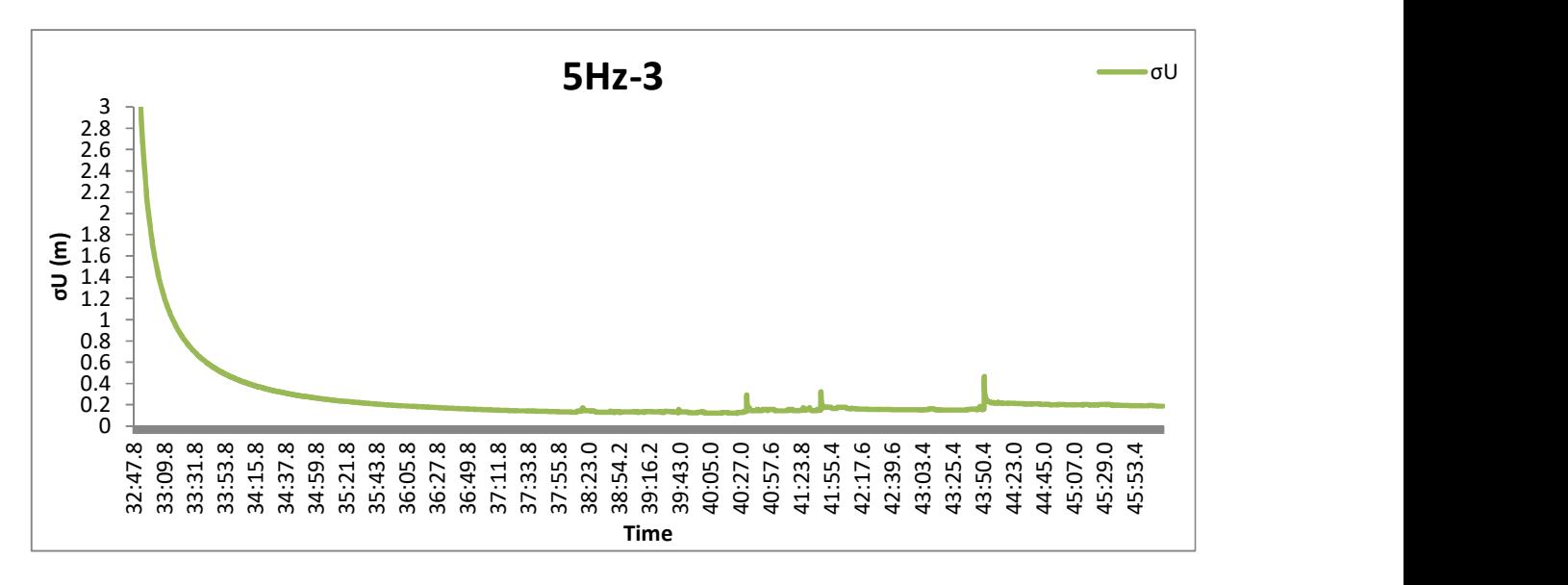

Διάγραμμα 107: Το σφάλμα σU, αριστερόστροφα, με συχνότητα 5Hz και ταχύτητα 30km/h.
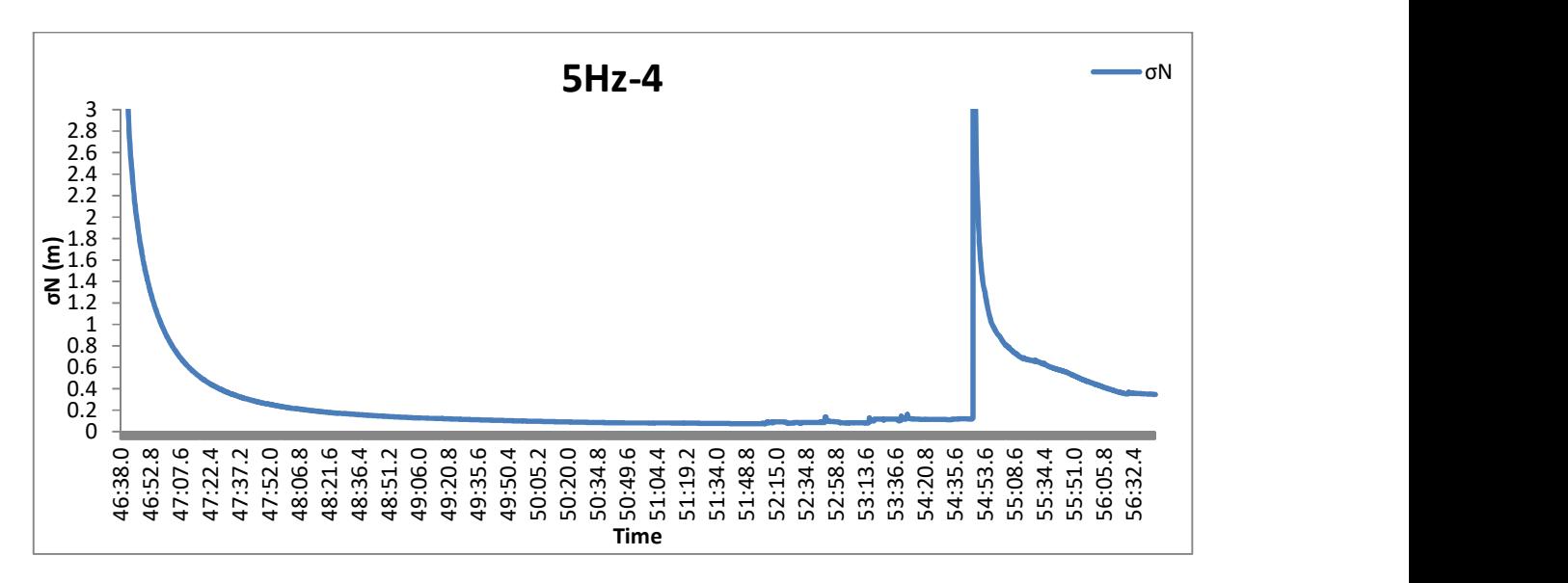

Διάγραμμα 108: Το σφάλμα σN, αριστερόστροφα, με συχνότητα 5Hz και ταχύτητα 60km/h.

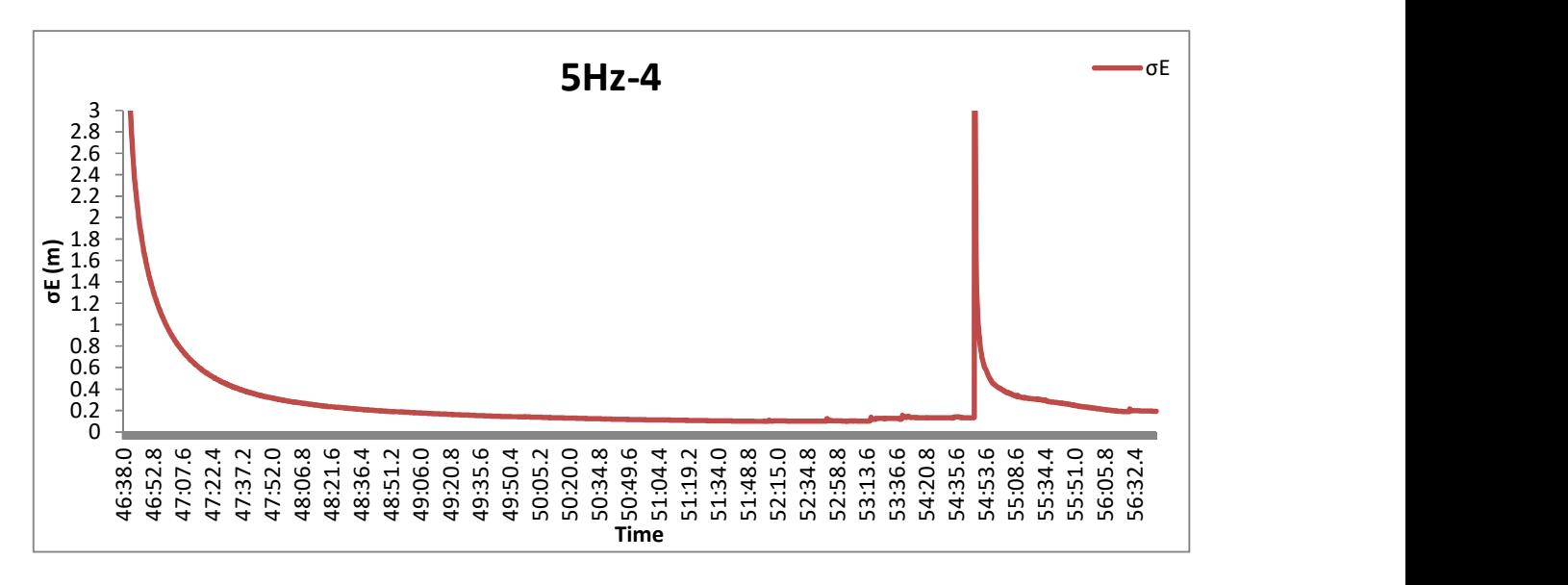

Διάγραμμα 109: Το σφάλμα σE, αριστερόστροφα, με συχνότητα 5Hz και ταχύτητα 60km/h.

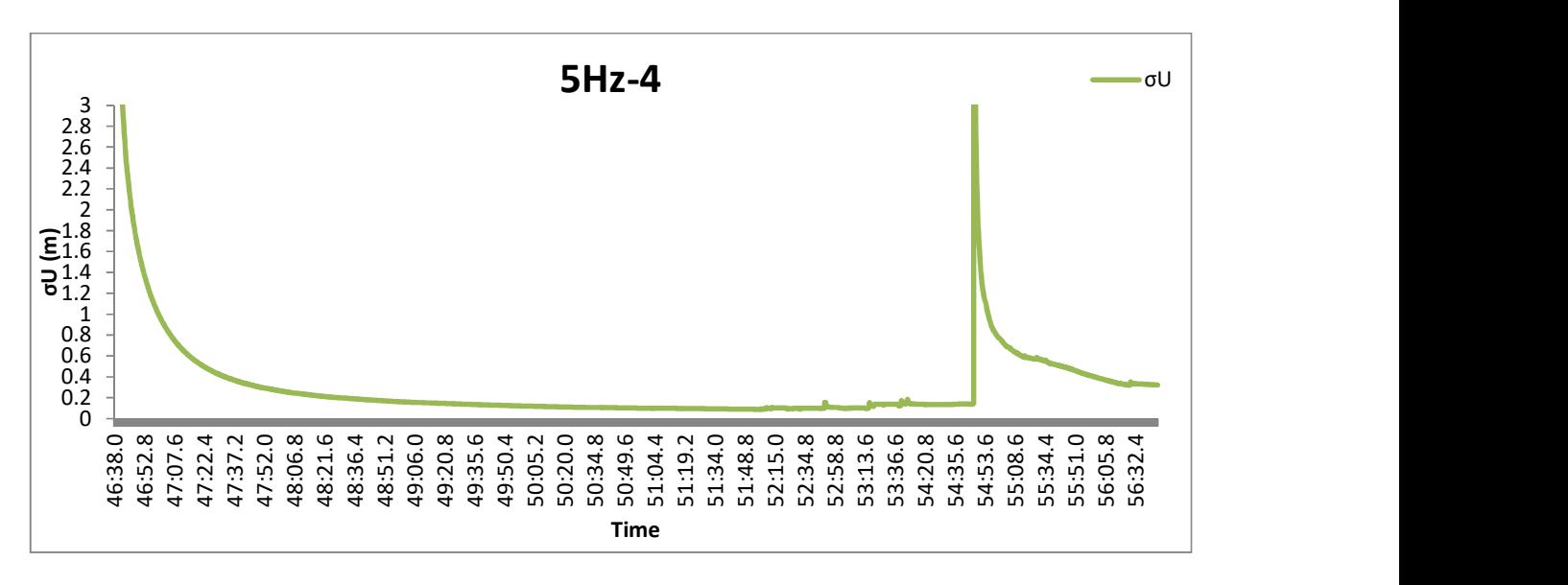

Διάγραμμα 110: Το σφάλμα σU, αριστερόστροφα, με συχνότητα 5Hz και ταχύτητα 60km/h.

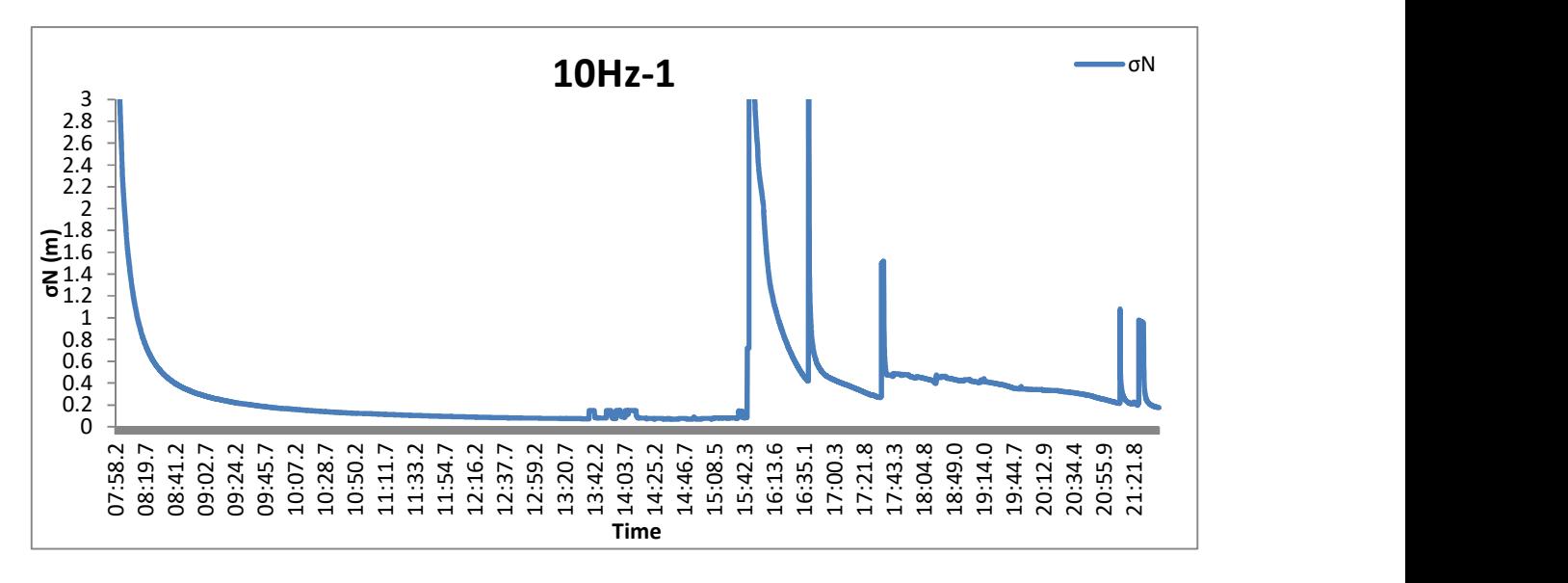

Διάγραμμα 111: Το σφάλμα σN, δεξιόστροφα, με συχνότητα 10Hz και ταχύτητα 30km/h.

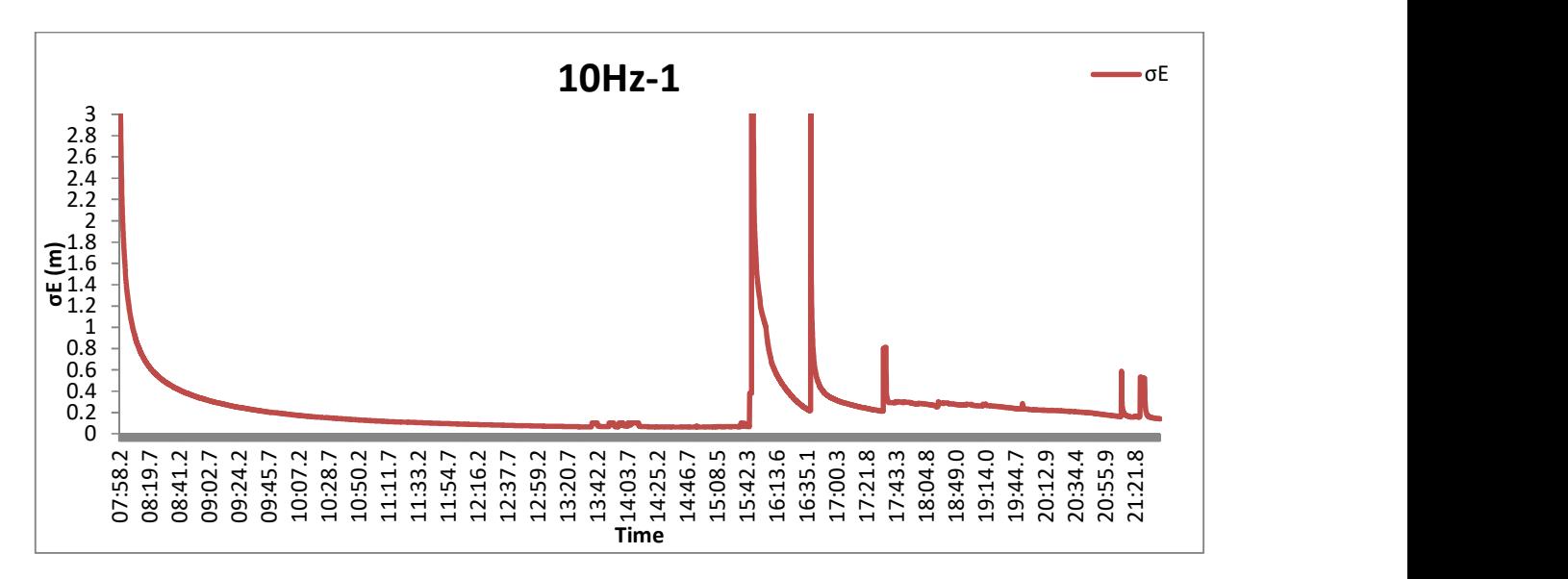

Διάγραμμα 112: Το σφάλμα σE, δεξιόστροφα, με συχνότητα 10Hz και ταχύτητα 30km/h.

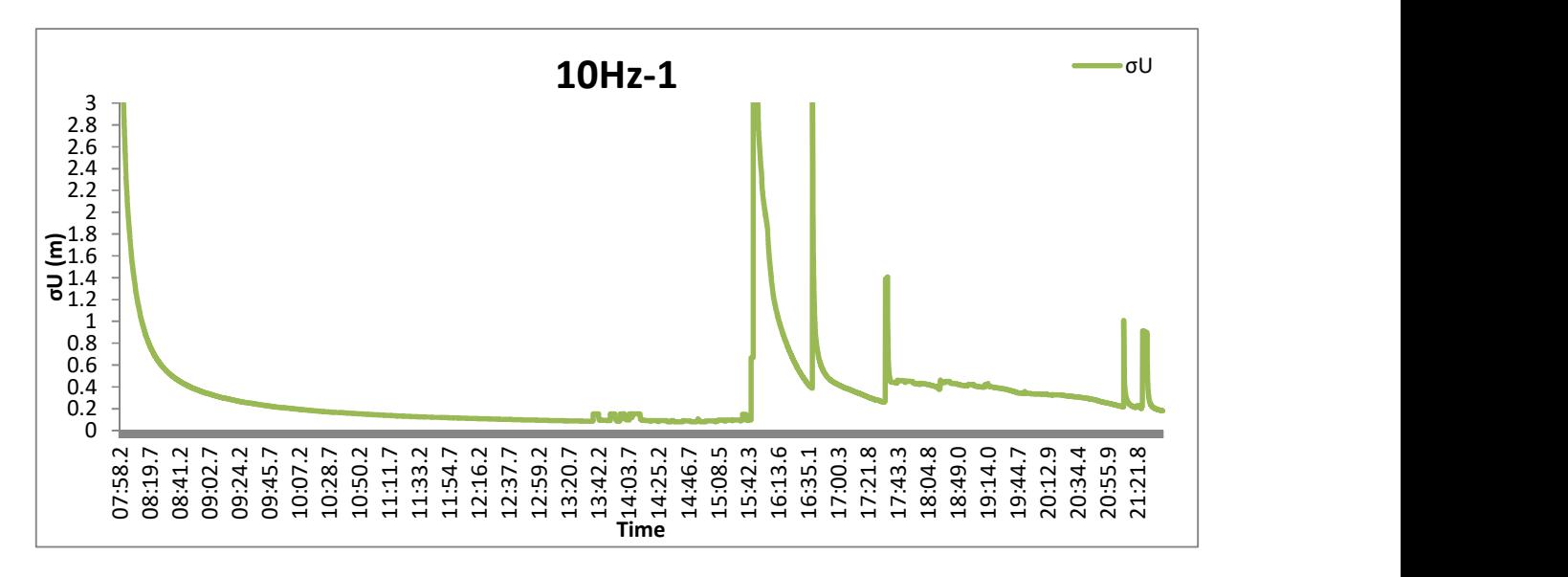

Διάγραμμα 113: Το σφάλμα σU, δεξιόστροφα, με συχνότητα 10Hz και ταχύτητα 30km/h.

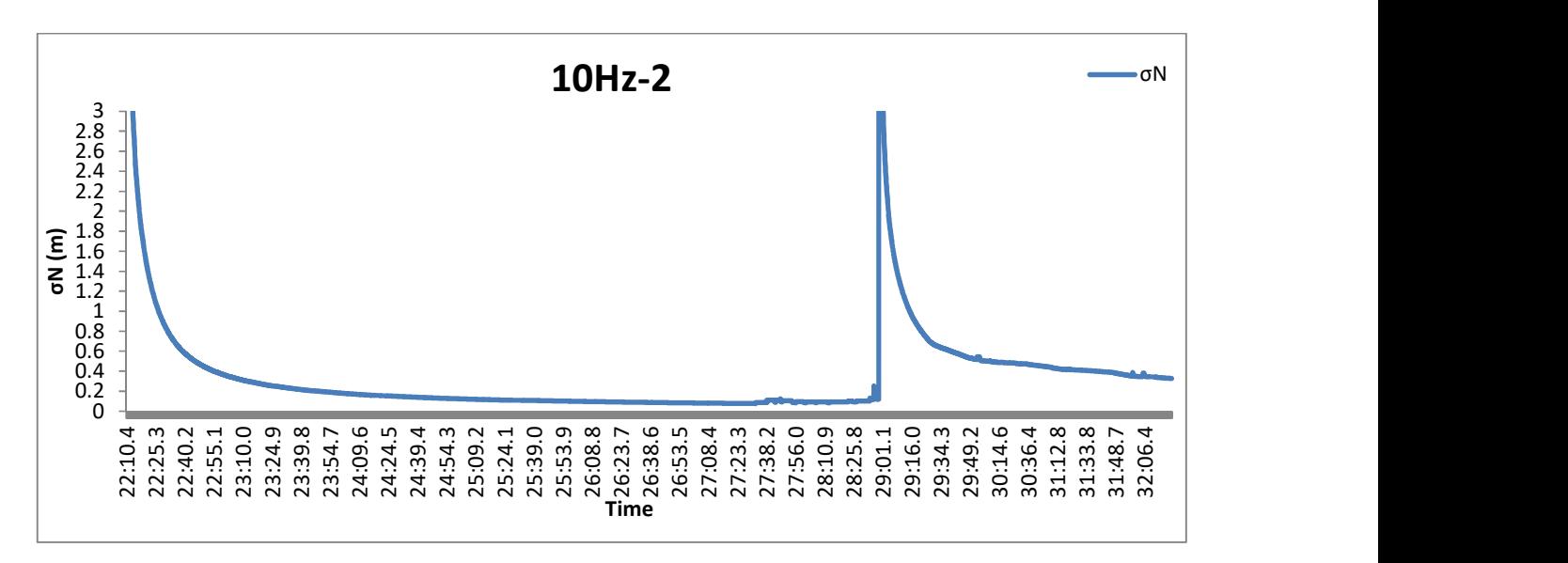

Διάγραμμα 114: Το σφάλμα σN, δεξιόστροφα, με συχνότητα 10Hz και ταχύτητα 60km/h.

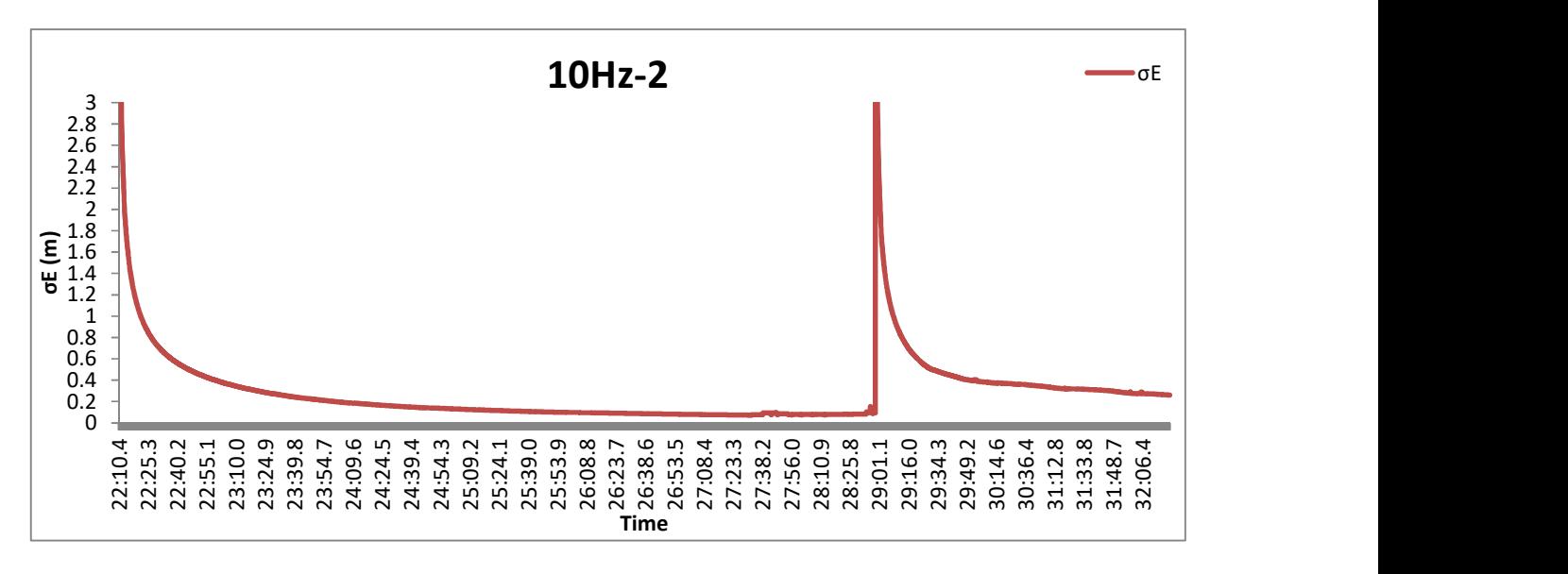

Διάγραμμα 115: Το σφάλμα σE, δεξιόστροφα, με συχνότητα 10Hz και ταχύτητα 60km/h.

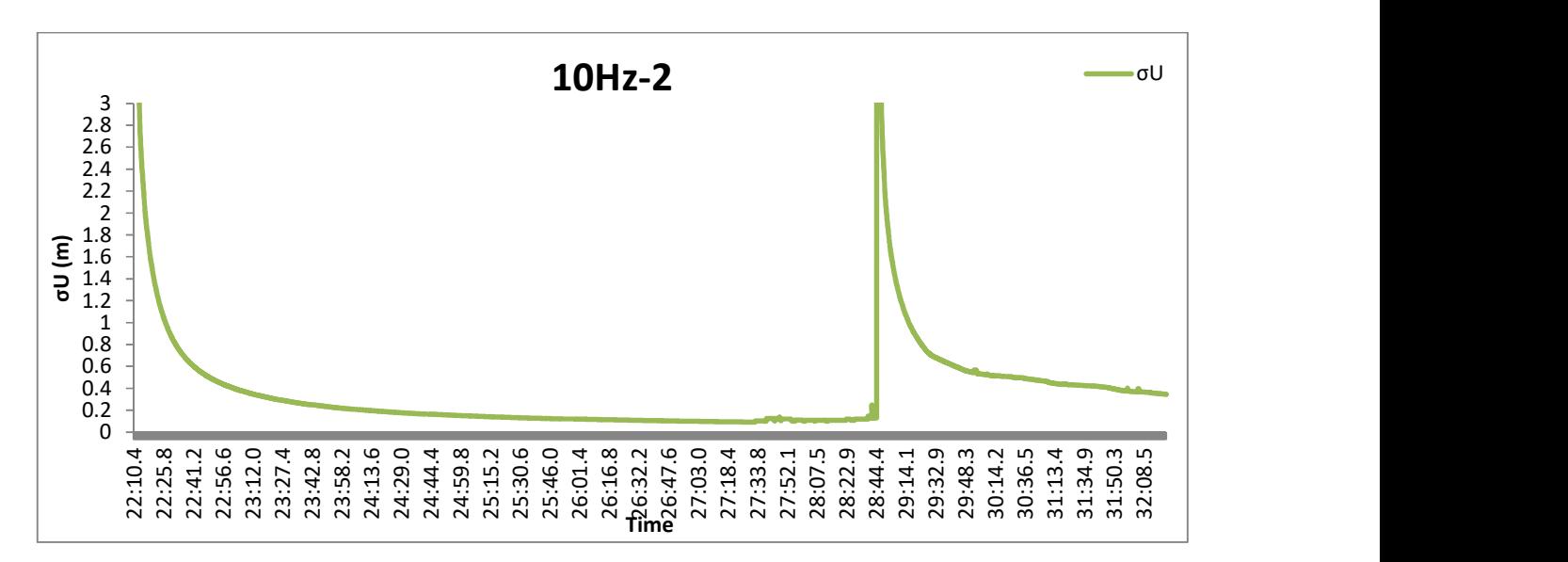

Διάγραμμα 116: Το σφάλμα σU, δεξιόστροφα, με συχνότητα 10Hz και ταχύτητα 60km/h.

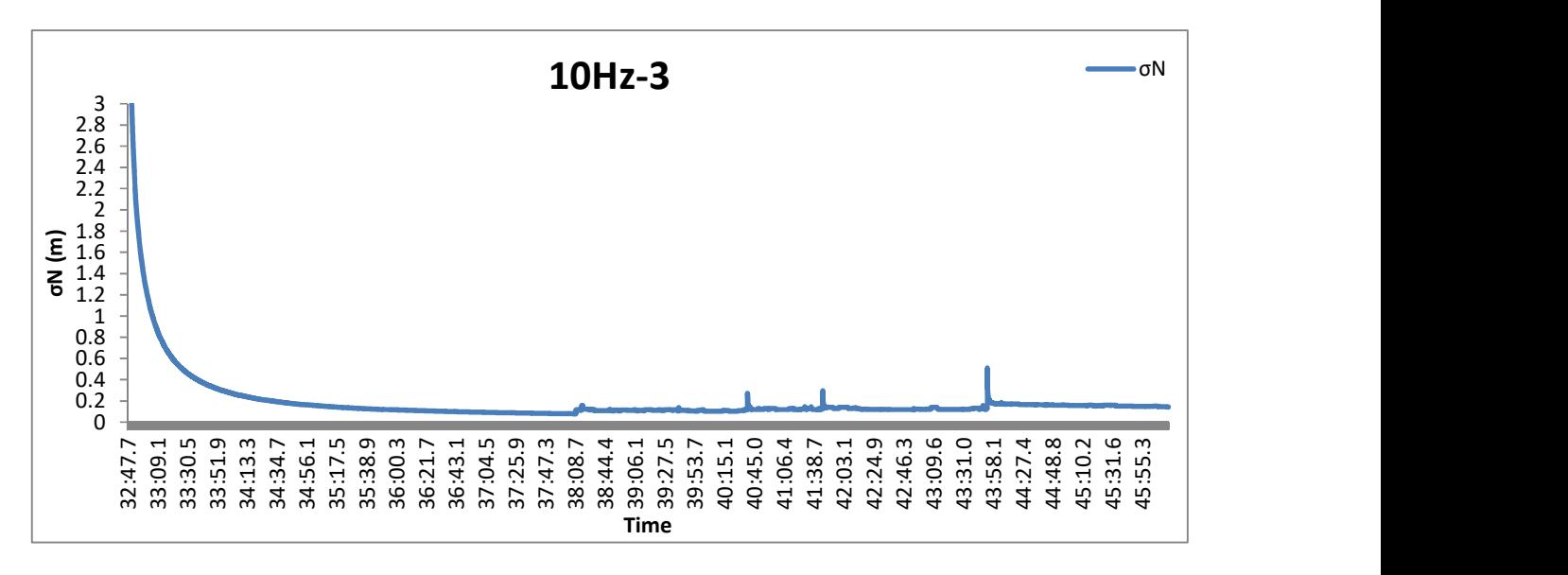

Διάγραμμα 117: Το σφάλμα σN, αριστερόστροφα, με συχνότητα 10Hz και ταχύτητα 30km/h.

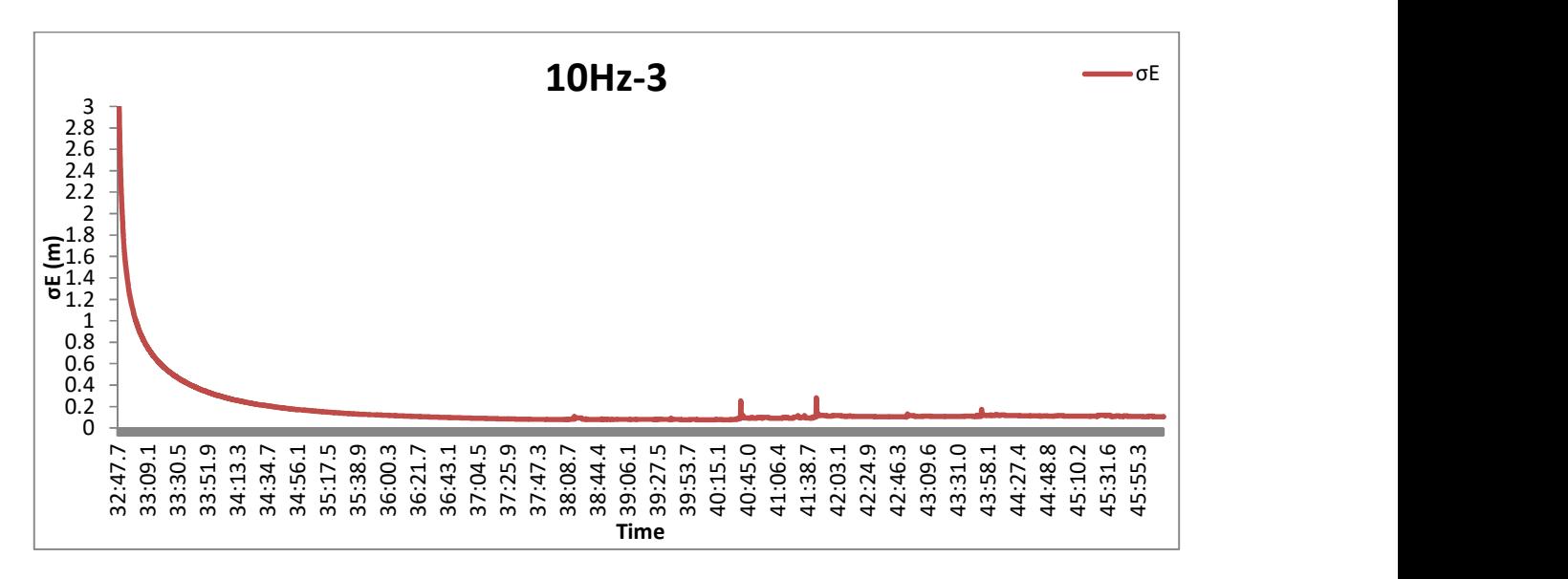

Διάγραμμα 118: Το σφάλμα σE, αριστερόστροφα, με συχνότητα 10Hz και ταχύτητα 30km/h.

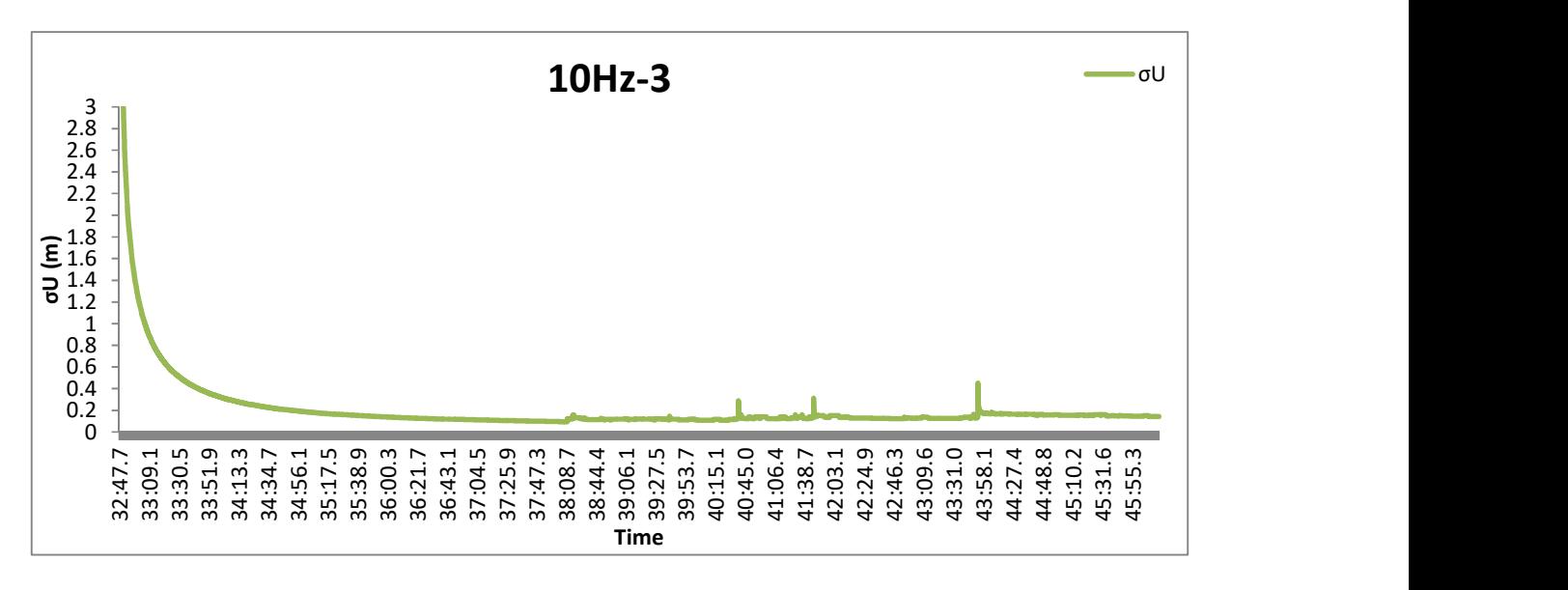

Διάγραμμα 119: Το σφάλμα σU, αριστερόστροφα, με συχνότητα 10Hz και ταχύτητα 30km/h.

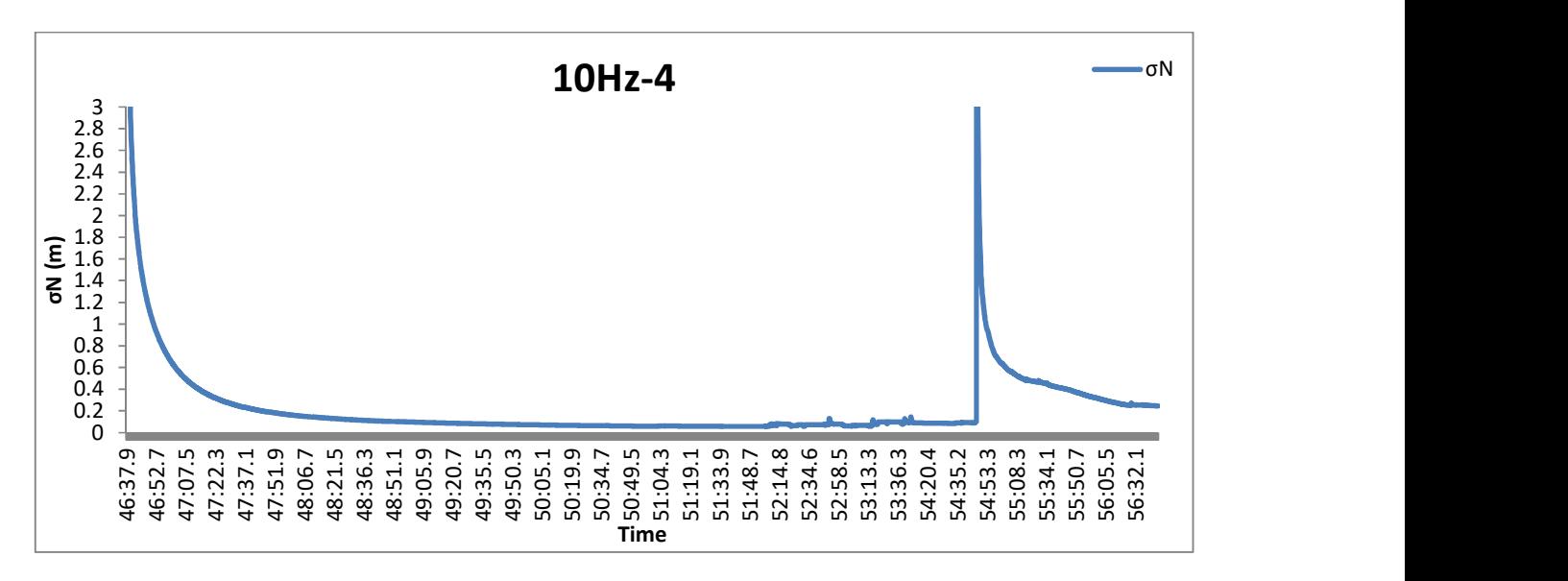

Διάγραμμα 120: Το σφάλμα σN, αριστερόστροφα, με συχνότητα 10Hz και ταχύτητα 60km/h.

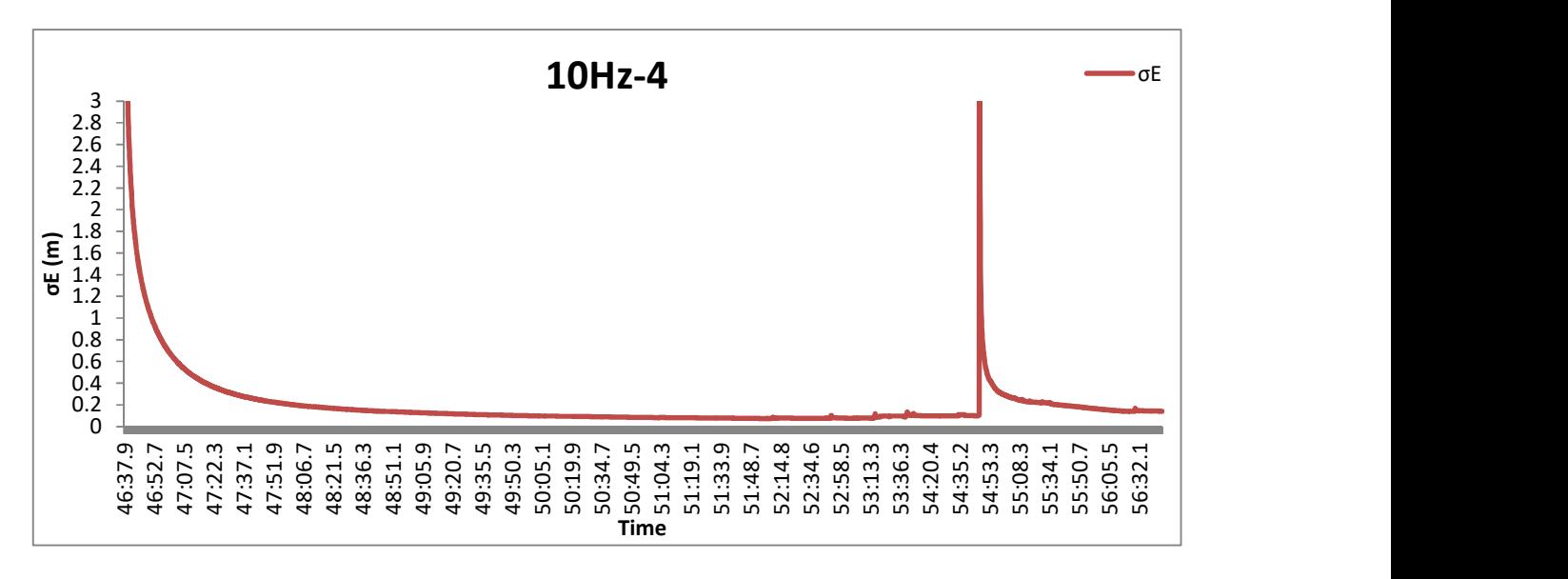

Διάγραμμα 121: Το σφάλμα σE, αριστερόστροφα, με συχνότητα 10Hz και ταχύτητα 60km/h.

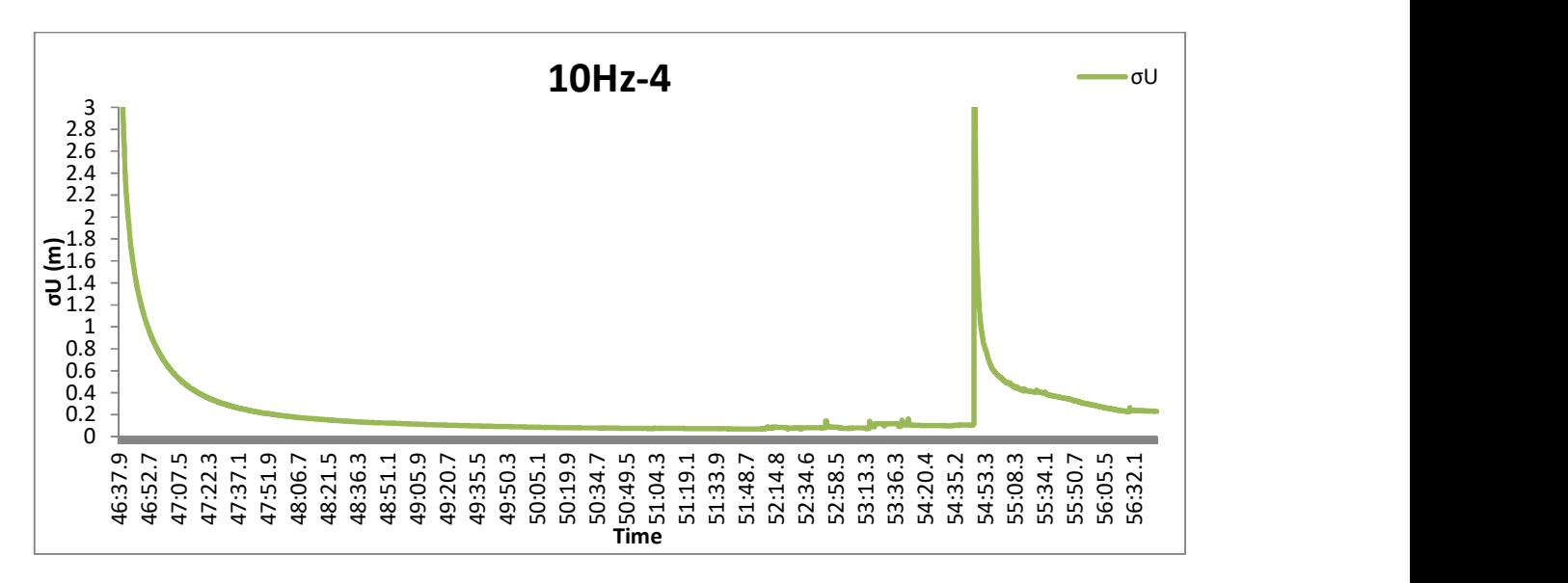

Διάγραμμα 122: Το σφάλμα σN, αριστερόστροφα, με συχνότητα 10Hz και ταχύτητα 60km/h.

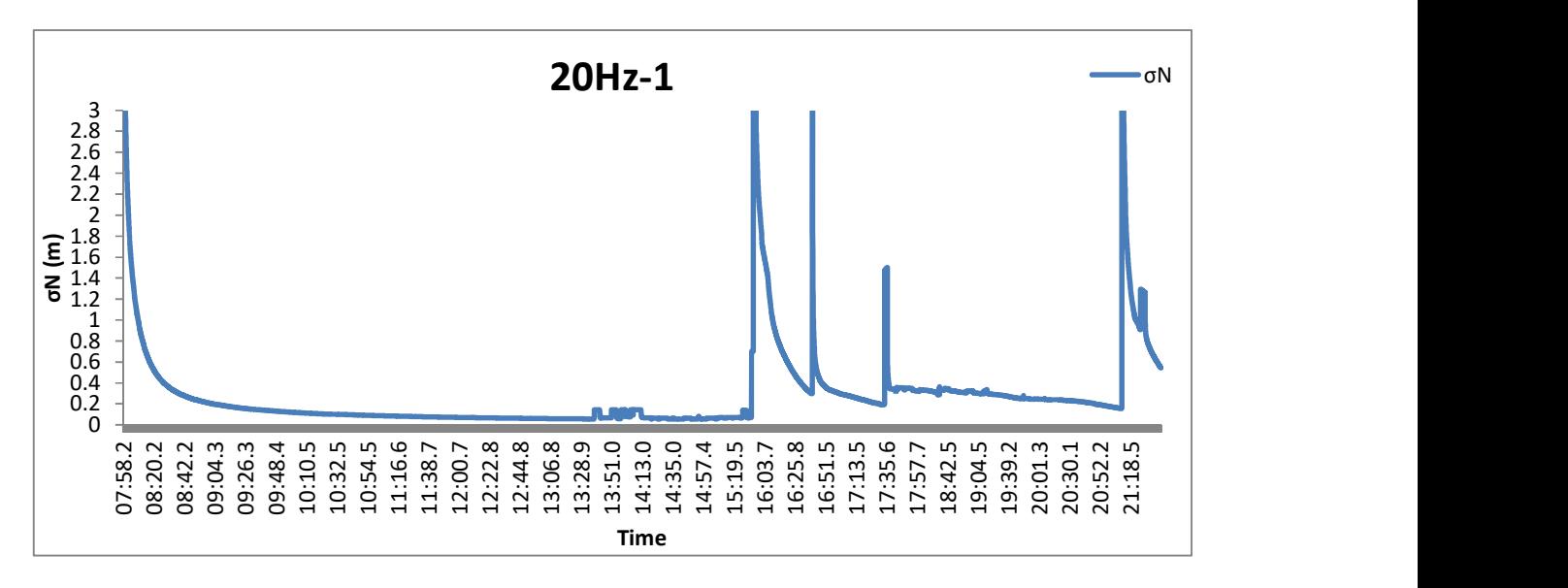

Διάγραμμα 123: Το σφάλμα σN, δεξιόστροφα, με συχνότητα 20Hz και ταχύτητα 30km/h.

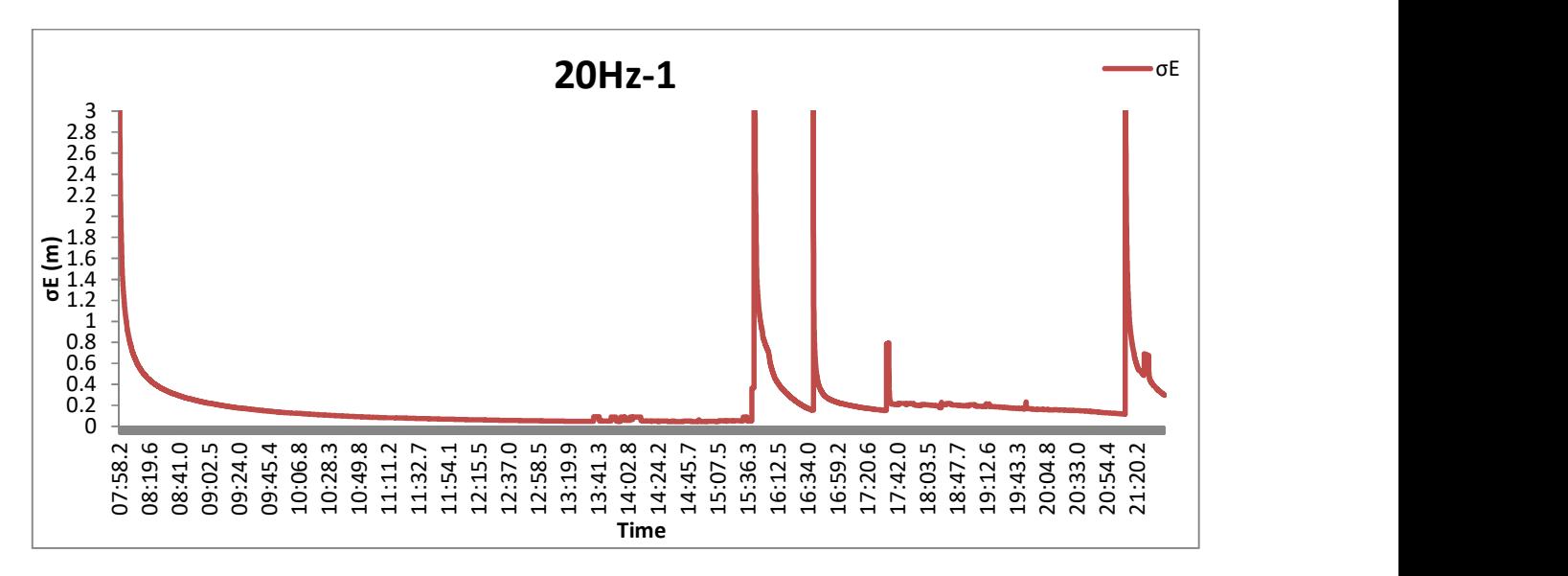

Διάγραμμα 124: Το σφάλμα σE, δεξιόστροφα, με συχνότητα 20Hz και ταχύτητα 30km/h.

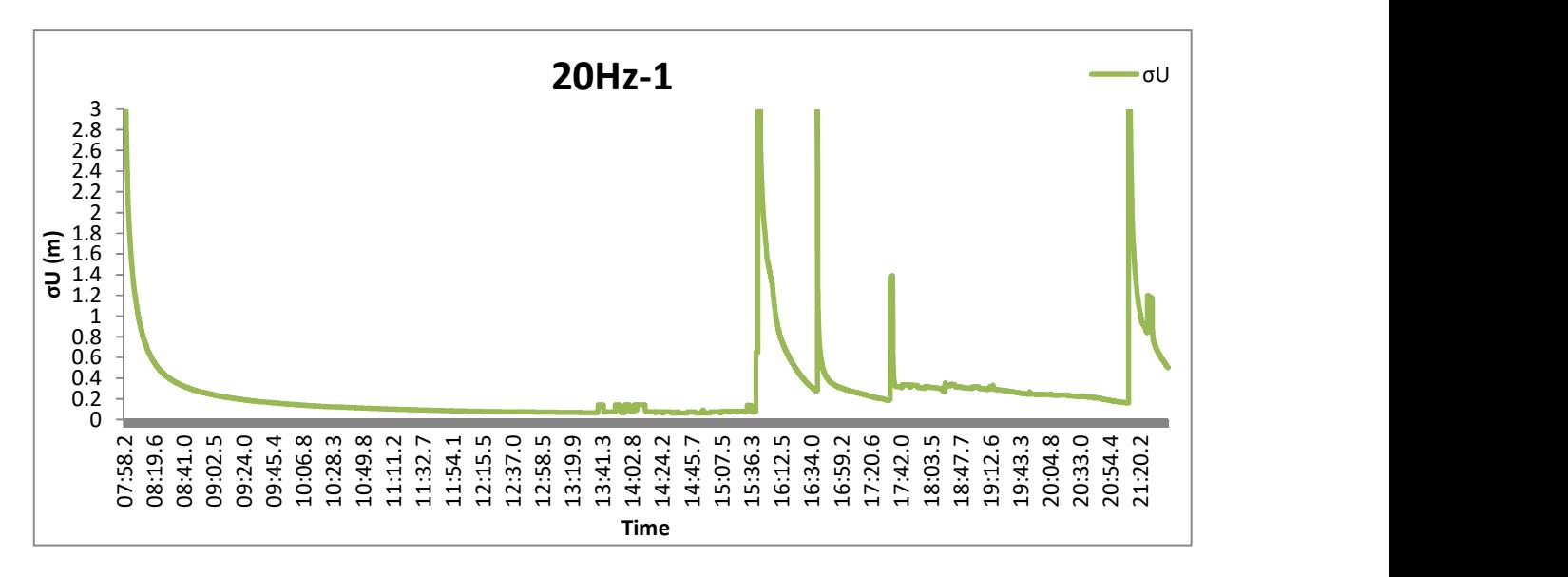

Διάγραμμα 125: Το σφάλμα σU, δεξιόστροφα, με συχνότητα 20Hz και ταχύτητα 30km/h.

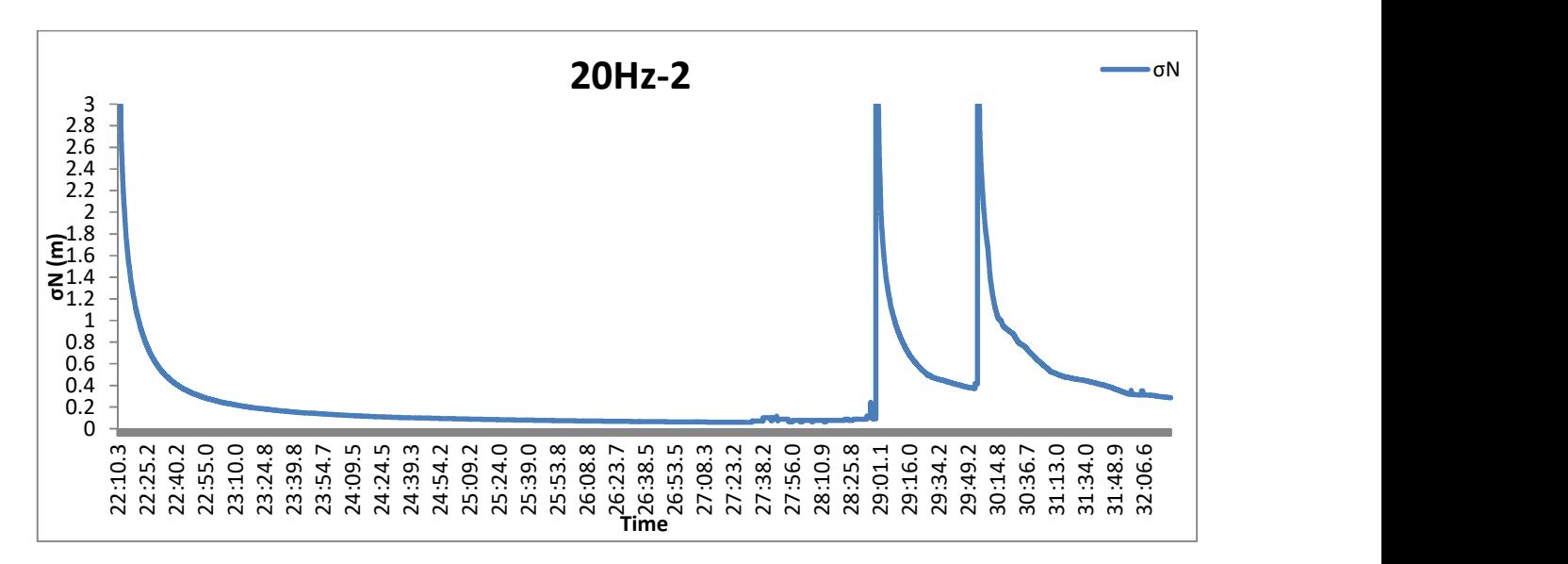

Διάγραμμα 126: Το σφάλμα σN, δεξιόστροφα, με συχνότητα 20Hz και ταχύτητα 60km/h.

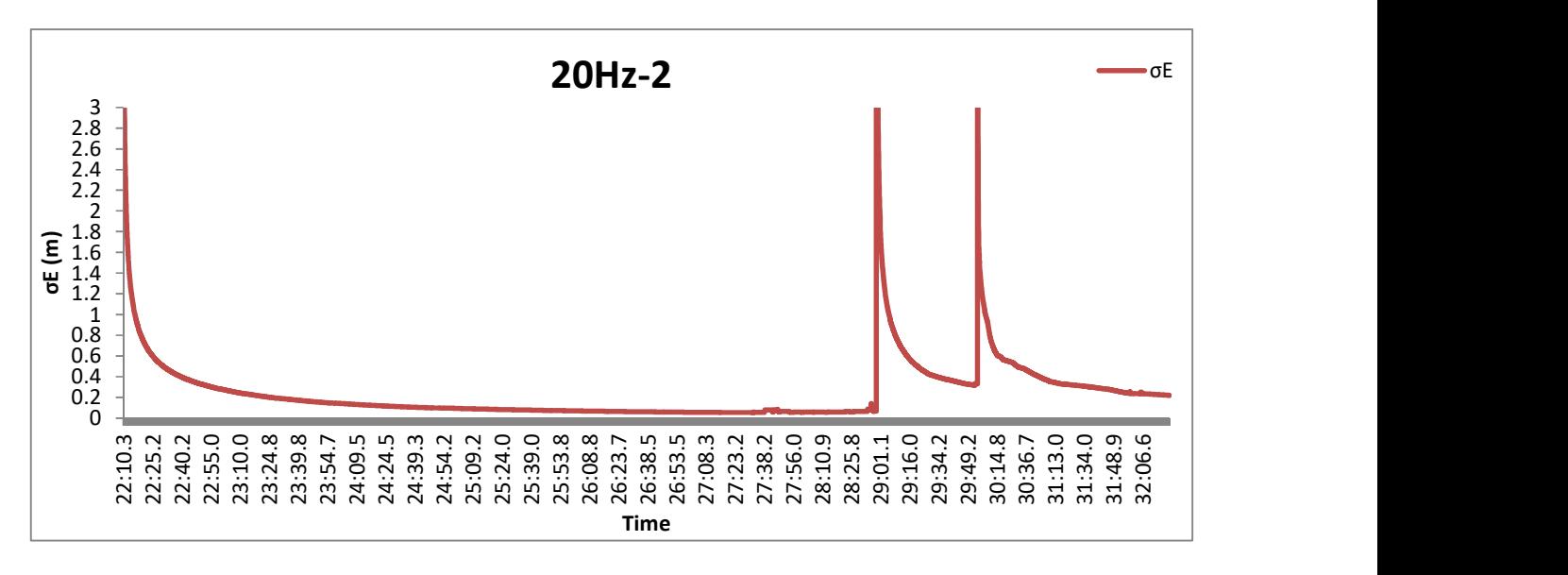

Διάγραμμα 127: Το σφάλμα σE, δεξιόστροφα, με συχνότητα 20Hz και ταχύτητα 60km/h.

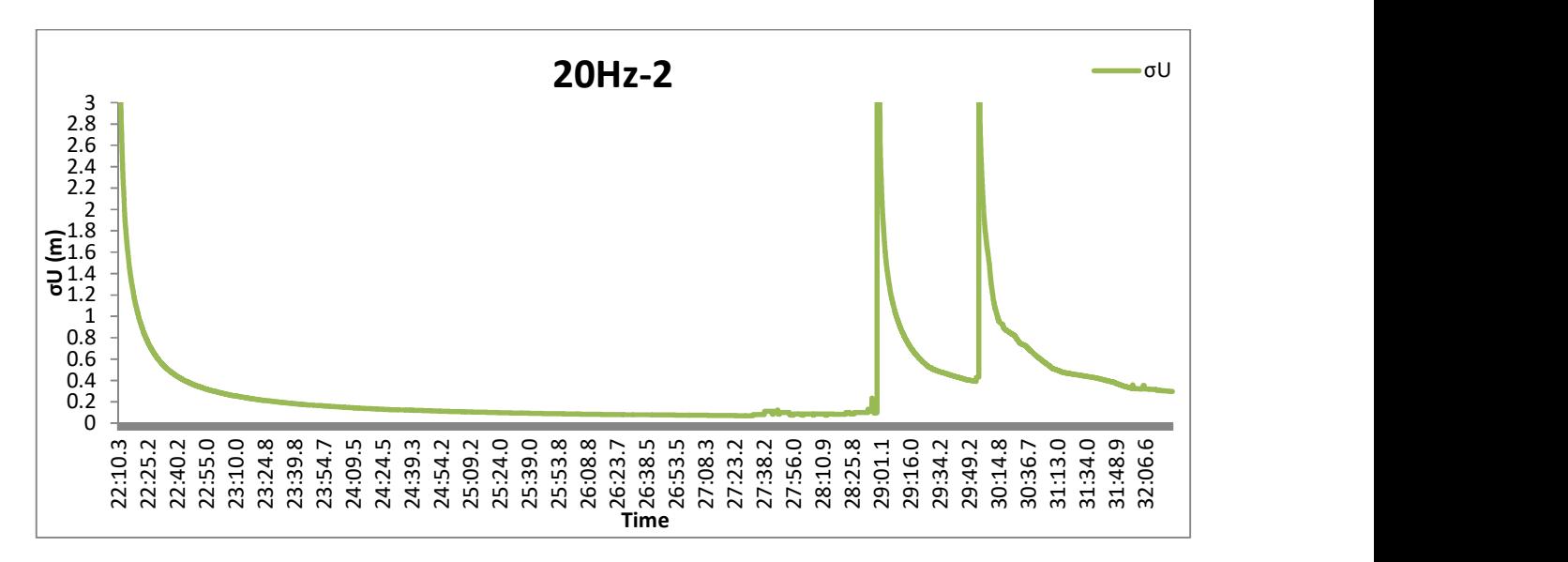

Διάγραμμα 128: Το σφάλμα σU, δεξιόστροφα, με συχνότητα 20Hz και ταχύτητα 60km/h.

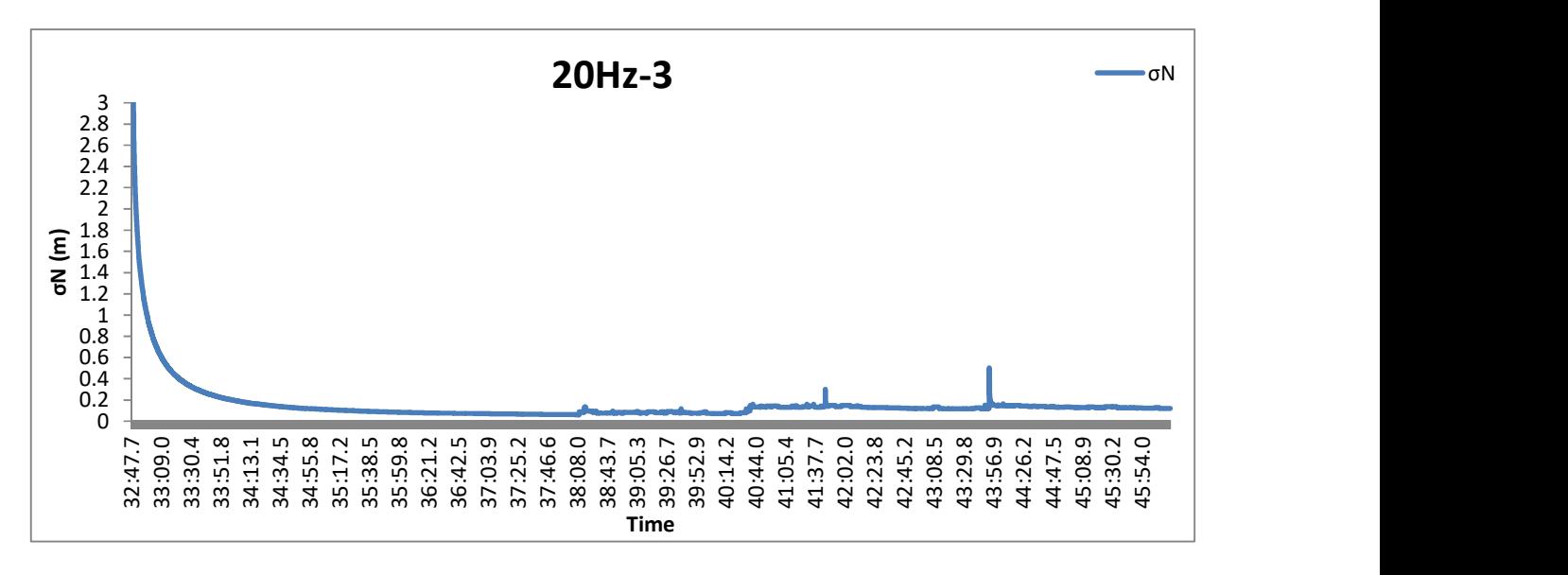

Διάγραμμα 129: Το σφάλμα σN, αριστερόστροφα, με συχνότητα 20Hz και ταχύτητα 30km/h.

## ΠΑΡΑΡΤΗΜΑ

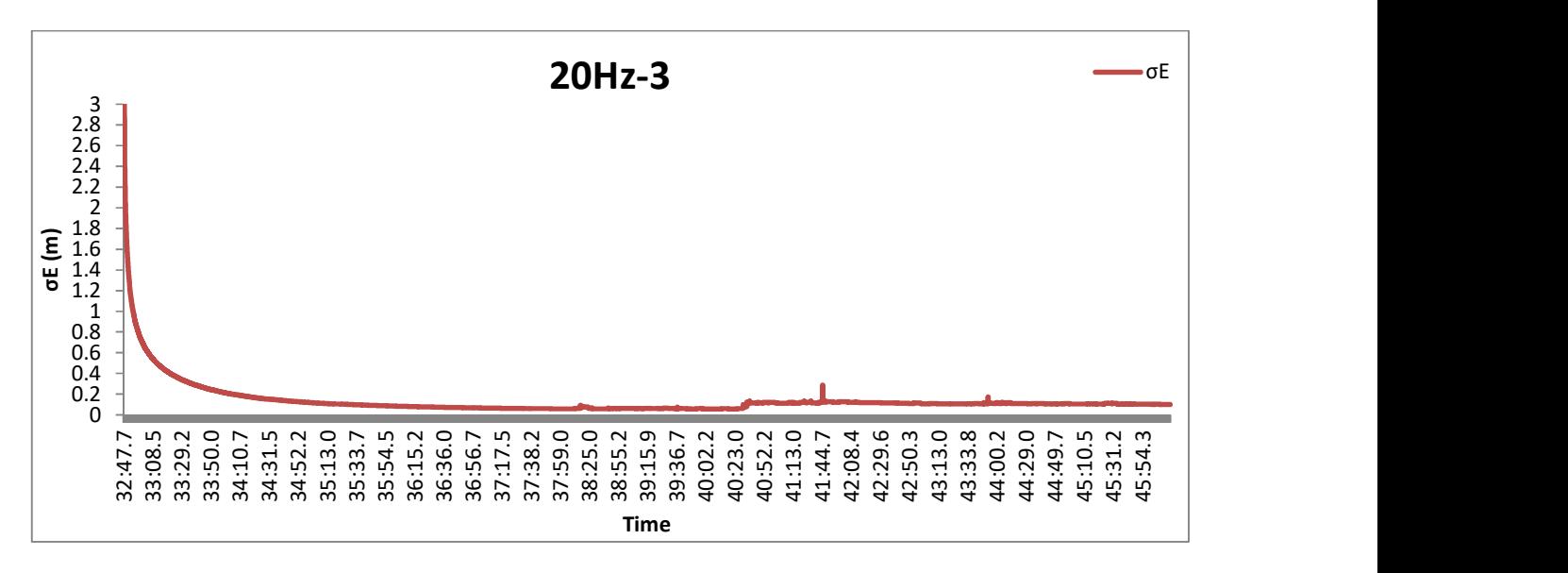

Διάγραμμα 130: Το σφάλμα σE, αριστερόστροφα, με συχνότητα 20Hz και ταχύτητα 30km/h.

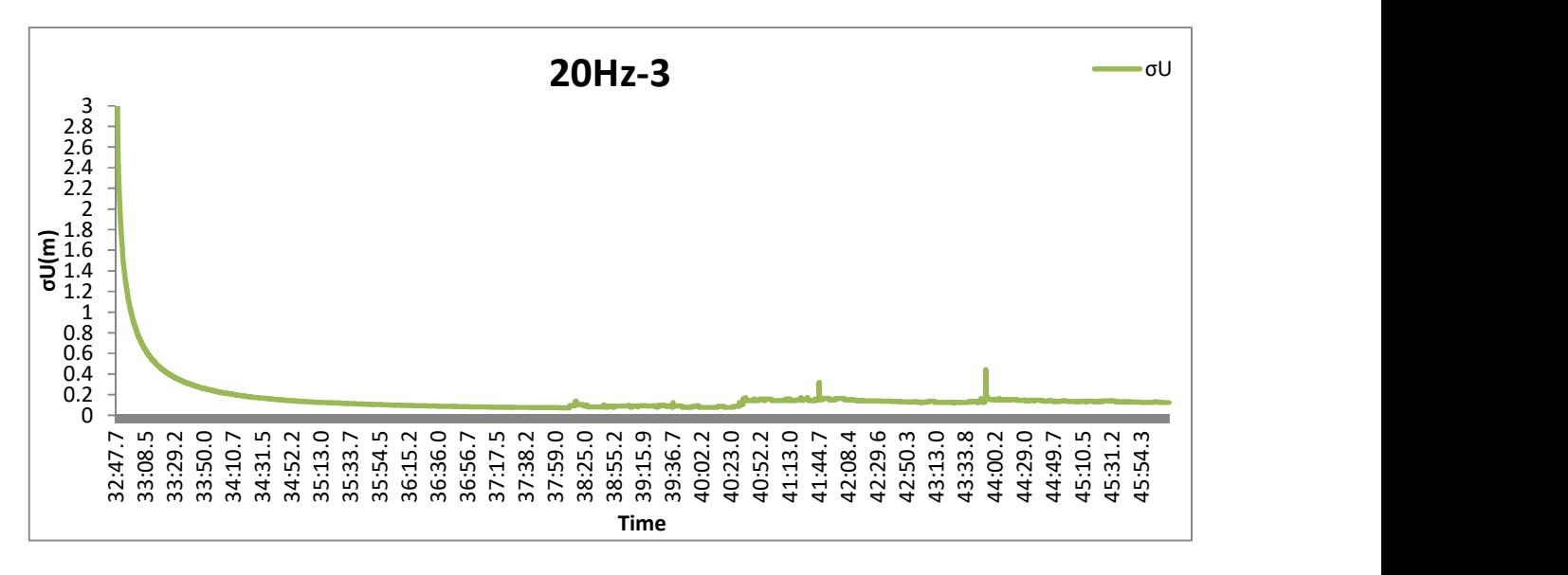

Διάγραμμα 131: Το σφάλμα σU, αριστερόστροφα, με συχνότητα 20Hz και ταχύτητα 30km/h.

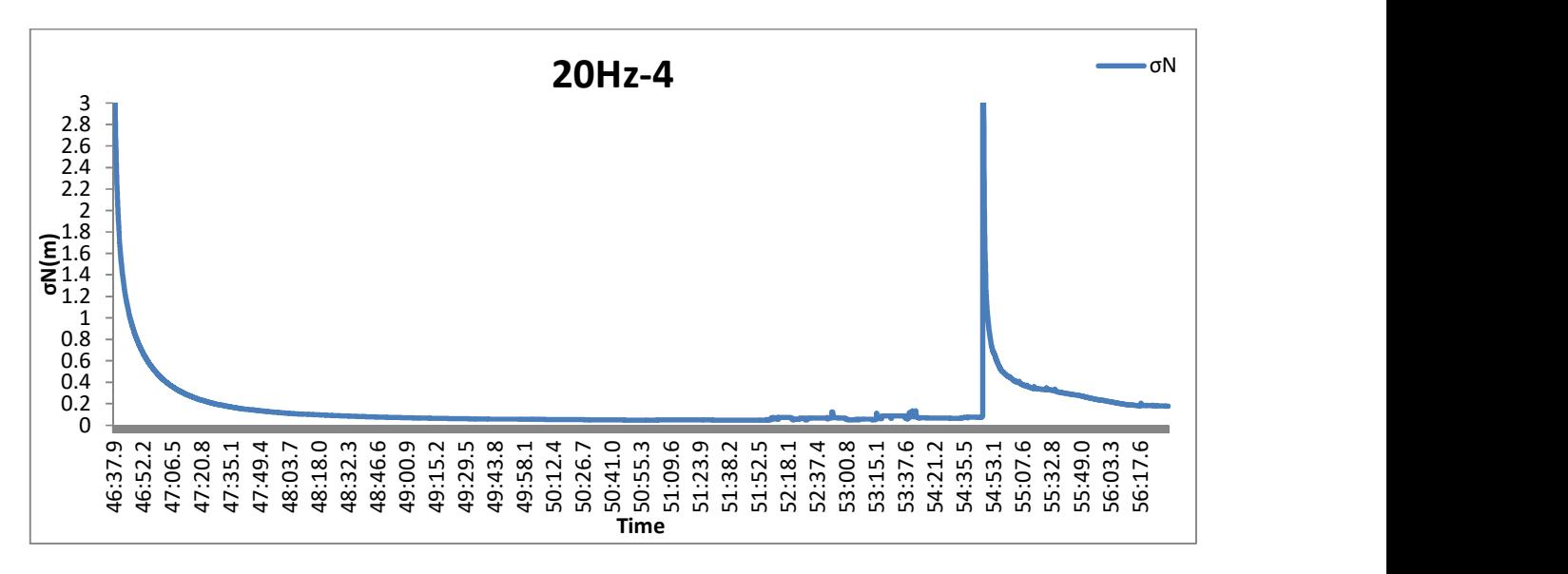

Διάγραμμα 132: Το σφάλμα σN, αριστερόστροφα, με συχνότητα 20Hz και ταχύτητα 60km/h.

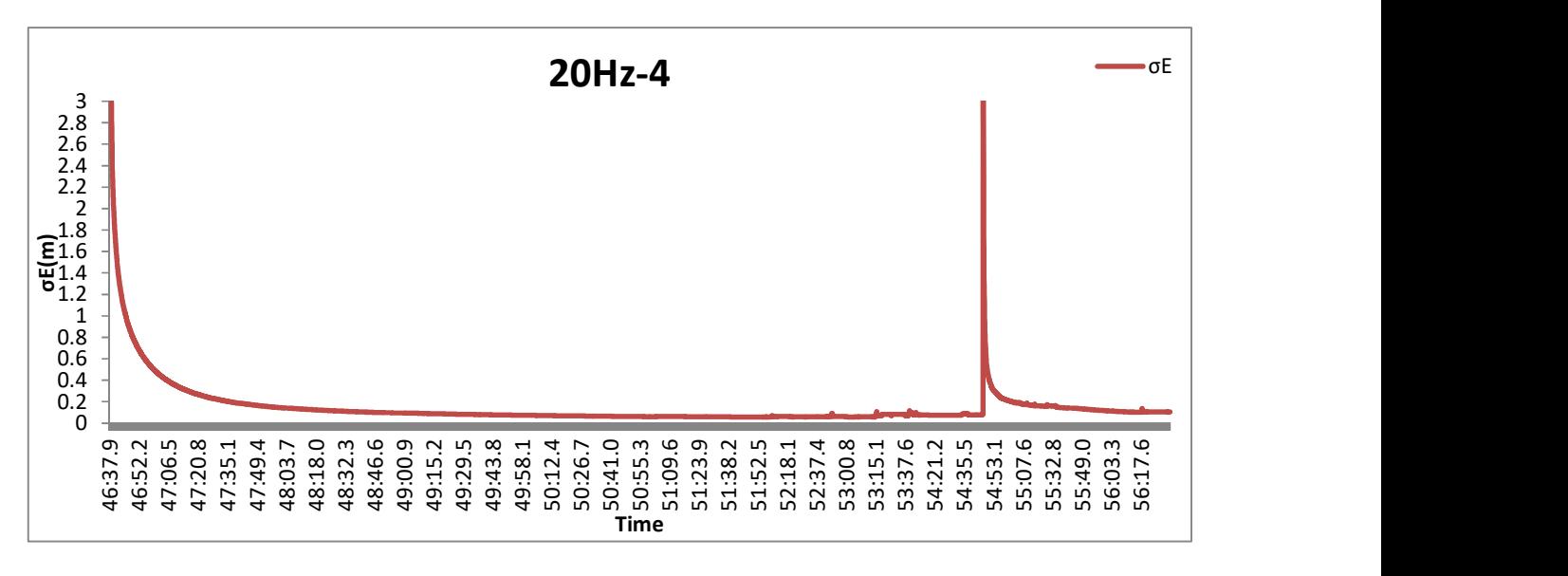

Διάγραμμα 133: Το σφάλμα σE, αριστερόστροφα, με συχνότητα 20Hz και ταχύτητα 60km/h.

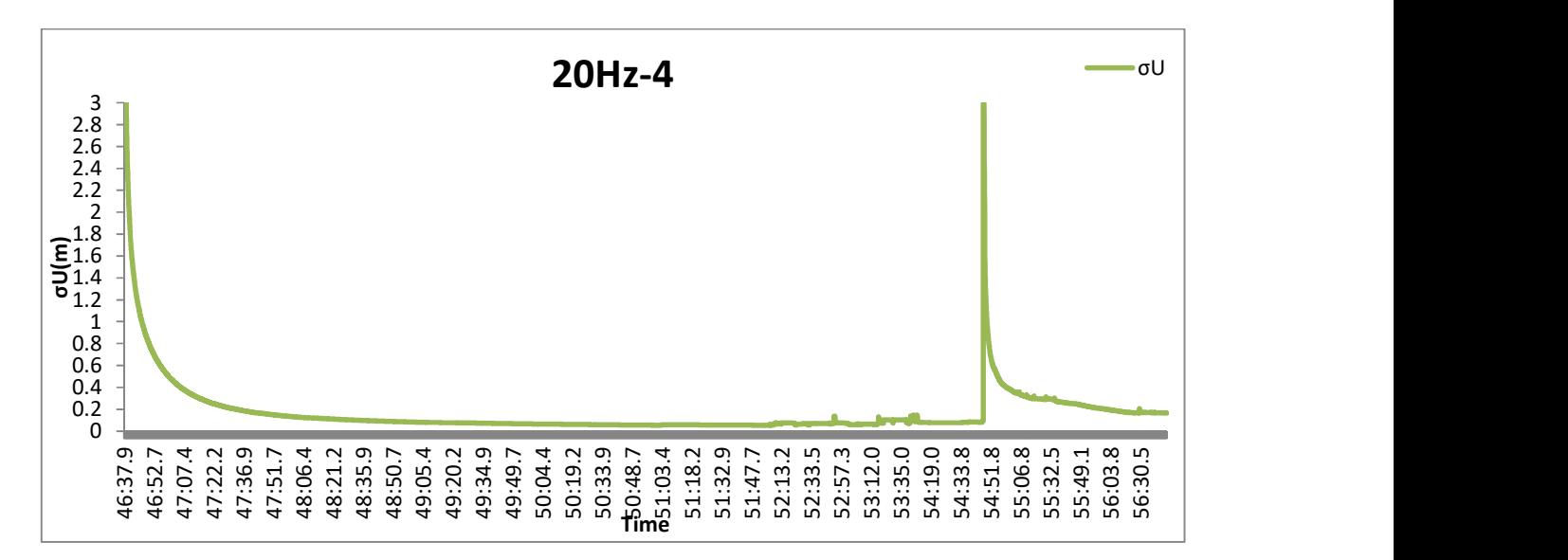

Διάγραμμα 134: Το σφάλμα σU, αριστερόστροφα, με συχνότητα 20Hz και ταχύτητα 60km/h.

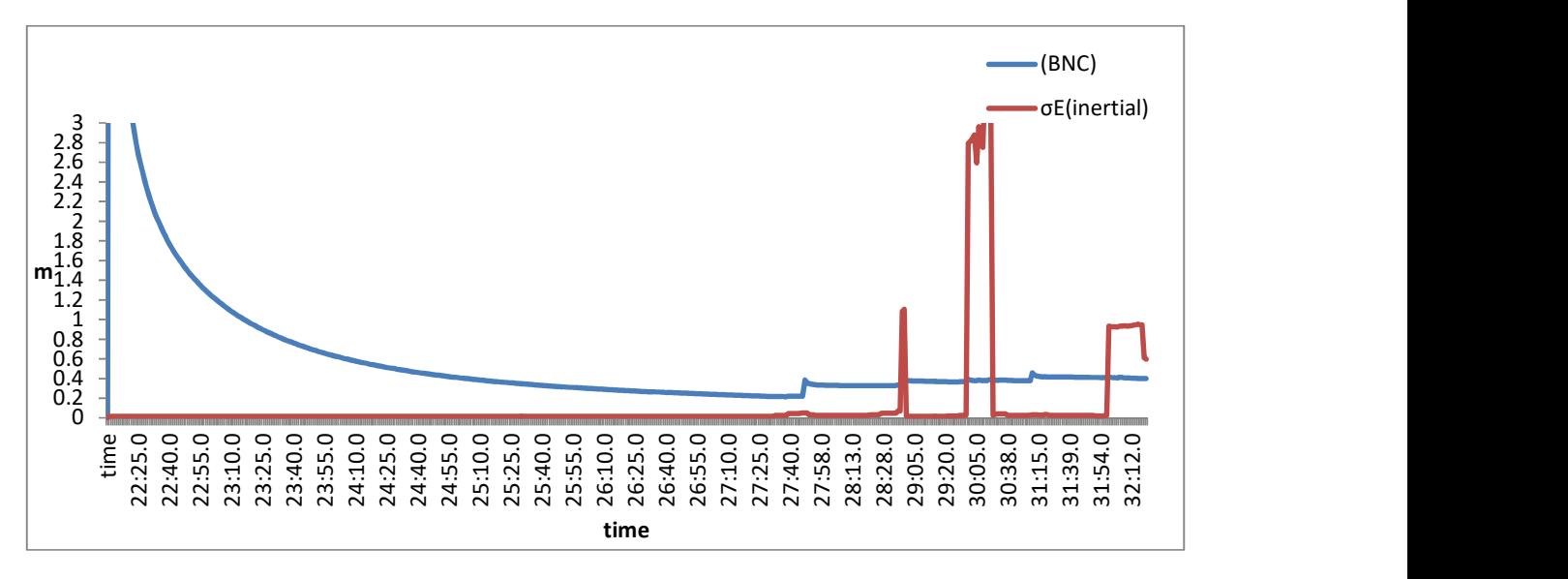

Διάγραμμα 135: Σύγκριση των τιμών του σφάλματος σE για τις δύο διαφορετικές μεθόδους με συχνότητα 1Hz και ταχύτητα 60km/h (πρωτογενές αρχείο των 20Hz)

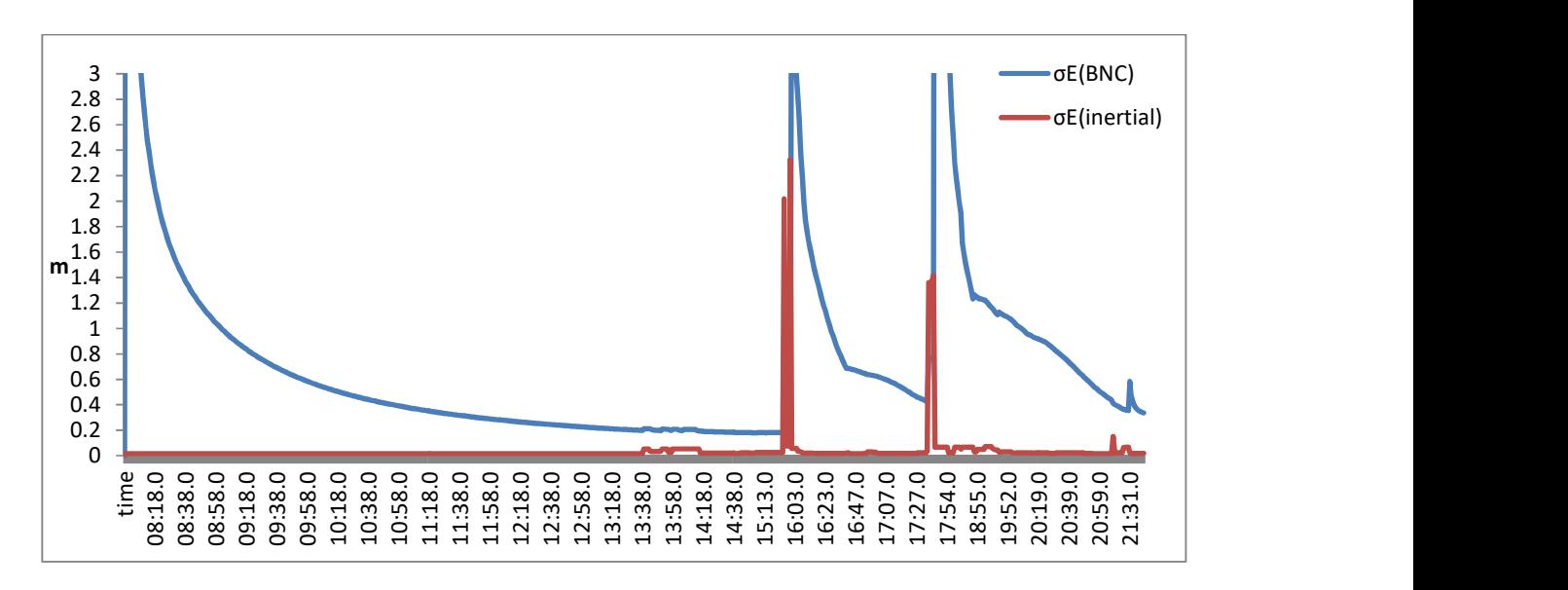

Διάγραμμα 136: Σύγκριση των τιμών του σφάλματος σE για τις δύο διαφορετικές μεθόδους με συχνότητα 1Hz και ταχύτητα 30km/h (πρωτογενές αρχείο των 20Hz)

## ΠΑΡΑΡΤΗΜΑ

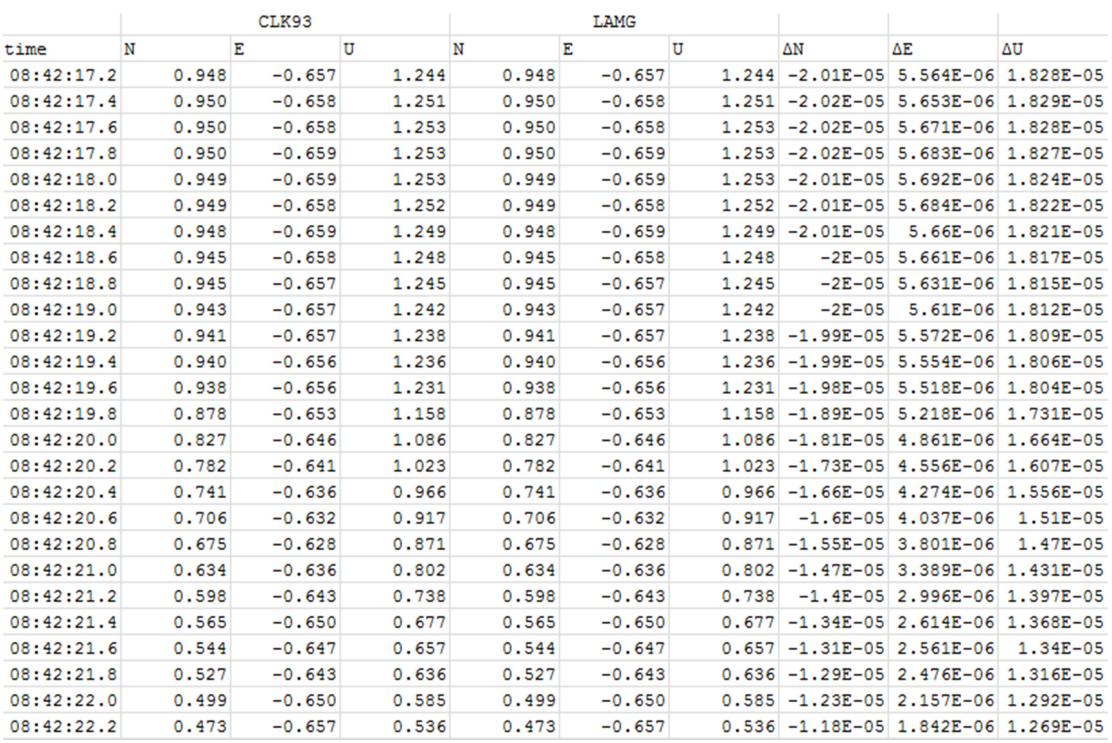

Εικόνα 23: Τμήμα επεξεργασίας από τη σύγκριση των τοποκεντρικών συστημάτων.